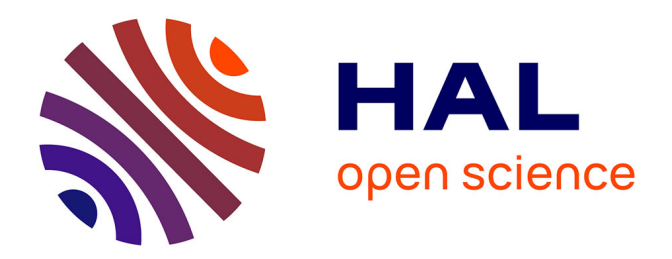

### **Conception, modélisation et étalonnage d'un shunt pour la mesure de courant à 10 A et 1 MHz**

Mohamed Ouameur

### **To cite this version:**

Mohamed Ouameur. Conception, modélisation et étalonnage d'un shunt pour la mesure de courant à 10 A et 1 MHz. Electromagnétisme. Université Paris Saclay (COmUE), 2019. Français. NNT :  $2019\ensuremath{\mathrm{SACLS}}030$  . tel-02035347

### **HAL Id: tel-02035347 <https://theses.hal.science/tel-02035347>**

Submitted on 20 Feb 2019

**HAL** is a multi-disciplinary open access archive for the deposit and dissemination of scientific research documents, whether they are published or not. The documents may come from teaching and research institutions in France or abroad, or from public or private research centers.

L'archive ouverte pluridisciplinaire **HAL**, est destinée au dépôt et à la diffusion de documents scientifiques de niveau recherche, publiés ou non, émanant des établissements d'enseignement et de recherche français ou étrangers, des laboratoires publics ou privés.

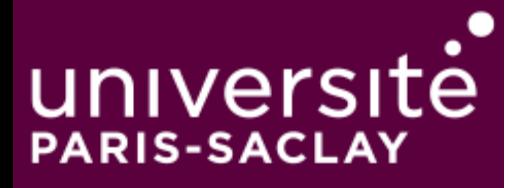

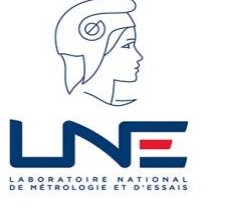

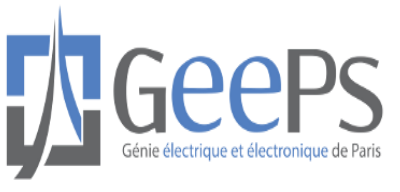

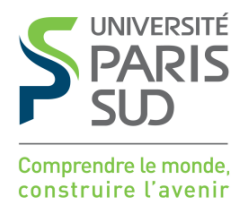

### Conception, modélisation et étalonnage d'un shunt pour la mesure de courant à 10 A et 1 MHz

Thèse de doctorat de l'Université Paris-Saclay préparée à l'Université Paris-Sud

École doctorale n°575 Electrical, Optical, Bio : Physics and Engineering (EOBE) Spécialité de doctorat: Génie Electrique

Thèse présentée et soutenue à Paris, le 18 janvier 2019, par :

### **M. Mohamed OUAMEUR**

Composition du Jury :

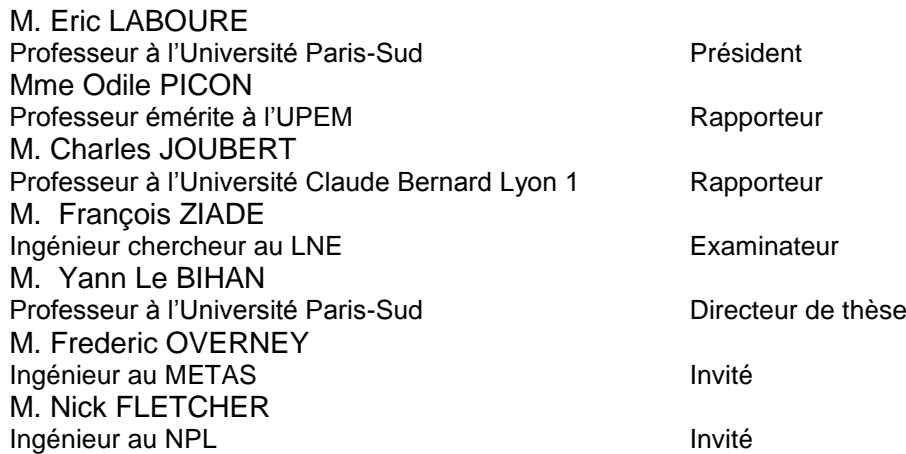

À mes Parents, Frères et Sœurs, Ma femme et ma princesse Issrae…

# **Remerciements**

<span id="page-3-0"></span>Cette thèse a été effectuée dans le cadre d'un financement CIFRE au sein de deux laboratoires : le Laboratoire national de métrologie et d'essai (LNE) et le laboratoire de génie électrique et électronique de Paris (GeePs). Mes remerciements seront alors adressés principalement à mes collègues de travail et à mes proches dont le soutien a été inestimable.

Je tiens premièrement à remercier M. Eric Labouré, Professeur à l'Université Paris-Sud, pour l'honneur qu'il m'a accordé en acceptant de présider ce jury.

Je remercie également M. Charles Joubert, Professeur et directeur du département d'énergie électrique au laboratoire Ampère de l'Université Claude Bernard Lyon 1 et Mme. Odile Picon, Professeur émérite des Universités – Marne La Vallée, qui ont accepté d'être rapporteurs de ce manuscrit de thèse.

Je tiens aussi à remercier M. Frédéric Overney et M. Nick Fletcher pour leur participation à ce jury.

J'adresse mes remerciements amicaux à Monsieur Claude Marchand, directeur du laboratoire GeePs pour l'accueil bienveillant dans son laboratoire. J'en profite pour remercier amicalement tous les collègues du laboratoire GeePs pour leur bienveillance et sympathie.

Mes remerciements s'adressent également à Monsieur Pierre-Jean Janin, responsable du département Basses Fréquences du LNE pour m'avoir accueilli chaleureusement au sein de son équipe, pour m'avoir encouragé et m'avoir donné l'opportunité de continuer mon projet professionnel au sein de son département. Travailler dans cette équipe est un véritable plaisir au quotidien.

Merci à tous mes collègues du laboratoire qui m'ont supporté et encouragé pendant ces trois longues années. Je pense en particulier à : Allal Djamel, Espel Patrick, Agazar Mohamed, Charles Michael, Alexandre Bounouh, Costantino Christel, Dursent Alain, Ermeneg Jean-Christophe, Fortune Dominique, Gontier Mathilde, Istrate Daniela, Khan Mohammad Saif, Lerat Jean-Marie, Litwin Alexis, Mghalfi Mohammed, Moreau Omer, Ndir Ousmane Ndiaye, Patois Emmanuel, Philominraj Aristo, Seghaier Hamdi, Derniaux Alexandre, Seron Olivier, Soccalingame Soureche, Thévenot Olivier, Thomas Matthieu, Ziane Djamel, Wade Massar, André Poletaeff, Bui Thi-dao et Berry Hubert.

Ce travail n'aurait jamais pu être mené à bien sans l'encadrement compétent et humain de Monsieur Yann Le Bihan, Professeur à l'Université Paris-Sud, et de Monsieur François Ziadé, Ingénieur chercheur au LNE.

Je tiens à adresser un grand merci à mon directeur de thèse Yann pour avoir accepté de m'encadrer. C'est pour moi un honneur. Je n'oublierai jamais ton implication dans ce travail de thèse. Tu m'as beaucoup appris, j'ai apprécié ton enthousiasme et ta sympathie. J'ai pris un grand plaisir à travailler avec toi.

Ce que je souhaiterai exprimer est au-dessus d'un simple merci à mon co-encadrant François. Je suis à la fois touché et reconnaissant pour ces trois années... et je ne pourrai jamais te remercier assez. J'ai apprécié énormément ton encadrement professionnel à la fois et également ton soutien humain. C'est un grand plaisir de continuer à travailler avec toi dans le même bureau.

Merci également (Yann et François) pour votre aide incontestable dans ma dernière ligne droite, malgré les multiples relectures, pour la finalisation de ma thèse : rédaction du manuscrit et préparation de la soutenance orale.

A cette liste déjà longue, je dois ajouter également mes proches et mes amis : Aoubeid Abdelmoumine, Abdelkarim Morau, Ahmed Atbir, Mohamed Idlmouden, Hassan Idlmouden et Ahmed Idlmouden pour leur soutien moral et leurs encouragements sans faille.

Bien sûr, atteindre mes objectifs dans la vie n'aurait pas été possible sans l'aide de ma famille. J'exprime mes profonds remerciements à mes parents Saida et Abdellah, mes frères Mohssine et Abderrahim, et mes sœurs Sana et Aya. Votre présence dans ma vie fait de moi la personne que je suis aujourd'hui. Je tiens à témoigner tout particulièrement toute ma reconnaissance à mon père Abdellah : tu resteras toujours mon inspiration dans la vie.

Finalement, je remercie ma chère épouse Sara Morau pour son soutien moral quotidien inépuisable et son enthousiasme contagieux à l'égard de mes travaux de recherche comme dans la vie en général. Merci pour la nouvelle vie qui commence pour nous avec l'arrivée de notre petite Issrae, pour l'instant intense et remplie d'amour. Merci notamment d'avoir supporté pendant cette période la responsabilité d'élever seule notre enfant, notre couple a grandi en même temps que mon projet scientifique.

# **Table des matières**

<span id="page-5-0"></span>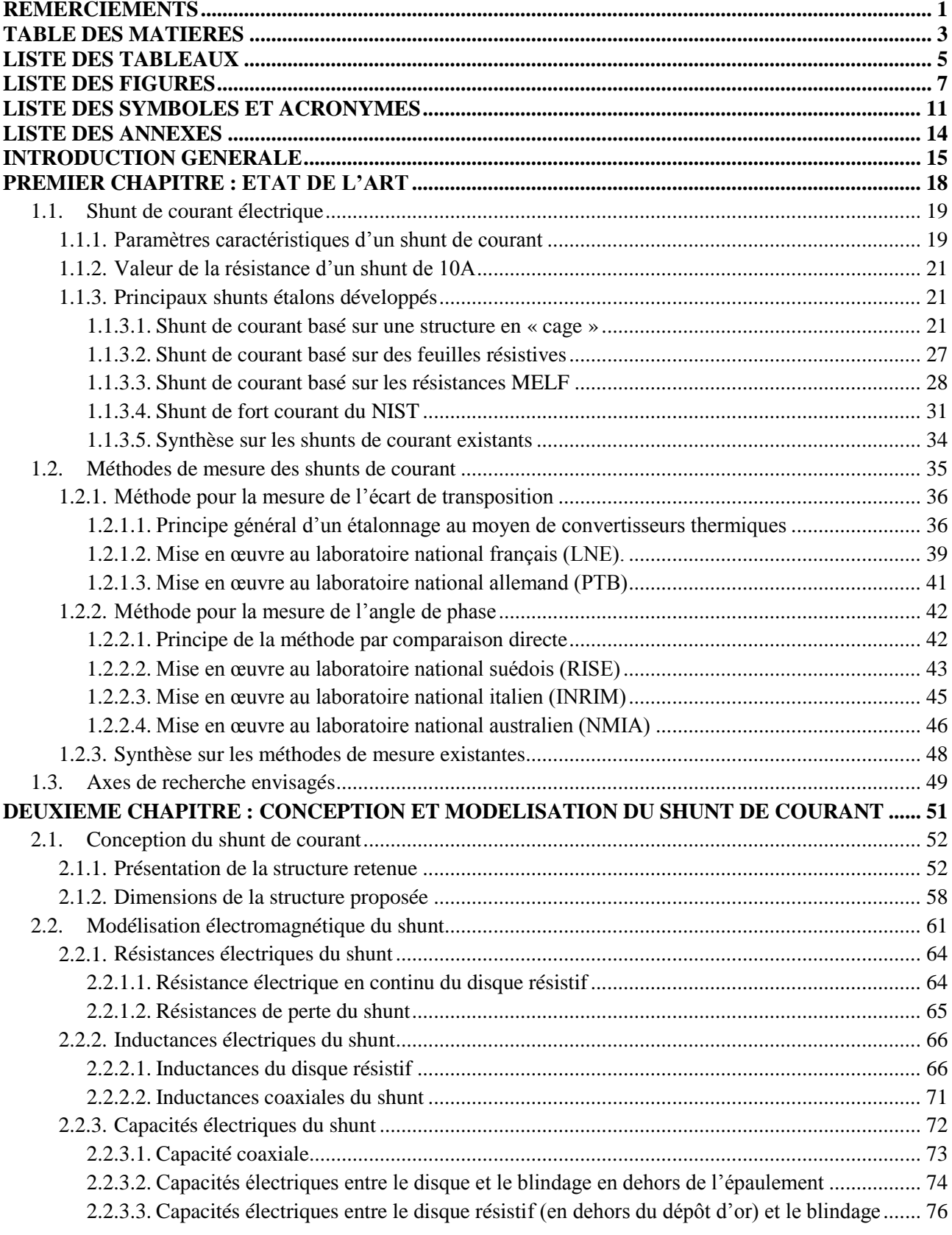

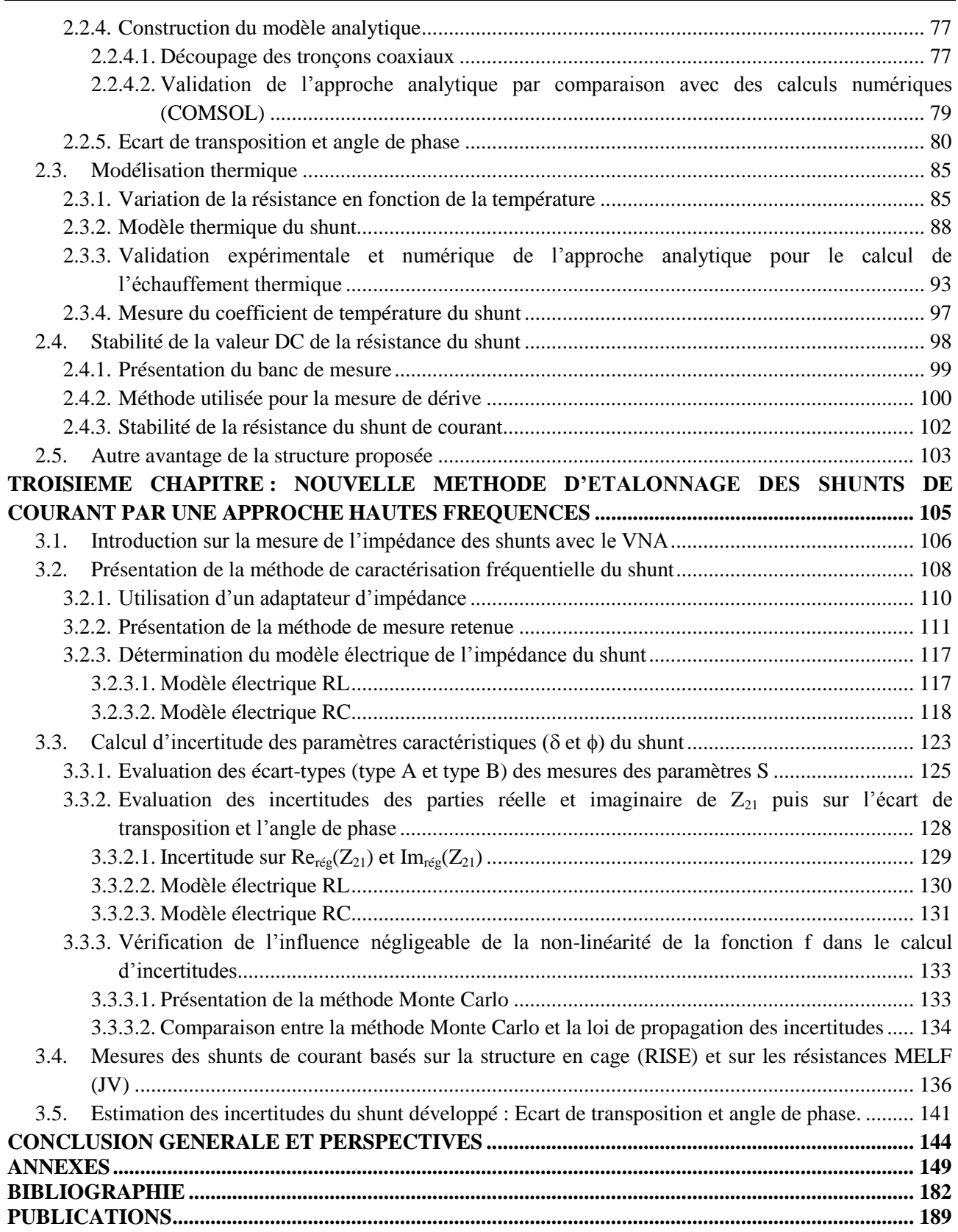

# **Liste des tableaux**

<span id="page-7-0"></span>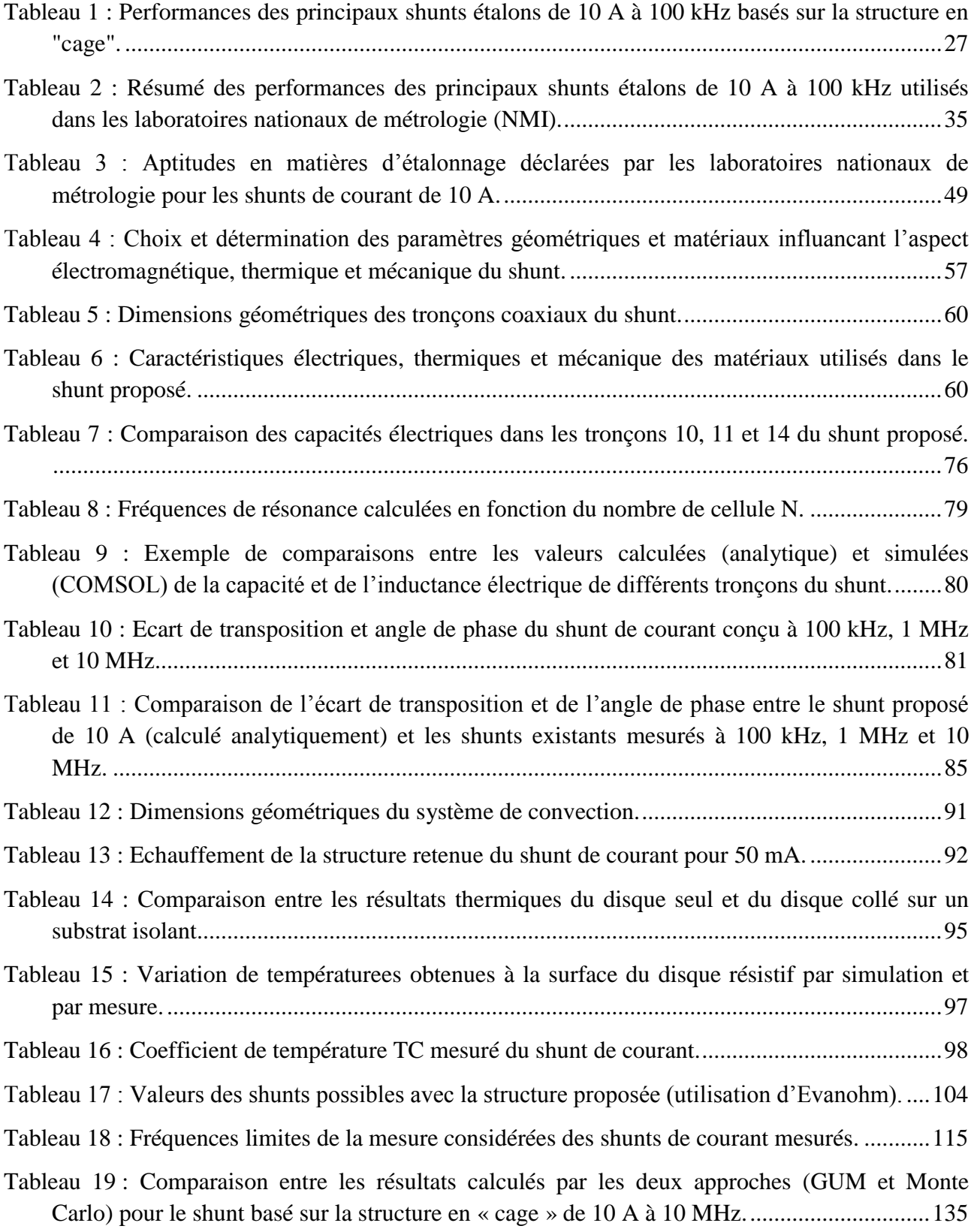

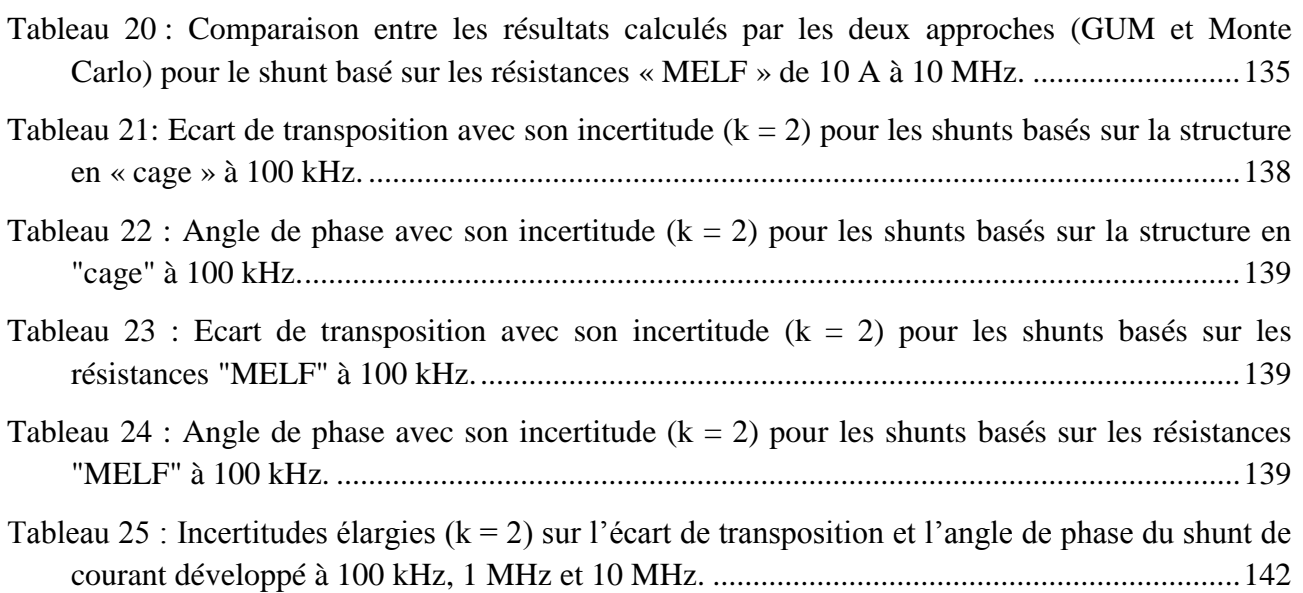

# **Liste des figures**

<span id="page-9-0"></span>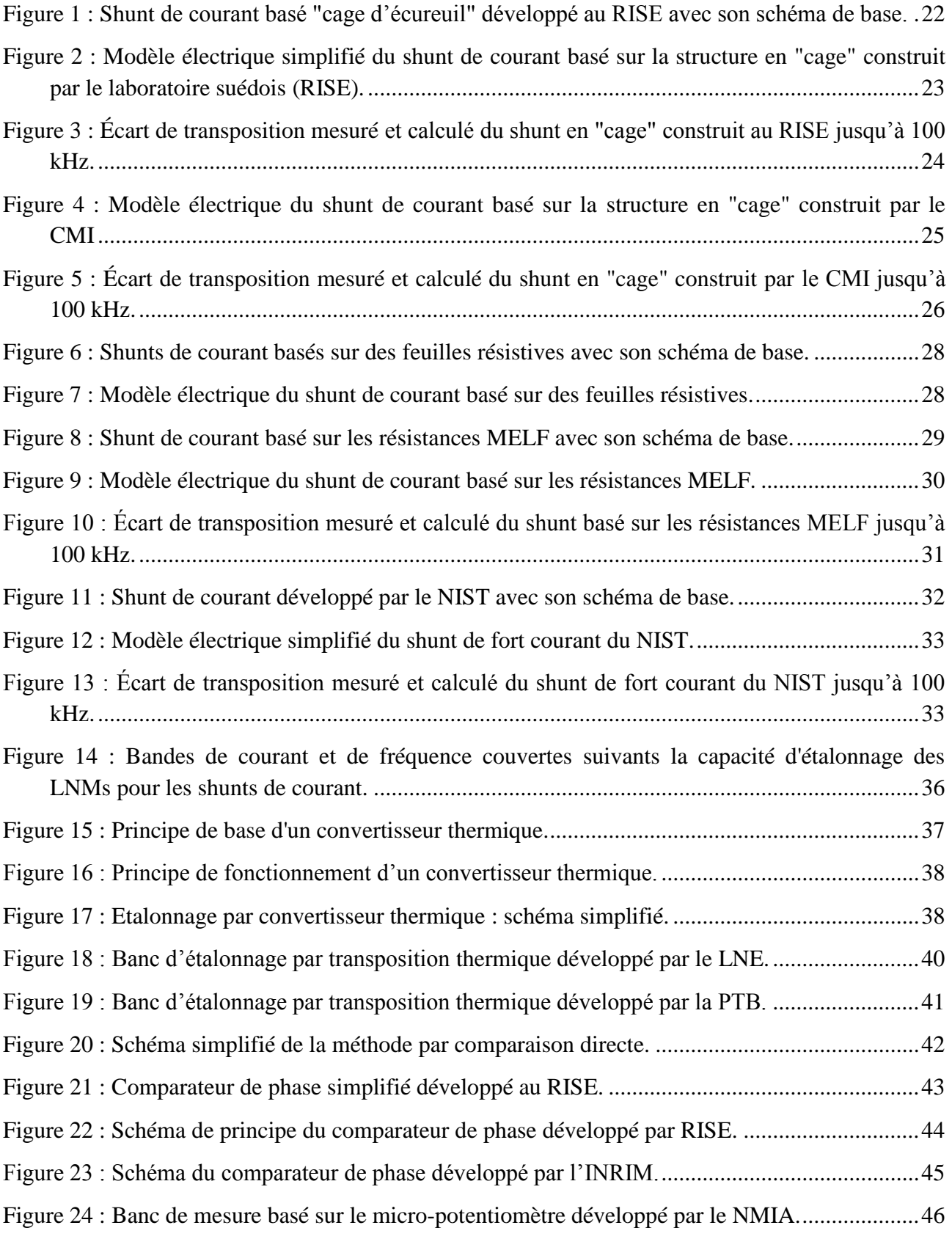

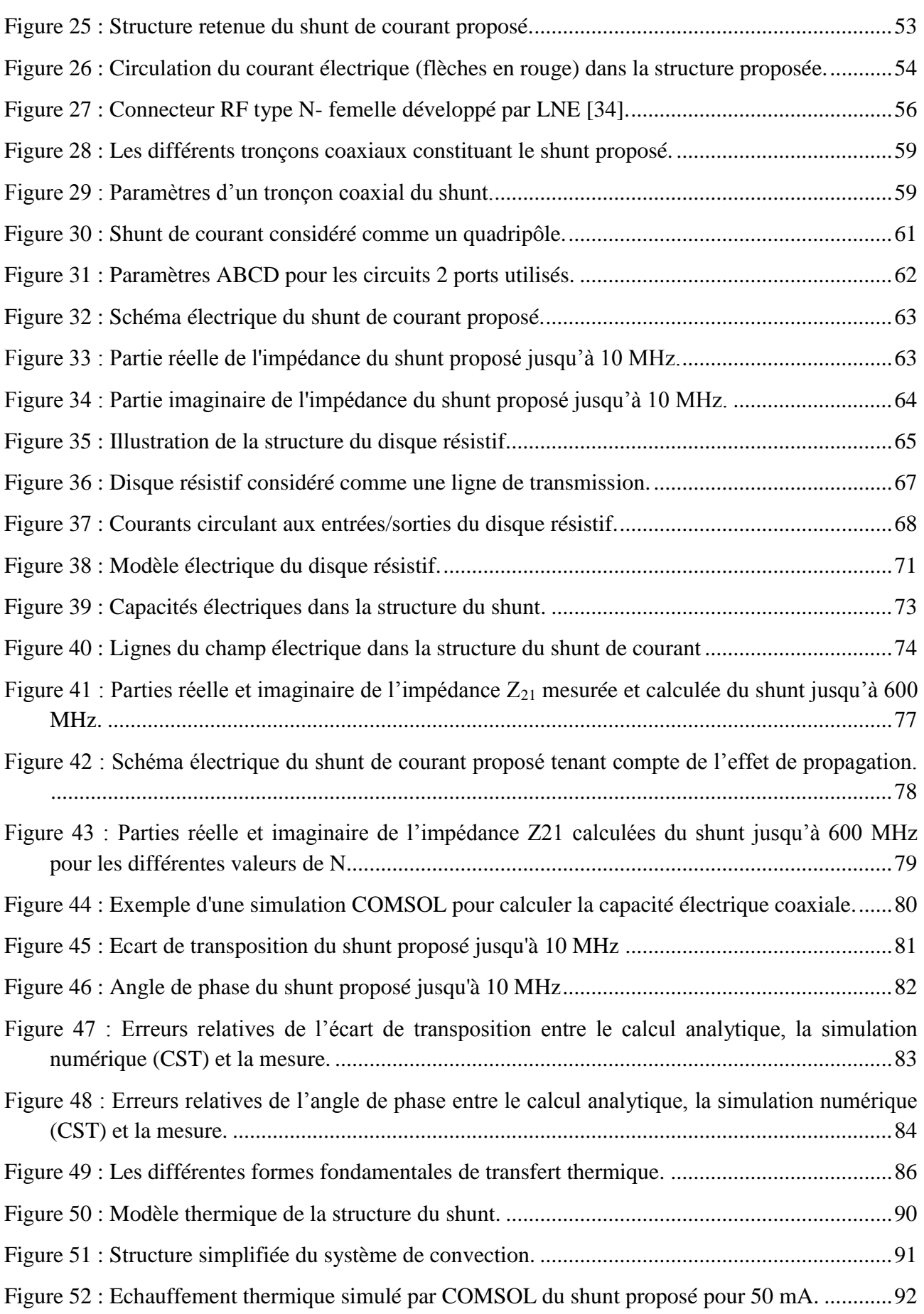

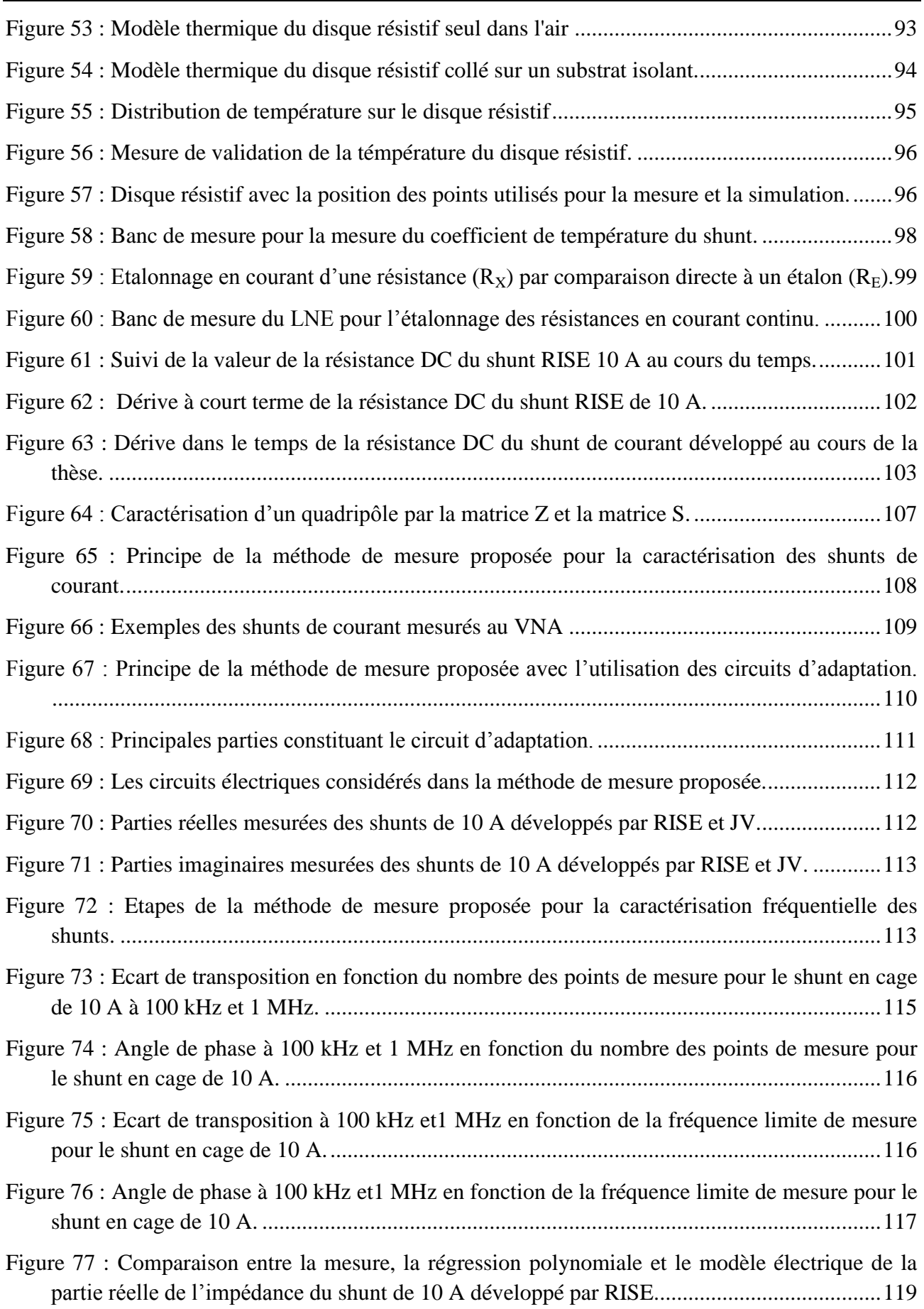

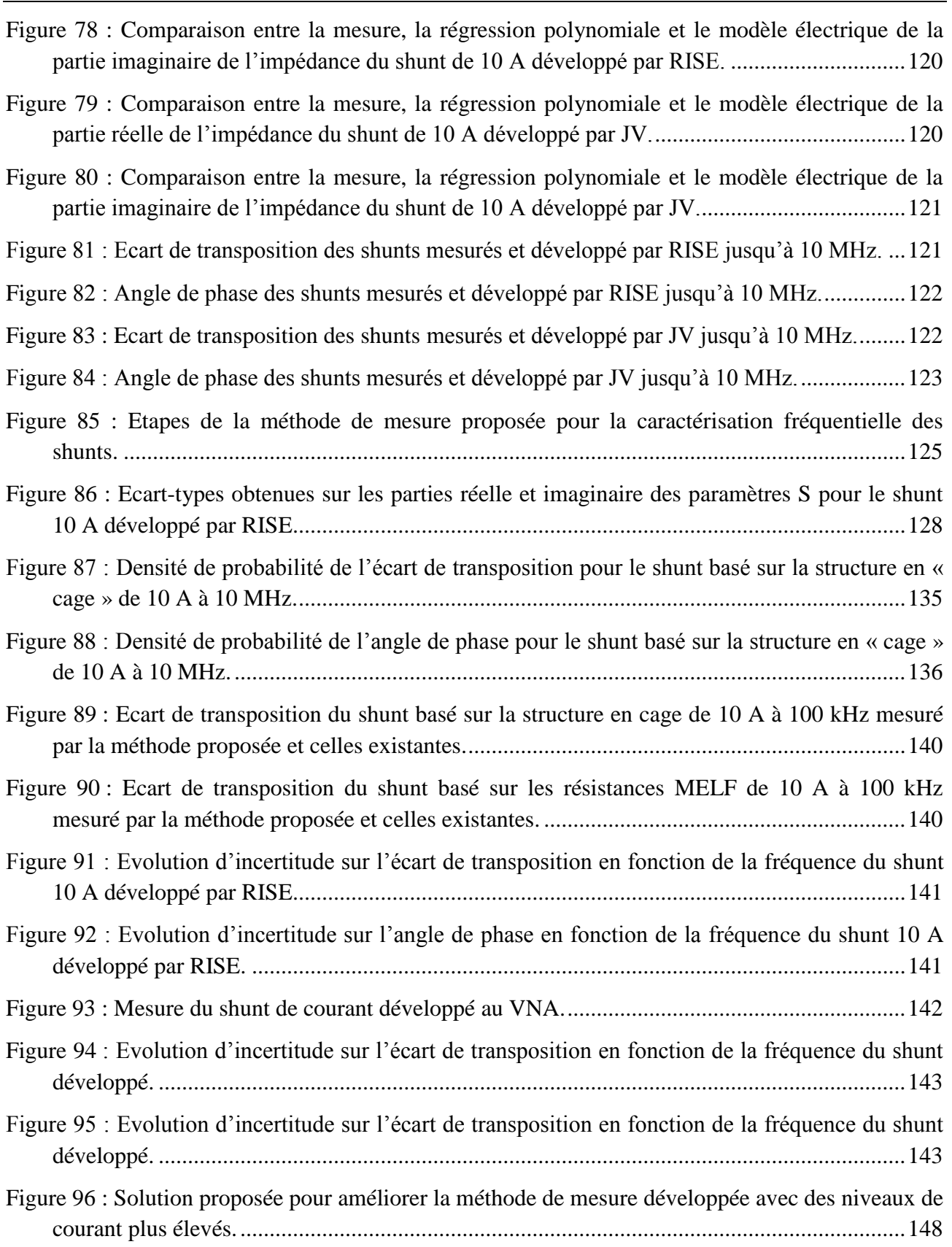

## <span id="page-13-0"></span>**Liste des symboles et acronymes**

### **Symboles :**

### **Dimensions géométriques :**

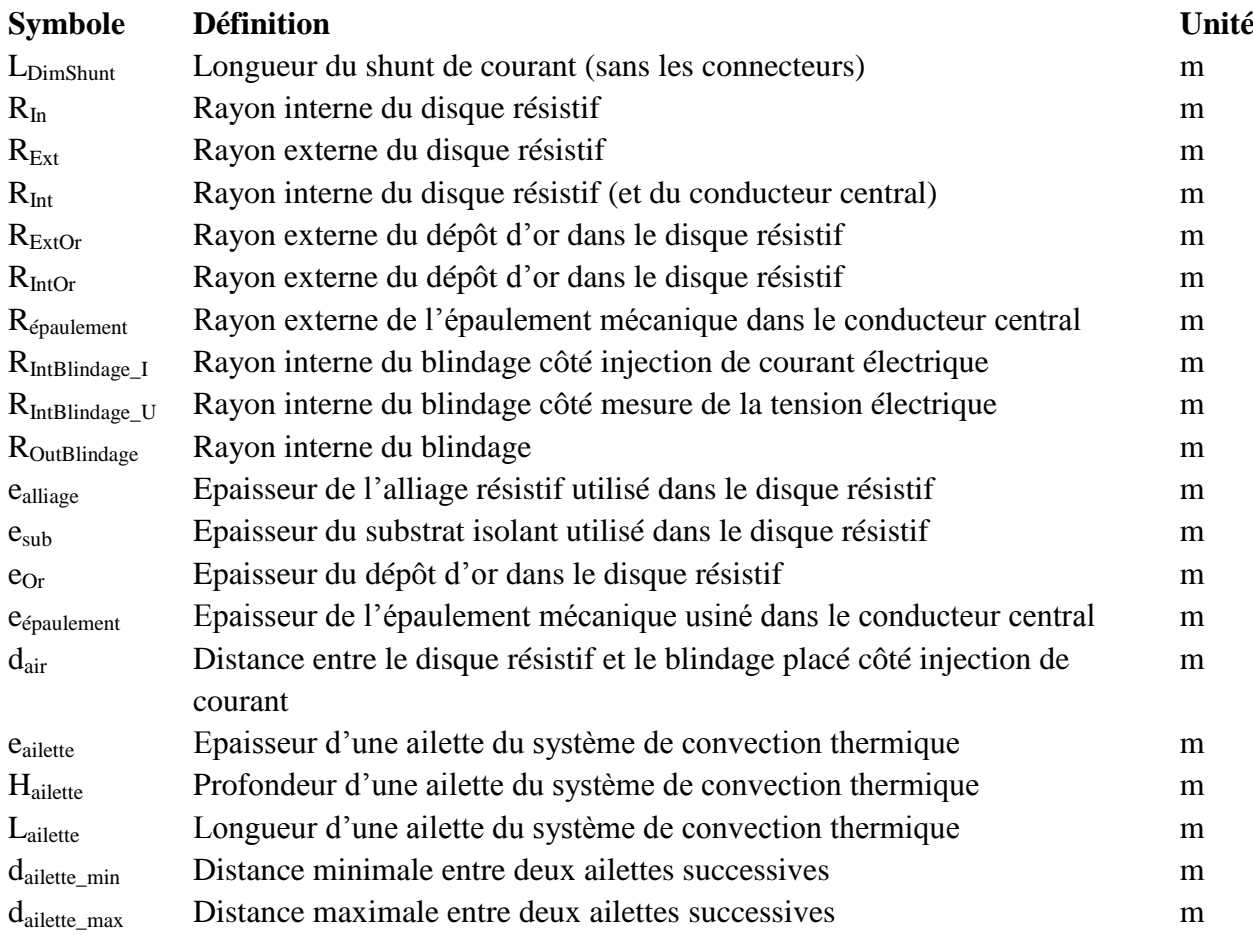

### **Notations utilisées dans l'étude électromagnétique et la méthode de mesure :**

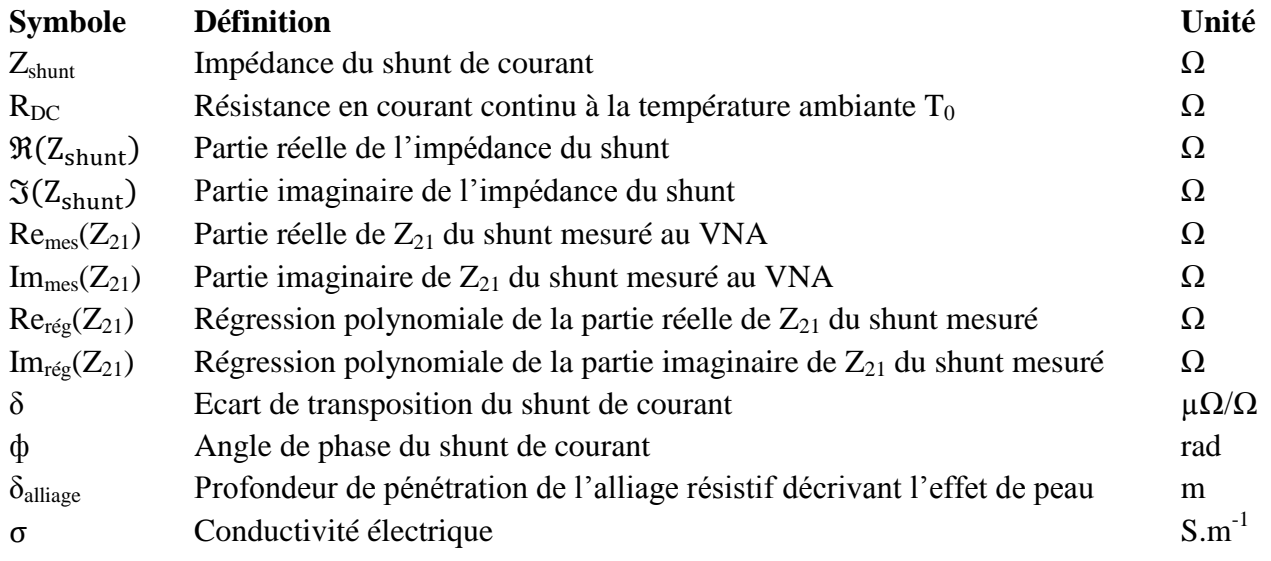

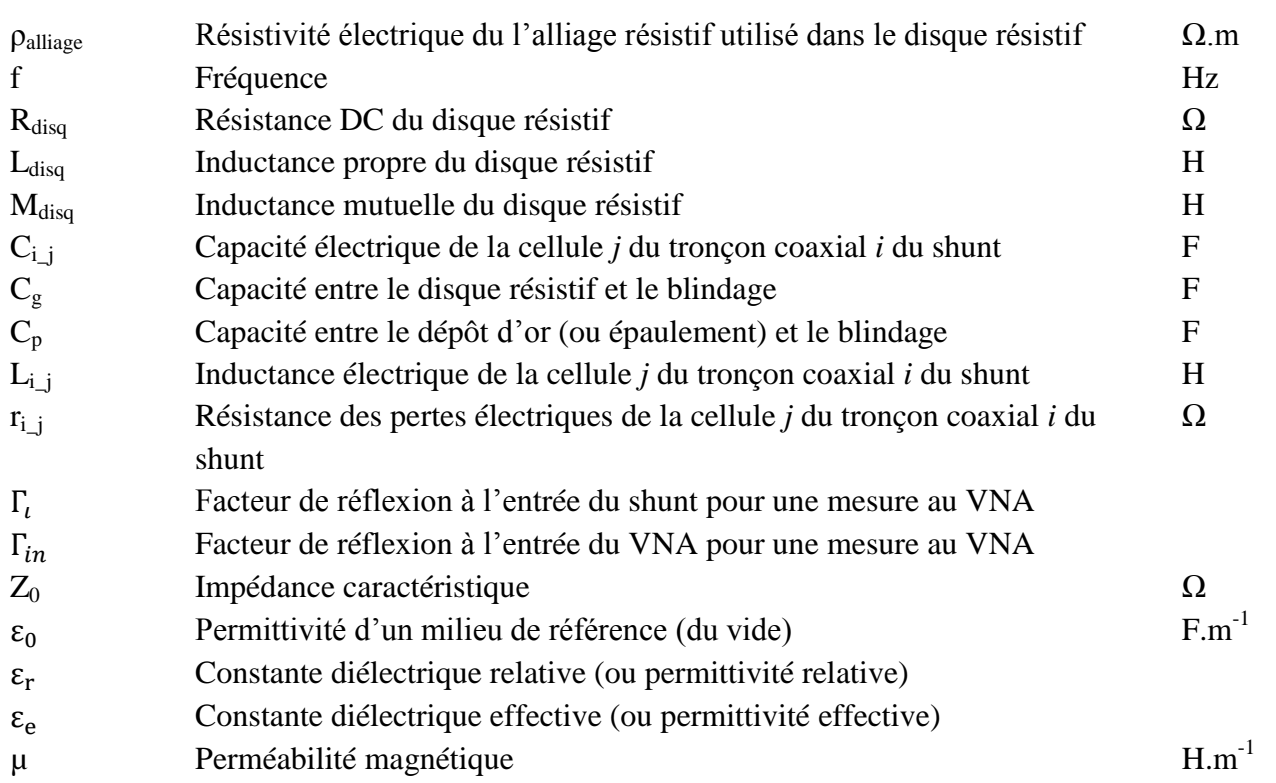

### **Notations utilisées dans l'étude thermique :**

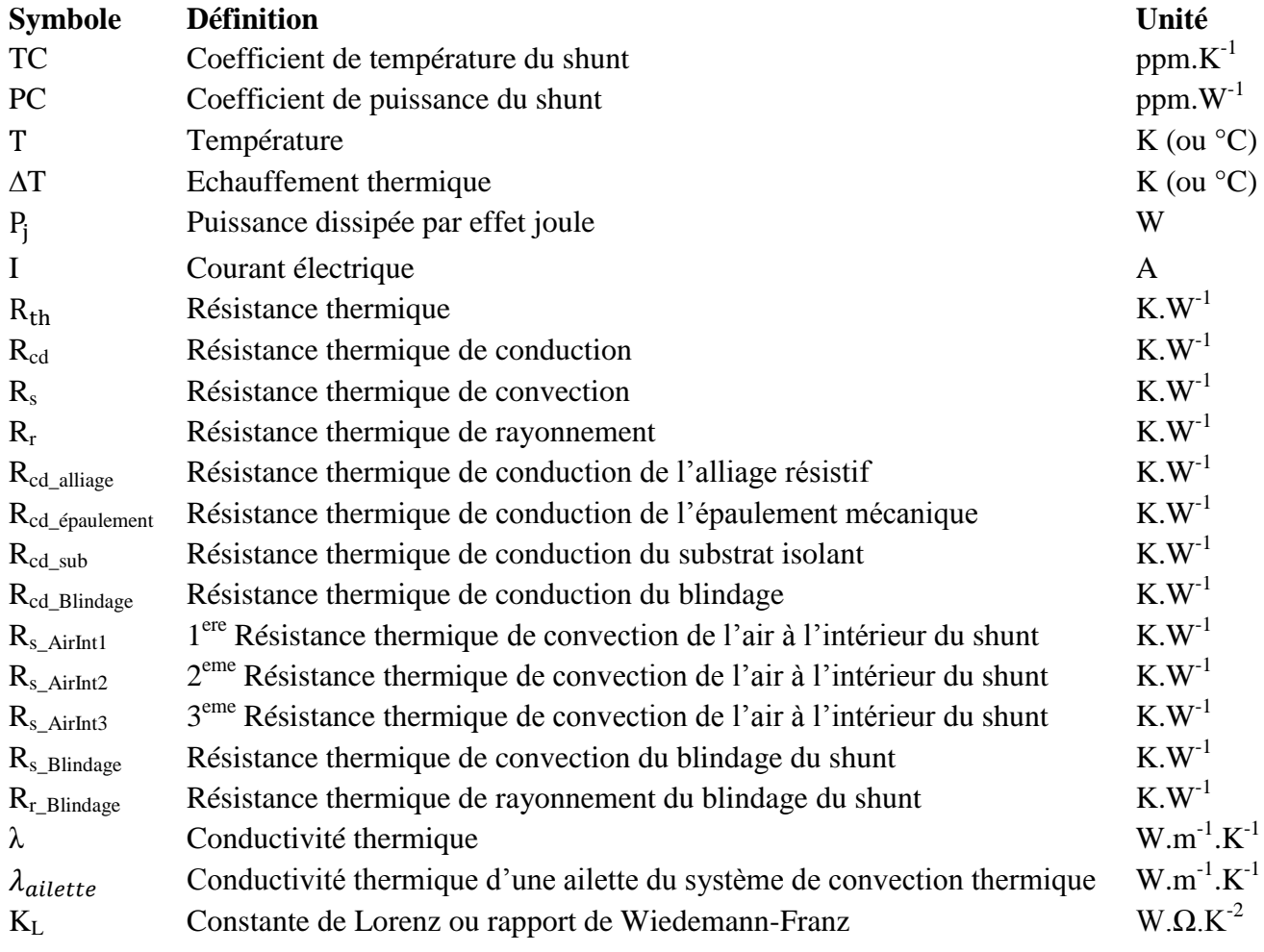

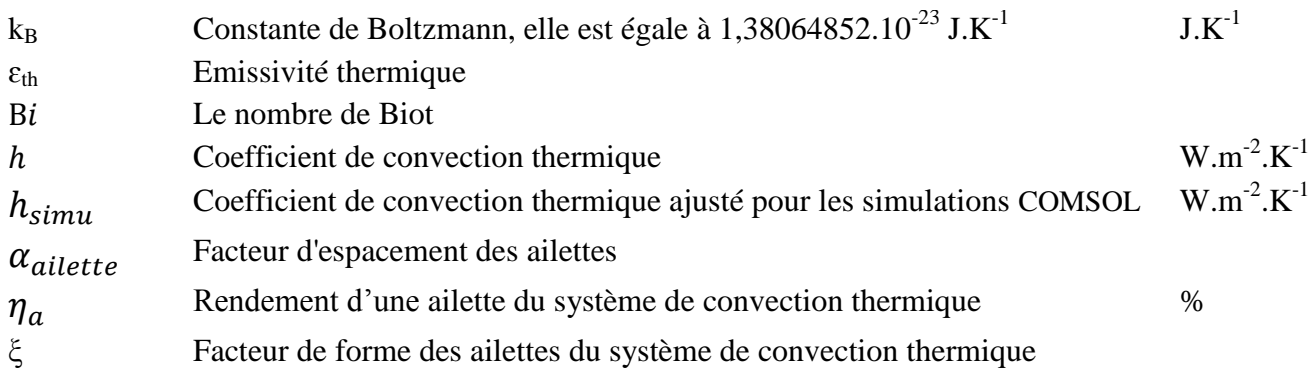

### **Acronymes :**

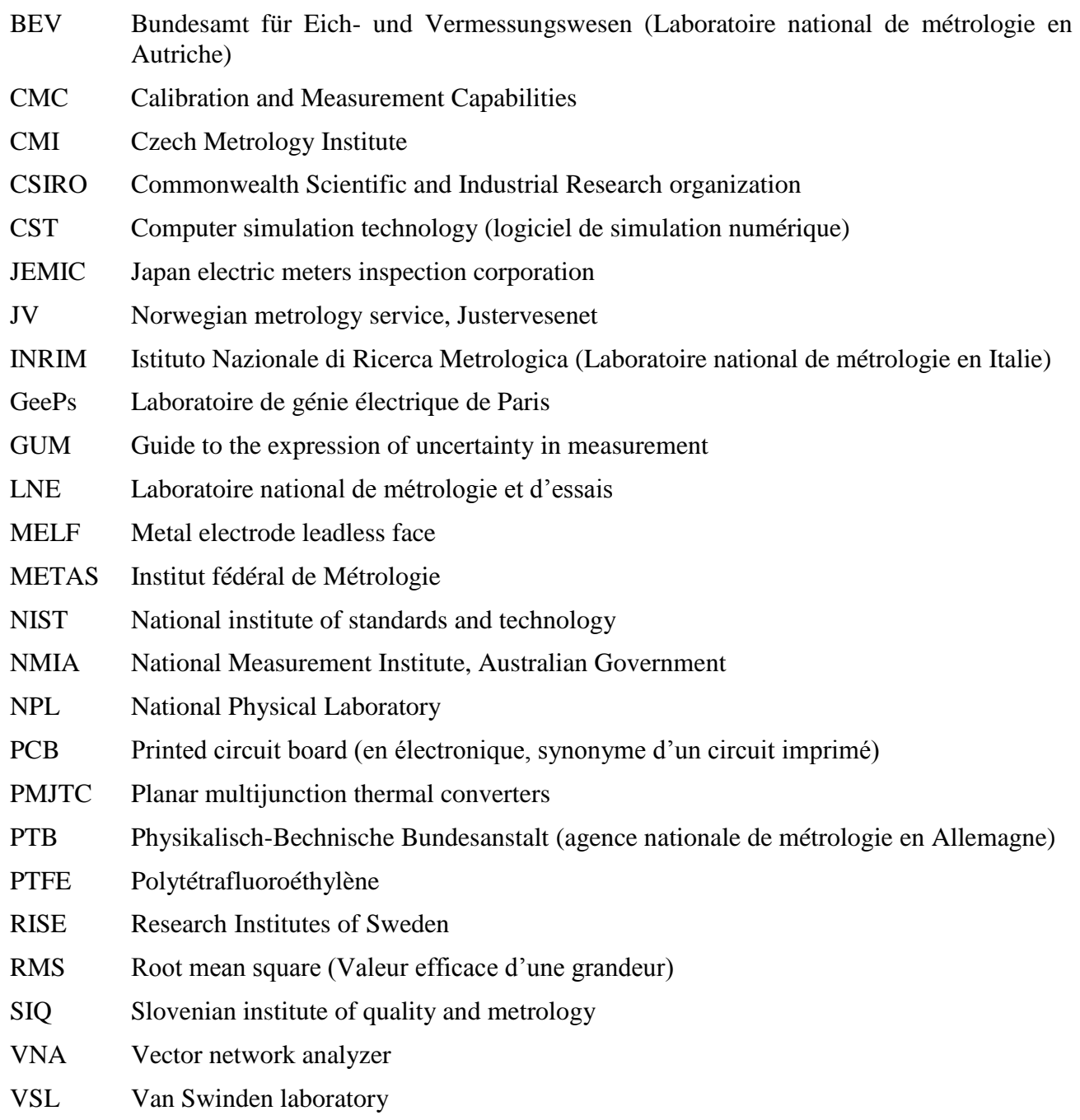

## **Liste des annexes**

<span id="page-16-0"></span>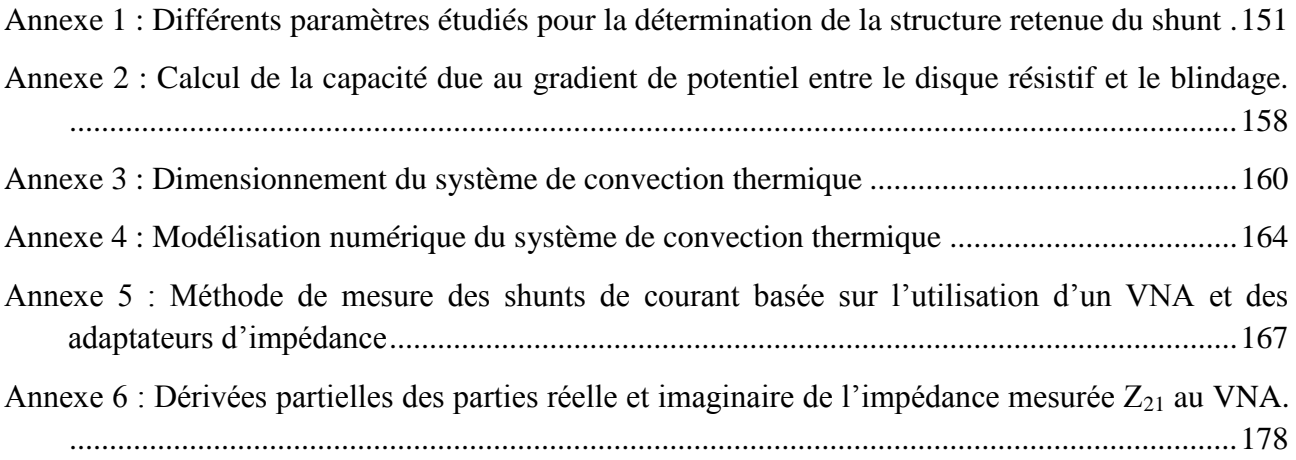

# **Introduction générale**

<span id="page-17-0"></span>De nos jours, la compréhension des phénomènes électriques transitoires et impulsionnels devient indispensable pour améliorer et optimiser, la production, le transport et la distribution d'énergie. Ceci est d'autant plus vrai avec l'essor des énergies renouvelables et des réseaux électriques intelligents. Dans ce contexte, la mesure des forts courants électriques est évidemment essentielle.

La mesure de forts courants alternatifs (10 A à 10 kA) à des fréquences élevées (jusqu'à quelques MHz) fait l'objet de nombreux travaux de recherche. Dans les laboratoires de métrologie, les mesures des courants DC et AC sont généralement effectuées au moyen de shunts (résistances de faibles valeurs), de transformateurs de courant (bobines de Rogowski, capteurs Pearson …), ou de capteurs de courant (capteurs à Effet Hall …). Les transformateurs de courant et les capteurs à Effet Hall sont sujets à des non-linéarités et des phénomènes d'hystérésis, et possèdent parfois une faible sensibilité (par exemple, 0,1 mV/A pour une bobine de Rogowski) et une immunité insuffisante aux perturbations électromagnétiques : ces limitations empêchent d'obtenir avec ce type de capteurs une mesure avec les meilleures exactitudes (quelques dizaines de µA/A) dans une gamme large de fréquences [DC – 1 MHz] et de courants (quelques mA à 100 A). Cette exactitude insuffisante limite leur utilisation pour des applications métrologiques.

Le shunt de courant est largement utilisé en métrologie car il possède de nombreux avantages : large bande de fréquence [DC – 100 kHz], possibilité d'utilisation en AC et en DC, possibilité d'effectuer des mesures avec de meilleures incertitudes :  $\pm$  7  $\mu$ A/A pour un shunt de 10 A à 100 kHz. Par définition, le shunt est une résistance de faible valeur fournissant à ses bornes une tension proportionnelle au courant qui le traverse. En courant alternatif, nous définissons le shunt comme une impédance qui varie en fonction de la fréquence. Le courant électrique est défini en mesurant la tension aux bornes du shunt connaissant la variation de son impédance. Un shunt est caractérisé en alternatif par deux paramètres : la phase  $\phi$  et la variation du module de son impédance à une fréquence donnée par rapport à sa valeur de résistance en continu R<sub>DC</sub>. Ce dernier paramètre est appelé écart de transposition et est noté  $\delta$ .

Dans le domaine des véhicules électriques, des bancs d'essais sont utilisés pour caractériser la chaîne de traction. Ces bancs mettent en œuvre notamment des analyseurs de puissance pour évaluer le rendement des moteurs électriques par des mesures de puissance. Jusqu'à quelques MHz, le spectre des signaux à mesurer est riche en harmoniques et les niveaux de courant mis en jeu peuvent atteindre 30 A. Afin de tenir compte correctement des pertes dues aux harmoniques et

définir la proportion de celles-ci par rapport à la fondamentale du signal (Taux de distorsion harmonique THD), il devient impératif d'étalonner jusqu'à quelques MHz les analyseurs de puissance utilisés pour ces mesures : des shunts sont nécessaires à leur étalonnage. L'impédance des shunts de courant, disponibles et utilisés pour cet étalonnage, n'est pas connue entre 100 kHz et 1 MHz pour des niveaux de courant compris entre 1 A à 30 A. L'enjeu pour les fabricants automobiles est d'avoir une plus grande confiance dans la mesure du rendement du moteur électrique. Afin de résoudre cette problématique, il est nécessaire de développer de nouveaux shunts de courant.

En plus du besoin industriel, il existe également un déficit de traçabilité des mesures des shunts et sondes de forts courants (bobines de Rogowski, capteurs Pearson…). L'étalonnage des transformateurs de courant large bande effectué au Laboratoire national de métrologie et d'essai (LNE) est basé sur la génération d'un courant alternatif connu jusqu'à 10 A en valeur efficace (RMS) et jusqu'à 20 kHz en fréquence. A des fréquences supérieures, jusqu'à 100 kHz ou 1 MHz, la méthode employée au LNE est limitée en courant à 1 A. Compte tenu de ce niveau de courant et de la sensibilité des capteurs à étalonner, qui peut être inférieure à 0,1 mV/A, la tension mesurée à leurs bornes est proche du bruit de mesure. De plus, la méthode employée au LNE repose sur l'utilisation d'une résistance dont le module de l'impédance est considérée égale jusqu'à 1 MHz à sa valeur mesurée en courant continu. La méthode de mesure utilisée pour évaluer la variation du module de l'impédance de la résistance souffre d'une incertitude de 2 % qui est la composante d'incertitude majeure dans l'étalonnage des capteurs de courant électrique au LNE. L'incertitude actuelle de ces étalonnages est en effet de 2 %.

Mise en place dans le cadre d'un projet MF (métrologie française) initié en 2015 pour une durée de 3 ans, cette thèse vise à développer un nouveau shunt pour des niveaux de courant de 10 A jusqu'à 1 MHz, ainsi qu'une méthode de mesure pour caractériser les shunts jusqu'à 1 MHz. La valeur de 10 A doit permettre notamment d'augmenter le niveau de tension en sortie des capteurs à étalonner et ainsi s'éloigner du plancher de bruit de la mesure. Ce travail s'inscrit dans une volonté continue de répondre aux besoins industriels et d'améliorer la traçabilité et les incertitudes de mesure.

C'est dans ce contexte que s'inscrit ce sujet de thèse. Les objectifs de son travail sont :

 **concevoir et modéliser** un shunt 10 A dont la variation en fréquence sera connue avec une meilleure incertitude jusqu'à la fréquence de 1 MHz : les incertitudes attendues sur le calcul de  $\delta$  et de l'angle de phase  $\phi$  sont respectivement de 2.10<sup>-4</sup> et 2.10<sup>-3</sup> rad.

 **développer une méthode** de mesure innovante basée sur l'utilisation d'un VNA (analyseur de réseau vectoriel). Les incertitudes attendues sur la mesure de  $\delta$  et de l'angle de phase  $\phi$ sont respectivement de  $1.10^{-3}$  et  $2.10^{-3}$  rad.

Le manuscrit de thèse est composé de trois chapitres.

Le premier chapitre porte sur l'étude bibliographique. La première partie de ce chapitre présente les différentes structures de shunts étalons développées et utilisées dans les laboratoires de métrologie en indiquant leurs principes et leurs limitations. La deuxième partie du chapitre résume les différentes méthodes de mesure utilisées dans les laboratoires de métrologie pour la caractérisation des capteurs de courant et en particulier des shunts de courant.

Le deuxième chapitre porte sur le développement d'un nouveau shunt pour la mesure d'un courant électrique de 10 A jusqu'à une fréquence de 1 MHz. Nous allons présenter et détailler successivement la présentation de la structure retenue, les modèles électriques et thermiques permettant de définir analytiquement les réponses électromagnétique et thermique du shunt. Deux approches ont été mises en œuvre : l'une analytique et l'autre numérique. Les résultats du nouveau shunt obtenus avec cette méthode sont comparés avec ceux des shunts existants.

Le troisième et dernier chapitre est dédié à la présentation d'une nouvelle méthode pour la mesure des shunts de courant. La première partie de ce chapitre présente la méthode pour la caractérisation fréquentielle des shunts de courant. Elle est basée sur un analyseur de réseau vectoriel associé à une méthode de régression permettant de réduire le bruit de mesure. Dans cette partie, le développement expérimental de la méthode de mesure est détaillé. Enfin, la méthode est appliquée à la caractérisation des shunts utilisés au LNE et de celui développé dans cette thèse.

En conclusion, nous résumerons les objectifs de ce travail, les étapes franchies et les principaux résultats avant de présenter ses perspectives possibles.

# <span id="page-20-0"></span>**Premier chapitre : Etat de l'art**

En métrologie, les shunts de courant sont couramment utilisés pour une plage en courants électriques entre 10 mA et 10 kA : ce qui correspond à des valeurs de résistance comprises typiquement entre 0,1 mΩ et 100 Ω. Pour obtenir les meilleures incertitudes, les shunts étalons doivent absolument présenter :

- **-** une faible variation d'impédance en fonction de la fréquence par rapport à la valeur en continu,
- **-** une faible variation de résistance en fonction de la température et de la puissance,
- **-** une très grande stabilité de la résistance DC dans le temps.

Durant ces dernières années, les laboratoires de métrologie ont réalisé plusieurs études sur la conception de nouveaux shunts étalons. Nous allons présenter dans la suite de ce chapitre, les paramètres caractéristiques des shunts de courant puis les principaux étalons développés par les laboratoires nationaux de métrologie. Nous allons présenter également les différentes méthodes existantes pour caractériser la réponse électromagnétique des shunts (variation de l'impédance en fonction de la fréquence).

### <span id="page-21-0"></span>1.1. **Shunt de courant électrique**

### <span id="page-21-1"></span>1.1.1. **Paramètres caractéristiques d'un shunt de courant**

La variation de l'impédance du shunt en fonction de la fréquence est liée principalement aux éléments réactifs de l'impédance, à l'effet de peau et à la variation des propriétés des matériaux utilisés dans la structure. En métrologie électrique, la variation de l'impédance du shunt de courant en fonction de la fréquence est caractérisée essentiellement par deux paramètres :

#### **Ecart de transposition**

La variation du module de l'impédance du shunt  $Z_{\text{shunt}}$  à une fréquence donnée par rapport à sa valeur de résistance en courant continu  $R_{DC}$  constitue un premier paramètre important : en métrologie électrique ce paramètre est noté écart de transposition ou différence AC/DC. Suivant la méthode de mesure employée pour mesurer ce paramètre, ce dernier peut être calculé soit à partir de mesures AC et DC en courant, en tension, ou en résistance. Par convention, il est exprimé dans ce manuscrit en fonction de la résistance en courant continu  $R_{DC}$  et du module de l'impédance du shunt  $|Z_{shunt}|$ :

$$
\delta = \frac{|Z_{\text{shunt}}| - R_{\text{DC}}}{R_{\text{DC}}}
$$
 (I. 1)

C'est une grandeur sans unité qui est généralement exprimée en µΩ/Ω (ou ppm).

#### **L'angle de phase**

L'impédance du shunt étant un nombre complexe, un deuxième paramètre caractéristique est le déphasage, appelé angle de phase. Il correspond à l'argument de l'impédance du shunt. L'expression de l'angle de phase Ф est donnée par :

$$
\phi = \arctan\left(\frac{\Im(Z_{\text{shunt}})}{\Re(Z_{\text{shunt}})}\right) \tag{I. 2}
$$

où  $\Im(Z_{shunt})$  représente la partie imaginaire de  $Z_{shunt}$  et  $\Re(Z_{shunt})$  sa partie réelle. Sa valeur est exprimée communément en radian.

Les autres paramètres caractérisant un shunt de courant sont :

#### **Coefficient de température**

Le coefficient de température (TC) d'un shunt décrit la variation de sa résistance DC en fonction de la température. Cette variation est causée principalement par l'effet joule induit par le courant électrique injecté dans le shunt (auto-échauffement). Cet effet résulte essentiellement de la dépendance à la température, de la résistivité électrique du matériau conducteur utilisé dans le shunt et de la dilation thermique des différentes parties du shunt. Il est exprimé généralement en ppm. $K^{-1}$ ou ppm.°C-1 . Le TC est calculé par l'équation suivante :

$$
TC = \frac{R_{DC}(T_1) - R_{DC}(T_2)}{R_{DC} (|T_1 - T_2|)}
$$
(I. 3)

où R<sub>DC</sub>, R<sub>DC</sub>(T<sub>1</sub>) et R<sub>DC</sub>(T<sub>2</sub>) sont les résistances en courant continu mesurées respectivement à la température ambiante,  $T_1$  et  $T_2$ .

#### **Coefficient de puissance**

Le coefficient de puissance PC indique l'effet du niveau de puissance électrique dissipée dans le shunt de courant sur la valeur de la résistance. Cet effet est évalué à la température ambiante  $T_0$  par l'équation suivante :

$$
PC = \frac{R_{DC}(P) - R_{DC}}{R_{DC} P}
$$
 (I. 4)

R<sub>DC</sub>(P) est la résistance électrique mesurée pour une puissance électrique P dissipée dans le shunt à la température ambiante  $T_0$ , et  $R_{DC}$  est mesurée à une puissance pour laquelle l'auto échauffement est négligeable : typiquement pour un shunt de 10 A dont la valeur de résistance nominale est de  $0.08 \Omega$  le niveau de courant mis en œuvre est de 10 mA, soit une puissance de 8 µW. Le coefficient de puissance PC est exprimé généralement en ppm.W<sup>-1</sup>.

#### **La dérive de la résistance dans le temps**

Ce paramètre caractérise la stabilité de la valeur de la résistance au cours du temps. Cette stabilité dans le temps est liée principalement aux propriétés des matériaux utilisés (corrosion, homogénéité du matériau …), mais aussi à la structure du shunt et au processus de fabrication (contraintes mécaniques induites sur le matériau résistif au cours de la fabrication). Sa valeur peut être calculée en utilisant le coefficient directeur de la régression linéaire appliquée aux valeurs de la résistance du shunt mesurée en fonction du temps (jour, mois, année). Soient  $\beta_0$  et  $\beta_1$  respectivement l'ordonnée à l'origine et le coefficient directeur de la régression linéaire de la résistance du shunt en fonction du temps. La dérive est calculée usuellement en ppm.an<sup>-1</sup> par :

$$
\text{Dérive} = \frac{\beta_1}{\beta_0} \tag{I. 5}
$$

### <span id="page-23-0"></span>1.1.2. **Valeur de la résistance d'un shunt de 10A**

Pour un courant donné, la valeur de la résistance en courant continu d'un shunt est fixée de manière à obtenir une tension à ses bornes mesurable avec les meilleures incertitudes. Dans les laboratoires nationaux de métrologie, ces dernières sont obtenues sur les mesures de faibles tensions : typiquement inférieures à 1 V. Au LNE, les meilleures incertitudes sont obtenues pour des valeurs mesurées proches de 0,8 V : c'est le calibre pour lequel le voltmètre peut être directement raccordé à une pile étalon [1]. Pour cette raison, les shunts utilisés dans les laboratoires nationaux de métrologie ont été conçus pour générer une tension proche de 1 V (ou 0,8 V) à leur courant nominal : pour le shunt de 10 A, la valeur de résistance doit donc être proche de  $0.08 \Omega$  afin d'obtenir une tension de 0,8 V à sa sortie. Cela permet d'obtenir les meilleures incertitudes sur la mesure de tension et de courant.

### <span id="page-23-1"></span>1.1.3. **Principaux shunts étalons développés**

#### 1.1.3.1. **Shunt de courant basé sur une structure en « cage »**

<span id="page-23-2"></span>Ce type de shunts est basé sur une technologie dite en « cage », car les résistances utilisées dans ce dernier sont mises en parallèle dans une structure en forme de cage d'écureuil (cf. [Figure 1-](#page-24-0)a). Cette dernière est une géométrie inventée par le JEMIC (Japan Electric Meters Inspection Corporation) au Japon [2]. Cette géométrie est caractérisée par des résistances à puce soudées sur des ailettes à travers un substrat PCB (circuit imprimé), le principe de la structure est simplifié dans la [figure 1-](#page-24-0)b. Le nombre pair des ailettes ainsi que leurs positionnements par rapport à l'axe transversal de la structure, implique une quasi-coaxialité de la géométrie qui permet de minimiser l'inductance mutuelle entre la sortie (connecteur pour la mesure de tension) et le chemin de courant menant aux résistances [3]. Cette structure permet également de limiter l'effet des perturbations électromagnétiques extérieures sur le shunt : la tension induite sur la prise de tension du shunt et créée par les champs magnétiques extérieurs est négligeable. La valeur de la résistance du shunt est définie entre 4 bornes : 2 bornes pour injecter le courant et 2 bornes pour mesurer la tension. Typiquement un connecteur coaxial définit 2 bornes : une borne pour l'âme centrale du connecteur et l'autre pour le blindage. Dans le cas des shunts utilisés en alternatif, les connecteurs coaxiaux mis en œuvre sont généralement des connecteurs type N. Lors du projet de recherche européen « Power and Energy » [4], il a été développé quatre shunts coaxiaux en « cage » permettant de couvrir la gamme de courant entre 100 mA et 100 A pour des fréquences comprises entre le continu et 1 MHz. Ces shunts ont été fabriqués par les laboratoires nationaux de métrologie en Suède (RISE), en Slovénie (SIQ), en République Tchèque (CMI) et en Australie (NMIA).

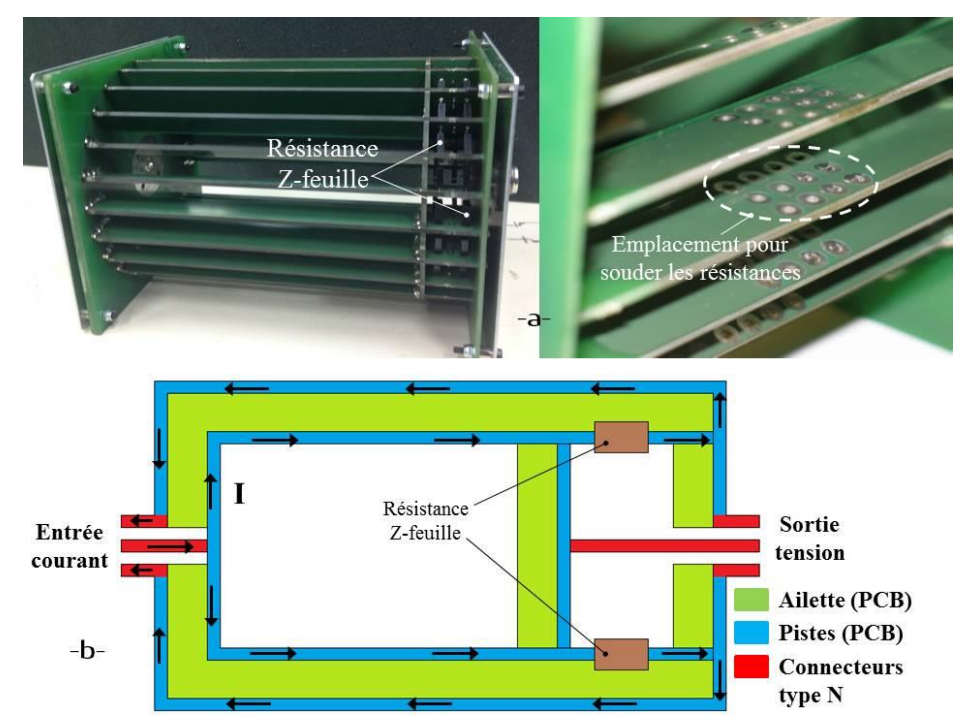

<span id="page-24-0"></span>Figure 1 : Shunt de courant basé "cage d'écureuil" développé au RISE avec son schéma de base.

A titre d'exemple, l'écart de transposition et l'angle de phase du shunt développé au RISE pour 10 A (composé de 48 résistances) sont respectivement égales à 62 ppm et 100 µrad à 100 kHz avec des incertitudes respectivement égales à 135 ppm et 500 µrad. Naturellement, la température des résistances s'élève lors d'une mesure. Cet échauffement est dû à l'effet Joule. Ceci génère des modifications sur la valeur de la résistance. Afin de minimiser cet effet, il a été choisi un type de résistance appelé Z-feuille (du fabricant Vishay) caractérisé par une faible dépendance en température et en courant [3], [5]. Les coefficients de température et de puissance mesurés pour la plupart des shunts développés au RISE sont compris typiquement entre 1 à 3 ppm.K<sup>-1</sup> et 2 à 4  $ppm.W<sup>-1</sup>$  respectivement. Les incertitudes sur la mesure de ces coefficients sont respectivement de 0,33 ppm. $K^{-1}$  et 0,82 ppm. $W^{-1}$ . La dérive est généralement inférieure à 10 ppm.an<sup>-1</sup> [4]. Le

laboratoire RISE a construit aussi un modèle analytique approximatif pour la réponse électromagnétique du shunt valable jusqu'à 100 kHz, l'écart entre la mesure et le calcul analytique est important en fonction de la fréquence. A 100 kHz, l'écart de transposition et l'angle de phase calculés analytiquement sont respectivement de  $(2,4 \pm 0,1)$  ppm et  $(21,6 \pm 0,4)$  µrad [5] tandis que les valeurs mesurées sont respectivement de 62 ppm et 100 µrad. La [figure 2](#page-25-0) illustre le modèle analytique élaboré.

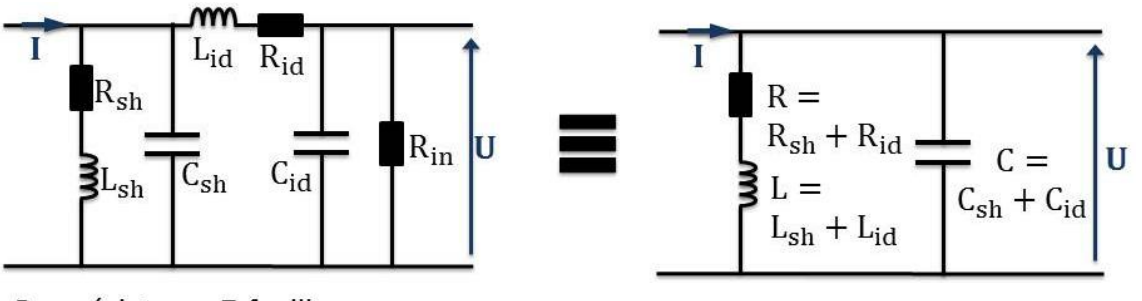

 $R_{sh}$ : résistance Z-feuille L<sub>sh</sub> : inductance de la structure des résistances Z-feuille C<sub>sh</sub> : capacité de la structure des résistances Z-feuille L<sub>id</sub>: inductance des pistes des circuits imprimés R<sub>id</sub> : inductance des pistes des circuits imprimés C<sub>id</sub>: capacité des pistes des circuits imprimés R<sub>in</sub> : résistance du fil de sortie (connecteur de tension)

<span id="page-25-0"></span>Figure 2 : Modèle électrique simplifié du shunt de courant basé sur la structure en "cage" construit par le laboratoire suédois (RISE).

Le laboratoire suédois utilise en pratique un modèle simplifié qui est équivalent à un simple circuit RLC dont la résistance R, l'inductance L et la capacité C sont mesurés séparément. Les valeurs mesurées sont respectivement égales à  $(0.08 \pm 2.10^{-6}) \Omega$ ,  $(28 \pm 0.5)$  nH et  $(1.66 \pm 0.03)$  nF. La [figure 3](#page-26-0) présente la comparaison entre l'écart de transposition mesuré et calculé jusqu'à 100 kHz : les résultats obtenus ne sont pas suffisants pour utiliser le modèle électrique proposé à 1 MHz. D'une part, la variation calculée de l'écart de transposition semble s'écarter significativement de la variation mesurée avec l'augmentation de la fréquence. D'autre part l'incertitude du calcul n'englobe pas la donnée mesurée à 100 kHz. Pour obtenir les incertitudes sur l'écart de transposition et l'angle de phase nous avons propagé par la méthode Monte Carlo (celle-ci est présentée en détails dans le chapitre 3) les écarts-types des éléments (R, L et C) du modèle relevés dans la littérature. Enfin, le modèle proposé est basé sur l'hypothèse que l'impédance du shunt est définie par l'impédance d'entrée, cette impédance est déterminée par le rapport de la tension d'entrée sur le courant d'entrée. L'utilisation de l'impédance d'entrée pour définir l'impédance d'un shunt (équivalent à un quadripôle à deux accès) est possible uniquement en basse fréquence. La valeur de l'impédance est donnée par :

$$
Z_{\text{Shunt\_RISE}} = \frac{R + j\omega (L - R^2 C - \omega^2 L^2 C)}{(1 - \omega^2 LC)^2 + (\omega RC)^2}
$$
(I. 6)

L'erreur due à cette hypothèse augmente en fonction de la fréquence à cause des inductances et des capacités des pistes des circuits imprimés qui ne sont pas prises en compte dans l'impédance du shunt. Le modèle développé par RISE est utilisé seulement pour caractériser l'angle de phase. Comme nous allons voir dans la méthode de mesure présentée dans la partie [1.2.2.2](#page-45-0) les valeurs de L et C sont obtenues expérimentalement.

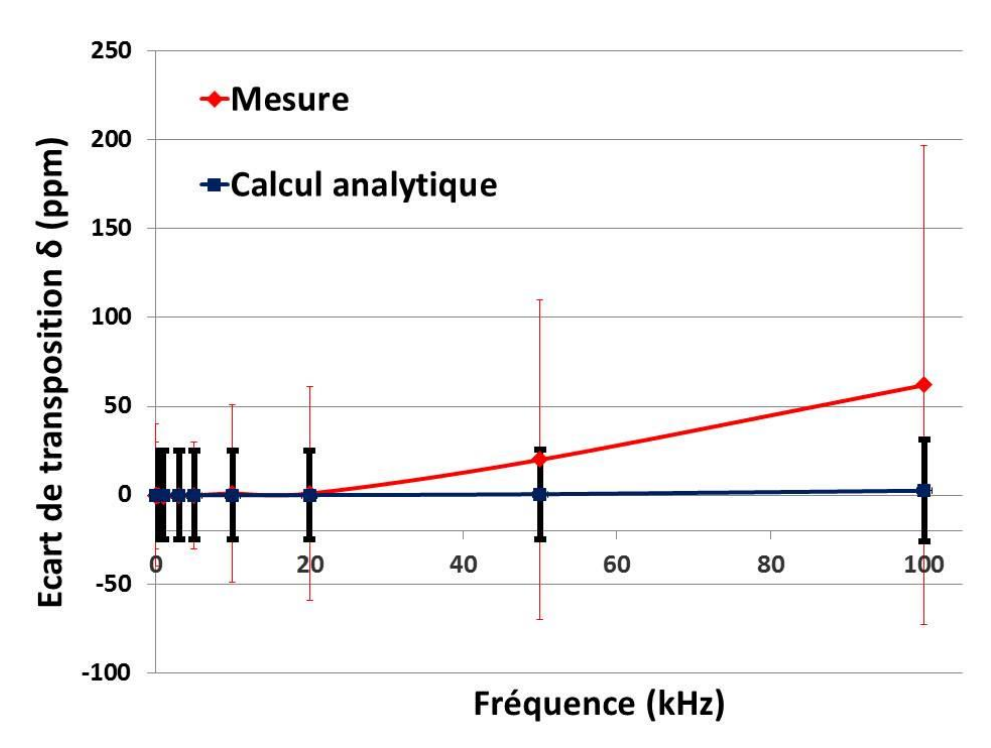

<span id="page-26-0"></span>Figure 3 : Écart de transposition mesuré et calculé du shunt en "cage" construit au RISE jusqu'à 100 kHz.

La même géométrie a été utilisée également par le laboratoire SIQ [6]. Le shunt développé de 10 A est composé de 140 résistances. Pour ce dernier, l'écart de transposition et l'angle de phase sont respectivement égaux à  $(90 \pm 80)$  ppm et 1185 µrad, l'incertitude sur l'angle de phase n'a pas été publiée. Aucun modèle n'a été trouvé dans la bibliographie nous permettant de donner des valeurs calculées pour l'écart de transposition et l'angle de phase. Les coefficients de température et de puissance ont été également mesurés : ils sont respectivement de  $(5 \pm 0.7)$  ppm.K<sup>-1</sup> et  $(5 \pm 1)$ ppm. $W^{-1}$ . La dérive du shunt de 10 A développé par SIQ est de 7,8 ppm.an<sup>-1</sup>.

Le laboratoire tchèque (CMI) a développé des shunts basés sur la structure en « cage ». Le shunt de 10 A est composé de 100 résistances de 10 Ω montées en parallèle. À 100 kHz, son écart de transposition et angle de phase, obtenus par mesure, sont respectivement égales à  $(5.5 \pm 12.8)$  ppm et 900 μrad [6]–[8], l'incertitude sur l'angle de phase n'a pas été publiée. Le shunt développé a été modélisé analytiquement (cf. [Figure 4\)](#page-27-0). Pour le shunt de 10 A à 100 kHz, l'écart de transposition calculé est égal à  $(-2.5 \pm 0.27)$  ppm. Les incertitudes de l'écart de transposition sont des données publiées dans la littérature. Elles sont très faibles par rapport à celles mesurées : elles ne sont pas visibles sur la [figure 5.](#page-28-0) Même si les valeurs calculées pour l'écart de transposition sont situées dans les incertitudes de mesure, en revanche les incertitudes calculées ne recouvrent pas les valeurs mesurées : l'utilisation de ce modèle électrique jusqu'à 100 kHz ne semble pas valide (cf. [Figure 5\)](#page-28-0). Les valeurs numériques des différents éléments du modèle électrique ont été définies par mesure et n'ont pas été publiées. L'impédance du shunt est calculée en utilisant les matrices chaines, ce principe sera détaillé dans la partie [2.2.](#page-62-2) Les coefficients de température et de puissance mesurés sont respectivement de  $(0,8 \pm 0,33)$  ppm.K<sup>-1</sup> et  $(-1,5 \pm 1,2)$  ppm.W<sup>-1</sup>.

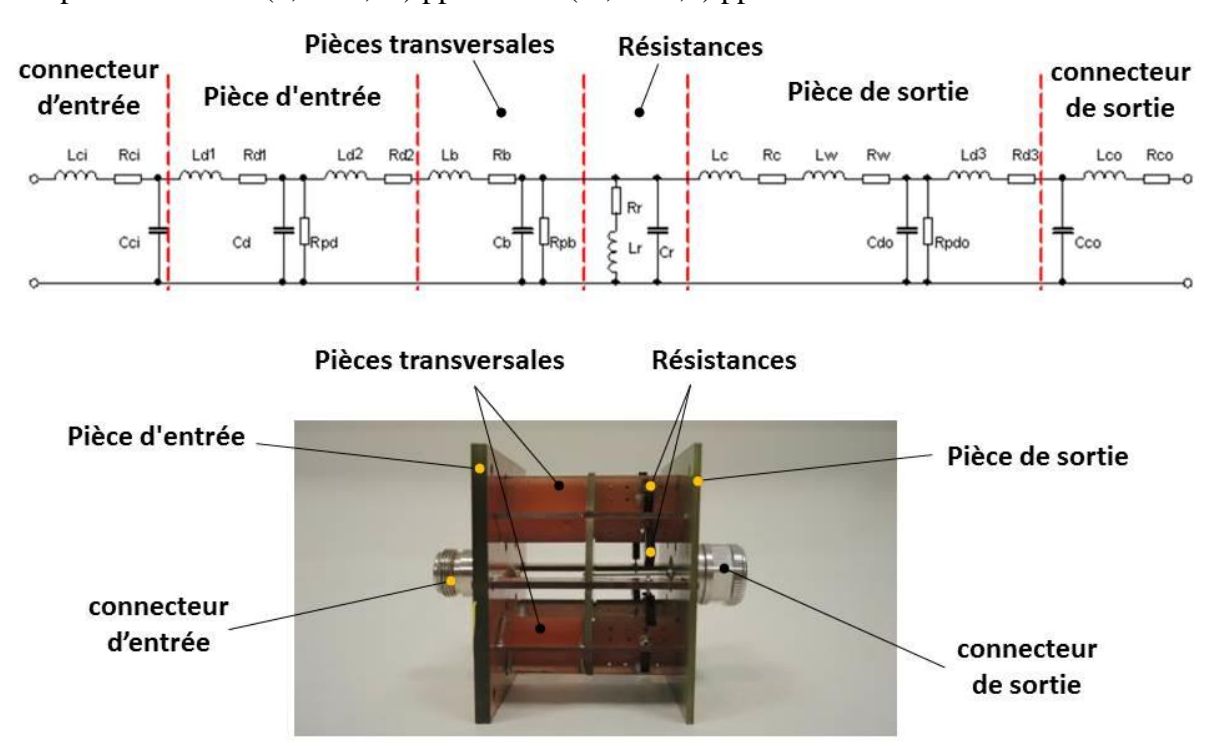

<span id="page-27-0"></span>Figure 4 : Modèle électrique du shunt de courant basé sur la structure en "cage" construit par le CMI

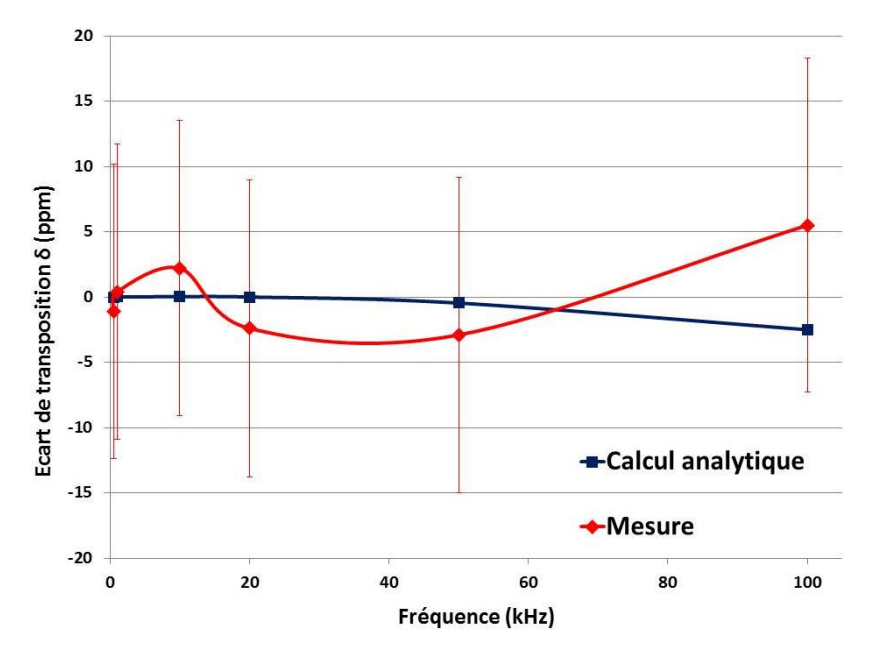

<span id="page-28-0"></span>Figure 5 : Écart de transposition mesuré et calculé du shunt en "cage" construit par le CMI jusqu'à 100 kHz.

Finalement, l'institut national de métrologie d'Australie (NMIA) a aussi développé un shunt de courant en « cage » composé de 200 résistances montées en parallèles et réparties d'une manière équilibrée sur les ailettes de la structure [9]. Le nombre des résistances rend la modélisation analytique de la géométrie très difficile [9]. Les écarts de transposition ont été mesurés entre 40 Hz et 1 MHz pour les shunts de 0,5 A à 1 A, et entre 40 Hz et 100 kHz pour les shunts de 1 A à 100 A. À 100 kHz, pour le shunt de 10 A l'écart de transposition et l'angle de phase sont respectivement égaux à  $(67 \pm 130)$  ppm et  $(1000 \pm 32)$  µrad [9]. Le coefficient de température mesuré est de  $(5 \pm 130)$ 0,33) ppm. $K^{-1}$ .

Le [tableau 1](#page-29-1) résume les performances des principaux shunts étalons développés de 10 A à 100 kHz basés sur la structure en "cage". Nous pouvons remarquer que les shunts de 10 A développés par les quatre laboratoires nationaux ont des caractéristiques en courant continu (TC, PC et dérive) équivalentes. Le shunt développé par le laboratoire suédois possède un déphasage de 100 µrad à 100 kHz alors que les autres structures ont toutes un déphasage proche de 1000 µrad : le nombre faible de résistances peut être une explication. Nous n'avons pas trouvé un argument permettant de justifier la valeur très faible de l'écart de transposition du shunt développé par le laboratoire tchèque (CMI).

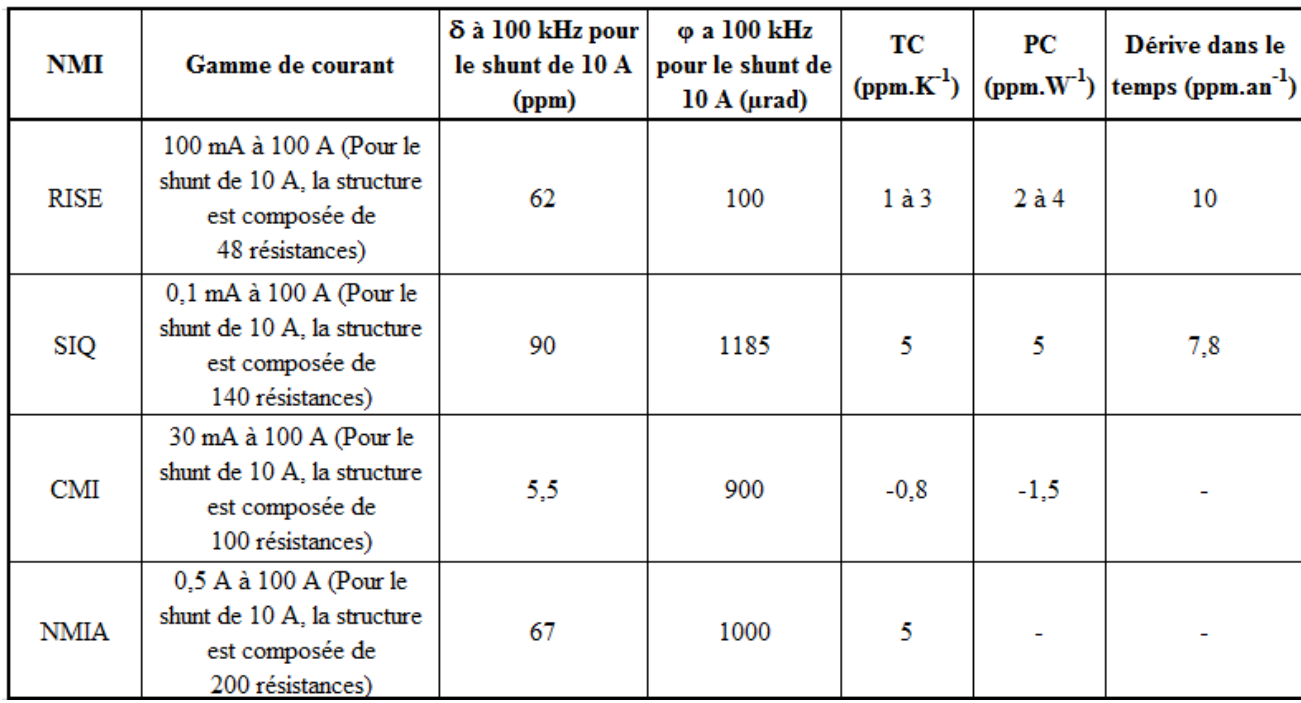

<span id="page-29-1"></span>Tableau 1 : Performances des principaux shunts étalons de 10 A à 100 kHz basés sur la structure en "cage".

### 1.1.3.2. **Shunt de courant basé sur des feuilles résistives**

<span id="page-29-0"></span>Un deuxième type de shunt a été construit et fabriqué au laboratoire national de métrologie autrichien BEV (cf. [Figure 6-](#page-30-1)a). Les parties conductrices de la structure utilisent des feuilles résistives permettant de mesurer des courants jusqu'à 100 A. La construction combine trois cylindres concentriques en laiton, en cuivre et Manganin (alliage de cuivre, de manganèse et de nickel) avec des épaisseurs allant jusqu'à 20 µm (cf. [Figure 6-](#page-30-1)b). La résistance du shunt est définie par le cylindre de Manganin traversé par le courant I à mesurer. Le cuivre et le laiton sont utilisés respectivement pour l'injection du courant et la mesure de la tension. Le choix de ces conducteurs est lié à la dureté mécanique pour le laiton et la conductivité thermique pour le cuivre. L'impédance du shunt est définie en 4 bornes et présente une faible inductance de l'ordre du picohenry. Pour dissiper la quantité de chaleur et réduire le temps de mise en chauffe, un ventilateur est intégré à la structure. L'utilisation du Manganin permet une stabilité de la résistance du shunt au cours du temps. Les trois cylindres ont le même axe de symétrie et assure une coaxialité à la structure : par conséquent, ils subissent les mêmes perturbations électromagnétiques éventuelles venant de l'environnement. Ces shunts sont habituellement utilisés pour des courants entre 10 A et 100 A jusqu'à 100 kHz. Pour le shunt de 10 A, l'écart de transposition mesuré à 100 kHz est égal à (37 ± 90) ppm et l'angle de phase est égal à  $(-1,6 \pm 2)$  mrad [10]. La variation fréquentielle de l'impédance du shunt a été également calculée analytiquement en utilisant le modèle électrique montré dans la [figure 7](#page-30-2) [10]. Ce modèle publié n'a pas été détaillé pour le shunt de 10 A. Les

données relevées dans la littérature sont insuffisantes pour nous permettre de tracer la variation calculée et mesurée avec les incertitudes associées. Pour le shunt de 100 A à 100 kHz, l'écart de transposition calculé et mesuré sont respectivement de -1800 ppm et 70 ppm [10].

Dans le cadre du projet de recherche européen « Power and Energy » [4], des mesures en continu ont été effectuées par les laboratoires nationaux de métrologie tchèque (CMI), italien (INRIM) et suédois (RISE). Pour le shunt de 10 A, le coefficient de puissance est de  $(-3.97 \pm 1.2)$  ppm.W<sup>-1</sup>. Le coefficient de température a été mesuré sur une plage de températures comprises entre 18 °C et 28 °C pour 10% du courant nominal : le TC est égal à  $(8 \pm 0.48)$  ppm.K<sup>-1</sup> [4].

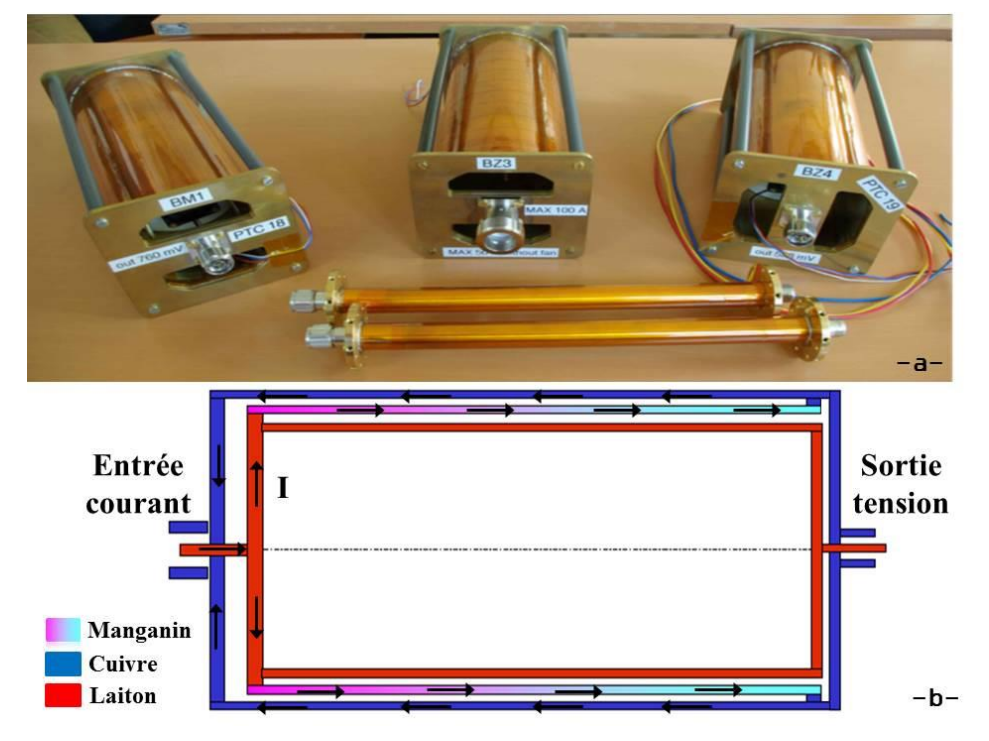

<span id="page-30-1"></span>Figure 6 : Shunts de courant basés sur des feuilles résistives avec son schéma de base.

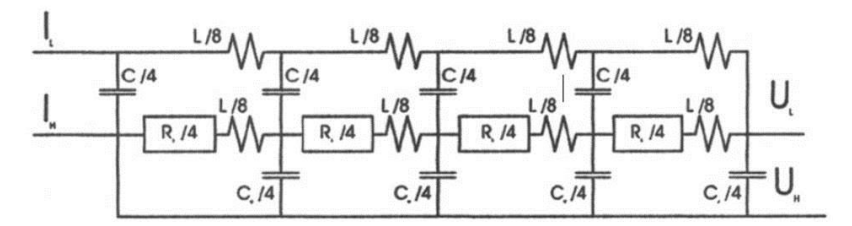

R : résistance équivalente de la structure du shunt L : inductance équivalente de la structure du shunt C : capacité équivalente de la structure du shunt

<span id="page-30-2"></span>Figure 7 : Modèle électrique du shunt de courant basé sur des feuilles résistives.

### 1.1.3.3. **Shunt de courant basé sur les résistances MELF**

<span id="page-30-0"></span>Ce type de shunt, développé par le laboratoire national de métrologie en Norvège (JV) est basé sur des résistances de type MELF (Metal Electrode Leadless Face) montées sur un support en forme de pavé droit, comme le montre la [figure 8-](#page-31-0)a. Deux connecteurs coaxiaux de type N sont utilisés à l'entrée et à la sortie du shunt pour injecter le courant électrique et mesurer la tension de sortie [11]. Les résistances ont été montées dans des trous à travers la surface du circuit double face et soudées sur des couches de cuivre sur les deux côtés (cf. [Figure 8-](#page-31-0)b). Les shunts développés sont utilisés pour une plage de courant comprise entre 30 mA et 10 A. La structure est coaxiale afin d'éviter que les résistances MELF produisent des perturbations électromagnétiques vers le milieu extérieur. Les résistances MELF sont utilisées pour leurs faibles dimensions, leur faible coût, et leur coefficient de température inférieur à 10 ppm. $K^{-1}$ . Ces résistances sont néanmoins ferromagnétiques, ce qui augmente leur inductance, leur dépendance en fréquence et l'effet de non linéarité en fonction de la valeur du courant. Pour réduire l'inductance équivalente du shunt, un grand nombre de résistances sont mises en parallèle. De faibles épaisseurs de couches de cuivre par rapport à l'épaisseur de peau sont utilisées pour minimiser l'influence de l'effet de peau. Pour réduire la capacité parasite équivalente du shunt, le polytétrafluoroéthylène (PTFE) a été utilisé comme isolant électrique pour le circuit imprimé.

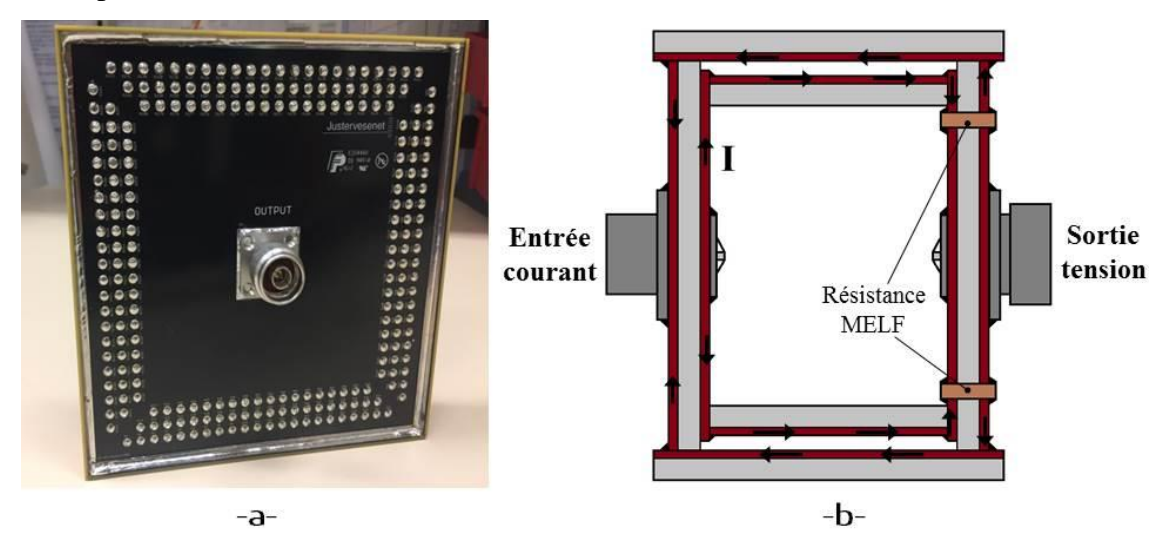

Figure 8 : Shunt de courant basé sur les résistances MELF avec son schéma de base.

<span id="page-31-0"></span>La tension est mesurée à travers le connecteur de sortie placé au centre du rectangle. La position de ce connecteur a été choisie pour délimiter la surface entre les résistances et la mesure de la tension. L'écart de transposition mesuré pour le shunt de 10 A est égal à  $(-2 \pm 15)$  ppm à 100 kHz pour 30% à 100% de la plage de courant nominal [12], la valeur de l'angle de phase n'a pas été publiée. La réponse électromagnétique est calculable par un modèle analytique approximatif (cf. [Figure 9\)](#page-32-0) [11]. L'impédance du shunt est définie à partir du modèle par :

$$
Z_{\text{Shunt\_JV}} = \frac{Z_3}{1 + j\omega C_1 Z_3} \tag{I. 7}
$$

Avec :

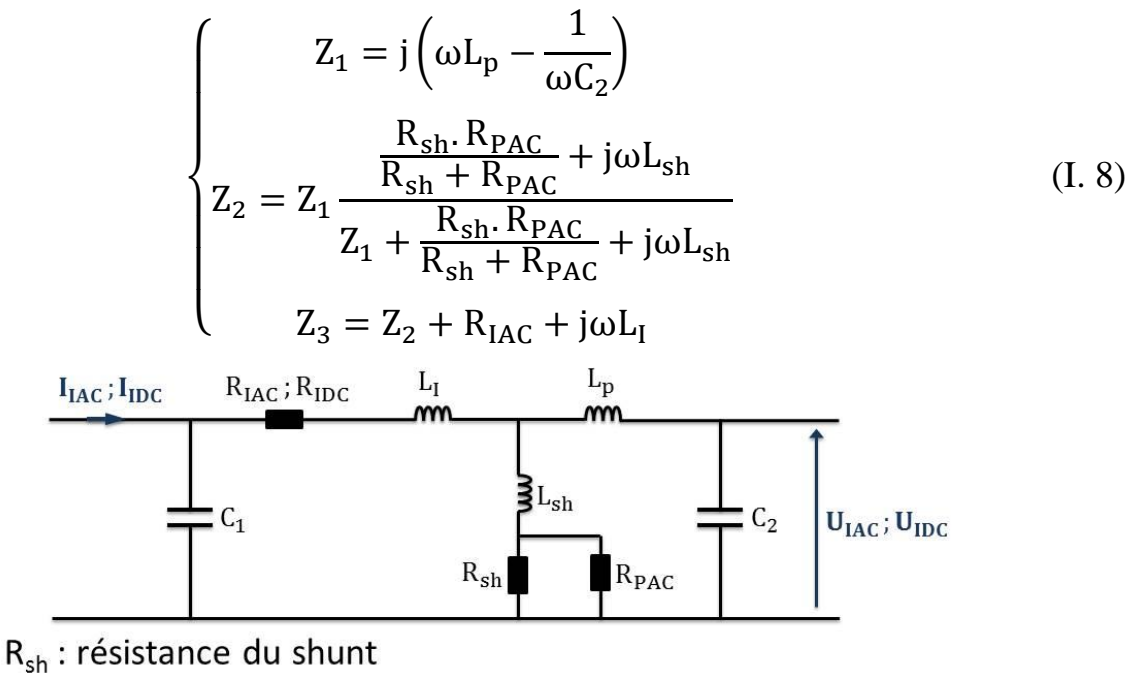

L<sub>sh</sub>: inductance des résistances du shunt R<sub>IAC</sub>, R<sub>IDC</sub>: résistances des pertes résistives du shunt  $C_1$ : capacité vue à l'entrée du shunt L<sub>i</sub>: inductance vue à l'entrée du shunt  $C_2$ : capacité vue à la sortie du shunt  $L<sub>p</sub>$ : inductance vue à la sortie du shunt R<sub>PAC</sub>: résistance équivalente des pertes diélectriques

Figure 9 : Modèle électrique du shunt de courant basé sur les résistances MELF.

<span id="page-32-0"></span>Les valeurs des éléments électriques du modèle sont déterminées par mesure et ne sont pas publiées pour le shunt de 10 A. A 100 kHz, la valeur calculée de son écart de transposition est égale à -8 ppm, l'incertitude sur cette valeur n'a pas été publiée. La [figure 10](#page-33-1) illustre la comparaison entre l'écart de transposition calculé et mesuré. La variation en fréquence de l'écart de transposition obtenue par calcul semble cohérente jusqu'à 100 kHz avec celle mesurée. Sans valeur des différents éléments du modèle il est impossible de se prononcer sur la validité possible de ce dernier à 1 MHz. Le shunt est caractérisé également par un coefficient de température et de puissance respectivement de (1,8  $\pm$  0,2) ppm.K<sup>-1</sup> et (2,7  $\pm$  0,3) ppm.W<sup>-1</sup> [13], cette structure permet une bonne dissipation de la chaleur des résistances. La dérive mesurée est égale à  $(5, 8 \pm 1)$  ppm.an<sup>-1</sup> [13].

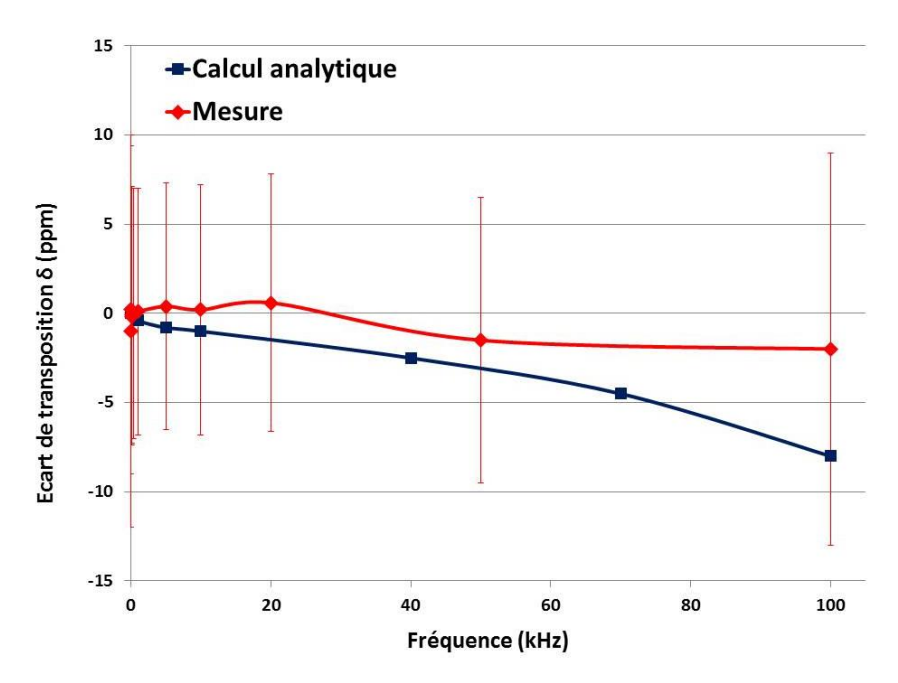

<span id="page-33-1"></span>Figure 10 : Écart de transposition mesuré et calculé du shunt basé sur les résistances MELF jusqu'à 100 kHz.

#### 1.1.3.4. **Shunt de fort courant du NIST**

<span id="page-33-0"></span>Des shunts de courant alternatif ont été développés par l'institut national des sciences et de la technologie (NIST Etats-Unis) [14]. Ceux-ci permettent de couvrir une plage de courant électrique comprise entre 10 A et 100 A et pour une bande fréquentielle allant jusqu'à 100 kHz. La structure du shunt est constituée d'un conducteur en forme de U où les effets inductifs, les effets capacitifs, l'effet de peau, le coefficient de puissance et les pertes par courants de Foucault sont minimisés [14] (cf. [Figure 11-](#page-34-0)a). Le conducteur en forme de U est construit à base d'Evanohm (alliage résistif de Nickel-Chrome). La résistance du shunt est déterminée par le conducteur en forme de U soudée avec deux parties de cuivre pour l'injection et le retour de courant électrique. Deux connecteurs coaxiaux type N sont soudés dans les parties en cuivre pour injecter le courant et mesurer la tension. Cette structure est relativement simple à fabriquer. Deux diélectriques minces sont utilisés : le premier est placé entre les deux parties de cuivre afin d'assurer la séparation des parties d'injection et de retour de courant, le deuxième pour séparer la résistance ruban et les dissipateurs thermiques. La structure du shunt est illustrée dans la [figure 11-](#page-34-0)b. Pour le shunt de 10 A à 100 kHz, l'écart de transposition et l'angle de phase sont respectivement égaux à  $(2,2 \pm 144)$  ppm et  $(-347,3 \pm 300)$ urad [14]. Il est caractérisé par un coefficient de température de 25 ppm. $K^{-1}$ . Un ventilateur et un dissipateur de chaleur sont utilisés pour réduire la température dans l'élément résistif. Cette solution rend l'aspect calculable de la réponse thermique plus difficile à cause des échanges thermiques par convection qui ne sont pas facile à modéliser analytiquement.

Un modèle électrique a été construit par le NIST (cf. [Figure 12\)](#page-35-0). Les valeurs des capacités planes sont calculées en fonction des dimensions géométriques. Les capacités prépondérantes sont  $C_1$ ,  $C_2$ ,

C<sup>3</sup> et C4. Les incertitudes sur les valeurs des capacités n'ont pas été publiées. L'impédance du shunt s'exprime en fonction de la fréquence f et la résistance R<sub>DC</sub> en courant continu, elle est calculée par :

$$
Z_{\text{Shunt_NIST}} = R_{\text{DC}} \left[ 1 + 5.5.10^{-6} \left( \frac{f}{10^6} \right)^2 + 10^{-6} .f^{0.674} - 2.9.10^{-11} .f \right. \tag{I. 9}
$$
  

$$
\pm \left( 10^{-6} + 1.5.10^{-4} \left( \frac{f}{10^6} \right) \right)
$$

L'écart de transposition calculé à 100 kHz pour le shunt de 10 A est de 15,5 ppm. La variation de l'écart de transposition en fonction de la fréquence obtenue par calcul divergent significativement des valeurs mesurées. Compte tenu des résultats publiés il est très probable que le modèle électrique équivalent ne soit pas utilisable à 1 MHz (cf. [Figure 13\)](#page-35-1). Les composantes inductives ont été négligées dans ce modèle.

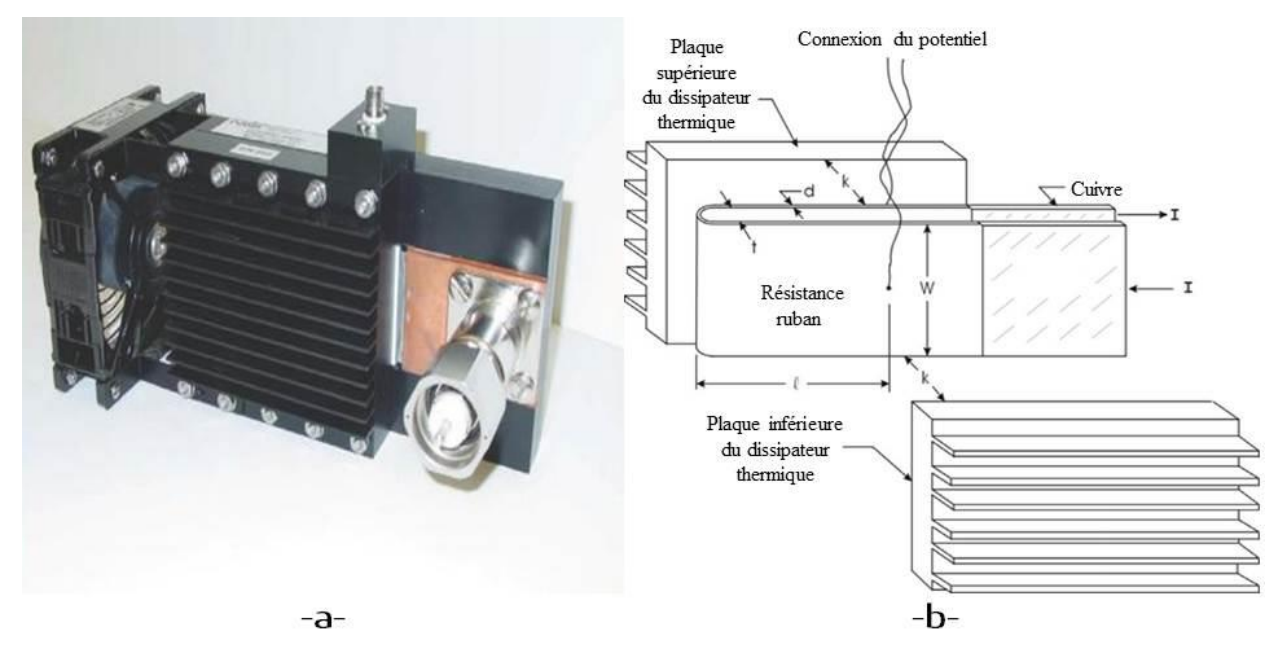

<span id="page-34-0"></span>Figure 11 : Shunt de courant développé par le NIST avec son schéma de base.

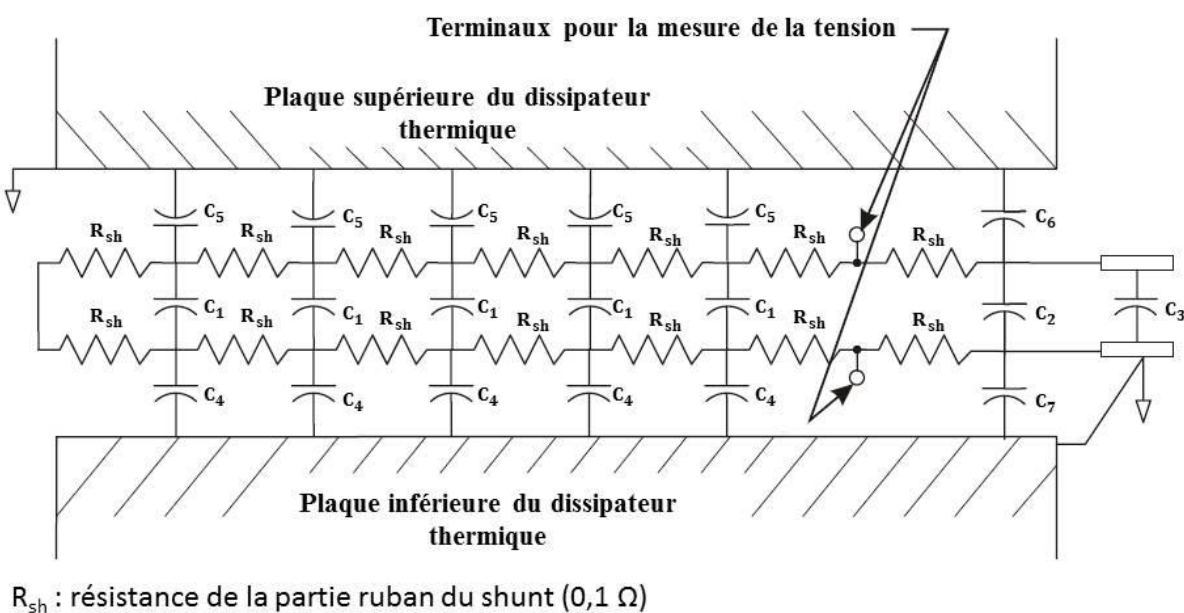

- C<sub>1</sub> : capacité entre les deux partie de la résistance ruban (1,27 nF)
- C<sub>2</sub> : capacité entre les deux terminaux en cuivre (0,58 nF)
- C<sub>3</sub> : capacité des connecteurs types N (0,63 nF)
- C<sub>4</sub> : capacité entre la résistance ruban et la plaque inférieure du dissipateur thermique (0,30 nF)
- C<sub>5</sub> : capacité entre la résistance ruban et la plaque supérieure du dissipateur thermique (0,32 nF)
- C<sub>6</sub> : capacité entre le terminal et la plaque supérieure du dissipateur thermique (0,064 nF)
- <span id="page-35-0"></span>C<sub>7</sub> : capacité entre le terminal et la plaque inférieure du dissipateur thermique (0,064 nF)

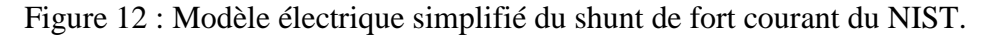

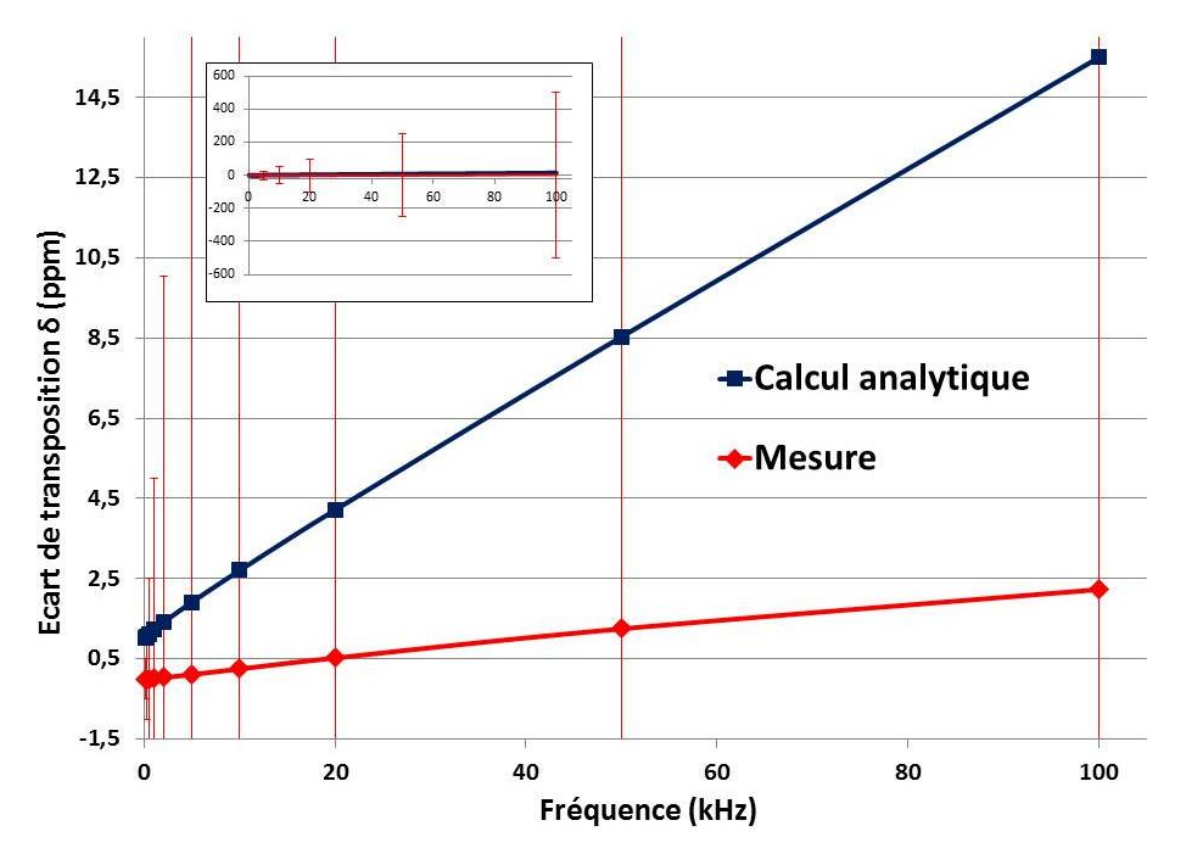

<span id="page-35-1"></span>Figure 13 : Écart de transposition mesuré et calculé du shunt de fort courant du NIST jusqu'à 100 kHz.
## 1.1.3.5. **Synthèse sur les shunts de courant existants**

Pour une utilisation des shunts existants comme étalons, la bande de fréquence opérationnelle semble limitée à 100 kHz. Le [tableau 2](#page-36-0) résume les performances des principaux shunts étalons présentés et utilisés dans les laboratoires de métrologie.

Tous les modèles analytiques développés permettent seulement d'obtenir la réponse électromagnétique : la modélisation de la réponse thermique n'a pas été effectuée ou publiée. Notons que la plupart des modèles analytiques sont basés sur une détermination par mesure de ses éléments (exemple des shunts basés sur la structure en cage et les résistances MELF). La différence significative entre la mesure et le calcul sur l'écart de transposition augmente significativement en fonction de la fréquence (comme c'est le cas du shunt de fort courant du NIST).

L'analyse des différentes structures nous permet de conclure par les remarques suivantes :

- La minimisation des capacités parasites est possible par l'utilisation d'isolants électriques de faible permittivité tels que le Polytétrafluoroéthylène (PTFE) ou l'air.
- La structure coaxiale est utilisée afin de pouvoir annuler le champ magnétique extérieur généré par le shunt mais également, de manière réciproque, afin de se prémunir des perturbations électromagnétiques provoquées par les objets environnants.
- L'influence de l'effet de peau dans les milieux conducteurs est réduite par l'utilisation de matériaux ayant une épaisseur inférieure à l'épaisseur de peau pour toutes les fréquences d'utilisation.
- Les matériaux résistifs utilisés dans les shunts existants (tels que le Manganin, le Zeranin ou l'Evanhom) sont les plus utilisés dans les shunts métrologiques. Ces matériaux sont caractérisés par un faible coefficient de température et de puissance, une stabilité élevée de la résistance électrique au cours du temps, et une bonne aptitude au traitement thermique.

L'objectif de ce travail de thèse est de construire un shunt entièrement calculable électromagnétiquement et thermiquement dont l'écart de transposition et l'angle de phase sont inférieurs respectivement à 200 ppm et 2 mrad à 1 MHz. Nous allons présenter le cahier des charges du shunt à développer dans la partie [1.3.](#page-51-0)

<span id="page-36-0"></span>Par la suite, nous allons détailler les principales méthodes de mesure utilisées dans les laboratoires de métrologie pour mesurer l'écart de transposition et l'angle de phase.

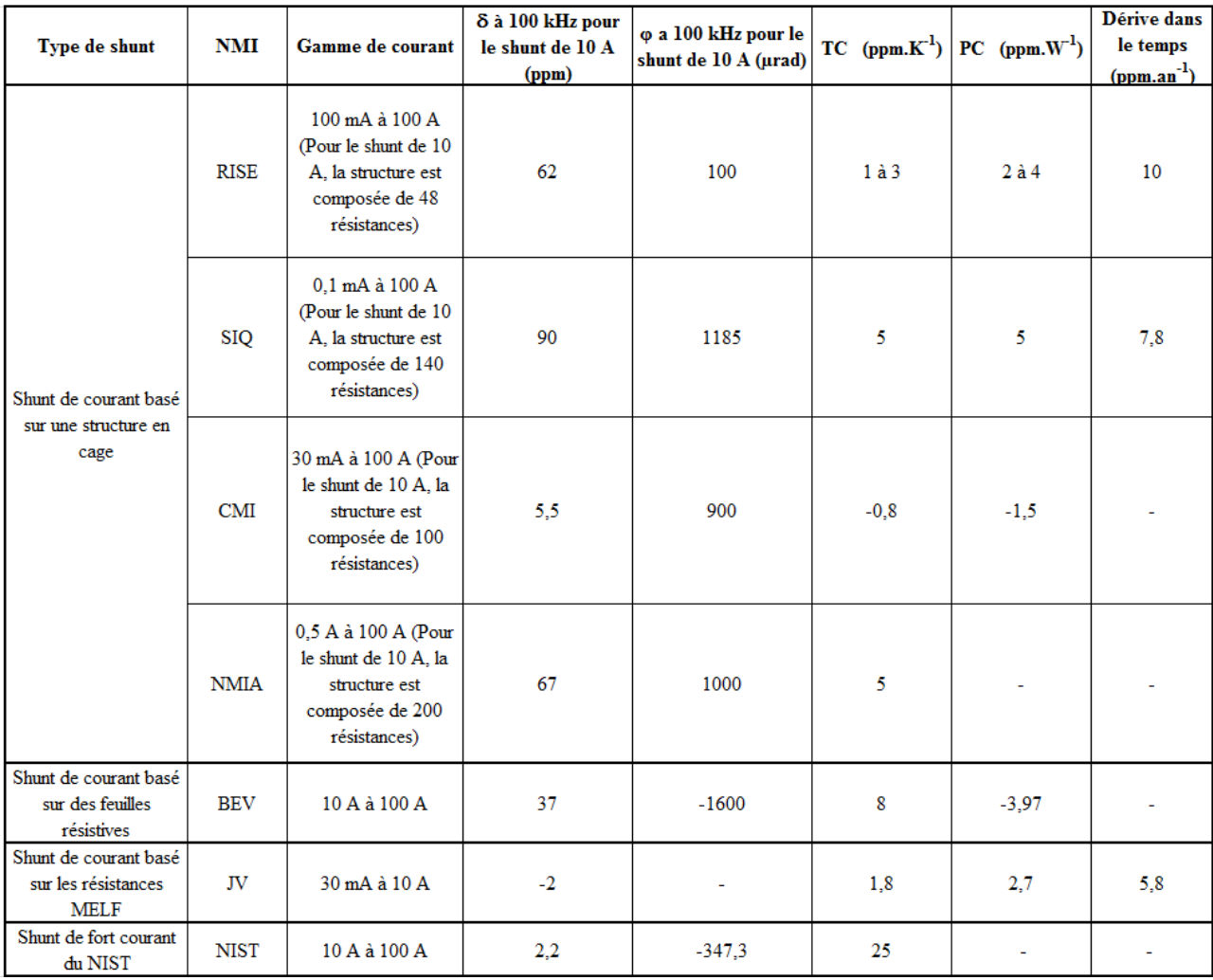

Tableau 2 : Résumé des performances des principaux shunts étalons de 10 A à 100 kHz utilisés dans les laboratoires nationaux de métrologie (LNM).

# 1.2. **Méthodes de mesure des shunts de courant**

Dans les laboratoires de métrologie, la traçabilité des mesures de l'écart de transposition et de l'angle de phase n'est actuellement toujours pas établie pour des shunts de forts courants typiquement de 1 A à 100 A et pour des fréquences de 100 kHz à 1 MHz (cf. [Figure 14\)](#page-38-0). En métrologie, la traçabilité est définie par la possibilité de relier un résultat de mesure à une référence (étalon) à travers une chaine ininterrompue d'étalonnages dont les incertitudes de mesure sont connues.

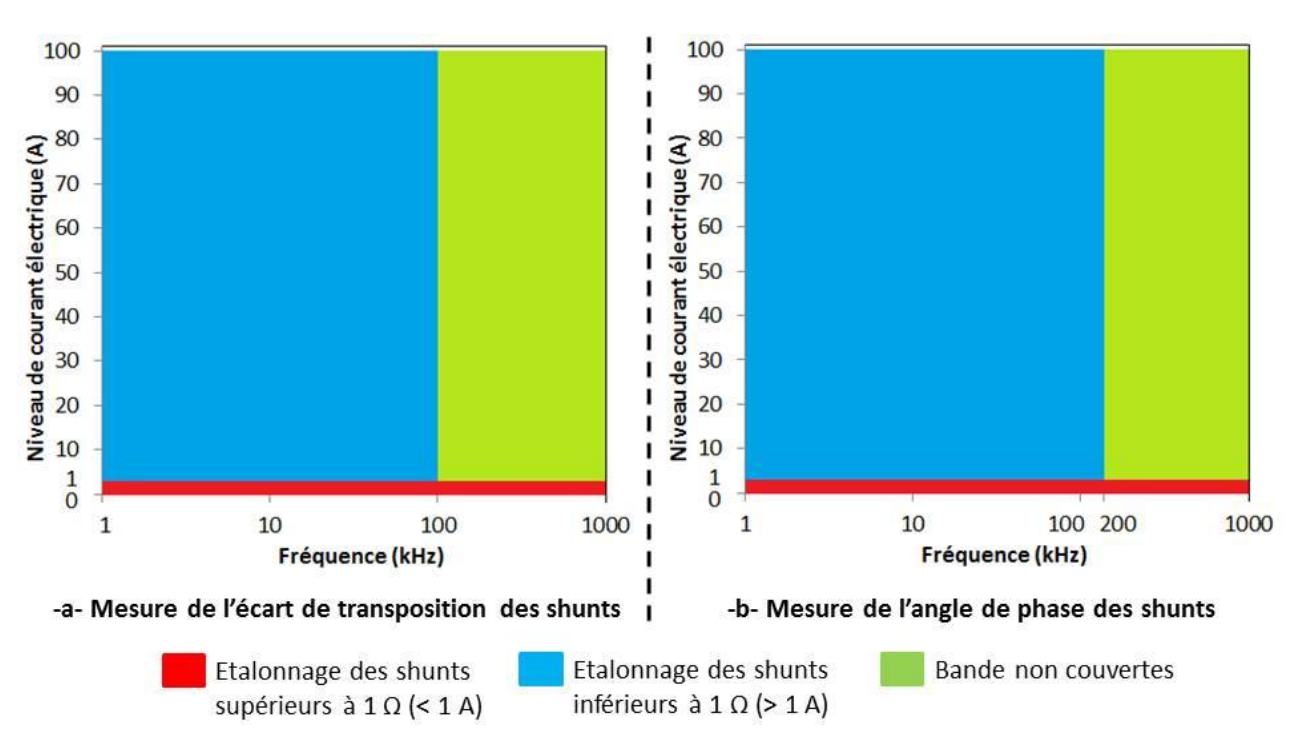

<span id="page-38-0"></span>Figure 14 : Bandes de courant et de fréquence couvertes suivants la capacité d'étalonnage des LNMs pour les shunts de courant.

Dans les laboratoires nationaux de métrologie (LNM), l'écart de transposition est généralement mesuré au moyen de convertisseurs thermiques et l'angle de phase par comparaison directe. Depuis 2004, les laboratoires nationaux de métrologie ont réalisé plusieurs travaux afin de pouvoir étendre leurs capacités d'étalonnage des shunts de forts courant jusqu'à 1 MHz et améliorer la traçabilité de leurs mesures. Jusqu'à présent, les méthodes d'étalonnage proposées au moyen de convertisseurs thermiques (pour l'écart de transposition) et par comparaison directe (pour l'angle de phase) répondent partiellement au problème posé : elles permettent d'étalonner des shunts jusqu'à 1 MHz pour des courants de faible valeur uniquement (jusqu'à 1 A) [15] ou pour des courants de niveau élevé (de 1 A à 100 A) mais seulement à basse fréquence (jusqu'à 100 kHz) [9], [16]. Que ce soit par transfert thermique ou par comparaison directe un seul paramètre est mesuré : l'écart de transposition ou l'angle de phase. Nous allons présenter le principe général de l'approche par transfert thermique pour mesurer l'écart de transposition et celui de la méthode par comparaison directe pour l'angle de phase ainsi que quelques exemples de leur mise en œuvre dans différents laboratoires nationaux de métrologie.

## 1.2.1. **Méthode pour la mesure de l'écart de transposition**

## 1.2.1.1. **Principe général d'un étalonnage au moyen de convertisseurs thermiques**

La transposition thermique est le moyen le plus précis permettant de raccorder les valeurs efficaces des tensions et des courants alternatifs aux grandeurs continues correspondantes. Cette méthode utilise des convertisseurs thermiques comme étalons de valeur efficace. Ils sont composés d'une résistance chauffante sur laquelle sont fixés un ou plusieurs thermocouples destinés à mesurer l'échauffement de cette résistance (cf. [Figure 15\)](#page-39-0). Il existe trois types de convertisseurs thermiques : les convertisseurs thermiques mono-jonctions, les convertisseurs thermiques multi-jonctions et les convertisseurs thermiques multi-jonctions à couches minces. Le courant électrique I qui traverse la résistance provoque un échauffement par effet joule, ce dernier est mesuré par les thermocouples placés autour de cette dernière [16].

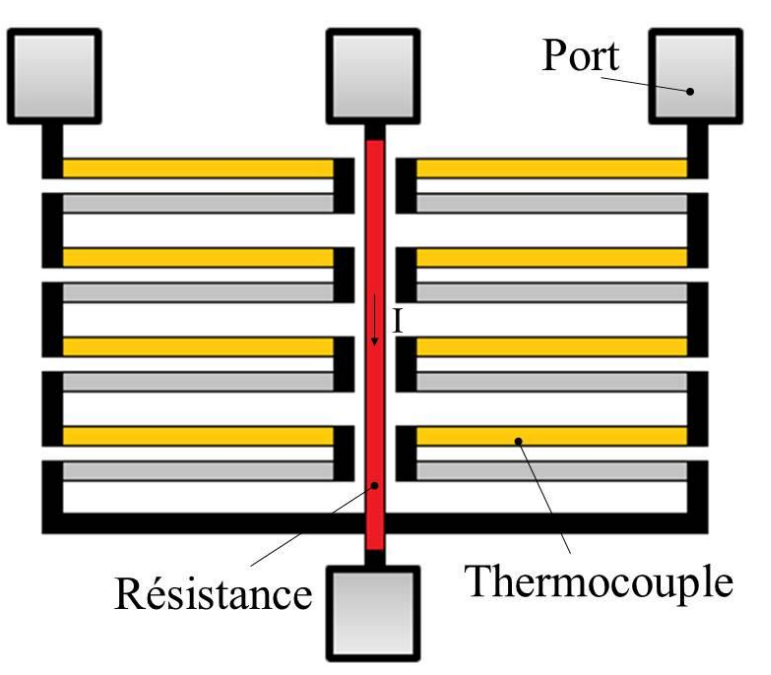

Figure 15 : Principe de base d'un convertisseur thermique.

<span id="page-39-0"></span>Le principe de fonctionnement d'un convertisseur thermique (cf. [Figure 16\)](#page-40-0), consiste dans un premier temps à lui appliquer un signal alternatif (courant efficace I<sub>AC</sub> ou tension efficace U<sub>AC</sub>) : le signal alternatif produit un échauffement de la résistance qui engendre alors une tension continue en sortie du thermocouple  $(U_T)$  mesurée par un nano-voltmètre. Dans un second temps, un signal continu étalon (courant  $I_{DC}$  ou tension  $U_{DC}$ ) est appliqué au convertisseur thermique de manière à obtenir la même tension en sortie du thermocouple  $(U_T)$ . La valeur efficace du signal alternatif est égale à la valeur de la tension continue à une erreur près appelée écart de transposition : on parle d'écart de transposition en tension  $\delta_u$  et d'écart de transposition en courant  $\delta_i$  respectivement dans le cas d'une mesure de tension alternative et d'une mesure de courant alternatif. Soit :

$$
\begin{cases} |U_{AC}| = U_{DC}(1 + \delta_u) \\ |I_{AC}| = I_{DC}(1 + \delta_i) \end{cases}
$$
 (I. 10)

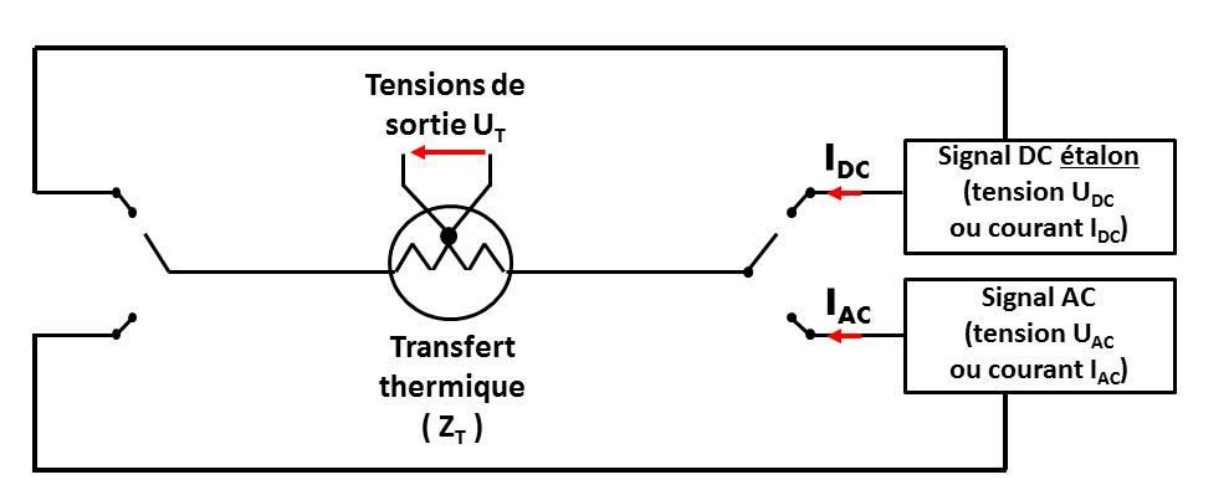

Figure 16 : Principe de fonctionnement d'un convertisseur thermique.

<span id="page-40-0"></span>Les méthodes utilisant un convertisseur thermique, à l'origine employées pour mesurer des courants et tensions électriques alternatives, sont également utilisées aujourd'hui pour étalonner les shunts de courant d'impédance Zs. Un schéma simplifié de la méthode d'étalonnage est proposé dans la [figure 17.](#page-40-1) Le module de l'impédance  $Z_s$  du shunt peut s'écrire en fonction de sa résistance en courant continu  $R_{DC}$  et de son écart de transposition  $\delta_R$ .

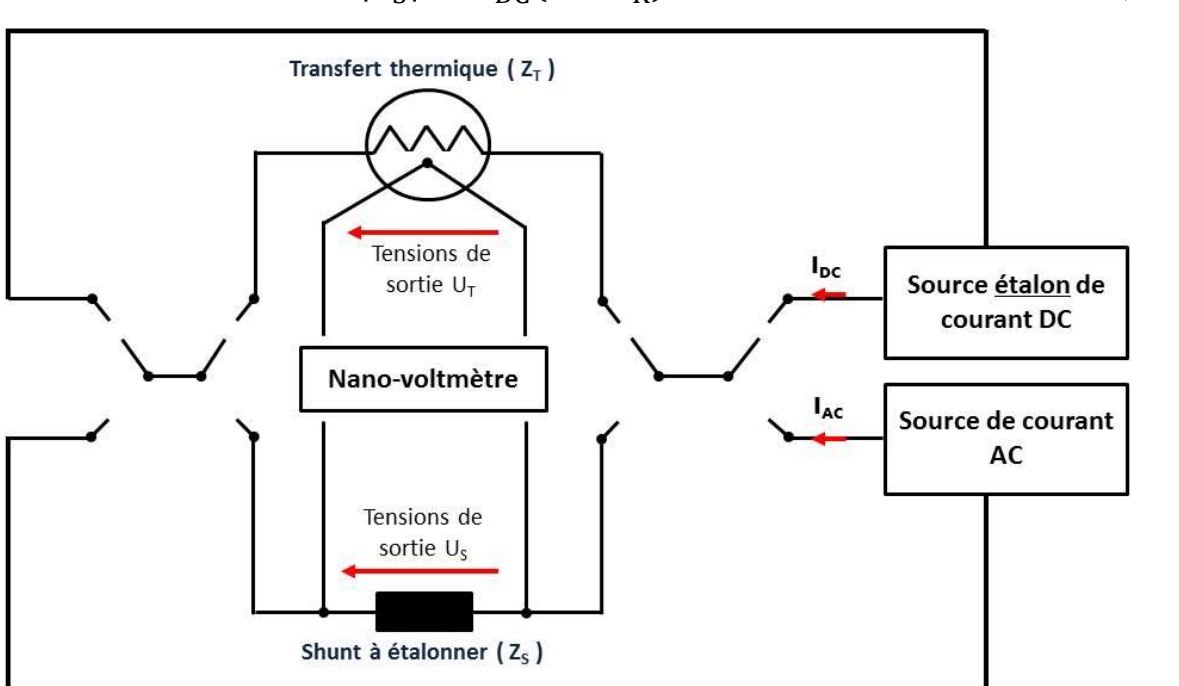

$$
|Z_{\rm S}| = R_{\rm DC}(1 + \delta_{\rm R})\tag{I. 11}
$$

Figure 17 : Etalonnage par convertisseur thermique : schéma simplifié.

<span id="page-40-1"></span>Le module de l'impédance  $Z_s$  du shunt peut s'écrire en fonction de la tension efficace  $U_{AC}$  et du courant efficace I AC qui le parcourt.

$$
|Z_{\rm S}| = \frac{U_{\rm AC}}{I_{\rm AC}}
$$
 (I. 12)

Ces deux grandeurs ( $U_{AC}$  et  $I_{AC}$ ) sont déterminées au moyen du convertisseur thermique associé au shunt à étalonner. Il est important de noter que le convertisseur thermique a une très forte impédance comparativement au shunt à étalonner.

Dans un premier temps un courant I<sub>AC</sub> est appliqué au shunt : le courant génère une tension alternative U<sub>AC</sub> à ses bornes. Le convertisseur thermique étant en parallèle du shunt, celle-ci est donc également appliquée aux bornes du convertisseur thermique. Elle génère alors une tension en sortie du convertisseur égale à  $U_T$ . Dans un second temps une source continue étalon injecte un courant I<sub>DC</sub> dans le shunt produisant une tension continue  $U_{DC}$  à ses bornes. De manière identique, cette tension continue est aussi appliquée au convertisseur thermique. Le courant  $I_{DC}$  est ajusté de manière à ce que la tension  $U_{DC}$  aux bornes du convertisseur thermique produise la même tension  $U_T$  à sa sortie. Le module de  $I_{AC}$  et le module de  $U_{AC}$  s'écrivent alors :

$$
\begin{cases}\n|U_{AC}| = U_{DC}(1 + \delta_u) \\
|I_{AC}| = I_{DC}(1 + \delta_i)\n\end{cases}
$$
\n(1. 13)

Le module de  $Z_s$  du shunt à étalonner s'écrit alors :

$$
|Z_{\rm S}| = \left| \frac{U_{\rm AC}}{I_{\rm AC}} \right| = \frac{U_{\rm DC}(1 + \delta_{\rm u})}{I_{\rm DC}(1 + \delta_{\rm i})} = R_{\rm DC} \frac{(1 + \delta_{\rm u})}{(1 + \delta_{\rm i})} \tag{I. 14}
$$

Où R<sub>DC</sub> est la résistance continue du shunt.

Comme  $\delta_i$  est très petit devant l'unité le module de Zs devient :

$$
|Z_{\rm S}| = R_{\rm DC}(1 + \delta_{\rm u})(1 - \delta_{\rm i}) = R_{\rm DC}(1 + \delta_{\rm u} - \delta_{\rm i})
$$
 (I. 15)

L'écart de transposition  $\delta_R$  du shunt s'écrit alors comme :

$$
\delta_{\rm R} = \delta_{\rm u} - \delta_{\rm i} \tag{I. 16}
$$

#### 1.2.1.2. **Mise en œuvre au laboratoire national français (LNE).**

Au LNE, la méthode par transposition thermique est utilisée pour étalonner les shunts de courant en écart de transposition pour des valeurs comprises entre 30 mA et 1 A à des fréquences entre 10 Hz et 1 MHz, et de 1 A à 20 A pour des fréquences entre 10 Hz et 100 kHz. Le montage est composé principalement d'une source de courant alternatif, d'un convertisseur thermique étalon commercial (FLUKE 792), du shunt à étalonner, et d'un convertisseur thermique étalon planaire multi-jonction appelé PMJTC (Thin-film Multijunction Thermal Converter). Ce dernier a été

développé par le laboratoire national de métrologie allemand (PTB) : les jonctions planaires (motif résistif et thermocouple) sont disposées sur des tranches de silicium [17], [18]. La structure de base est composée principalement d'une résistance électrique et de thermocouples. La structure des PMJTCs est optimisée pour fonctionner dans une large bande de fréquences allant jusqu'à 1 MHz pour les courants alternatifs inférieurs à 1 A et jusqu'à 100 kHz pour les courants alternatifs compris entre 1 A et 100 A. Le banc de mesure développé au LNE est donné dans la [figure 18.](#page-42-0)

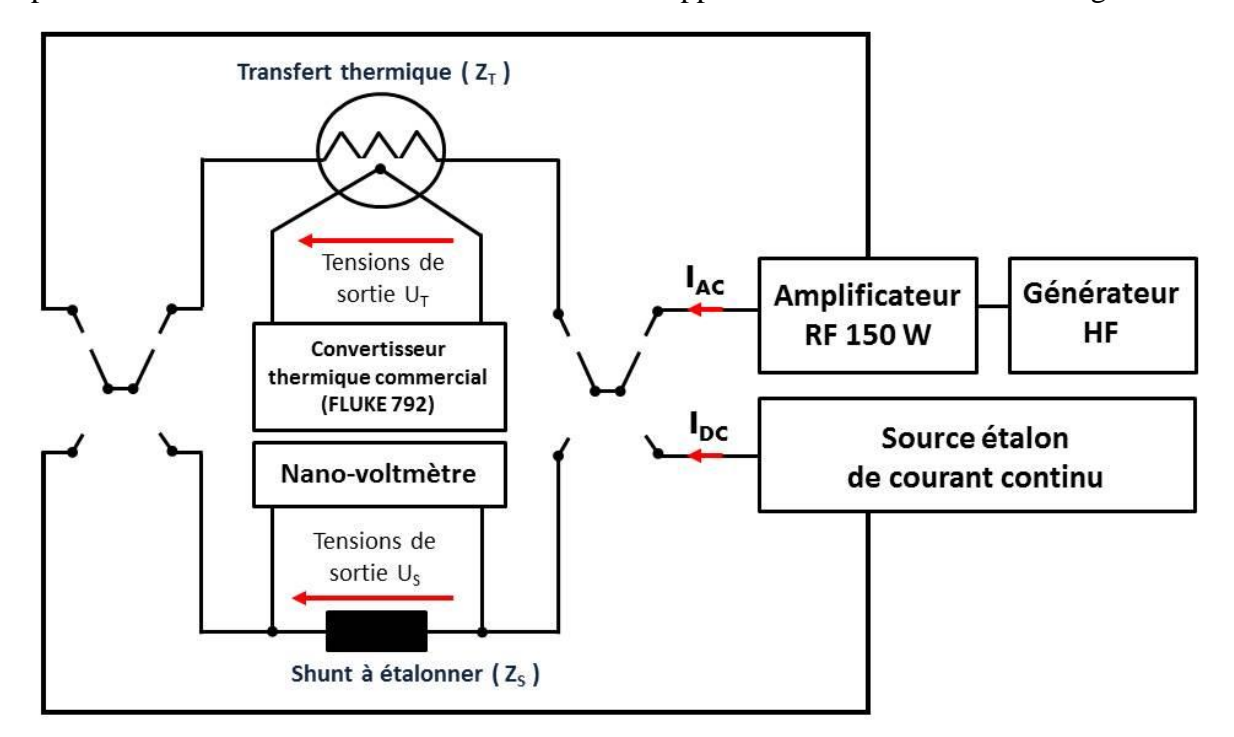

Figure 18 : Banc d'étalonnage par transposition thermique développé par le LNE.

<span id="page-42-0"></span>La source de courant alternatif est constituée d'un générateur HF (impédance interne de 50  $\Omega$ ) et d'un amplificateur radiofréquence (RF). Ce dernier permet d'amplifier le niveau de courant en sortie du générateur : cette amplification est nécessaire car l'impédance des shunts mesurés est éloignée de l'impédance interne 50  $\Omega$  du générateur HF. Le convertisseur thermique FLUKE 792 et le convertisseur thermique planaire multi-jonction (PMJTC) permettent de mesurer respectivement la tension efficace aux bornes du shunt à étalonner et le courant efficace qui le parcourt. Le convertisseur FLUKE 792 est caractérisé par une haute impédance d'entrée. Pour être utilisés dans le banc d'étalonnage le convertisseur thermique FLUKE 792 et le convertisseur thermique planaire multi-jonction (PMJTC) doivent être au préalable caractérisés respectivement en tension et en courant de la manière suivante:

1) Etalonnage en tension du convertisseur thermique FLUKE 792 sous une tension voisine de celle qui est développée aux bornes du shunt lorsque celui-ci est étalonné. Cette opération donne ainsi accès à l'écart de transposition en tension  $\delta_u$  du convertisseur thermique FLUKE 792.

2) Etalonnage en courant du convertisseur thermique FLUKE 792 pour un courant voisin de celui qui circule dans le shunt lorsque celui-ci est étalonné. Cette opération donne ainsi accès à l'écart de transposition en courant  $\delta_i$  du convertisseur thermique planaire multijonction (PMJTC).

L'écart de transposition  $\delta_{shunt}$  du shunt à étalonner est alors donné par :

$$
\delta_{shunt} = \delta_u - \delta_i \tag{I. 17}
$$

Pour le shunt de 10 A basé sur la structure en cage (RISE), l'incertitude élargie (facteur d'élargissement  $k = 2$ ) sur l'écart de transposition mesuré avec le banc de mesure développé au LNE à 100 kHz est égal à 86 ppm.

## 1.2.1.3. **Mise en œuvre au laboratoire national allemand (PTB)**

Le principe de cette méthode est similaire à celle du LNE. Le laboratoire allemand PTB utilise une nouvelle génération de PMJTC sur des membranes de quartz et sur des puces à quartz [19]. La méthode est utilisée principalement pour étalonner d'autres PMJTCs inconnus (associés à un des shunts inconnus) en mesurant leurs écarts de transposition. Le niveau de courant est limité à 10 mA pour des fréquences comprises entre 10 kHz et 1 MHz. Les deux PMJTCs à comparer (étalon et à étalonner) sont connectés en série et sont donc parcourus par le même courant (cf. [Figure 19\)](#page-43-0). Pour les courant inférieurs à 10 mA, les incertitudes élargies sur l'écart de transposition des PMJTCs étalonnés à la PTB sont généralement inférieures à 2 ppm jusqu'à 100 kHz, et à 10 ppm entre 100 kHz et 1 MHz [19]. Pour les shunts de 10 A à 100 kHz, l'incertitude élargie sur l'écart de transposition est égale à 15 ppm.

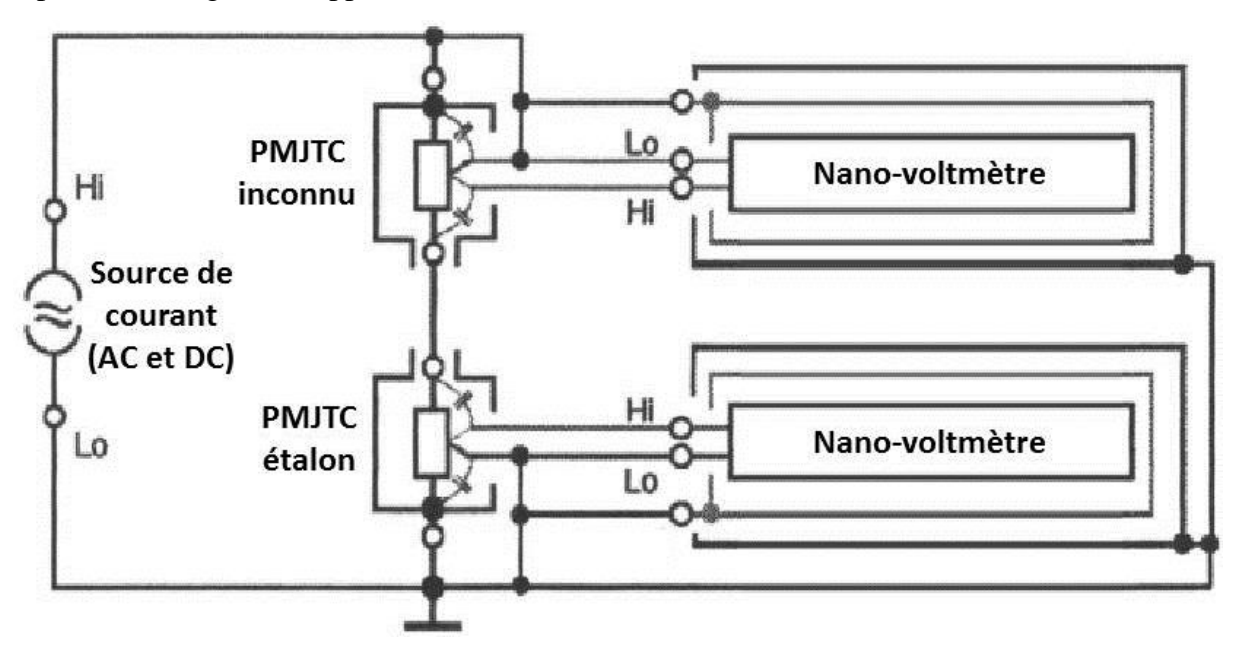

<span id="page-43-0"></span>Figure 19 : Banc d'étalonnage par transposition thermique développé par la PTB.

# 1.2.2. **Méthode pour la mesure de l'angle de phase**

## 1.2.2.1. **Principe de la méthode par comparaison directe**

La méthode par comparaison directe est une méthode classique d'étalonnage dans laquelle les grandeurs mesurées peuvent être électriques ou non électriques. Appliquer à l'étalonnage des shunts de courant, le principe par comparaison directe vise à comparer de manière directe la tension alternative mesurée aux bornes d'un shunt à étalonner d'impédance  $Z_s$  à celle mesurée aux bornes d'un shunt étalon d'impédance  $Z_{SE}$  parcouru par le même courant alternatif I. L'angle de phase du shunt inconnu est déterminé en évaluant le rapport d'impédances  $Z_s$  sur  $Z_{SE}$  que l'on note D. Celuici est obtenu en évaluant le rapport des tensions U<sub>S</sub> et U<sub>SE</sub> mesurées respectivement aux bornes de chacune des impédances Z<sub>S</sub> et Z<sub>SE</sub>. Le schéma simplifié de la méthode est présentée dans la figure [20.](#page-44-0)

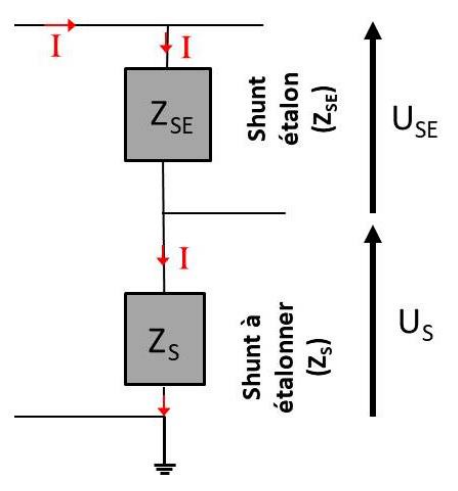

Figure 20 : Schéma simplifié de la méthode par comparaison directe.

<span id="page-44-0"></span>Soit D le rapport d'impédances  $Z_{SE}$  sur  $Z_S$ :

$$
D = \frac{U_{SE}}{U_S} = \frac{Z_{SE}}{Z_S} = |D|e^{j\varphi_D}
$$
 (I. 18)

Avec l'impédance  $Z_{\text{SE}}$ :

$$
Z_{SE} = |Z_{SE}| e^{j\varphi_{SE}} \tag{I. 19}
$$

Et l'impédance  $Z_s$ :

$$
Z_{\rm S} = |Z_{\rm S}|e^{j\varphi_{\rm S}} = \frac{|Z_{\rm SE}|}{|D|}e^{j(\varphi_{\rm SE}-\varphi_{\rm D})}
$$
(I. 20)

L'angle de phase du shunt à étalonner  $\varphi_S$  est obtenu à chaque fréquence à partir de l'angle de phase  $\varphi_{\text{SE}}$  connu de l'impédance  $Z_{\text{SE}}$  du shunt étalon et de l'angle de phase mesuré  $\varphi_{\text{D}}$  du rapport complexe D [20], tel que :

$$
\varphi_{\rm S} = \varphi_{\rm SE} - \varphi_{\rm D} \tag{I.21}
$$

### 1.2.2.2. **Mise en œuvre au laboratoire national suédois (RISE)**

Un comparateur de phase a été développé par le laboratoire national de métrologie suédois (RISE) en 2012 [15]. Il est utilisé pour les shunts de courant de 100 mA à 1 A pour une bande de fréquence comprise entre 200 Hz et 1 MHz, et de 1 A à 100 A pour les fréquences comprises entre 200 Hz et 100 kHz. Le banc de mesure est basé sur une extension des anciens développements des comparateurs de phase mis en œuvre dans les laboratoires de métrologie [16]–[19]. Le comparateur de phase permet de déterminer l'angle de phase d'un shunt de courant inconnu d'impédance  $Z_s$  par comparaison directe à un shunt étalon d'impédance Z<sub>SE</sub>. Le système de mesure est illustré dans la [figure 21.](#page-45-0)

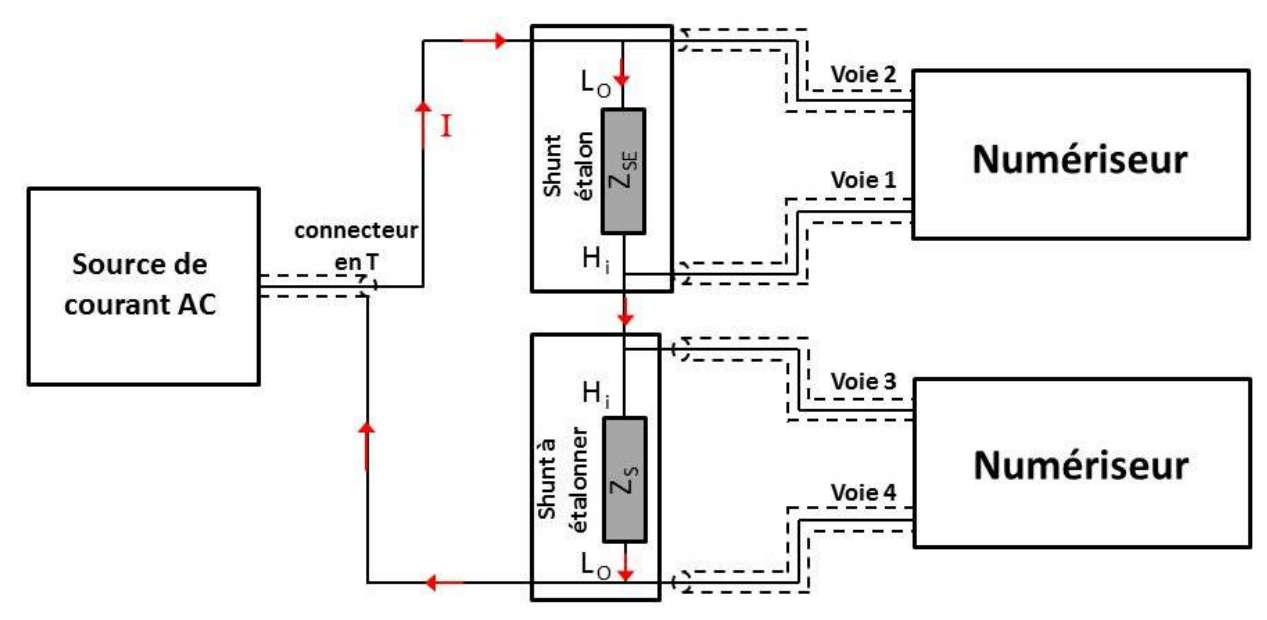

Figure 21 : Comparateur de phase simplifié développé au RISE.

<span id="page-45-0"></span>Le système de mesure est constitué d'une source de courant alternatif, d'un connecteur en T et de deux numériseurs à 2 voies. Le shunt étalon est le shunt basé sur la structure en « cage » (RISE). L'erreur d'angle de phase de l'étalon est déterminée en utilisant le modèle analytique du shunt (cf. [Figure 2\)](#page-25-0). Les données d'entrée du modèle sont les valeurs mesurées de l'inductance, de la capacité et de la résistance du shunt [21]. Le shunt étalon et le shunt à étalonner sont connectés à l'aide d'un connecteur en T. Les potentiels électriques aux bornes des shunts sont mesurées par les deux numériseurs : voies 1 et 2 du premier numériseur pour mesurer les potentiels haut (Hi) et bas (Lo) aux bornes du shunt étalon et voies 3 et 4 pour les potentiels haut et bas du shunt à étalonner. Les numériseurs sont synchronisés en phase. Les impédances d'entrée des voies 1 et 2 du premier numériseur et 3 et 4 du second sont notées : Z<sub>1</sub>, Z<sub>2</sub>, Z<sub>3</sub>, et Z<sub>4</sub>. Le schéma équivalent du comparateur de phase développé est donné dans la [figure 22-](#page-46-0)a.

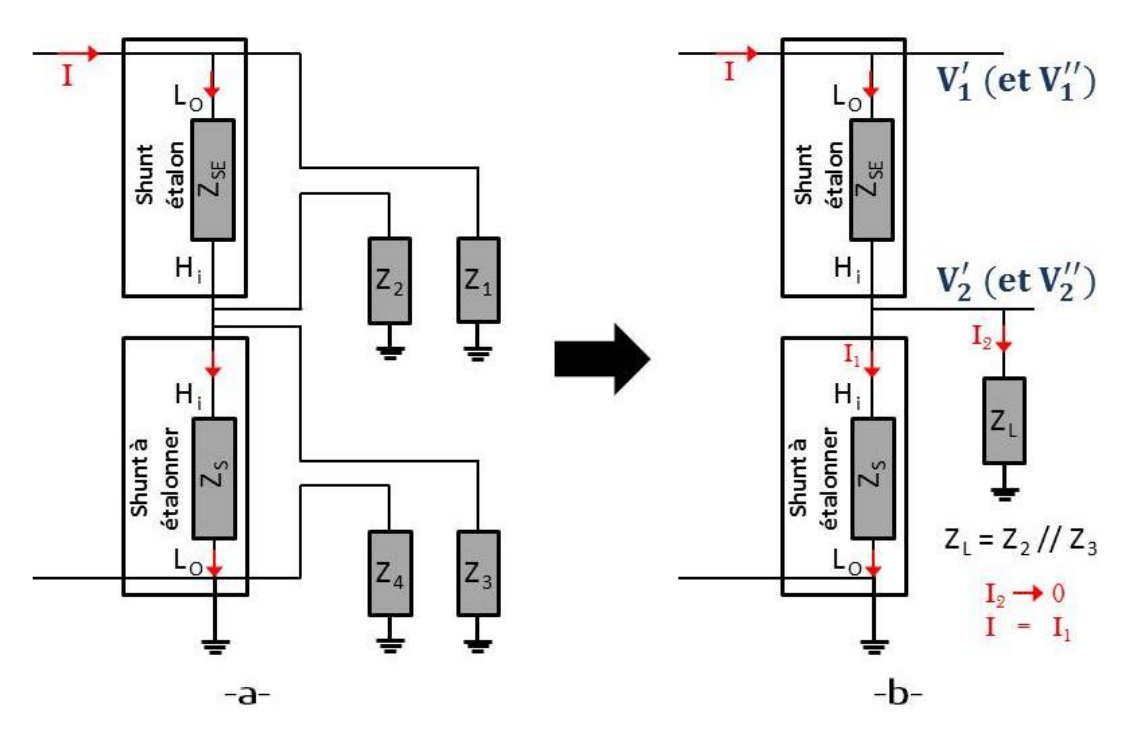

Figure 22 : Schéma de principe du comparateur de phase développé par RISE.

<span id="page-46-0"></span>La mesure du rapport complexe D des tensions aux bornes de  $Z_{SE}$  et  $Z_S$  peut être entachée d'une erreur si le courant de fuite, dû aux impédances d'entrées  $Z_2$  et  $Z_3$  des numériseurs, est important. Pour minimiser cette erreur une deuxième mesure est réalisée en inversant le sens du courant I. Ceci est effectué en pratique en inversant le connecteur en T qui relie la source aux potentiels bas des deux shunts: cela revient à intervertir leur position dans le montage. A partir du montage simplifié de la [figure 22-](#page-46-0)b, nous pouvons écrire les deux rapports complexes A et B, tels que :

$$
\begin{cases}\nA = \frac{V_1' - V_2'}{V_2'} = \frac{Z_{SE}}{Z_S || Z_L} \\
B = \frac{V_1'' - V_2''}{V_2'} = \frac{Z_S}{Z_{SE} || Z_L}\n\end{cases}
$$
\n(1. 22)

Avec :

 $V_1$  et  $V_2$ : tensions électriques respectivement de  $V_1$  et  $V_2$  en injectant un courant I (cf. [Figure 22](#page-46-0) b)

 $V_1$ " et  $V_2$ " : tensions électriques respectivement de  $V_1$  et  $V_2$  en inversant le sens du courant I. Le rapport complexe corrigé D' permet d'obtenir le rapport des deux impédances ZsE et Zs :

$$
D' = \frac{A + 1}{B + 1} = \frac{Z_{SE}}{Z_S}
$$
 (I. 23)

L'incertitude élargie sur l'angle de phase absolue pour un shunt de 1,6 Ω (pour 0,5 A) est égale à 200 µrad à 1 MHz. Et pour le shunt de 10 A, l'incertitude élargie sur l'angle de phase est égale à 500 µrad à 100 kHz [15].

### 1.2.2.3. **Mise en œuvre au laboratoire national italien (INRIM)**

Le laboratoire national de métrologie italien (INRIM) a développé un comparateur de phase entièrement automatisé : il permet d'étalonner des shunts pour des courants allant jusqu'à 100 A et pour des fréquences jusqu'à 100 kHz [22], [23]. Le banc de mesure est illustré dans la [figure 23.](#page-47-0)

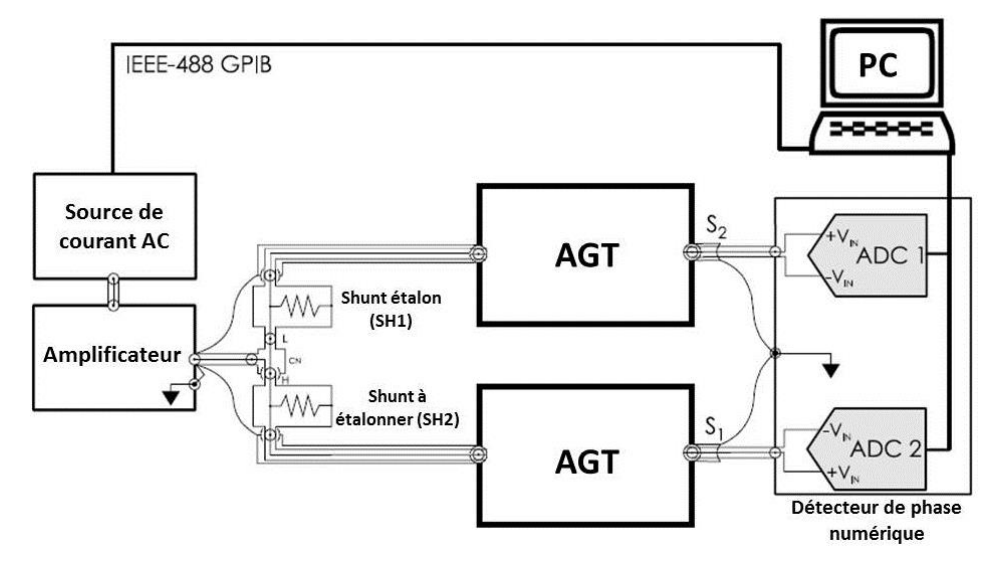

Figure 23 : Schéma du comparateur de phase développé par l'INRIM.

<span id="page-47-0"></span>Le comparateur de phase est basé sur une source de courant alternatif, un amplificateur, deux transformateurs identiques (AGT), un détecteur de phase numérique et un PC pour le traitement des données. L'ensemble permet de comparer l'angle de phase du shunt étalon  $\phi_{SE}$  et du shunt à étalonner  $\phi_S$  : la différence de phase des deux shunts est obtenue en mesurant la différence de phase  $\phi$  des tensions aux bornes des shunts. La mesure de phase  $\phi$  est réalisée par le détecteur de phase numérique. Les sorties des shunts à comparer sont connectées via les deux transformateurs AGT : ces derniers sont employés pour découpler la sortie des shunts des entrées du détecteur de phase numérique [22]. L'impédance ainsi présentée à la sortie des shunts est très importante et limite le courant dans les câbles prélevant la tension. Comme nous l'avons expliqué précédemment avec le montage du laboratoire suédois, le courant non nul circulant dans les câbles de tension génère une erreur  $\varepsilon$  sur la mesure de phase. Pour éliminer cette erreur, une première mesure de phase  $\phi_1$  est effectuée avec le shunt à étalonner et le shunt étalon dans un certain ordre puis une deuxième mesure de phase  $\phi_2$  est réalisée en inversant l'ordre des shunts. Nous avons ainsi les deux mesures suivantes :

$$
\begin{cases} \Phi_{\text{SH2}} - (\pi + \Phi_{\text{SH1}}) = \Phi_1 + \varepsilon \\ \Phi_{\text{SH1}} - (\pi + \Phi_{\text{SH2}}) = \Phi_2 + \varepsilon \end{cases}
$$
 (I. 24)

La différence entre les angles de phase des deux shunts mesurés est donnée par :

$$
\Phi_{\text{SH2}} - \Phi_{\text{SH1}} = \frac{\Phi_1 - \Phi_2}{2} \tag{I. 25}
$$

 $\phi_1$  et  $\phi_2$  représentent les différences de phase des tensions aux bornes des shunts à étalonner et étalon dans le premier cas puis le second.

Les angles de phase des shunts basés sur les feuilles résistives ont été évalués pour des courants entre 2 A et 100 A, et des fréquences comprises entre 500 Hz et 100 kHz. A titre d'exemple, pour le shunt de 10 A, l'incertitude élargie sur la mesure d'angle de phase est égale à 50 μrad pour des fréquences allant jusqu'à 100 kHz [22].

### 1.2.2.4. **Mise en œuvre au laboratoire national australien (NMIA)**

L'institut national de mesure australien NMIA a développé un banc pour déterminer l'angle de phase des shunts de courant de 100 mA à 20 A dans une bande de fréquences entre 40 Hz et 200 kHz [9]. Le shunt à étalonner est comparé à un micro-potentiomètre [\(résistance variable](https://fr.wikipedia.org/wiki/R%C3%A9sistance_variable) de faible valeur) non réactif dont la phase est négligeable dans la bande de fréquence des mesures. Le micropotentiomètre permet de régler la valeur de la résistance parmi un ensemble de valeurs comprises entre 0,8 et 6,7 Ω. Le banc est constitué principalement d'un générateur alternatif à deux voies V<sub>ref</sub> et Vvar, d'un transformateur d'isolation, d'un comparateur de puissance thermique (TPC), d'un dispositif de transfert étalon (TS), du shunt étalon  $R_{TS}$  et du shunt à étalonner  $R_X$ . La conception du banc de mesure est similaire à celle décrite dans la [figure 24](#page-48-0) [9].

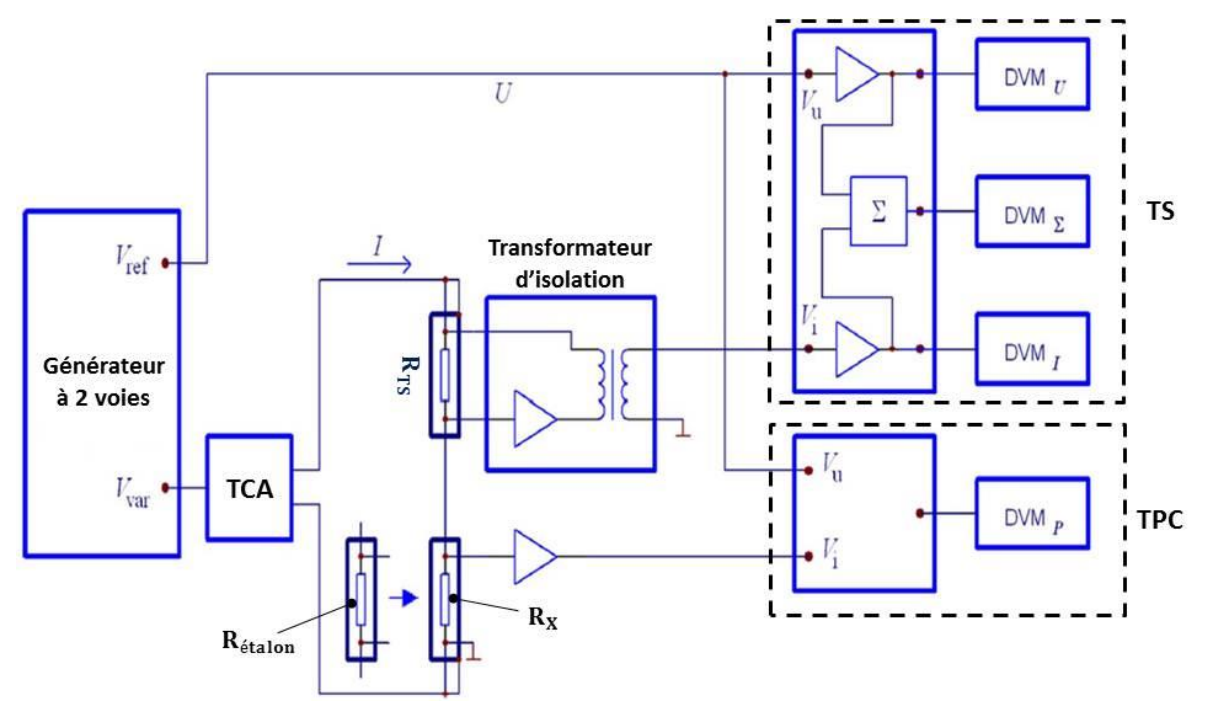

<span id="page-48-0"></span>Figure 24 : Banc de mesure basé sur le micro-potentiomètre développé par le NMIA.

Le dispositif de transfert étalon (TS) est l'équivalant d'un wattmètre [9], il permet de définir le déphasage entre la tension de référence V<sub>ref</sub> issue du générateur et le courant de référence (défini par la tension  $V_{var}$  et la résistance  $R_{TS}$ ). Le dispositif TS possède trois entrées  $V_U$  ( $V_{ref}$ ),  $V_I$ , et un amplificateur sommateur  $(\Sigma)$  qui réalise la somme des deux tensions  $V_U$  et  $V_I$ . Les trois sorties résultantes sont mesurées par des voltmètres numériques  $\rm{DVM}_{\rm U},$   $\rm{DVM}_{\rm I},$  et  $\rm{DVM}_{\Sigma}.$ 

Le comparateur de puissance thermique (TPC) est utilisé pour comparer la tension de référence  $V_{ref}$  avec la tension du shunt à étalonner  $R_X$  (ou la tension de l'étalon  $R_{etalon}$ ). Le TPC est basé sur un convertisseur thermique multi-jonction (PMJTC) [24], les tensions de ses entrées  $V_U$  et  $V_I$  sont mesurées par le voltmètre numérique DVMP.

L'angle de phase  $\phi_{R,X}$  du shunt à étalonner est calculé en utilisant l'équation suivante [9] :

$$
\Phi_{R_X} = \frac{1}{U I} (d_1 - d_2) + \Phi_{R_{\text{étalon}}} \tag{I. 26}
$$

où U et I sont respectivement la tension et le courant électrique du générateur en valeurs complexes, ϕRétalon est l'angle de phase du shunt étalon. Celui-ci déterminé dans une seconde mesure en remplaçant le shunt à étalonner par le shunt étalon. Les composantes  $d_1$  et  $d_2$  sont des erreurs de déphasage.

Pour déterminer les erreurs  $d_1$  et  $d_2$ , la différence des sorties TS et TPC (nominalement zéro) est mesurée successivement lorsque le shunt à étalonner puis le shunt étalon sont connectés dans les deux cas suivants : pour un déphasage entre U et I de 90° puis pour un déphasage en U et I de -90°. L'erreur  $d_1$  correspond à la différence mesurée entre les sorties TS et TPC dans les deux cas en connectant le shunt à étalonner  $R_X$ . Cette erreur  $d_1$  est donnée en fonction des puissances mesurées, tel que :

$$
d_1 = \frac{(P_{TS\_1} - P_{TPC\_1})_{90^{\circ}} - (P_{TS\_1} - P_{TPC\_1})_{90^{\circ}}}{2} = U I (\Phi_{R_X} + \phi)
$$
 (I. 27)

Où  $P_{TS\_1}$  et  $P_{TPC\_1}$  sont les puissances mesurées en connectant le shunt à étalonner,  $\phi$  est l'erreur d'angle de phase du reste du système, y compris les erreurs d'angle de phase du TS et du TPC.

De la même façon, l'erreur d<sub>2</sub> est déterminée en connectant le shunt étalon. Il est donné en fonction des puissances mesurées  $P_{TS_2}$  et  $P_{TPC_2}$  par :

$$
d_2 = \frac{(P_{TS\_2} - P_{TPC\_2})_{90^{\circ}} - (P_{TS\_2} - P_{TPC\_2})_{90^{\circ}}}{2} = U I (\Phi_{R_{\text{\'etalon}}} + \phi)
$$
 (I. 28)

Pour plusieurs valeurs de la résistance étalon R<sub>étalon</sub>, l'angle de phase du shunt à étalonner est calculé automatiquement par comparaison entre les tensions mesurées  $V_U$  et  $V_I$ . Les incertitudes de l'angle de phase sont inférieures à 1,3 µrad pour les basses fréquences (40 Hz jusqu'à 1 kHz) et à moins de 150 µrad pour les fréquences comprises entre 1 kHz et 200 kHz. Par exemple, pour le shunt de courant basé sur la structure en cage de 10 A et développé par le NMIA, l'incertitude sur l'angle de phase est inférieure à 2,7 µrad entre 40 Hz et 1 kHz, et inférieure à 141 µrad entre 1 kHz et 200 kHz (32 µrad à 100 kHz) [9].

## 1.2.3. **Synthèse sur les méthodes de mesure existantes**

Pour les shunts de courants électriques supérieurs à 1 A, les méthodes traçables utilisées actuellement dans les laboratoires nationaux de métrologie sont limitées pour la mesure de l'écart de transposition à 100 kHz et pour l'angle de phase à 200 kHz. Aucun laboratoire ne dispose d'aptitudes en matières de mesures et d'étalonnage CMCs (Calibration and Measurements Capabilities) pour étalonner un shunt de 10 A jusqu'à 1 MHz.

L'écart de transposition est mesuré généralement par des méthodes basées sur le principe de transfert thermique. Ce principe permet un niveau d'incertitude faible (typiquement 15 ppm à 100 kHz), mais ne permet pas de mesurer l'angle de phase.

L'angle de phase est mesuré généralement par comparaison directe. Les calculs d'incertitudes avec les méthodes de mesure basées sur le principe par comparaison directe sont réalisés à partir d'une pré-connaissance du modèle électrique équivalent de l'étalon et des éléments du banc de mesure pour des courants allant jusqu'à 100 A et une bande de fréquence jusqu'à 100 kHz. La méthode par comparaison directe basée sur l'utilisation d'un micro-potentiomètre permet de mesurer l'angle de phase jusqu'à 200 kHz. En revanche, cette méthode nécessite un développement expérimental important par rapport aux autres méthodes présentées.

De plus, parmi toutes les méthodes existantes et développées dans les laboratoires nationaux de métrologie, aucune ne permet de mesurer simultanément l'écart de transposition et l'angle de phase.

Le [tableau 3](#page-51-1) résume les aptitudes en matières de mesures et d'étalonnage (CMCs) déclarées par les laboratoires nationaux de métrologie pour les shunts de courant de 10 A [25].

| Laboratoire           | Bande de fréquence                                    | Incertitude élargie<br>$(k = 2)$ de l'écart de<br>transposition (en ppm)<br>à 100 kHz | Incertitude élargie<br>$(k = 2)$ de l'angle de<br>phase (en µrad)<br>à 100 kHz |
|-----------------------|-------------------------------------------------------|---------------------------------------------------------------------------------------|--------------------------------------------------------------------------------|
| NMIA (Australie)      | 40 Hz à 100 kHz (200<br>kHz pour l'angle de<br>phase) | 32                                                                                    | 130                                                                            |
| RISE (Suède)          | 10 Hz à 100 kHz                                       | 57                                                                                    | 500                                                                            |
| <b>METAS</b> (Suisse) | 10 Hz à 100 kHz                                       | 1422                                                                                  | 3159                                                                           |
| LNE (France)          | 10 Hz à 100 kHz                                       | 86                                                                                    |                                                                                |
| JV (Norvège)          | 10 Hz à 100 kHz                                       | 15                                                                                    |                                                                                |
| NPL (Royaume-<br>Uni) | 10 Hz à 100 kHz                                       | 202                                                                                   |                                                                                |
| PTB (Allemagne)       | 10 Hz à 100 kHz                                       | 70                                                                                    |                                                                                |
| NRC (Canada)          | 10 Hz à 100 kHz                                       | 31                                                                                    |                                                                                |
| NIST (Etats unis)     | 10 Hz à 100 kHz                                       | 144                                                                                   |                                                                                |

<span id="page-51-1"></span>Tableau 3 : Aptitudes en matières d'étalonnage déclarées par les laboratoires nationaux de métrologie pour les shunts de courant de 10 A (valeurs déclarées en 2018).

# <span id="page-51-0"></span>1.3. **Axes de recherche envisagés**

Actuellement, pour la mesure de l'écart de transposition, les aptitudes en matières de mesures et d'étalonnage (CMCs) déclarées par les laboratoires nationaux de métrologie sont limitées à 1 MHz pour des courants allant jusqu'à 1 A, et à 100 kHz pour des courants entre 1 A et 100 A. En 2015, aucun laboratoire de métrologie ne dispose de CMCs entre 200 kHz et 1 MHz pour la mesure de l'angle de phase des shunts de courant de 10 A. Les étalonnages effectués dans cette bande de fréquence ne sont pas traçables. Au LNE les shunts étalons existants ne permettent pas d'étalonner les capteurs de courant jusqu'à 1 MHz tels que des tores de courant de type PEARSON ou EUROCRAFT (transformateurs de courant blindés) avec des incertitudes inférieures à 2 %.

Afin de répondre au besoin exprimé par des industriels (étalonnage des capteurs de courant pour des valeurs supérieures à 1 A et jusqu'à 1 MHz) il est nécessaire de développer un nouveau shunt étalon dont l'écart de transposition et l'angle de phase seront faibles et connus à la fréquence de 1 MHz avec une meilleure incertitude (inférieure à 2 %). La vérification des performances du shunt à développer requiert également l'élaboration d'une nouvelle méthode de mesure puisque les méthodes existantes sont limitées en fréquence à 100 kHz (200 kHz pour l'angle de phase) pour les courants supérieurs à 1 A. Nous pouvons alors définir les axes de recherche de cette thèse par :

Concevoir et modéliser un shunt de courant de 10 A (résistance de  $0.08 \Omega$ ) dont la variation fréquentielle sera calculable jusqu'à 1 MHz : les valeurs attendues sur l'écart de transposition  $\delta$  et l'angle de phase  $\phi$  sont respectivement de 200 ppm et 2 mrad à 1 MHz. En plus d'une structure simple et peu couteuse à réaliser, le shunt devra être caractérisé par un coefficient de température et de puissance inférieurs respectivement à 10 ppm. $K^{-1}$ et 4 ppm. $W^{-1}$ .

 Développer une nouvelle méthode permettant de mesurer simultanément l'écart de transposition et l'angle de phase des shunts jusqu'à 1 MHz. Les incertitudes attendues sur la mesure de l'écart de transposition  $\delta$  et de l'angle de phase  $\phi$  sont respectivement inférieures à 1000 ppm et 2 mrad à 1 MHz.

Le cahier des charges établi permettrait au LNE d'améliorer d'un facteur 10 les incertitudes d'étalonnage des capteurs mesurant des courants alternatifs : l'incertitude attendue sur l'étalonnage des capteurs de courant à 10 A et 1 MHz est de 0,2 % (actuellement 2 %). Finalement, la conception d'un shunt 10 A dont la variation en fréquence jusqu'à 1 MHz serait faible permettrait au LNE d'étendre les possibilités d'étalonnage des capteurs de courant en France et en Europe jusqu'à 1 MHz avec des niveaux de courant de 10 A (actuellement pour 10 A, la fréquence d'étalonnage est limitée à 100 kHz) et proposer de nouvelles prestations d'étalonnage afin de répondre aux besoins exprimés par les industriels.

# **Deuxième chapitre : Conception et modélisation du shunt de courant**

Dans ce chapitre, nous présentons la structure retenue d'un nouveau shunt de courant dont la réponse électromagnétique et thermique est calculée à partir des modèles développés au cours de cette thèse. Comme nous allons le montrer la structure et les modèles analytiques associés peuvent être utilisés pour toutes les valeurs de résistances entre 80  $\Omega$  et 0,008  $\Omega$  (soit en courant entre 0,01 A et 100 A) : pour cela le disque résistif placé au centre de la structure doit être changé. Nous allons détailler les calculs analytiques de la réponse électromagnétique (l'écart de transposition et l'angle de phase) du shunt : ceux-ci sont ensuite comparés à une approche de simulation numérique menée avec le logiciel CST Microwave Studio et à une nouvelle méthode de mesure. Cette dernière a été développée dans le cadre de cette thèse et sera présentée dans le troisième chapitre du manuscrit. La dérive du shunt est également présentée. Enfin, nous détaillons le modèle thermique de la structure permettant de calculer son échauffement. L'approche analytique est confortée par une approche numérique réalisée avec le logiciel COMSOL et par des mesures.

# 2.1. **Conception du shunt de courant**

La plupart des shunts coaxiaux développés dans les laboratoires nationaux de métrologie dans les années précédentes et utilisés pour étalonner les capteurs de courant présentent une impédance Z<sub>shunt</sub> assez fortement influencée par sa partie réactive et par l'effet de peau qui limitent leurs bandes de fréquence opérationnelles à 100 kHz. L'impédance Z<sub>shuntt</sub> est d'une part influencée par l'inductance et la capacité propre de la partie résistive du shunt (exemple : résistances discrètes dans le cas du shunt en cage) et d'autre part par la capacité et l'inductance parasite de la structure complète. Pour diminuer la variation de l'impédance du shunt par rapport à sa valeur en DC, il est nécessaire de réduire sa composante réactive et de choisir un matériau résistif de dimensions telles que l'effet de peau peut être négligé jusqu'à 1 MHz. Il est également primordial de garantir une faible variation de sa résistance en courant continu aussi bien en fonction du temps, du courant appliqué que de la température. L'effet de peau peut être minimisé jusqu'à 10 MHz en choisissant des matériaux et des dimensions adéquates. La partie réactive de l'impédance du shunt est l'élément prépondérant dont il faut tenir compte pour réduire sa variation en fonction de la fréquence, notamment au-delà de 100 kHz. Pour simplifier l'aspect calculable de la structure et se prémunir des perturbations électromagnétiques extérieures (autour du shunt), idéalement, la structure doit être coaxiale. Mécaniquement, nous cherchons à concevoir une structure facile à monter et à démonter (avec la possibilité de changer tous les éléments de la structure).

## 2.1.1. **Présentation de la structure retenue**

Dans ce travail nous avons proposé une structure coaxiale basée sur l'utilisation d'un disque résistif plein fait d'un alliage résistif sur un substrat isolant. La résistance du shunt est alors définie par le disque résistif. Ce dernier est placé perpendiculairement à une ligne coaxiale entre le conducteur central et le blindage (conducteur extérieur). La structure est illustrée dans la [figure 25](#page-55-0) : elle est terminée par un connecteur d'entrée (connectique côté injection de courant) et un connecteur de sortie (connectique côté mesure de tension) tous deux de type N-femelle et placés dans l'axe du conducteur central.

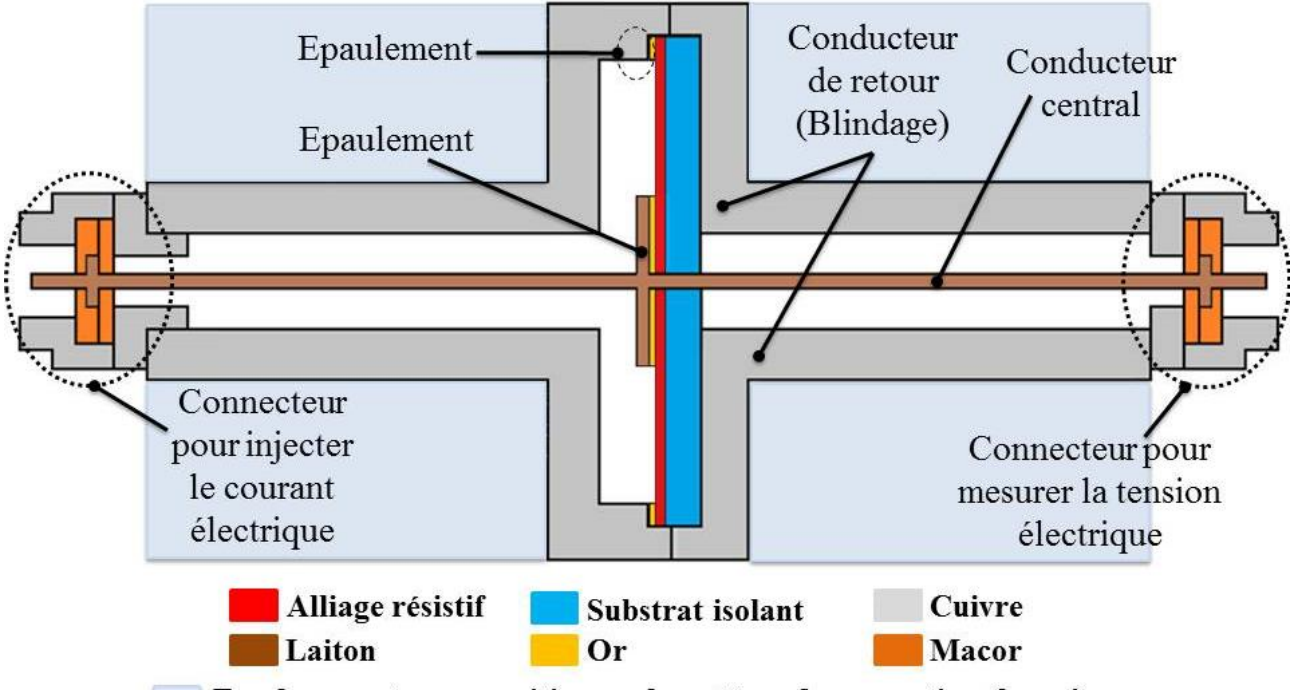

Emplacement pour positionner le système de convection thermique

Figure 25 : Structure retenue du shunt de courant proposé.

<span id="page-55-0"></span>La structure du shunt est coaxiale avec un courant  $I_1$  de retour circulant dans le conducteur extérieur de sens opposé et d'amplitude égale au courant d'aller circulant dans le conducteur central (cf. [Figure 26\)](#page-56-0). Ceci est primordial pour des mesures en alternatif afin de s'affranchir des perturbations électromagnétiques extérieures. Le disque résistif est parcouru par un courant I<sup>1</sup> radial. Un intérêt majeur de cette structure est que le disque résistif, de par sa géométrie et la distribution du courant qui le traverse, permet de réduire très fortement son inductance propre : quelques aH (attohenry). A titre de comparaison, l'inductance propre des résistances discrètes utilisées dans les shunts existants est de quelques nH (nanohenry). La valeur précise de l'inductance du disque sera calculée au cours de ce chapitre. La tension électrique de sortie  $U_2$  est mesurée généralement par un voltmètre étalonné à la sortie du shunt entre le connecteur central et le blindage (cf. [Figure 26\)](#page-56-0). La tension U<sup>2</sup> mesurée représente la tension électrique aux bornes du disque résistif.

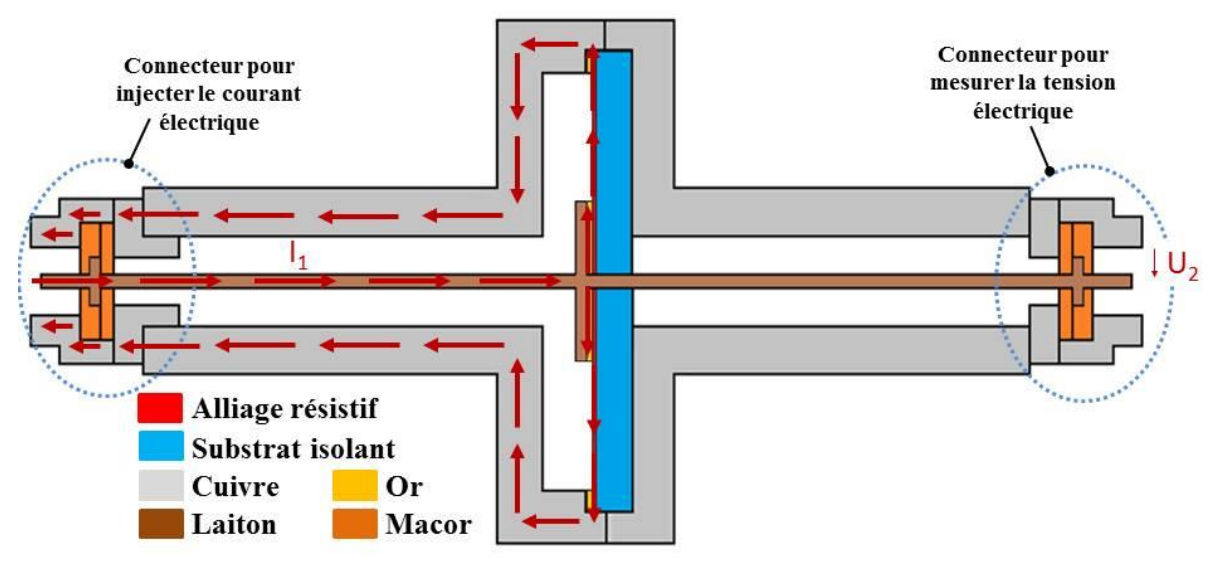

<span id="page-56-0"></span>Figure 26 : Circulation du courant électrique (flèches en rouge) dans la structure proposée.

La longueur totale L<sub>DimShunt</sub> du shunt a été fixée à 30 cm afin de minimiser les composantes d'incertitudes liées à la flexion des câbles de mesures utilisés pour sa caractérisation en fréquence à l'analyseur de réseaux vectoriel [26]–[28]. Son diamètre est égal à 12 cm : cette valeur est déterminée par les cylindres de cuivre pur disponibles chez les fournisseurs.

Les dimensions géométriques du disque sont choisies de telle sorte à obtenir la valeur de la résistance souhaitée pour le shunt de courant. Les rayons interne et externe du disque sont déterminés par un dépôt d'or constituant les électrodes de contact sur le disque. Le choix des alliages résistifs à utiliser pour concevoir le disque est une étape primordiale. Ce choix s'effectue en fonction des caractéristiques électriques, thermiques et mécaniques des matériaux. L'épaisseur du disque résistif doit tenir compte de l'effet de peau et permettre d'obtenir la valeur de la résistance souhaitée. Un alliage de nickel-chrome appelé Evanohm a été choisi parmi d'autres alliages sélectionnés.

Le disque résistif a été conçu par un dépôt par évaporation sous vide de l'alliage résistif sur un substrat isolant. Différents paramètres influent la qualité du dépôt : la vitesse d'évaporation, un dépôt simple ou multicouches et la température d'évaporation [29]–[31]. Une optimisation des paramètres de dépôt ainsi que de l'épaisseur de la couche mince à déposer a été effectuée par une entreprise sous-traitante. Une épaisseur finale de 400 nm d'Evanohm est déposée sur un substrat en Macor. L'alliage résistif choisi (Evanohm) permet d'assurer la valeur de la résistance souhaitée et également d'avoir un effet de peau négligeable : son épaisseur de peau est de 0,58 mm à 1 MHz.

L'épaisseur de peau de l'alliage résistif s'exprime en mètre par la relation suivante [32] :

$$
\delta_{\text{alliage}} = \sqrt{\frac{2}{\omega \mu \sigma_{\text{alliage}}}} = \sqrt{\frac{1}{\pi f \mu \sigma_{\text{alliage}}}}
$$
(II. 1)

Avec :

- f : Fréquence de l'onde électromagnétique en Hz.
- ω = 2πf : Pulsation en rad/s
- µ : Perméabilité magnétique de l'alliage résistif en H/m.
- σalliage : Conductivité électrique de l'alliage résistif en S/m.

L'épaisseur (400 nm) faible du disque résistif nécessite l'utilisation d'un substrat : isolant électriquement (pour éviter de modifier la valeur de la résistance déterminée par l'alliage résistif), conducteur thermiquement (pour évacuer la chaleur générée dans l'alliage résistif), suffisamment épais (afin de manipuler facilement le disque résistif et assurer une stabilité dans le temps de la valeur de la résistance) et usinable mécaniquement.

**Suite à des problèmes de réalisation liés au dépôt sous vide de la couche résistive et par manque de temps, nous avons réussi uniquement à obtenir une valeur égale à 15,95 Ω** (avec une épaisseur du disque résistif de 400 nm). Cette valeur est évidemment différente de la valeur ciblée et recherchée initialement de  $0.08 \Omega$  correspondant à un niveau de courant de 10 A. Cependant, bien que nous n'ayons pas pu valider expérimentalement les résultats analytiques et numériques (CST, COMSOL) pour le shunt de 10 A l'intérêt de la structure n'est pas remis en cause : celui-ci réside dans les modèles développés. Dans ce chapitre nous allons valider par la mesure et par la simulation numérique les modèles permettant d'obtenir la variation en fréquence et le comportement thermique du shunt de 15,95 Ω. Par la suite, il sera possible de changer le disque pour obtenir un shunt étalon de 0,08 Ω correspondant à un niveau de courant de 10 A.

Concernant le substrat isolant sur lequel est déposé le matériau résistif plusieurs possibilités ont été étudiées. Le Shapal (Nitrure d'aluminium) possède la plus forte conductivité thermique (92  $W.m^{-1}.K^{-1}$ ) et est donc le mieux à même de permettre l'évacuation de la chaleur (cf. partie [2.3\)](#page-87-0). Toutefois, le disque qui a été réalisé pour la validation de la structure est en Macor. Sa conductivité thermique est égale à 1,46 W.m<sup>-1</sup>.K<sup>-1</sup>. Ce matériau est beaucoup plus simple à usiner et moins cher que le Shapal.

Deux épaulements mécaniques sont utilisés au niveau des conducteurs de la ligne coaxiale : l'un au niveau du conducteur central, l'autre au niveau du blindage. Les épaulements mécaniques utilisés ont pour objectif de positionner parfaitement (tolérances mécaniques faibles de  $\pm$  0,05 mm) et d'une manière stable le disque résistif dans la ligne coaxiale.

Le centrage du conducteur central par rapport au blindage est assuré par le positionnement du disque résistif et un trou usiné dans ce dernier. Ce centrage impose des tolérances mécaniques très faibles sur le trou usiné dans le disque résistif (la tolérance mécanique supérieure est de +0,01 mm et celle inférieure est de 0 mm) ainsi que sur la broche du conducteur central (la tolérance mécanique supérieure est de 0 mm et celle inférieure est de -0,1 mm). Nous avons choisis le laiton pour sa dureté mécanique (65 kg.mm<sup>-2</sup>). En revanche, le matériau choisi pour le blindage est le cuivre pour sa conductivité thermique importante (395 W.m<sup>-1</sup>.K<sup>-1</sup>).

Deux connecteurs RF (radio fréquence) type N-femelle sont utilisés afin de pouvoir injecter le courant et mesurer la tension électrique. Ces connecteurs sont dits métrologiques car leur traçabilité au système international d'unités est établie au travers l'utilisation d'une ligne à air qui constitue l'étalon primaire pour les paramètres S. Les connecteurs dits métrologiques doivent respecter la norme IEEE std 287-2007 (révision de IEEE std 287-1968) [33]. Des connecteurs RF type N ont été développés au LNE au cours d'un précédent projet de métrologie française [34] (cf. [Figure 27\)](#page-58-0). Nous avons repris les plans mécaniques de ces connecteurs dont l'impédance caractéristique est égale à 50 Ω. L'avantage majeur à utiliser ces connecteurs réside dans leur aspect calculable : il est en effet possible de calculer analytiquement leur impédance caractéristique. Le laiton et le Macor sont les matériaux utilisés respectivement pour les parties conductrices et isolantes. Les tolérances mécaniques imposées aux pièces usinées sont élevées (par exemple, le conducteur central est usiné en plusieurs pièces avec des tolérances de +0,05 mm et -0,004 mm) afin d'assurer une meilleure répétabilité, stabilité et avoir une faible influence du montage de la structure sur les mesures des paramètres S obtenus au VNA.

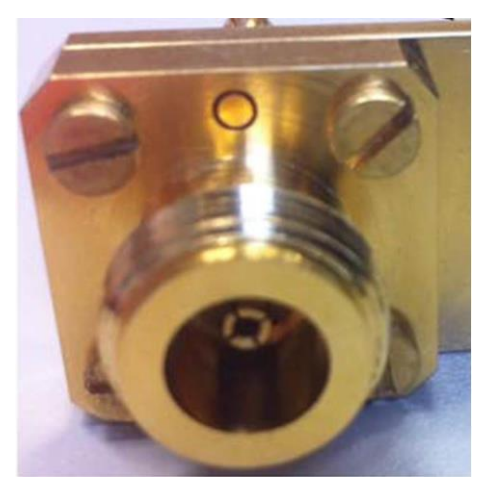

Figure 27 : Connecteur RF type N- femelle développé par LNE [34].

<span id="page-58-0"></span>Dans le [tableau 4](#page-59-0) sont présentés tous les paramètres qui ont été étudiés pour mettre au point le shunt ainsi que leur niveau d'importance. L'objectif de l'étude effectuée est de minimiser la variation de l'impédance du shunt (aspect électromagnétique), d'évacuer la chaleur de la structure (aspect thermique) et d'usiner facilement les pièces mécaniques en assurant les résultats métrologiques attendus (aspect mécanique). Les détails de cette étude sont présentés dans l['annexe](#page-152-0)  [1.](#page-152-0)

<span id="page-59-0"></span>Tableau 4 : Choix et détermination des paramètres géométriques et matériaux influancant l'aspect électromagnétique, thermique et mécanique du shunt.

*\* Influence négligeable \*\* Influence moyenne (prise en compte dans le cas où il n'y a pas d'influence importante du même paramètre sur d'autres aspects)* 

- *\*\*\* Influence importante*
- *↑ L'amélioration de cet aspect nécessite l'augmentation de la valeur du paramètre*
- *↓ L'amélioration de cet aspect nécessite la diminution de la valeur du paramètre*

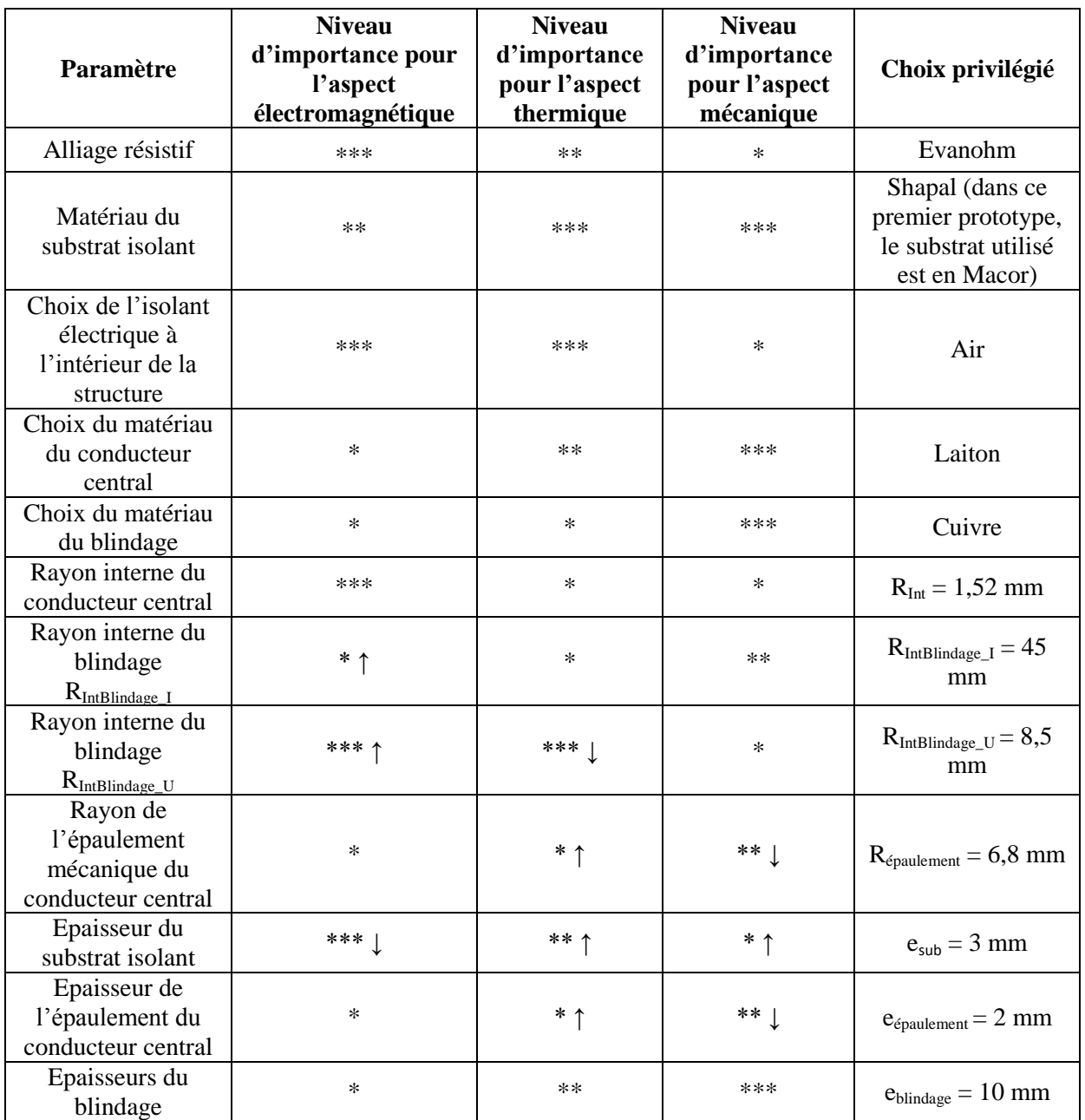

Par la suite, les résultats électromagnétiques et thermiques obtenus par l'approche analytique et les simulations numériques sont présentés pour deux valeurs de shunt de courant : 15,95  $\Omega$  et 0,08 . Ces valeurs correspondent respectivement à des valeurs de courant de 50 mA et 10 A.

## 2.1.2. **Dimensions de la structure proposée**

Dans cette section nous présentons en détails les différentes parties de la structure retenue ainsi que leurs dimensions. Entre les deux connecteurs type N, la structure du shunt est composée de 22 tronçons coaxiaux dont le disque résistif. Les dimensions présentées dans le tableau 5, excepté celles du tronçon n°13 correspondant au disque résistif de valeur 15,95  $\Omega$ , sont valables pour les deux valeurs de shunt de courant (15,95  $\Omega$  et 0,08  $\Omega$ ). La définition des différents tronçons coaxiaux est représentée dans La [figure 28.](#page-61-0)

Pour chaque tronçon coaxial de la structure les paramètres caractéristiques sont (cf. [Figure 29\)](#page-61-1) :

- Rayon externe du conducteur interne du tronçon coaxial considéré  $(R_{\text{extreme 1}})$ .
- Rayon interne du conducteur externe du tronçon coaxial considéré  $(R<sub>interne</sub> 2)$ .
- Rayon externe du conducteur externe du tronçon coaxial considéré ( $R_{extreme 2}$ ).
- Longueur du tronçon coaxial considéré  $(L_{\text{coax}})$ .
- Matériaux utilisés pour les conducteurs interne et externe du tronçon coaxial considéré.
- Matériau isolant situé entre les conducteurs interne et externe du tronçon coaxial considéré.

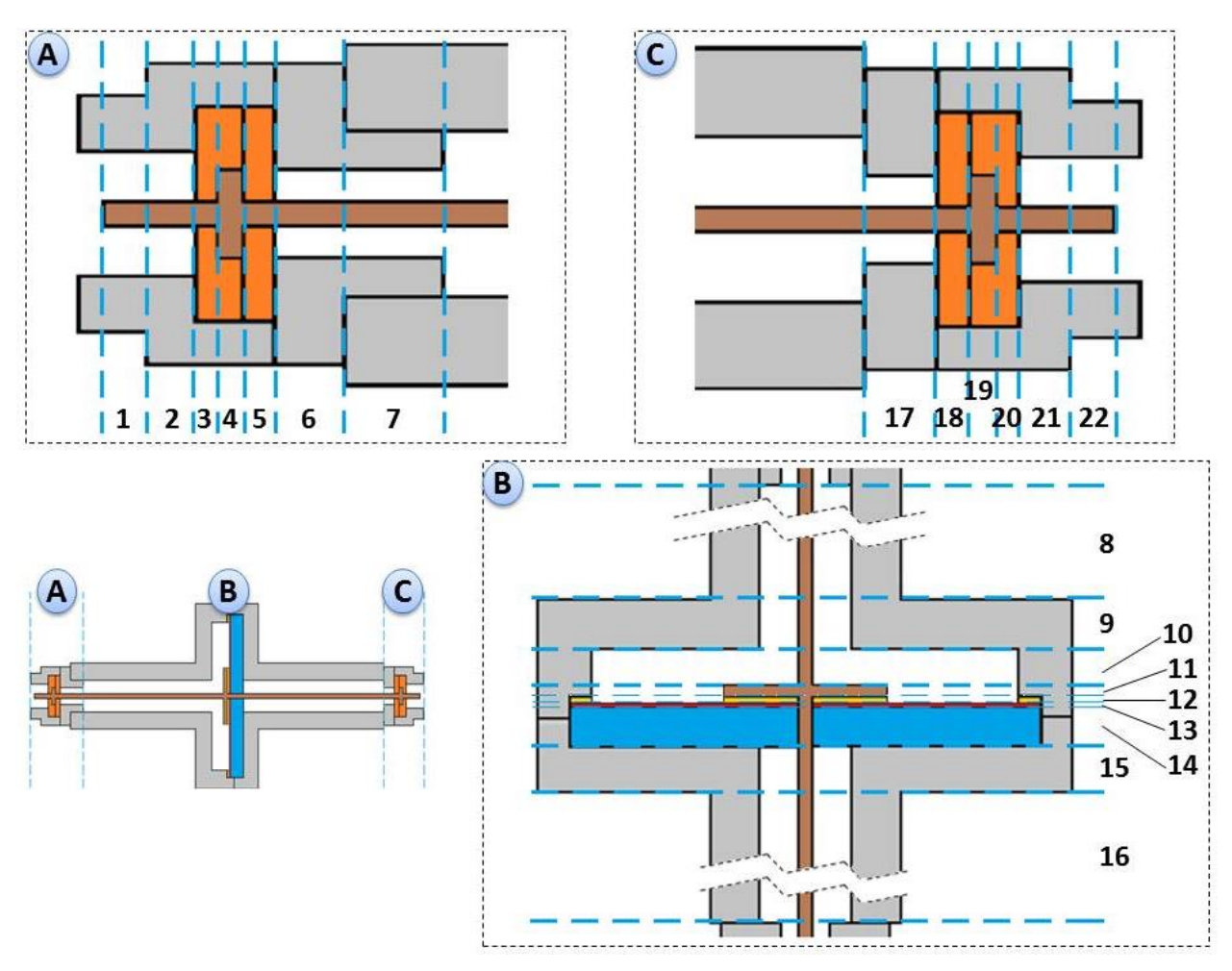

<span id="page-61-0"></span>Figure 28 : Les différents tronçons coaxiaux constituant le shunt proposé.

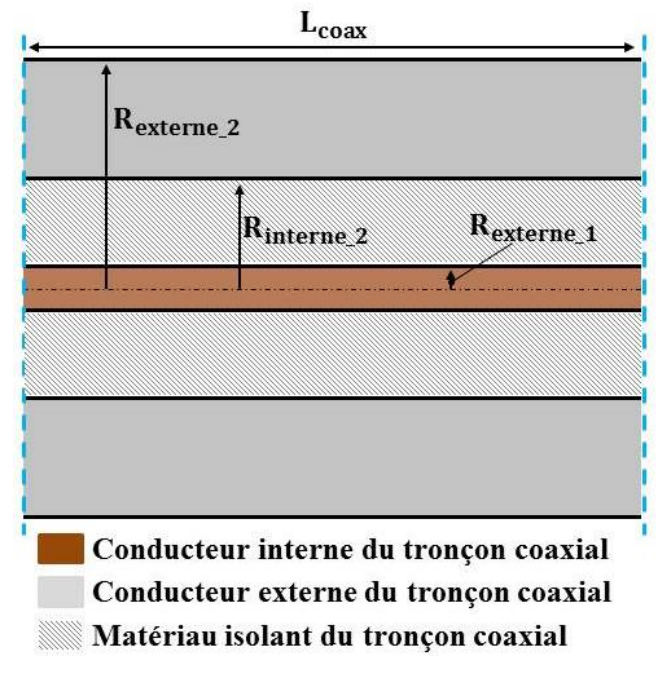

Figure 29 : Paramètres d'un tronçon coaxial du shunt.

<span id="page-61-1"></span>En se basant sur les notations données dans la [figure 29,](#page-61-1) Le [tableau 5](#page-62-0) présente les dimensions géométriques de chaque tronçon coaxial du shunt. Les propriétés des différents matériaux utilisés dans le shunt proposée sont présentées dans le [tableau 6](#page-62-1) [35]–[37].

| Tronçon               | $R_{externe_1}(mm)$ | $R_{interne_2}(mm)$ | $R_{externe_2}(mm)$ | $L_{coax}$ (mm) |
|-----------------------|---------------------|---------------------|---------------------|-----------------|
|                       | 1,52                | 3,50                | 13,20               | 5,258           |
| $\overline{2}$        | 1,52                | 3,50                | 17,00               | 4,50            |
| $\overline{3}$        | 1,52                | 13,90               | 17,00               | 1,50            |
| $\overline{4}$        | 2,50                | 13,90               | 17,00               | 0,95            |
| $\overline{5}$        | 1,52                | 13,90               | 17,00               | 1,09            |
| 6                     | 1,52                | 3,50                | 17,00               | 3,90            |
| $\overline{7}$        | 1,52                | 3,50                | 19,50               | $\overline{4}$  |
| 8                     | 1,52                | 8,50                | 19,50               | 112,50          |
| 9                     | 1,52                | 8,50                | 55,00               | 7,00            |
| 10                    | 1,52                | 45,00               | 55,00               | 5,00            |
| 11 (Epaulement)       | 6,80                | 45,00               | 55,00               | 2,00            |
| 12 (Dépôt d'or)       | 6,80                | 45,00               | 55,00               | $1,20.10^{-3}$  |
| 13 (Alliage résistif) | 1,52                | 50,00               | 55,00               | $4,00.10^{-4}$  |
| 14 (Substrat isolant) | 1,52                | 50,00               | 55,00               | 3,00            |
| 15                    | 1,52                | 8,50                | 55,00               | 7,00            |
| 16                    | 1,52                | 8,50                | 19,50               | 115,40          |
| 17                    | 1,52                | 3,50                | 17,00               | 2,72            |
| 18                    | 1,52                | 13,90               | 17,00               | 1,09            |
| 19                    | 2,50                | 13,90               | 17,00               | 0,95            |
| 20                    | 1,52                | 13,90               | 17,00               | 1,50            |
| 21                    | 1,52                | 3,50                | 17,00               | 4,50            |
| 22                    | 1,52                | 3,50                | 13,20               | 5,258           |

<span id="page-62-0"></span>Tableau 5 : Dimensions géométriques des tronçons coaxiaux du shunt.

<span id="page-62-1"></span>Tableau 6 : Caractéristiques électriques, thermiques et mécanique des matériaux utilisés dans le shunt proposé.

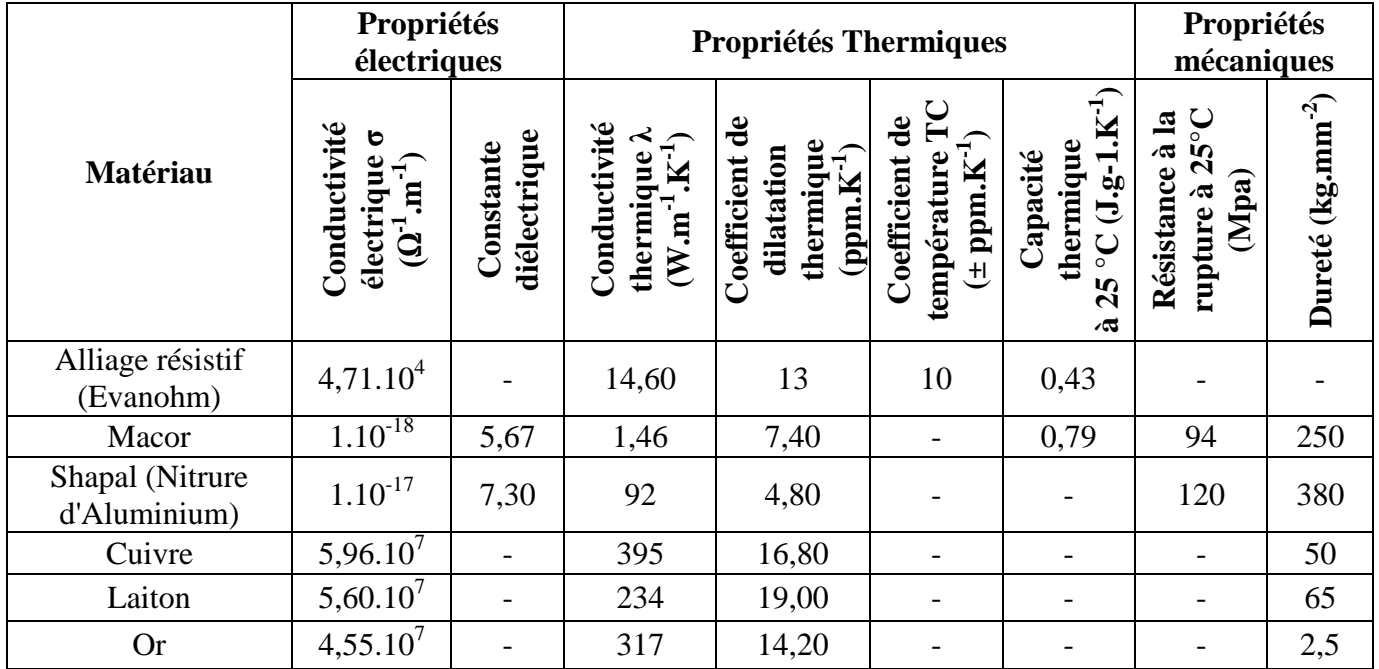

# 2.2. **Modélisation électromagnétique du shunt**

Dans cette partie, nous allons détailler le modèle analytique développé pour obtenir la réponse électromagnétique du shunt. Nous cherchons à calculer analytiquement l'écart de transposition et l'angle de phase du shunt proposé. Pour cela nous devons déterminer l'impédance complexe Zshunt du shunt  $(Z_{shunt} = \Re(Z_{shunt}) + j \Im(Z_{shunt})$  qui inclue la résistance en courant continu R<sub>DC</sub>. Les relations entre l'écart de transposition, l'angle de phase et l'impédance sont données dans les équations [\(I. 1\)](#page-21-0) et [\(I. 2\)](#page-22-0) du premier chapitre.

Dans le cadre de cette thèse, trois méthodes sont utilisées pour déterminer l'impédance du shunt : le calcul analytique, la simulation numérique (CST) et la mesure. Cette dernière est basée sur la méthode détaillée dans le troisième chapitre : seuls les résultats de mesures sont présentés dans la partie [2.2.5](#page-82-0) de ce chapitre. Nous allons détailler ici le calcul analytique pour déterminer l'impédance complexe Z<sub>shunt</sub> et ensuite l'écart de transposition et l'angle de phase. Enfin, les résultats seront comparés à la simulation sous le logiciel CST et à la mesure.

La résistance en courant continu  $R_{DC}$  du shunt est définie par la résistance du disque résistif. Les résistances des autres parties conductrices (conducteur central, blindage et connecteurs) sont négligeables (inférieures à 9,7 µΩ). La variation en fréquence de l'impédance du shunt est causée par : l'effet de peau dans les parties résistives, l'inductance du disque résistif et les inductances et capacités de chaque partie de la structure complète du shunt.

En considérant le shunt comme un quadripôle (cf. [Figure 30\)](#page-63-0), l'impédance du shunt  $Z_{shunt}$  est définie par l'impédance  $Z_{21}$  de la matrice d'impédance Z du quadripôle. Cette dernière s'écrit comme le rapport entre la tension  $U_2$  prise à la sortie et le courant  $I_1$  injecté à l'entrée du shunt lorsque le courant sortant  $I_2$  est nul :

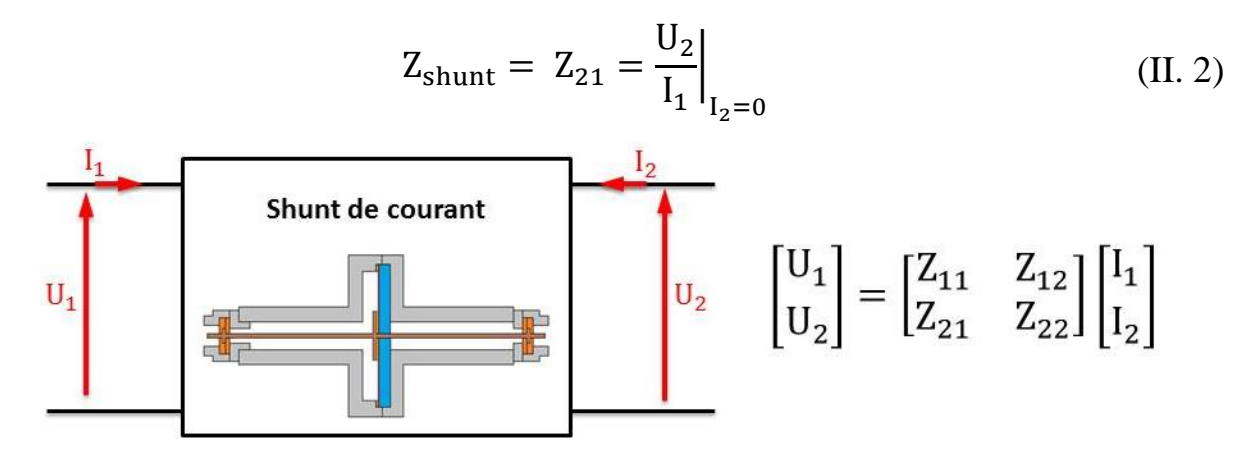

Figure 30 : Shunt de courant considéré comme un quadripôle.

<span id="page-63-0"></span>Comme évoqué précédemment, le modèle électrique du shunt est composé de 22 tronçons coaxiaux dont le disque résistif (cf. [Figure 28\)](#page-61-0). L'impédance  $Z_{21}$  du shunt est calculée en utilisant les matrices chaines ABCD afin de faciliter son calcul (cf. [Figure 31\)](#page-64-0) [32], [38]. L'utilisation des

matrices ABCD permet de calculer facilement des mises en cascades par produit des matrices élémentaires, ce qui n'est pas faisable avec les matrices d'impédances [Z]. La matrice d'impédance [Z] du shunt est calculée ensuite à partir du produit matriciel des matrices ABCD des 22 tronçons coaxiaux en utilisant les équations de passage suivantes [32] :

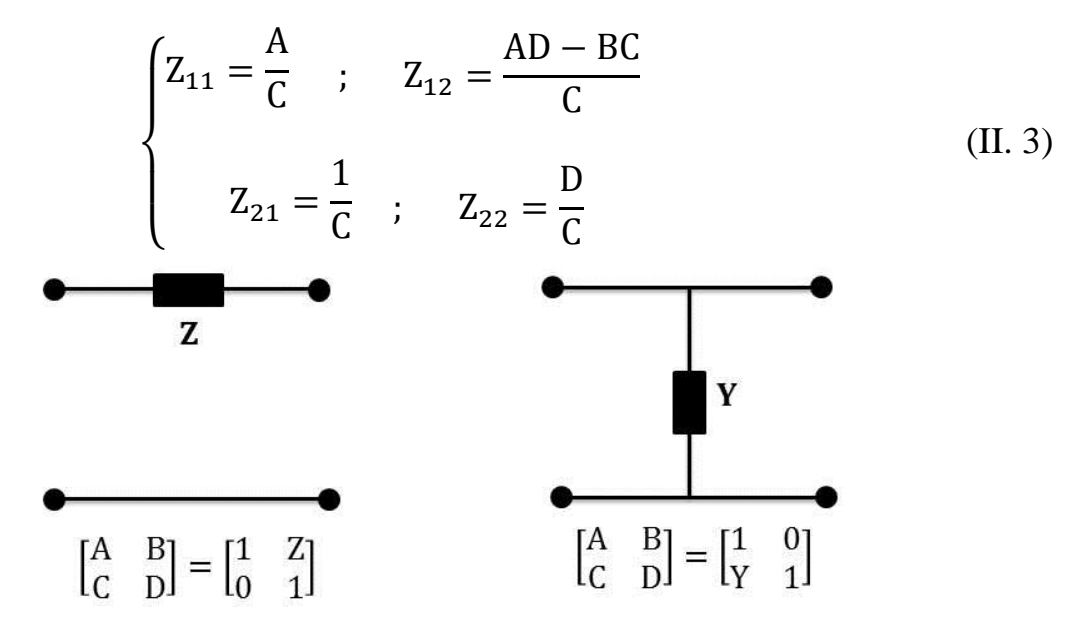

Figure 31 : Paramètres ABCD pour les circuits 2 ports utilisés.

<span id="page-64-0"></span>Le logiciel Matlab est utilisé pour calculer analytiquement l'impédance  $Z_{shunt}$  (définie par  $Z_{21}$ ). Le modèle électrique du shunt est illustré dans la [figure 32,](#page-65-0) ce modèle électrique est composé des éléments suivants :

- Modèle électrique du disque résistif.
- Capacités entre le disque résistif ou l'épaulement et le blindage situées dans la région I (les tronçons coaxiaux 10, 11 et 12), ces différentes capacités électriques sont détaillées dans les parties [2.2.3.2](#page-76-0) et [2.2.3.3.](#page-78-0)
- Capacités entre le disque résistif ou l'épaulement et le blindage situées dans la région II (le tronçon coaxial 14), ces différentes capacités électriques sont détaillées dans les parties [2.2.3.2](#page-76-0) et [2.2.3.3.](#page-78-0)
- C<sub>*i*</sub> : capacité linéique de la cellule *j* du tronçon coaxial *i* ( $1 \le i \le 22$ ;  $i \ne 13$ ).
- L<sub>*i*</sub> : inductance linéique du tronçon coaxial *i*.
- r*<sup>i</sup>* : résistance linéique des pertes électriques du tronçon coaxial *i*.

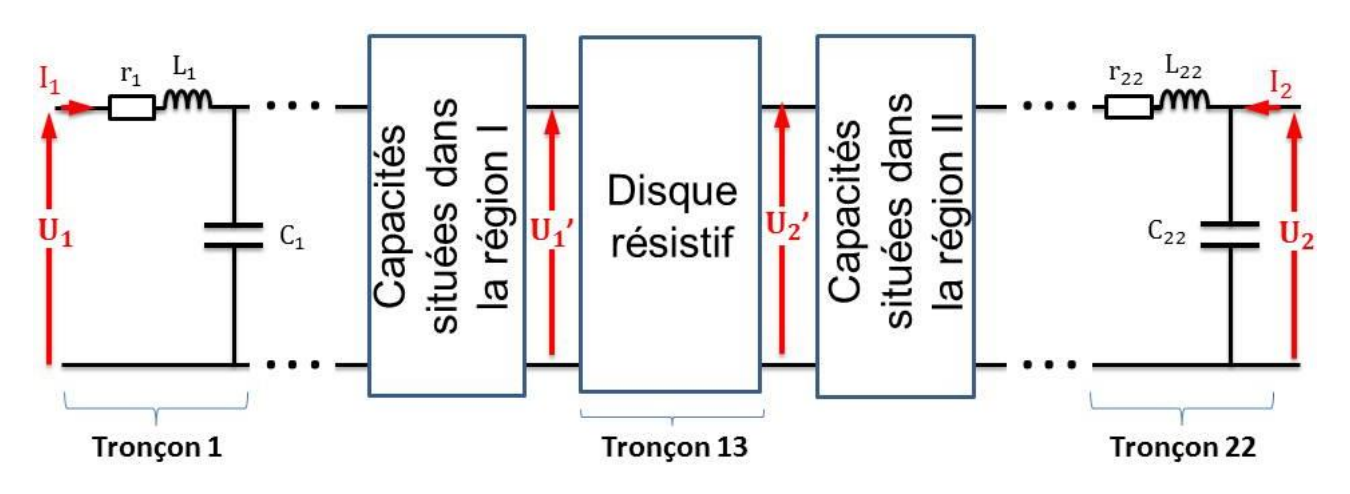

Figure 32 : Schéma électrique du shunt de courant proposé.

<span id="page-65-0"></span>Les [figures](#page-65-1) 33 et [34](#page-66-0) présentent les parties réelle et imaginaire de l'impédance du shunt calculées analytiquement. Les valeurs correspondent au shunt de 15,95  $\Omega$ . La variation de la partie réelle de l'impédance en fonction de la fréquence est quadratique et celle de la partie imaginaire de l'impédance est linéaire. La variation quadratique de la partie réelle est due essentiellement à l'effet de la résonance de la succession des circuits RLC qui constituent le modèle du shunt. L'épaisseur de peau dans l'alliage résistif (conductivité égale à 7,52.10<sup>5</sup> S/m) est de 183 µm à 10 MHz et de 26 µm à 500 MHz. L'épaisseur de l'alliage résistif (400 nm) étant bien inférieure à ces valeurs, l'effet de peau est donc négligeable dans celui-ci jusqu'à 500 MHz. La partie imaginaire de l'impédance du shunt jusqu'à quelques MHz est capacitive, d'où sa variation décroissante en fonction de la fréquence.

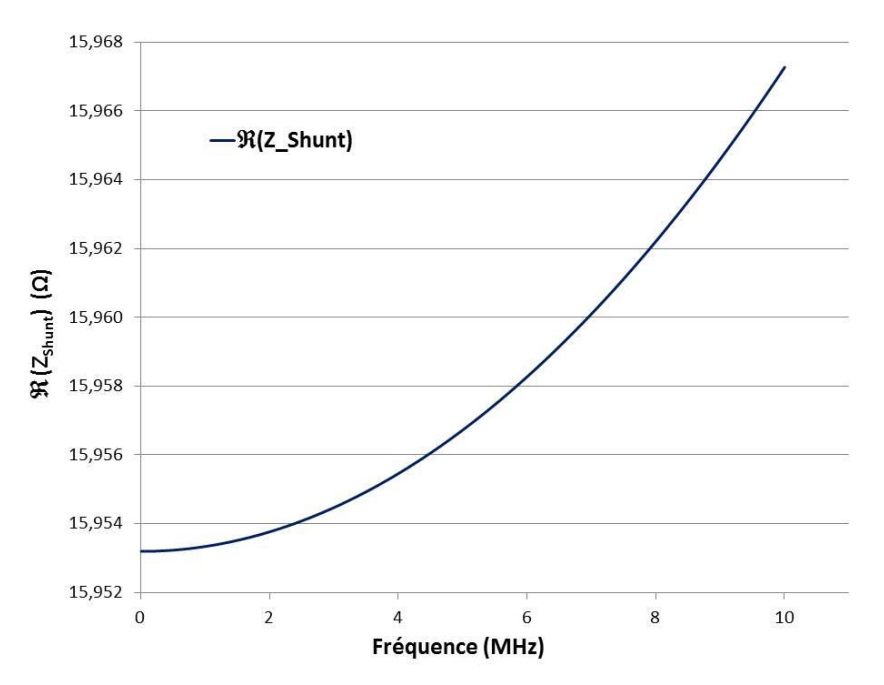

<span id="page-65-1"></span>Figure 33 : Partie réelle de l'impédance du shunt proposé jusqu'à 10 MHz.

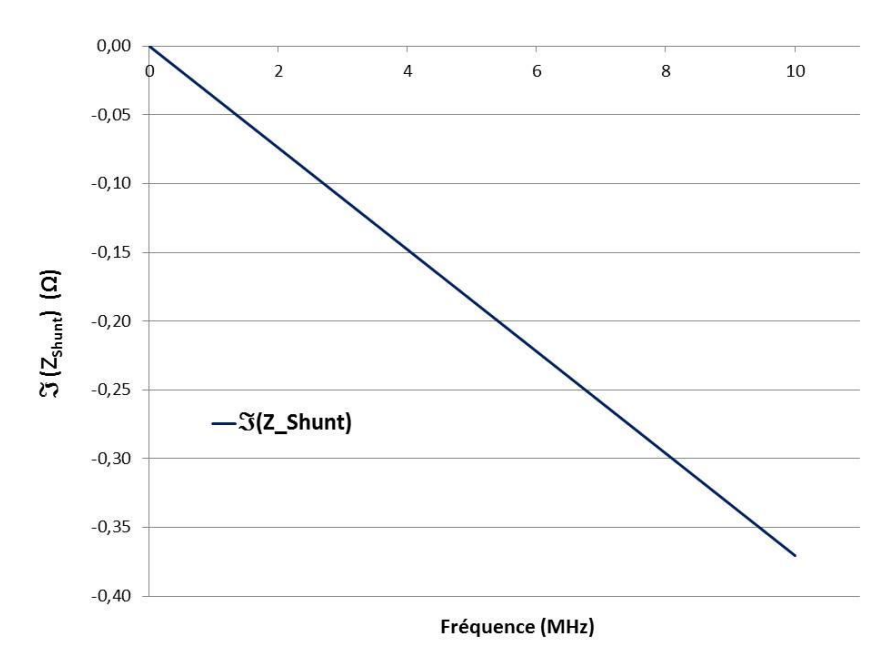

Figure 34 : Partie imaginaire de l'impédance du shunt proposé jusqu'à 10 MHz.

<span id="page-66-0"></span>Dans les paragraphes suivants nous allons détailler le calcul analytique de l'impédance du shunt en définissant chaque paramètre du modèle électrique. Nous allons présenter dans un premier temps la résistance du disque résistif et des autres parties conductrices du shunt, puis les inductances de la structure ainsi que les capacités associées. Le modèle analytique est décrit par grandeur dans l'ordre suivant:

- Résistance
- **Inductance**
- Capacité

## 2.2.1. **Résistances électriques du shunt**

## 2.2.1.1. **Résistance électrique en continu du disque résistif**

Nous considérons un disque résistif de rayon externe  $R_{Ext}$  et interne  $R_{Int}$  avec une épaisseur *ealliage*. L'alliage résistif est disposé sur un substrat isolant d'épaisseur *e*sub. La résistance électrique est définie entre deux rayons R<sub>ExtOr</sub> et R<sub>IntOr</sub> déterminés par un dépôt d'or sur le disque résistif (quelques µm d'épaisseur) (cf. [Figure 35\)](#page-67-0).

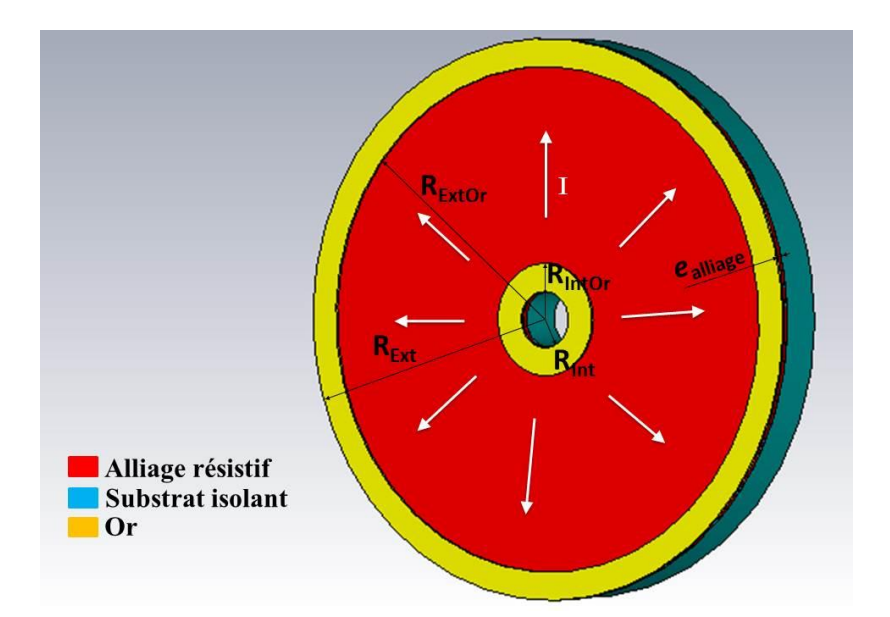

Figure 35 : Illustration de la structure du disque résistif.

<span id="page-67-0"></span>Nous considérons un point du disque de distance radiale *r* (*r* prend la valeur entre les deux rayons RExtOr et RIntOr) et nous calculons la résistance dR d'un petit anneau de longueur infinitésimale d*r* du disque résistif. La résistance de cette portion du disque s'exprime par la relation suivante [39] :

$$
dR_{\text{disq}} = \rho_{\text{alliage}} \frac{dr}{2\pi r r e_{\text{alliage}}}
$$
 (II. 4)

ρalliage est la résistivité électrique de l'alliage résistif utilisé pour le disque en Ω.m.

La résistance totale du disque R<sub>disq</sub> est calculée en intégrant l'expression précédente entre les rayons  $R_{\text{IntOr}}$  et  $R_{\text{ExtOr}}$ :

$$
R_{\text{disq}} = \int_{R_{\text{Intro}}}^{R_{\text{Extor}}} dR_{\text{disq}} = \int_{R_{\text{Intro}}}^{R_{\text{Extor}}} \frac{\rho_{\text{alliage}}}{2\pi r r e_{\text{alliage}}} dr
$$
 (II. 5)

Finalement, la résistance DC du disque est calculée par l'équation suivante :

$$
R_{\text{disq}} = \frac{\rho_{\text{alliage}}}{2\pi \cdot e_{\text{alliage}}} \ln\left(\frac{R_{\text{Extor}}}{R_{\text{Intro}}}\right) \tag{II.6}
$$

Comme nous l'avons vu précédemment l'effet de peau dans l'alliage résistif peut être négligé jusqu'à 600 MHz.

### 2.2.1.2. **Résistances de perte du shunt**

Dans la bande de fréquence étudiée (jusqu'à quelques MHz), les pertes diélectriques dans les tronçons coaxiaux sont négligées. Les pertes sont modélisées seulement par la résistance  $r_i$ : celle-ci représente les pertes par effet Joule dans les conducteurs de chaque tronçon coaxial [32]. La valeur linéique de la résistance des pertes r<sub>i</sub> est donnée en fonction de la longueur du tronçon coaxial *l*, des rayons R<sub>interne</sub> 2 et R<sub>externe</sub> 1 et des résistances de surface R<sub>S</sub> cuivre et R<sub>S</sub> laiton respectivement du cuivre et de laiton, elle est calculée par :

$$
r_{i} = \frac{l}{2\pi} \left( \frac{R_{s\_cuivre}}{R_{interne\_2}} + \frac{R_{s\_laiton}}{R_{externe\_1}} \right)
$$
 (II. 7)

Les résistances de surface  $R_{s\_cuivre}$  et  $R_{s\_laiton}$  sont calculées en fonction de la conductivité électrique  $\sigma_{i,j}$  du matériau conducteur (cuivre ou laiton) dans le tronçon coaxial et de l'épaisseur de peau  $\delta_S$  du matériau conducteur, telle que :

$$
R_s = \frac{1}{\sigma_{i,j} \delta_s} \tag{II.8}
$$

Compte tenu de l'épaisseur de peau du laiton et du cuivre à 1 MHz qui sont égales respectivement à 67,3 µm et 65,2 µm, il faut considérer l'effet de peau dans les parties conductrices. Ce dernier est pris en compte à travers les valeurs des résistances ri de la structure du shunt. Nous pouvons noter que celles-ci sont largement inférieures à la résistance du disque résistif : elles sont inférieures à 9,7  $μΩ$ .

# 2.2.2. **Inductances électriques du shunt**

### 2.2.2.1. **Inductances du disque résistif**

Nous considérons le disque résistif comme le tronçon d'une ligne de transmission avec deux plans A et B dont le potentiel électrique est différent [41]–[43]. Le disque, considéré comme un quadripôle, est parcouru par un courant électrique radial. La [figure 36](#page-69-0) montre le quadripôle de la ligne de transmission considéré. Ce dernier étant passif et symétrique, nous avons alors dans les termes de sa matrice impédance :  $Z_{11\_disq} = Z_{22\_disq}$  et  $Z_{12\_disq} = Z_{21\_disq}$ . Ainsi, il est uniquement nécessaire de déterminer l'impédance d'entrée  $Z_{11\_disq}$  et l'impédance de transfert  $Z_{21\_disq}$  pour obtenir la matrice d'impédance complète du disque résistif. Comme nous allons le présenter cidessous, les expressions de  $Z_{11\_disq}$  et  $Z_{21\_disq}$  font apparaître des parties réactives qui peuvent être vues respectivement comme une inductance propre (pour  $Z_{11-disq}$ ) et une inductance mutuelle (pour  $Z_{21\_diag}$ ).

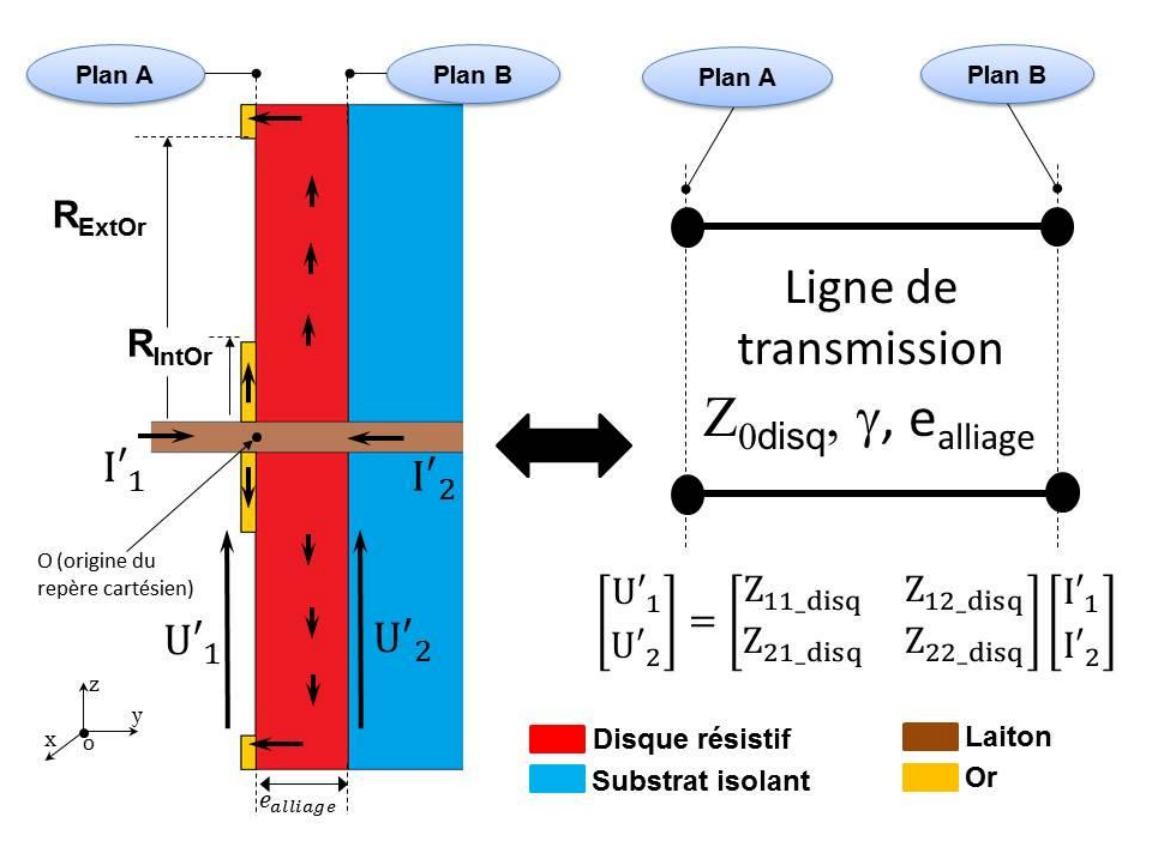

Figure 36 : Disque résistif considéré comme une ligne de transmission.

## <span id="page-69-0"></span>**Expression de Z11\_disq du disque**

En considérant le disque résistif comme un quadripôle avec un mode de propagation TEM (mode de propagation dans lequel les champs électrique et magnétique sont transverses au sens de propagation), en reprenant l'expression classique pour l'impédance caractéristique d'une ligne coaxiale, nous pouvons exprimer l'impédance caractéristique du tronçon constitué par le disque résistif par la relation suivante [32] :

<span id="page-69-1"></span>
$$
Z_{0 \text{métal}} = \frac{1}{2\pi} (1 + j) \sqrt{\frac{\omega\mu}{2\sigma_{\text{alliage}}}} \ln\left(\frac{R_{\text{Extor}}}{R_{\text{Intro}}}\right) \tag{II.9}
$$

Avec, j la racine carrée de -1 tel que :  $j^2 = -1$ 

L'équation [\(II.](#page-69-1) 9) s'écrit sous la forme :

$$
Z_{0métal} = \frac{1}{2\pi} (1 + j) \sqrt{\frac{\omega\mu}{2\sigma_{\text{alliage}}}} \sigma_{\text{alliage}} \cdot 2\pi. e_{\text{alliage}} R_{\text{disq}}
$$
\n(II. 10)\n
$$
= (1 + j) \frac{e_{\text{alliage}}}{\delta_{\text{alliage}}} R_{\text{disq}} = \gamma. e_{\text{alliage}} R_{\text{disq}}
$$

Avec, la constante de propagation γ de l'onde TEM est exprimée par [32] :

Deuxième chapitre : Conception et modélisation du shunt de courant

$$
\gamma = \frac{1+j}{\delta_{\text{alliage}}}
$$
 (II. 11)

En se basant sur la [figure 37,](#page-70-0) nous pouvons exprimer les courants qui circulent aux entrées/sorties du disque résistif par :

$$
\begin{cases}\nI'_1 = I'_1{}^+ - I'_1{}^- = I'_1{}^+ (1 - \Gamma_{R\_disq}) \\
I'_2 = I'_2{}^+ - I'_2{}^- = I'_1{}^+ . e^{-\gamma y} + I'_1{}^- . e^{\gamma y}\n\end{cases}
$$
\n(II. 12)

Avec :

y : ordonnée dans le repère cartésien de la [figure 36](#page-69-0) (pour le disque résistif, elle est comprise entre 0 et ealliage).

I'<sub>1</sub> : courant électrique circulant à l'entrée du disque résistif.

I2 ′ : courant électrique circulant à la sortie du disque résistif.

 $I_1^{\prime +}$  et  $I_1^{\prime -}$ : courants électriques se propageant selon y<sup>+</sup> et circulant à l'entrée du disque résistif.

 $I_2^{\prime+}$  et  $I_2^{\prime-}$ : courants électriques se propageant selon y<sup>+</sup> et circulant à la sortie du disque résistif.

ΓR\_disq : coefficient de réflexion à l'entrée du disque résistif.

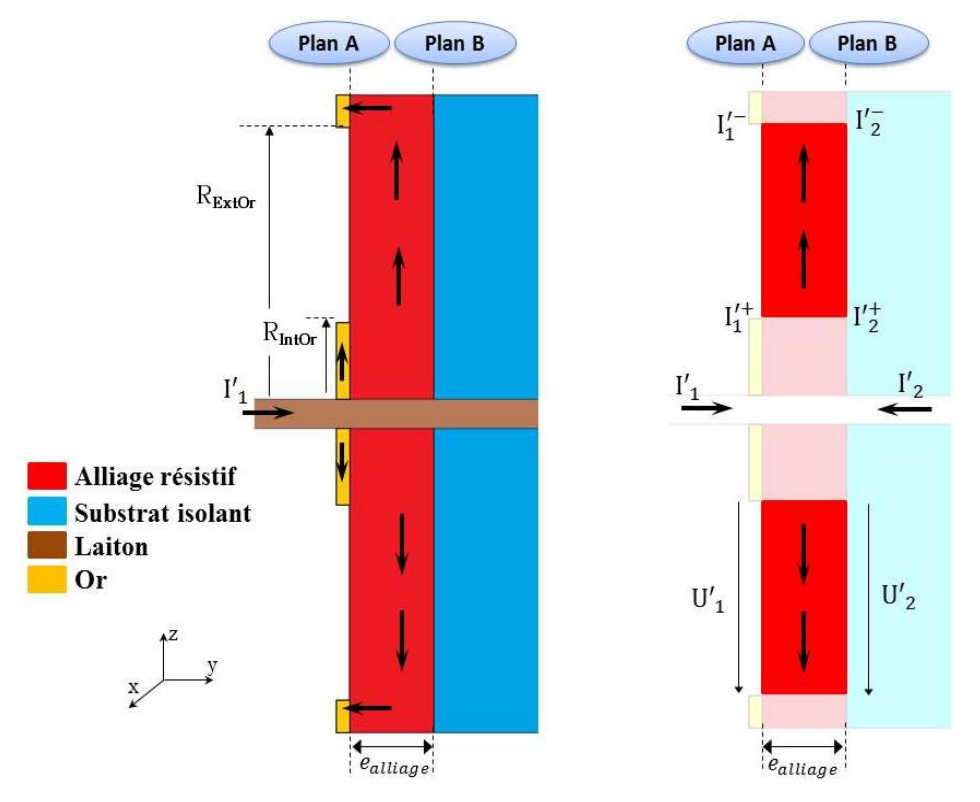

<span id="page-70-0"></span>Figure 37 : Courants circulant aux entrées/sorties du disque résistif.

Lors de la mesure, l'impédance Z<sub>multimètre</sub> du multimètre connecté à la sortie du shunt est largement supérieure à la résistance du disque résistif. Le coefficient de réflexion à l'entrée du disque résistif (plan A) est donné alors par :

$$
\Gamma_{\rm R\_diag} = \frac{I_1^{\prime}}{I_1^{\prime}} = \frac{Z_{\rm Multim\`{e}tre} - Z_{0_{\rm m\'{e}tal}}}{Z_{\rm Multim\`{e}tre} + Z_{0_{\rm m\'{e}tal}}} \cdot e^{-2\gamma y} \approx e^{-2\gamma y}
$$
(II. 13)

Par ailleurs, les tensions électriques aux bornes du disque résistif sont données en fonction des courants et de l'impédance caractéristique du disque résistif, par :

<span id="page-71-0"></span>
$$
\begin{cases}\nU_1' = Z_{0} \text{métal} \cdot I_1' \\
U_2' = Z_{0} \text{métal} \cdot I_2'\n\end{cases}
$$
\n(II. 14)

En considérant le disque résistif comme un quadripôle, son impédance d'entrée  $Z_{11\_disq}$  est exprimée par la relation suivante :

$$
Z_{11\_disq} = \frac{U_1'}{I_1'}\Big|_{I_2'=0} = Z_{0 \text{métal}} \frac{1 + \Gamma_{R_{disq}}}{1 - \Gamma_{R_{disq}}} = \gamma. \text{ e}_{\text{alliage}}. \text{ R}_{disq} \frac{1 + e^{-2\gamma y}}{1 - e^{-2\gamma y}}\Big|_{(II. 15)}
$$

$$
= \frac{\gamma. \text{ e}_{\text{alliage}}. \text{ R}_{disq}}{\tanh(\gamma y)}
$$

Le développement limité de l'équation [\(II. 15\)](#page-71-0) permet d'exprimer  $Z_{11\_disq}$  par :

$$
Z_{11\_diag} = R_{disq} \left( 1 + \frac{(\gamma e_{\text{alliage}})^2}{3} - \frac{(\gamma e_{\text{alliage}})^4}{45} + o\left((\gamma e_{\text{alliage}})^4\right) \right) \quad (II. 16)
$$

Par un développement limité à l'ordre 2,  $Z_{11\_diag}$  est donnée alors par l'équation suivante :

$$
Z_{11\_disq} = R_{disq} + R_{disq} \frac{(\gamma e_{\text{alliage}})^2}{3} = R_{disq} + j \frac{2 R_{disq} e_{\text{alliage}}^2}{3 \delta_{\text{alliage}}^2}
$$
\n
$$
= R_{disq} + j \frac{R_{disq} e_{\text{alliage}}^2 \mu \sigma_{\text{alliage}}}{3} \omega
$$
\n(II. 17)

La partie imaginaire de  $Z_{11\_diag}$  est identifiée comme une composante inductive. Soit L<sub>disq</sub>, l'inductance en question à l'entrée du plan A (et B) du disque résistif. Celle-ci est donnée par la relation suivante :

$$
L_{\text{disq}} = \frac{R_{\text{disq}} e_{\text{alliage}}^2 \mu \sigma_{\text{alliage}}}{3}
$$
 (II. 18)

En considérant les dimensions géométriques et la conductivité du disque (cf. [Tableaux](#page-62-0) 5 et [6\)](#page-62-1), l'inductance L<sub>disq</sub> du disque résistif est égale à 3,15x10<sup>-18</sup> H. Cette valeur est donc négligeable par rapport à celle présentée par les shunts existants basés sur des résistances discrètes (quelques nH).
#### **Expression de Z21\_disq du disque**

En se basant sur les équations [\(II. 13\),](#page-71-0) [\(II. 14\)](#page-71-1) et [\(II. 15\),](#page-71-2) nous exprimons l'impédance de transfert  $Z_{21\_diag}$  par la relation suivante :

$$
Z_{21\_diag} = \frac{U_2'}{I_1'}\Big|_{I_2'=0} = Z_{0 \text{métal}} \frac{e^{-\gamma y} \left(1 + \Gamma_{R\_diag} \cdot e^{2\gamma y}\right)}{1 - \Gamma_{R\_diag}} \tag{II. 19}
$$

En remplaçant  $Z_{0m\acute{e}tal}$  par son expression (donnée par (II. [10\)\)](#page-69-0), à y =  $e_{alliage}$ , l'impédance  $Z_{21\_disq}$ s'exprime sous la forme :

<span id="page-72-0"></span>
$$
Z_{21_{\text{disk}}} = \frac{\gamma \cdot e_{\text{alliage}} \cdot R_{\text{disk}}}{\sinh(\gamma \, e_{\text{alliage}})} \tag{II.20}
$$

Le développement limité de l'expression donnée à [\(II. 20\)](#page-72-0) conduit à l'expression suivante de  $Z_{21\_diag}$ :

$$
Z_{21\_diag} = R_{diag} \left( 1 - \frac{(\gamma e_{\text{alliage}})^2}{3!} - \frac{(\gamma e_{\text{alliage}})^4}{5!} + \frac{(\gamma e_{\text{alliage}})^4}{(3!)^2} + o\left((\gamma e_{\text{alliage}})^4\right) \right)
$$
\n
$$
(II. 21)
$$

$$
= R_{disq} \left( 1 - j \frac{e_{\text{alliage}}^2}{3 \delta_{\text{alliage}}^2} - \frac{7 e_{\text{alliage}}^4}{90 \delta_{\text{alliage}}^4} + o\left(\left(\gamma e_{\text{alliage}}\right)^4\right) \right)
$$

Pour un développement limité à l'ordre 2,  $Z_{21\_diag}$  s'écrit :

$$
Z_{21\_disq} = R_{disq} - j R_{disq} \frac{e_{\text{alliage}}^2}{3 \delta_{\text{alliage}}^2}
$$
  
=  $R_{disq} - j \frac{R_{disq} e_{\text{alliage}}^2 \mu \sigma_{\text{alliage}}}{6}$  (II. 22)

Nous notons M<sub>disq</sub>, la composante inductive de passage entre les deux plans A et B du disque résistif. Cette inductance est donnée par :

$$
M_{\text{disq}} = -\frac{R_{\text{disq}} e_{\text{alliage}}^2 \mu \sigma_{\text{alliage}}}{6} = -\frac{L_{\text{disq}}}{2}
$$
 (II. 23)

En considérant les dimensions géométriques et la conductivité du disque (cf. [Tableaux](#page-62-0) 5 et [6\)](#page-62-1), la valeur calculée de l'inductance M<sub>disq</sub> du disque résistif est de -1,57x10<sup>-18</sup> H, elle est négligeable par rapport aux inductances des shunts existants basés sur des résistances discrètes (quelques nH).

Les valeurs négligeables de L<sub>disq</sub> et M<sub>disq</sub> montrent que l'effet inductif de la partie résistive du shunt est très faible par rapport à celui des shunts constitués de résistances discrètes (par exemple, pour les shunts basés sur la structure en « cage », l'inductance des résistances discrètes est de 0,25 nH). Les impédances du modèle électrique du disque résistif (tronçon 13 illustré dans la [figure 28\)](#page-61-0) peuvent s'exprimer par :

$$
\begin{cases} Z_{11\_diag} = Z_{22\_diag} = R_{disq} + jL_{disq} \omega \\ Z_{21\_diag} = Z_{12\_diag} = R_{disq} + jM_{disq} \omega \end{cases} \tag{II. 24}
$$

La [figure 38](#page-73-0) illustre le modèle électrique du disque résistif (tronçon 13 de la [figure 28\)](#page-61-0) déduit de ce système d'équations.

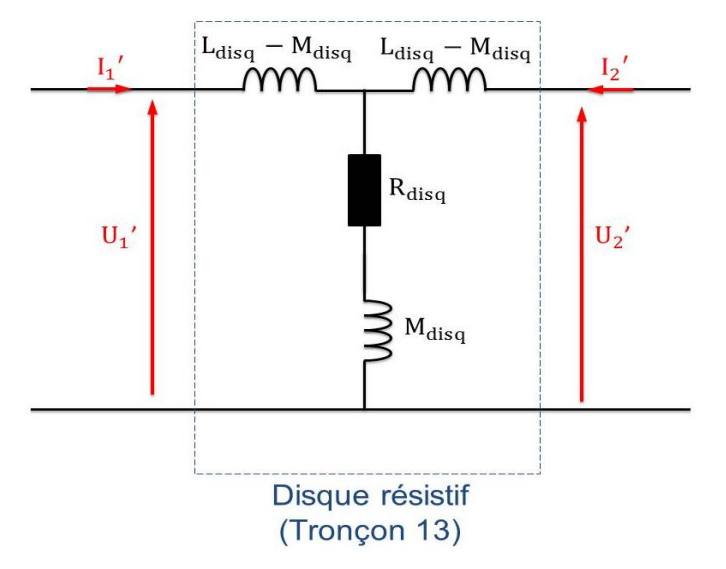

Figure 38 : Modèle électrique du disque résistif.

#### <span id="page-73-0"></span>2.2.2.2. **Inductances coaxiales du shunt**

L'inductance des différents tronçons coaxiaux représente la composante inductive prépondérante du shunt. La valeur linéique de l'inductance coaxiale est donnée en fonction des rayons externe et interne ( $R_{interne, 2}$  et  $R_{externe, 1}$ ) du tronçon coaxial et de la perméabilité relative magnétique  $\mu_r$  du matériau isolant [32] par :

$$
L_{i} = \frac{\mu_{0}\mu_{r}}{2\pi} \ln\left(\frac{R_{externe_{i}}}{R_{interne_{i}}}\right)
$$
 (II. 25)

Avec :

 $\mu_0$ : la perméabilité du vide ou constante magnétique (4 $\pi$  x10<sup>-7</sup> [kg](https://fr.wikipedia.org/wiki/Kilogramme)[.m.](https://fr.wikipedia.org/wiki/M%C3%A8tre)[A](https://fr.wikipedia.org/wiki/Amp%C3%A8re)<sup>-2</sup>[.s](https://fr.wikipedia.org/wiki/Seconde_(temps))<sup>-2</sup>)

La position du disque résistif perpendiculaire à l'axe de la ligne coaxiale du shunt minimise largement l'influence de cette composante inductive sur l'impédance  $Z_{21}$  de la matrice d'impédance [Z], donc sur l'impédance du shunt Z<sub>shunt</sub>. Les valeurs de L<sub>i</sub> du shunt, en prenant en compte les

dimensions de la structure retenue, sont comprises entre 0,19 et 41,5 nH. La somme des inductances coaxiales côté injection de courant et côté mesure de tension sont respectivement égales à 52,14 nH et 47,53 nH.

# 2.2.3. **Capacités électriques du shunt**

Nous nous intéressons à présent au calcul des capacités du shunt. Dans la structure proposée, nous considérons trois types de capacité électrique comme cela est illustré dans la [figure 39.](#page-75-0) Les trois types de capacité sont :

- $\blacksquare$  Capacité coaxiale C<sub>i</sub>
- Capacités entre le disque ou l'épaulement et le blindage dans la zone du disque en contact avec l'épaulement (via la couche d'or), deux capacités sont de ce type :
	- $C_{p1}$ : Capacité électrique entre l'épaulement et la partie du blindage côté injection du courant électrique (cf. [Figure](#page-75-0) 39).
	- $-C_{p2}$ : Capacité électrique entre le disque résistif (partie en contact avec la couche d'or) et la partie du blindage côté mesure de la tension électrique (cf. [Figure 39\)](#page-75-0).
- Capacités disque-blindage, ce type est présenté par deux capacités :
	- $-C_{g1}$ : Capacité électrique entre le disque résistif en dehors du dépôt d'or et la partie du blindage côté injection du courant électrique (cf. [Figure 39\)](#page-75-0).
	- $-C_{g2}$ : Capacité électrique entre le disque résistif en dehors du dépôt d'or et la partie du blindage côté mesure de la tension électrique (cf. [Figure 39\)](#page-75-0).

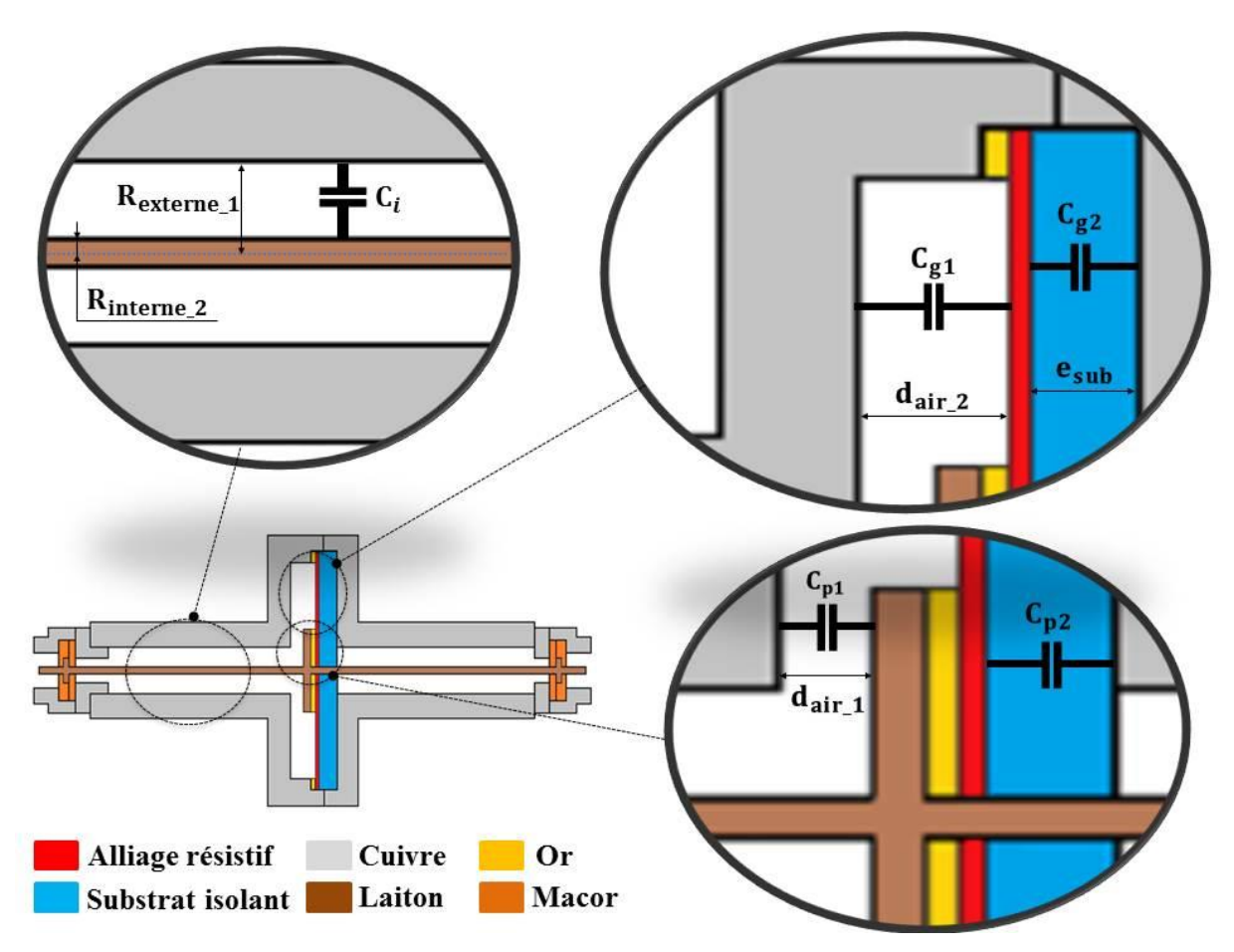

Figure 39 : Capacités électriques dans la structure du shunt.

### <span id="page-75-0"></span>2.2.3.1. **Capacité coaxiale**

Cette capacité est définie dans les différents tronçons coaxiaux du shunt. Sa valeur linéique dépend des rayons externe et interne du tronçon (R<sub>interne</sub> et R<sub>externe</sub> 1) et de la permittivité relative du diélectrique ( $\varepsilon_r$ ) (cf. [Figure 39\)](#page-75-0). La capacité linéique C<sub>i</sub> est calculée par l'équation suivante [32] :

$$
C_{i} = \frac{2\pi \epsilon_{0} \epsilon_{r}}{\ln\left(\frac{R_{externe_{i}}}{R_{interne_{i}}}\right)}
$$
(II. 26)

Avec :

 $\varepsilon_0$ : permittivité du vide (8,84194.10<sup>-12</sup> F.m<sup>-1</sup>).

 $\varepsilon_r$ : permittivité relative du diélectrique du tronçon coaxial.

Pour le shunt proposé, la somme des capacités coaxiales du côté injection de courant et du côté mesure de tension sont respectivement égales à 6,23 pF et 5,87 pF.

## 2.2.3.2. **Capacités électriques entre le disque et le blindage en dehors de l'épaulement**

Pour la structure du shunt proposé, nous avons deux capacités électriques planes dues à la mise en regard du disque résistif avec les faces du blindage (cf. [Figure 39\)](#page-75-0) :  $C_{g1}$  (définie entre le disque résistif et la partie du blindage côté courant) et C<sub>g2</sub> (définie entre le disque résistif et la partie du blindage côté mesure de la tension. Les capacités électriques sont considérées en parallèle avec les capacités coaxiales du shunt.

Considérons la capacité  $C_{g1}$ , nous pouvons exprimer l'énergie électrostatique W (joules) par unité de volume en fonction de la norme du champ électrique E (soit  $E_1$  ou  $E_2$ ) entre le disque résistif et le blindage (cf. [Figure 40\)](#page-76-0) sous la forme [32] :

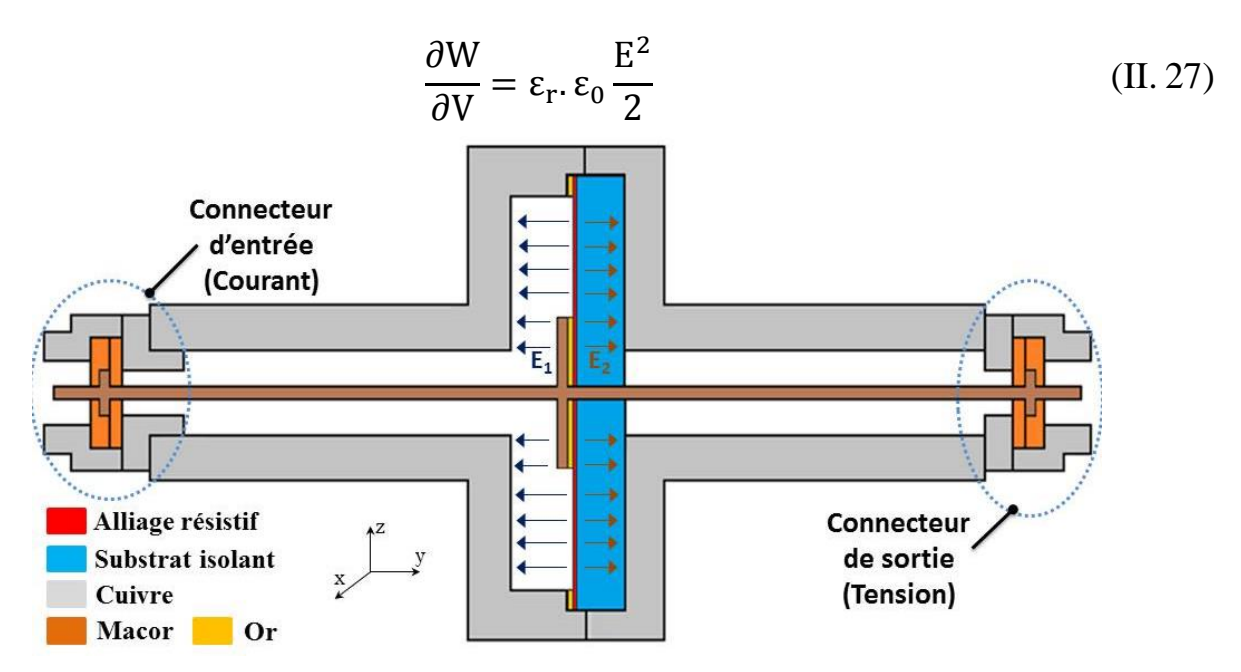

Figure 40 : Lignes du champ électrique dans la structure du shunt de courant

<span id="page-76-0"></span>Alors, en intégrant et en exprimant le volume élémentaire dτ dans un système de coordonnées cylindriques :

$$
W = \iiint_{V} \partial W = \iiint_{V} \varepsilon_{r} \cdot \varepsilon_{0} \frac{E^{2}}{2} d\tau = \int_{r} \int_{\theta} \int_{z} \varepsilon_{r} \cdot \varepsilon_{0} \frac{E^{2}}{2} dr \cdot r d\theta \, dy \tag{II. 28}
$$

Nous considérons un rayon variable *r* entre R<sub>IntOr</sub> et R<sub>ExtOr</sub>. La résistance entre les points du disque de rayon r et le blindage (référence de potentiel) est donnée par :

<span id="page-76-1"></span>
$$
R(r) = \frac{\rho_{\text{alliage}}}{2\pi. \ e_{\text{alliage}}} \ln\left(\frac{R_{\text{Extor}}}{r}\right) \tag{II.29}
$$

La différence de potentiel entre un point de distance radiale r du disque et le blindage (référence de potentiel) est donnée par :

$$
V(r) = R(r). I = \frac{I. \rho_{\text{alliage}}}{2\pi. e_{\text{alliage}}} \ln\left(\frac{R_{\text{ExtOr}}}{r}\right)
$$
 (II. 30)

Le champ électrique E au niveau du volume élémentaire dτ est créé par la différence de potentiel entre le disque et le blindage. Il est donné pour un rayon *r* défini entre les rayons R<sub>IntOr</sub> et R<sub>ExtOr</sub> du disque (cf. [Figure 40\)](#page-76-0). Il s'exprime en fonction des paramètres du disque résistif et du courant électrique I le traversant. Il est donné par l'équation suivante :

$$
E = \frac{V(r)}{d} = \frac{I. \rho_{\text{alliage}}}{d. 2\pi. e_{\text{alliage}}} \ln\left(\frac{R_{\text{ExtOr}}}{r}\right)
$$
(II. 31)

Avec :

 $d$  : la distance entre le disque résistif et la face du blindage en m (soit  $e_{sub}$  ou  $d_{air\_2}$ ). L'équation [\(II.](#page-76-1) 28) peut ainsi s'écrire sous la forme :

$$
W = \int_{r} \int_{\theta} \int_{z} \frac{\varepsilon_{r} \cdot \varepsilon_{0}}{2} \left( \frac{I. \rho_{\text{alliage}}}{d. 2\pi. e_{\text{alliage}}} \ln\left(\frac{R_{\text{Extor}}}{r}\right) \right)^{2} dr. r d\theta. dy
$$
  
=  $\frac{\varepsilon_{r} \cdot \varepsilon_{0}}{4\pi. d} \left( \frac{I. \rho_{\text{alliage}}}{e_{\text{alliage}}} \right)^{2} \int_{R_{\text{Intro}}}^{R_{\text{Extor}}} r. \ln^{2} \left( \frac{R_{\text{Extor}}}{r} \right) dr$  (II. 32)

L'énergie électrostatique accumulée dans la section comprise entre le disque résistif et la face du blindage s'exprime en fonction de sa capacité équivalente C<sup>g</sup> et de la tension aux bornes du disque résistif U<sub>disq</sub> selon :

<span id="page-77-3"></span><span id="page-77-2"></span><span id="page-77-1"></span><span id="page-77-0"></span>
$$
W = \frac{1}{2} U_{\text{diag}}^2 C_g \tag{II. 33}
$$

Avec :

$$
U_{\text{disq}} = I. R_{\text{disq}} = I. \frac{\rho_{\text{alliage}}}{2\pi. e_{\text{alliage}}} \ln\left(\frac{R_{\text{Extor}}}{R_{\text{Intro}}}\right) \tag{II.34}
$$

A partir des équations (II. [32\),](#page-77-0) [\(II.](#page-77-2) 33) et (II. 34) nous pouvons exprimer la capacité  $C_g$  par :

$$
C_{g} = \frac{2\pi \varepsilon_{r} \varepsilon_{0}}{d \ln^{2} \left(\frac{R_{\text{Extor}}}{R_{\text{IntOr}}}\right)} \int_{R_{\text{IntOr}}}^{R_{\text{Extor}}} r \ln^{2} \left(\frac{R_{\text{Extor}}}{r}\right) dr \tag{II.35}
$$

Le calcul de l'équation [\(II.](#page-77-3) 35) est détaillé dans l['annexe 2.](#page-159-0) La capacité entre le disque résistif et le blindage est donnée par l'équation suivante :

$$
C_g = C_k \left[ \frac{1}{4} - A \left( B^2 + B + \frac{1}{2} \right) \right]
$$
 (II. 36)

Avec :

$$
C_{k} = \frac{2\pi \epsilon_{r} \epsilon_{0} R_{\text{Extor}}^{2}}{d \ln^{2} \left(\frac{R_{\text{Extor}}}{R_{\text{Intro}}}\right)}
$$
(II. 37)

$$
A = \frac{2. R_{\text{IntOr}}^2}{R_{\text{Extor}}^2}
$$
 (II. 38)

$$
B = \ln\left(\frac{R_{\text{Extor}}}{R_{\text{Intro}}}\right) \tag{II.39}
$$

Pour les tronçons 10, 11, 12 et 14, par hypothèse, dans l'approche analytique nous considérons que les champs électrostatiques définissant les capacités  $C_{g1}$  et  $C_{g2}$  se superposent avec les champs électrostatiques définissant les capacités coaxiales des mêmes tronçons. La capacité totale des derniers tronçons est calculée par la somme de toutes les capacités calculées séparément. Les valeurs analytiques sont données dans le [tableau 7.](#page-78-0) La capacité prépondérante est  $C_{g2}$ . La capacité totale du shunt est égale à 23,46 pF, cette valeur est très faible par rapports à celles relevées dans les shunts existants. Par exemple, pour le shunt de 10 A basé sur la structure en cage et développé par le laboratoire RISE, la capacité coaxiale de la structure est de 1,66 nF.

| Capacité électrique    | Valeur (pF) |
|------------------------|-------------|
| $C_{10}$ du tronçon 10 | 0,082       |
| $C_{11}$ du tronçon 11 | 0,059       |
| $C_{14}$ du tronçon 14 | 0,263       |
| ∽ջ ]                   | በ ጸ19       |

<span id="page-78-0"></span>Tableau 7 : Comparaison des capacités électriques dans les tronçons 10, 11 et 14 du shunt proposé.

#### 2.2.3.3. **Capacités électriques entre le disque résistif (en dehors du dépôt d'or) et le blindage**

 $C_{g2}$  10,50

Nous avons précisé auparavant que le rayon R<sub>IntOr</sub> est obtenu en pratique par un dépôt d'or sur le disque résistif du shunt, le champ électrique entre le dépôt d'or ou l'épaulement et le blindage est uniforme car le potentiel électrique est constant sur toute la surface de l'épaulement. Comme précédemment dans le cas des capacités  $C_{g1}$  et  $C_{g2}$ , nous avons dans la structure du shunt deux capacités électriques (cf. [Figure 39\)](#page-75-0) :  $C_{p1}$  (définie entre l'épaulement et la partie du blindage côté courant) et  $C_{p2}$  (définie entre le disque résistif en contact avec la couche d'or et la partie du blindage côté tension). L'expression de la capacité  $C_{pk}$  (avec k = 1 ou 2) est déterminée en fonction de la surface S des deux armatures définissant la section étudiée (entre le dépôt d'or et le blindage ou entre le disque et le blindage), de la distance  $d_k$  entre ces deux armatures et de la nature du diélectrique. La valeur de  $C_p$  est estimée par la formule simplifiée suivante [32] :

$$
C_{pk} = \frac{\varepsilon_r \cdot \varepsilon_0 \cdot S}{d_k}
$$
 (II. 40)

Avec :

 $d_k$ : la distance entre l'épaulement et la face du blindage en m (soit  $e_{sub}$  ou  $d_{air\_1}$ ).

Il est important de noter que cette capacité n'existe pas pour le shunt réalisé de 15,95  $\Omega$  et dont les résultats de mesure sont présentés dans ce manuscrit (le rayon du dépôt d'or égal à 6,8 mm est inférieur au rayon interne du blindage de 8,5 mm). Par contre, pour la valeur recherchée du shunt (0,08 Ω), le rayon R<sub>IntOr</sub> du dépôt d'or peut être supérieur au rayon R<sub>externe</sub><sub>1</sub> fixé à 8,5 mm (cf. [Tableau 5\)](#page-62-0) : dans ce cas cette capacité doit être prise en compte dans le modèle électrique.

## 2.2.4. **Construction du modèle analytique**

#### 2.2.4.1. **Découpage des tronçons coaxiaux**

L'impédance du shunt Z<sub>shunt</sub> a été mesurée jusqu'à 600 MHz en utilisant un analyseur de réseau vectoriel (méthode détaillée dans le chapitre suivant) : on observe une fréquence de résonance dans la partie réelle Re( $Z_{shunt}$ ) et imaginaire Im( $Z_{shunt}$ ) à 533,52 MHz. La [figure 41](#page-79-0) montre les valeurs mesurées et calculées de Re(Z<sub>shunt</sub>) et Im(Z<sub>shunt</sub>) en fonction de la fréquence jusqu'à 600 MHz : la fréquence de résonance calculée est égale à 437,19 MHz. La différence avec la fréquence mesurée peut être expliquée par la non prise en compte de l'effet de propagation dans le modèle électrique présenté initialement (cf. [Figure 32\)](#page-65-0) : à 533 MHz la longueur d'onde (56 cm) devient comparable aux dimensions du shunt (30 cm) [42].

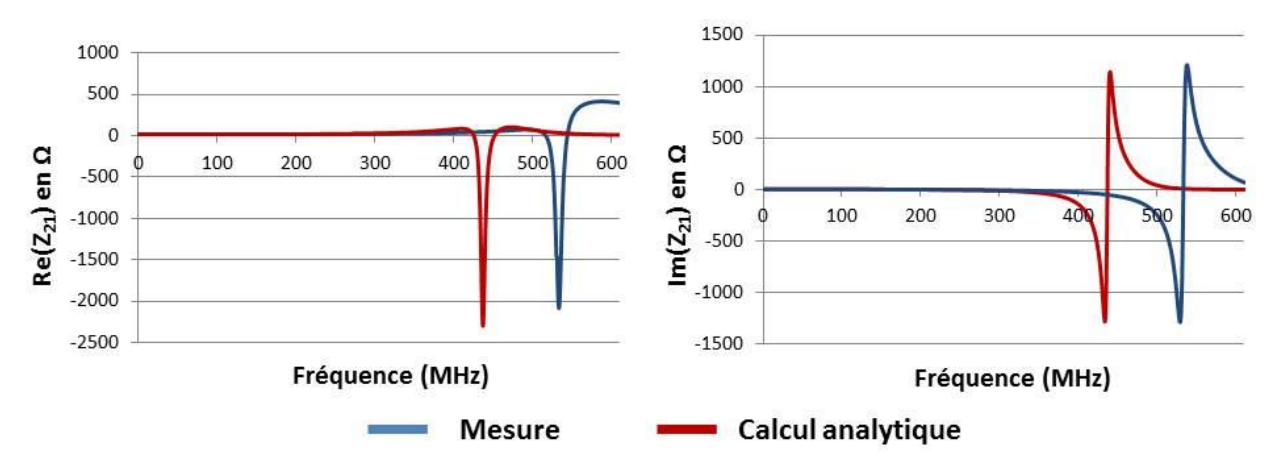

<span id="page-79-0"></span>Figure 41 : Parties réelle et imaginaire de l'impédance  $Z_{21}$  mesurée et calculée du shunt jusqu'à 600 MHz.

Le tronçonnage en plusieurs cellules (N cellules) des sections coaxiales du shunt est primordial pour tenir compte de la résonance notamment pour les sections de grandes longueurs (tronçons 8 et 16) soumises à des effets de propagation (cf. [Figure 42\)](#page-80-0). Nous avons donc étudié l'influence du

nombre N de cellules utilisées pour chaque tronçon sur la valeur de la fréquence de résonance de l'impédance du shunt  $Z_{\text{Shunt}}$  ( $Z_{21}$ ). Le [tableau 8](#page-81-0) présente les différentes valeurs de la fréquence de résonance calculée en fonction de nombre N. La variation de  $Re(Z_{shunt})$  et Im( $Z_{shunt}$ ) en fonction de la fréquence jusqu'à 600 MHz pour les différentes valeurs de N sont données dans la [figure 43.](#page-81-1) Nous remarquons que la fréquence de résonance calculée est constante à partir d'un nombre de cellule N égal à 10<sup>4</sup>. Le nombre N n'a donc plus d'influence sur le calcul à partir de 10<sup>4</sup> cellules. La fréquence de résonance calculée analytiquement avec  $10^4$  cellules pour chaque tronçon est égale à 533,09 MHz. La différence avec la valeur mesurée est de 0,43 MHz. Ce résultat valide le nombre de cellules N choisi pour le calcul analytique. Pour les résultats présentés par la suite, le nombre de cellule N pour les tronçons coaxiaux est fixé à  $10^4$ .

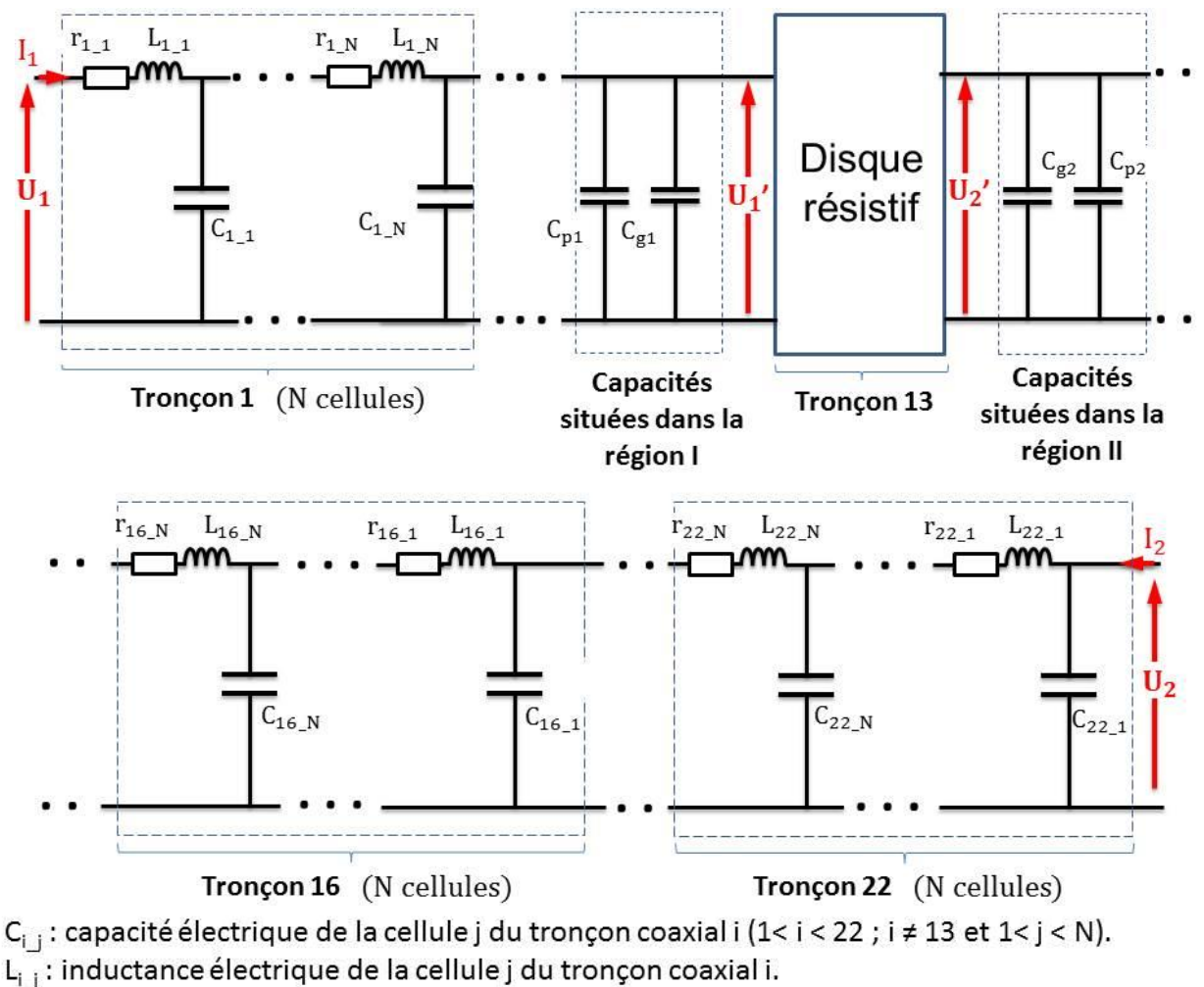

r<sub>ii</sub>: résistance des pertes électriques de la cellule j du tronçon coaxiali.

<span id="page-80-0"></span>Figure 42 : Schéma électrique du shunt de courant proposé tenant compte de l'effet de propagation.

|            | FREQUENCE DE RESONANCE EN MHZ |
|------------|-------------------------------|
| $N=1$      | 437,19                        |
| $N = 10$   | 523,64                        |
| $N = 10^2$ | 532,15                        |
| $N = 10^3$ | 533,00                        |
| $N = 10^4$ | 533,09                        |
| $N = 10^5$ | 533,10                        |
| $N = 10^6$ | 533,10                        |

<span id="page-81-0"></span>Tableau 8 : Fréquences de résonance calculées en fonction du nombre de cellules N.

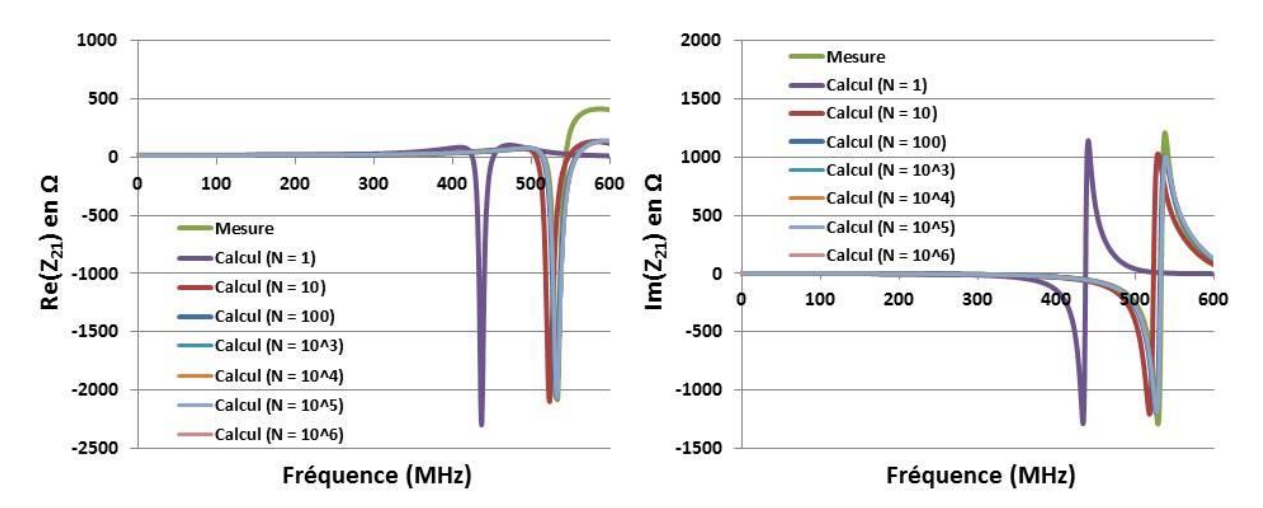

<span id="page-81-1"></span>Figure 43 : Parties réelle et imaginaire de l'impédance Z21 calculées du shunt jusqu'à 600 MHz pour les différentes valeurs de N.

## 2.2.4.2. **Validation de l'approche analytique par comparaison avec des calculs numériques (COMSOL)**

Les valeurs des capacités et des inductances définies entre les deux plans de référence des connecteurs type N, ont été calculées analytiquement et validées par simulation numérique. Le logiciel utilisé pour les simulations numériques est COMSOL Multiphysics. C'est un outil de simulation numérique basé sur la méthode des éléments finis. Comme la plupart des logiciels de modélisation, COMSOL Multiphysics permet à son utilisateur de définir la géométrie (1D, 2D ou 3D), les propriétés matériaux, le maillage de la structure, le choix des modules physiques, de résoudre les équations physiques et de sauvegarder les résultats [43]. Le module utilisé pour la simulation est le module AC/DC. Celui-ci est utilisé essentiellement pour simuler les champs électriques, magnétiques du shunt soit en électrostatique soit en magnétodynamique en domaine fréquentiel jusqu'à quelque MHz. Les simulations effectuées permettent d'obtenir les valeurs de paramètres tels que la capacité et l'inductance électrique de la structure complète ou d'une partie de celle-ci. Cela permet de valider les valeurs analytiques calculées. Le [tableau 9](#page-82-0) présente un exemple de comparaison entre les valeurs calculées et simulées pour quelques tronçons coaxiaux de la structure du shunt. Pour les simulations, une différence de potentiel a été appliquée entre le

conducteur central (y compris l'épaulement et le disque) et le blindage du shunt. La [figure 44](#page-82-1) illustre l'exemple d'une simulation de la capacité électrique d'un tronçon coaxial en utilisant le logiciel COMSOL Multiphysics. Les valeurs analytiques sont égales à celles obtenues avec le logiciel. L'approche analytique peut être considérée comme validée.

<span id="page-82-0"></span>Tableau 9 : Exemple de comparaisons entre les valeurs calculées (analytique) et simulées (COMSOL) de la capacité et de l'inductance électrique de différents tronçons du shunt.

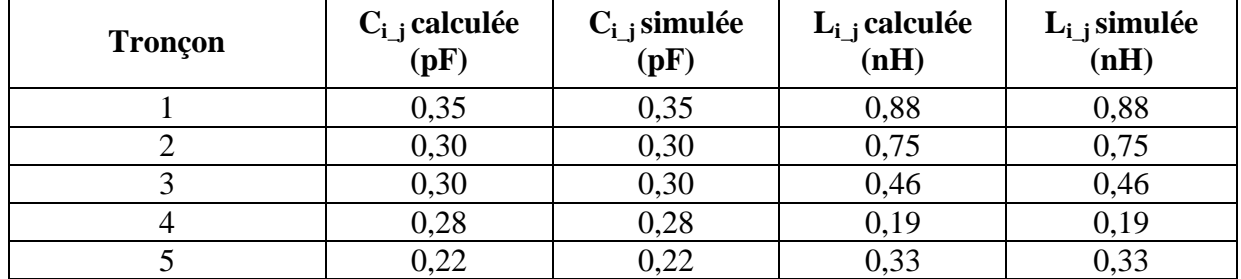

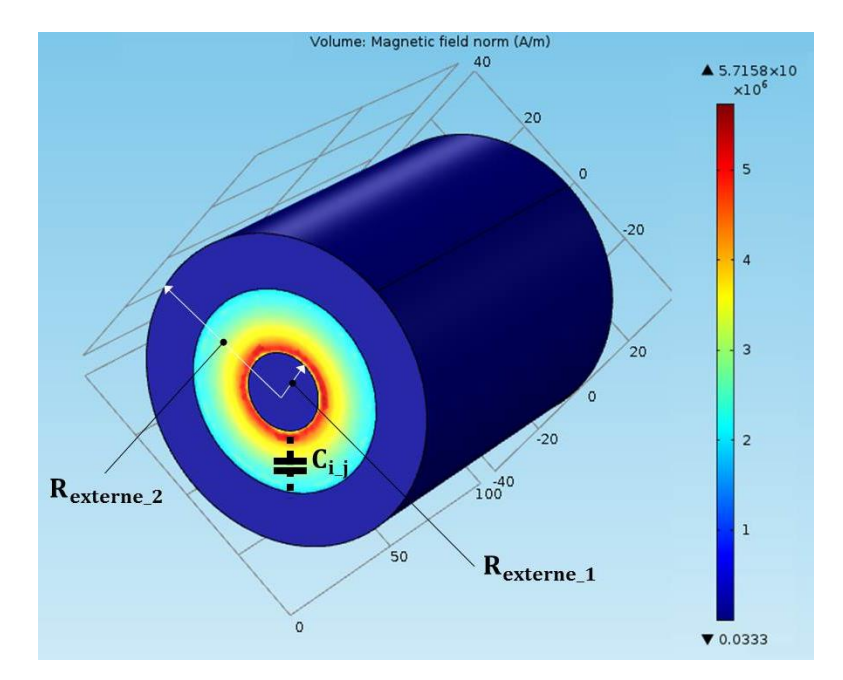

<span id="page-82-1"></span>Figure 44 : Exemple d'une simulation COMSOL pour calculer la capacité électrique coaxiale.

## 2.2.5. **Ecart de transposition et angle de phase**

Dans cette partie, nous allons présenter une comparaison de l'écart de transposition et de l'angle de phase déterminés par trois méthodes : calcul analytique, simulation numérique et mesure.

Le logiciel utilisé pour la simulation numérique est CST Microwave Studio : c'est un logiciel de simulation numérique électromagnétique 3D. Les simulations peuvent être effectuées aussi bien dans le domaine temporel que fréquentiel [44]. Étant donné que la structure du shunt est une structure coaxiale, le module du logiciel utilisé est celui des connecteurs coaxiaux (TEM). La simulation CST est réalisée dans le domaine temporel entre le continu et 10 MHz.

Le [tableau 10](#page-83-0) présente les écarts de transposition et les angles de phase (équations (I. 1) et (I. 2)) à 100 kHz, 1 MHz et 10 MHz pour le calcul analytique, la simulation numérique (CST) et la mesure. Les comparaisons jusqu'à 10 MHz entre le calcul analytique et la simulation CST de l'écart de transposition et de l'angle de phase sont présentées dans les [figures](#page-83-1) 45 et [46.](#page-84-0)

<span id="page-83-0"></span>Tableau 10 : Ecart de transposition et angle de phase du shunt de courant conçu à 100 kHz, 1 MHz et 10 MHz.

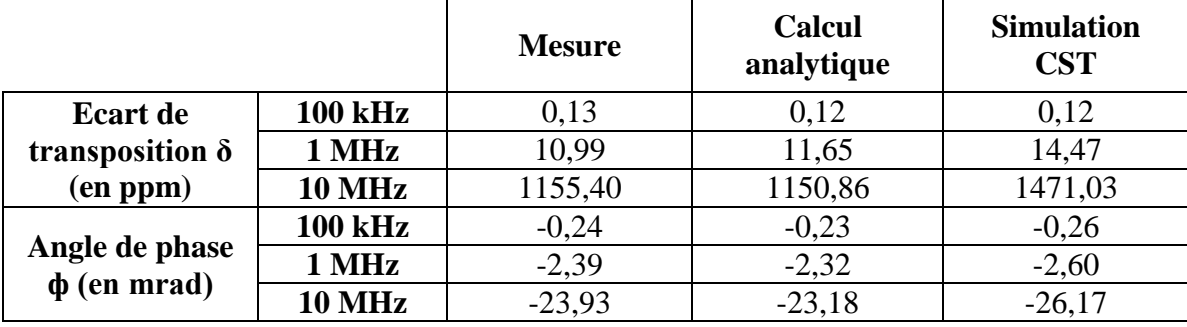

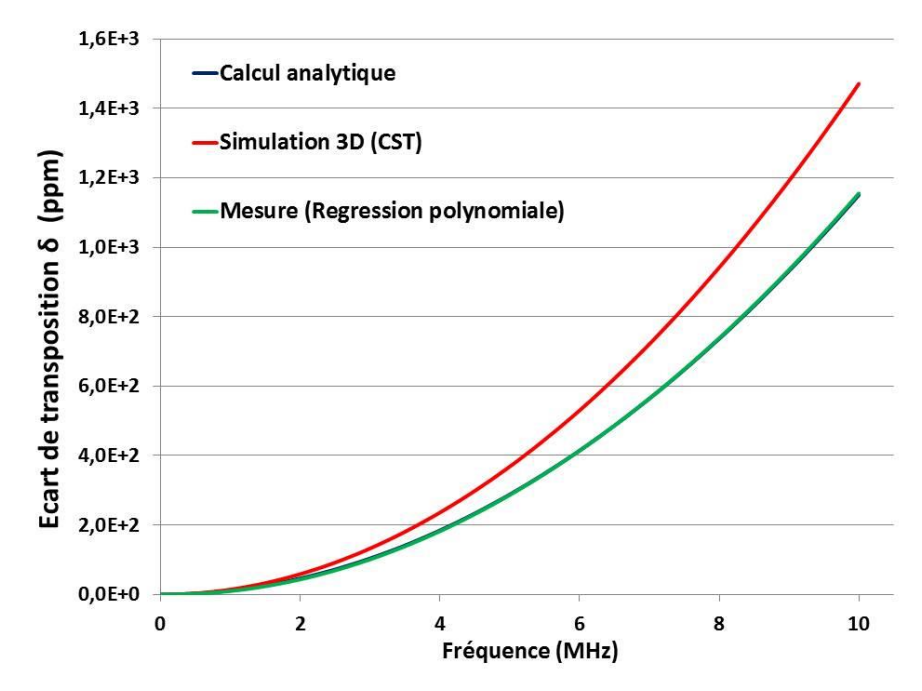

<span id="page-83-1"></span>Figure 45 : Ecart de transposition du shunt proposé jusqu'à 10 MHz

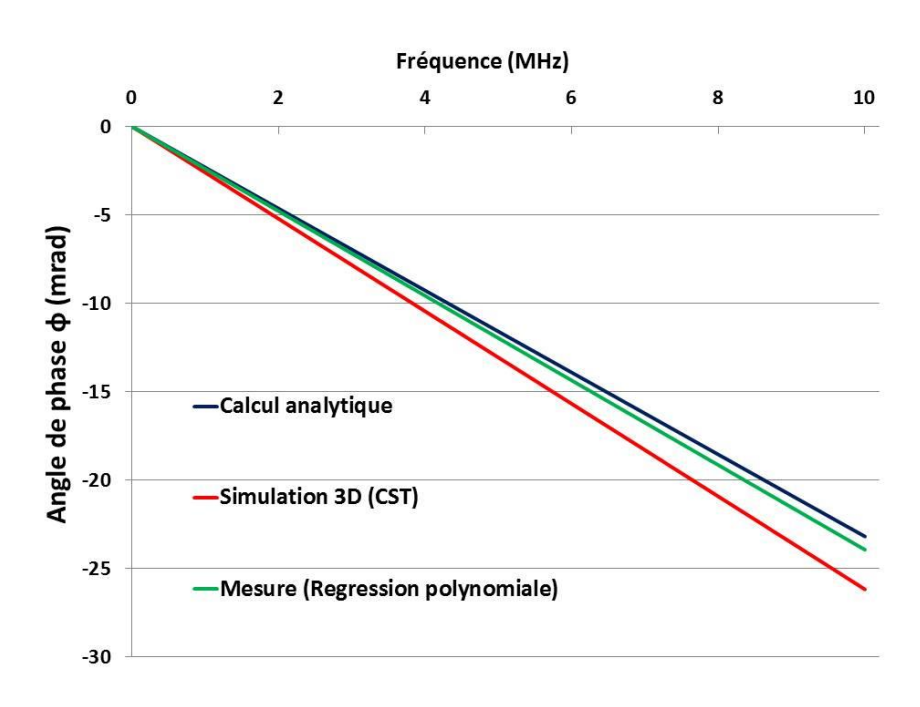

Figure 46 : Angle de phase du shunt proposé jusqu'à 10 MHz

<span id="page-84-0"></span>Les [figures 47](#page-85-0) et [48](#page-86-0) présentent les erreurs respectivement de l'écart de transposition et l'angle de phase. Ces erreurs représentent la différence en absolue entre le calcul analytique, la simulation numérique (CST) et la mesure.

Entre le calcul analytique et la mesure jusqu'à 10 MHz, les erreurs absolues sont inférieures à 5 ppm pour l'écart de transposition et 0,7 mrad pour l'angle de phase. A 1 MHz, elles sont respectivement égales à 1,8 ppm et 75 µrad.

Les erreurs absolues, entre la simulation numérique (CST) et la mesure jusqu'à 10 MHz, sont inférieures à 315 ppm pour l'écart de transposition et 2,2 mrad pour l'angle de phase. A 1 MHz, elles sont respectivement égales à 4,6 ppm et 210 µrad.

Finalement, entre le calcul analytique et la simulation numérique (CST) jusqu'à 10 MHz, les erreurs absolues sont inférieures à 320 ppm pour l'écart de transposition et 3 mrad pour l'angle de phase. A 1 MHz, elles sont respectivement égales à 2,8 ppm et 285 µrad.

Globalement, les erreurs trouvées sont acceptables et nous pouvons constater un bon accord entre les résultats du calcul analytique, de la simulation numérique et de la mesure. Les valeurs calculées analytiquement sont celles retenues pour l'aspect calculable du shunt à cause des erreurs faibles entre le calcul analytique et la mesure par rapport à celles entre la simulation numérique CST et la mesure.

Les erreurs importantes avec la simulation CST peuvent être expliquées par l'utilisation du solveur temporel (ou transitoire) au lieu du fréquentiel. Le domaine temporel sous CST est généralement utilisé pour effectuer des simulations sur une large bande. Dans la plupart des

techniques en domaine temporel, une cellule de maillage dans la structure ne peut représenter que les propriétés (permittivité, perméabilité, conductivité électrique ….) d'un type de matériau. Lorsqu'une cellule de la structure est remplie de deux matériaux différents, la cellule est remplie par une valeur moyenne basée sur le taux de remplissage entre les deux matériaux. Le nombre des mailles du problème traité est égal à 84388 mailles. Le temps de calcul de la simulation effectuée est de 5 min sur un PC caractérisé par une RAM de 12 Go. Pour une comparaison à des fréquences précises, le domaine fréquentiel utilisé pour des problèmes à bandes étroites ou pour une seule fréquence semble le plus adéquat. Cette solution n'a pas été testée dans le cadre de la thèse.

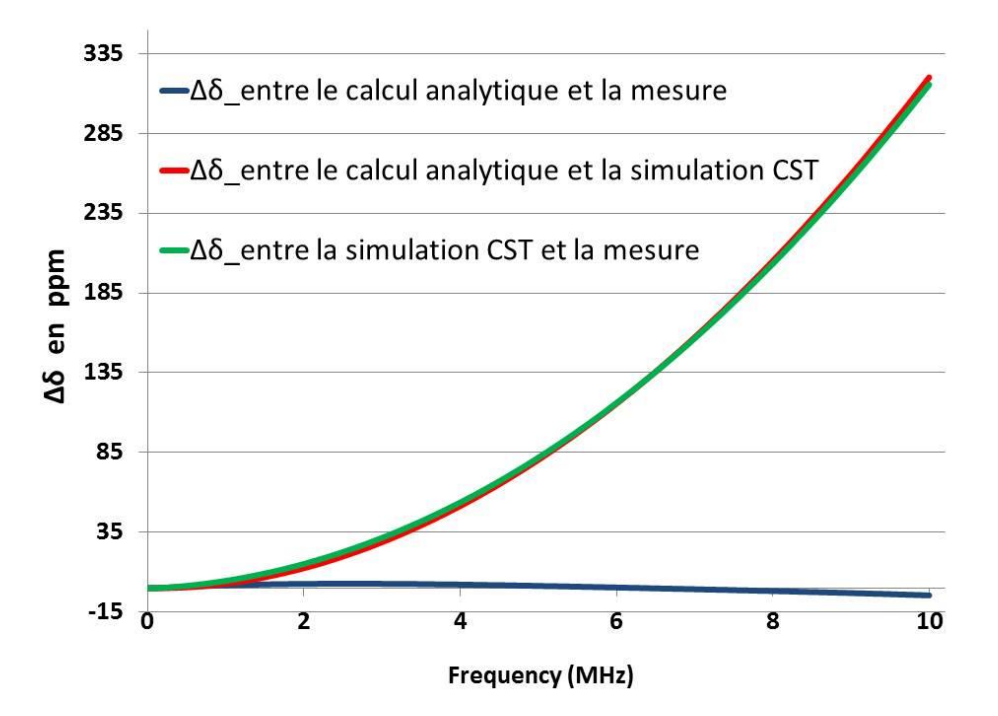

<span id="page-85-0"></span>Figure 47 : Erreurs relatives de l'écart de transposition entre le calcul analytique, la simulation numérique (CST) et la mesure.

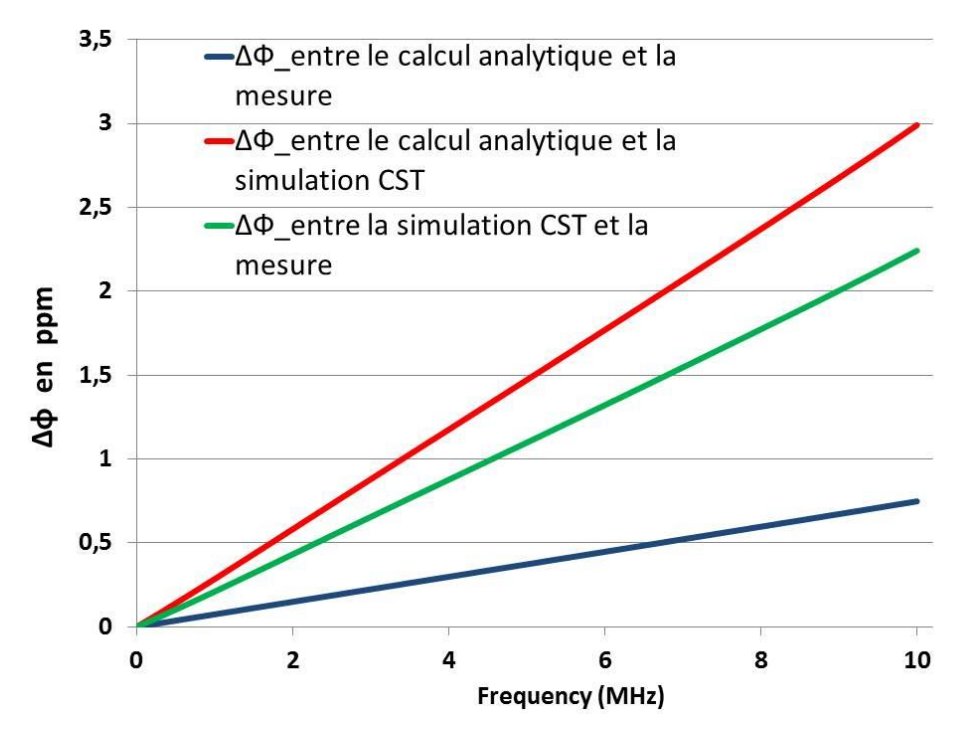

<span id="page-86-0"></span>Figure 48 : Erreurs relatives de l'angle de phase entre le calcul analytique, la simulation numérique (CST) et la mesure.

Pour le shunt de 10 A (0,08 Ω), excepté le disque résistif, la structure est identique à celle présentée précédemment dans ce manuscrit. Cela implique que les valeurs des capacités et des inductances coaxiales de la structure sont les mêmes. Les inductances  $L_{\text{disq}}$  et  $M_{\text{disq}}$  sont également négligeable pour le shunt de 10 A. L'approche analytique utilisée pour la réponse électromagnétique de la structure est donc valable également pour un shunt de 10 A : ceci nous permet d'évaluer l'écart de transposition et l'angle de phase du shunt de 10 A. Le [tableau 11](#page-87-0) présente une première comparaison de l'écart de transposition et de l'angle de phase entre le shunt proposé de 10 A (calculé analytiquement) et les shunts existants mesurés par la méthode qui sera présentée dans le troisième chapitre. Cette comparaison montre la faible variation de l'impédance du shunt proposé (14,99 ppm et -10 µrad à 1 MHz) par rapport à celles des shunts étalons actuellement utilisés dans les laboratoires nationaux de métrologie (supérieures en valeur absolue à 159,58 ppm et 5254 µrad à 1 MHz). Cette variation faible permet d'étendre la bande fréquentielle d'étalonnage des capteurs de courant jusqu'à 1 MHz pour des courants de 10 A. Les résultats trouvés sont très satisfaisants par rapport aux valeurs posées comme objectif en début de thèse où les objectifs en valeurs absolues à 1 MHz pour l'écart de transposition  $\delta$  et l'angle de phase  $\phi$  ont été fixés respectivement à 100 ppm et 2 mrad.

|                                              |                | Shunt proposé   | Shunt basé sur la<br>structure en «<br>cage » de 10 A | Shunt basé sur les<br>résistances «<br>MELF $\ast$ de 10 A |
|----------------------------------------------|----------------|-----------------|-------------------------------------------------------|------------------------------------------------------------|
| <b>Ecart de</b><br>transposition<br>(en ppm) | <b>100 kHz</b> | 0.15            | 3,77                                                  | $-15,68$                                                   |
|                                              | 1 MHz          | 14,99           | 211,06                                                | $-159,58$                                                  |
|                                              | <b>10 MHz</b>  | $1,49.10^{3}$   | $1,93.10^{4}$                                         | $-1,87.10^{3}$                                             |
| Angle de phase<br>(en mrad)                  | <b>100 kHz</b> | $-1,19.10^{-3}$ | 1,64                                                  | $-0,52$                                                    |
|                                              | 1 MHz          | $-0.01$         | 16,42                                                 | $-5,25$                                                    |
|                                              | <b>10 MHz</b>  | $-0,12$         | 161,80                                                | $-52,66$                                                   |

<span id="page-87-0"></span>Tableau 11 : Comparaison de l'écart de transposition et de l'angle de phase entre le shunt proposé de 10 A (calculé analytiquement) et les shunts existants mesurés à 100 kHz, 1 MHz et 10 MHz.

# 2.3. **Modélisation thermique**

Dans cette partie, nous allons détailler le modèle analytique de la réponse thermique du shunt proposé. Suite au disque résistif réalisé qui ne correspond pas à 0,08 Ω, nous n'avons pas pu valider le modèle analytique d'ensemble du shunt par des mesures pour un courant de 10 A. Nous présentons des comparaisons entre le calcul analytique, la simulation numérique et la mesure pour certains aspects thermiques uniquement. L'échauffement global du shunt est obtenu par calcul analytique et par simulation numérique. Comme expliqué au début du manuscrit, la variation relative de la résistance du shunt est égale au produit de son coefficient de température TC (ppm.K-<sup>1</sup>) et de son échauffement  $\Delta T$  lorsque le courant à mesurer le traverse. Nous allons montrer expérimentalement dans cette partie que le TC du shunt est égal au TC de l'Evanohm déposé sur son substrat seul. Les premiers résultats expérimentaux obtenus par le sous-traitant en charge du dépôt sous vide d'Evanohm sur le Macor ont montré un coefficient de température attendu compris entre 30 ppm.K<sup>-1</sup> et 100 ppm.K<sup>-1</sup>. Ces valeurs élevées du TC observées pour des dépôts d'Evanohm sur Macor (sans le shunt) nous ont poussés à utiliser un système de convection thermique. Ceci pour nous permettre d'obtenir un échauffement le plus faible possible et ainsi limiter le changement de la valeur de la résistance soumise à un courant élevé. Dans le cas du shunt de 15,95  $\Omega$  sa valeur est de 34 ppm. $K^{-1}$ . Le comportement thermique du shunt est modélisé par un modèle analytique.

## 2.3.1. **Variation de la résistance en fonction de la température**

En régime permanent, le courant électrique de 50 mA pour le shunt de 15,95  $\Omega$  (ou 10 A pour le shunt de 0,08  $\Omega$ ) traversant le shunt introduit une puissance moyenne dissipée par effet joule P<sub>i</sub> sous forme d'une chaleur. Cette puissance est définie comme la partie résistive de l'impédance d'entrée du shunt Z<sub>11</sub> multipliée par le carré de la valeur efficace du courant électrique I le traversant :

$$
P_{J} = \Re(Z_{11}).1^2 \tag{II.41}
$$

La puissance P<sub>i</sub> est intégralement évacuée sous forme d'un flux de chaleur. La résistance thermique R<sub>th</sub> (en K.W<sup>-1</sup>) du shunt permet d'évaluer l'échauffement résultant ∆T du passage du courant. Par analogie avec la loi d'Ohm, l'expression de l'échauffement s'écrit en régime permanent [45] :

<span id="page-88-1"></span>
$$
\Delta T = P_{j} \cdot R_{th} \tag{II.42}
$$

La détermination de l'échauffement de la structure est fondamentale pour évaluer la variation de la résistance électrique du shunt en fonction de la température. La résistance thermique  $R<sub>th</sub>$  est liée aux trois formes fondamentales de transfert thermique (cf. [Figure 49\)](#page-88-0).

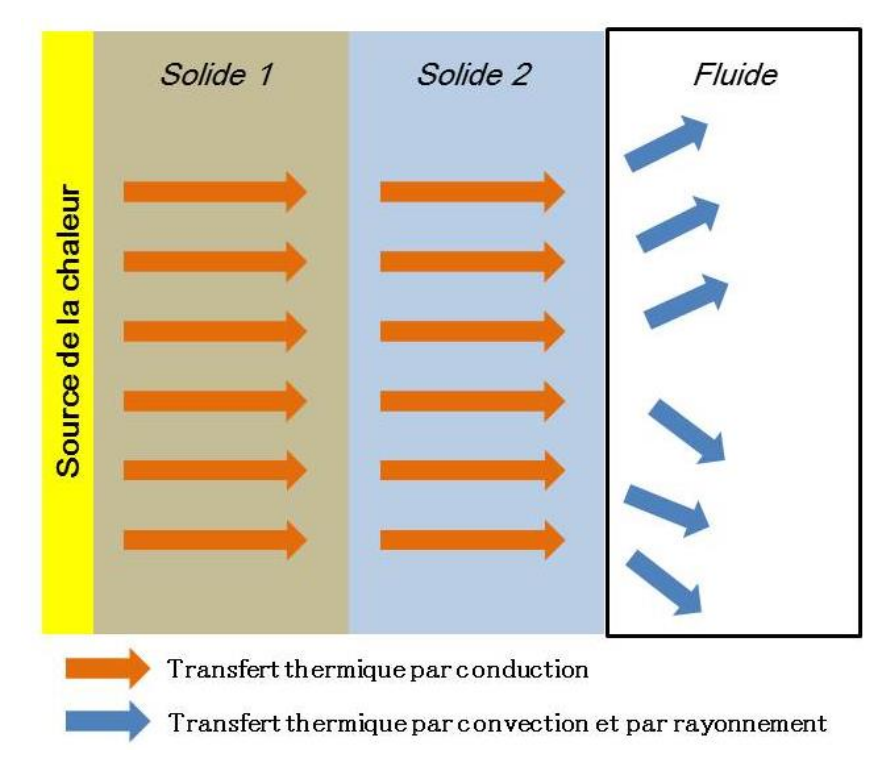

Figure 49 : Les différentes formes fondamentales de transfert thermique.

<span id="page-88-0"></span>Ces formes fondamentales de transfert thermique sont :

**La conduction thermique** : C'est un mode de transfert thermique provoqué par une différence de température entre deux régions d'un même milieu, ou entre deux milieux en contact, et se réalisant sans déplacement global de matière [46]. Ce transfert de la chaleur dépend de la conductivité thermique du milieu considéré  $\lambda$  (en W.m<sup>-1</sup>.K<sup>-1</sup>), de son épaisseur e et de sa surface d'échange S avec le milieu extérieur. La résistance thermique de conduction  $R_{cd}$  (en K.W<sup>-1</sup>) s'écrit :

$$
R_{cd} = \frac{e}{\lambda . S}
$$
 (II. 43)

**La convection thermique** : Ce mode de transfert thermique se définit comme l'échange de chaleur entre un fluide en mouvement et une surface : le fluide étant en contact avec la surface [45], [46]. Ce mode de transfert dépend de la surface d'échange thermique S et du coefficient de convection thermique h (en  $W.m^{-2}.K^{-1}$ ). La résistance thermique de convection résultante  $R_s$  (en  $K.W^{-1}$ ) s'exprime par :

$$
R_s = \frac{1}{h.S} \tag{II.44}
$$

Le coefficient de convection thermique *h* dépend de la nature du fluide, de la température de celui-ci ainsi que du type d'écoulement. Par définition, l'expression du coefficient global de convection thermique *h* est donnée par [45] :

$$
h = \frac{\varphi_{th}}{\Delta T} \tag{II.45}
$$

Avec :

 $\varphi_{th}$ : densité du flux thermique exprimée en W.m<sup>-2</sup>.

∆T : différence de température entre la surface d'échange et le fluide en °C (ou en K).

Le coefficient de convection thermique *h* varie fondamentalement en fonction de la pression et de la température. Généralement, pour l'air et pour une convection thermique libre (convection thermique sans imposer d'écoulement), le coefficient de convection thermique varie entre 5 et 25  $W.m^{-2}.K^{-1}$ . Pour notre étude, il a été fixé à 5  $W.m^{-2}.K^{-1}$  : cas le plus défavorable.

Le rayonnement thermique : il est lié au rayonnement électromagnétique généré par un corps porté à une température donnée [46]. La propagation du rayonnement thermique n'exige pas de support matériel. Pour que cet échange thermique soit significatif le corps doit être porté à une température élevée (Exemple : 500 °C pour les corps noirs). Sa résistance thermique  $R_r$  (en K.W<sup>-</sup>  $<sup>1</sup>$ ) est exprimée par la relation suivante :</sup>

$$
R_r = \frac{1}{S_{\cdot}(\varepsilon_{\text{th}}. k_B_{\cdot}(T_1^2 + T_2^2)(T_1 + T_2))}
$$
(II. 46)

Avec :

 $\varepsilon_{\text{th}}$ : émissivité thermique du matériau, elle varie en fonction de la longueur d'onde du signal émis [47]

 $\rm{k_{B}}$  : constante de Stephen-Boltzmann, égale à 5,67.10 $^8$  J.K $^1$ 

- T<sup>2</sup> : température à la surface émettrice de rayonnement (en K)
- $T_1$ : température à la surface absorbant le rayonnement (en K)
- S : surface d'échange thermique en  $m<sup>2</sup>$

Finalement, la variation de la résistance électrique en fonction de la température du shunt de courant est calculée en fonction de l'échauffement thermique ∆T et du coefficient de température TC du shunt par [48] :

<span id="page-90-0"></span>
$$
\frac{\Delta R}{R} = TC \cdot \Delta T \tag{II. 47}
$$

## 2.3.2. **Modèle thermique du shunt**

Le modèle thermique permet d'évaluer l'échauffement ∆T de la structure (cf. équation (II. [42\)\)](#page-88-1). Cet échauffement est évalué aussi par simulation numérique en utilisant le logiciel COMSOL Multiphysics [43], [49]. Le module de simulation utilisé est celui du transfert de chaleur : ce module modélise le comportement thermique de la structure en calculant les grandeurs thermiques suivant le mode de transfert paramétré. Pour les simulations, nous avons imposé le courant électrique au niveau du connecteur côté courant : ce dernier constitue la source de chaleur. La structure est axisymétrique ce qui représente l'avantage de pouvoir modéliser seulement une partie du système en 2D axisymétrique. Il est important de noter que COMSOL Multiphysics ne prend pas en compte la convection (mouvement de l'air) : les simulations thermiques sont donc effectuées sans prendre en compte des volumes d'air, mais juste en fixant une valeur de convection thermique *h* avec l'air [43]. COMSOL Multiphysics permet d'obtenir à la fois la température en tous points du disque mais également sa température moyenne : cette valeur peut donc être comparée à celle obtenue analytiquement.

La source de la chaleur est représentée par la puissance électrique dissipée par effet joule P<sub>i</sub> (puissance dissipée sous forme de chaleur) [50]. La puissance  $P_i$  est égale à 40 mW dans le cas du shunt de 15,95  $\Omega$  pour un courant de 50 mA ou 8 W dans le cas du shunt de 0,08  $\Omega$  pour un courant de 10 A. Analytiquement, nous supposons que le flux de chaleur est axial entre le disque résistif et le substrat isolant. La convection thermique avec l'extérieur (air) est libre et le coefficient de convection thermique *h* est fixé à 5 W.m<sup>-2</sup>.K<sup>-1</sup> [53]–[55]. Nous considérons que la source de chaleur du shunt est située au milieu de l'épaisseur du disque résistif. Nous rappelons que le courant électrique traverse le disque résistif radialement. Le modèle thermique simplifié de la structure est présenté dans la [figure 50,](#page-92-0) ce modèle est établi en régime permanent et ne prend pas en compte les capacités thermiques. Les différentes notations utilisées pour les résistances thermiques sont :

- **-** R<sub>cd\_alliage</sub> : Résistance de conduction de l'alliage résistif (4,4.10<sup>-6</sup> K.W<sup>-1</sup>).
- R<sub>cd\_épaulement</sub>: Résistance de conduction de l'épaulement mécanique (6,4.10<sup>-3</sup> K.W<sup>-1</sup>).
- **-** R<sub>cd\_sub</sub>: Résistance de conduction du substrat isolant (0,33 K.W<sup>-1</sup>).
- $R_{cd}$  Blindage1 : Résistance de conduction du blindage entre les températures  $T_6$  et  $T_8$  (0,004  $K.W^{-1}$ ).
- **-** R<sub>cd Blindage2</sub> : Résistance de conduction du blindage entre les températures  $T_5$  et  $T_7$  (0,004  $K.W^{-1}$ ).
- **-** R<sub>cd Blindage3</sub> : Résistance de conduction du blindage entre les températures  $T_7$  et  $T_8$  (0,007  $K.W^{-1}$ ).
- **-** Rs\_AirInt1 : Résistance de convection de l'air à l'intérieur de la structure qui correspond aux tronçons 13 de la [figure 28](#page-61-0) (32,2 K. $W^{-1}$ ).
- **-** Rs\_AirInt2 : Résistance de convection de l'air à l'intérieur de la structure qui correspond aux tronçons 11 et 12 de la [figure 28](#page-61-0) (32,2 K.W<sup>-1</sup>).
- **-** Rs\_AirInt3 : Résistance de convection de l'air à l'intérieur de la structure qui correspond au tronçon 10 de la [figure 28](#page-61-0) (24,6 K. $W^{-1}$ ).
- **-** Rs\_Blindage : Résistance de convection du blindage (0,1 K.W-1 ).
- **-**  $R_{r\_Blindage}$ : Résistance de rayonnement du blindage  $(1,4.10^{16} \text{ K.W}^{-1})$ .

Les résistances sont calculées en se basant sur les dimensions géométriques et les propriétés thermiques des matériaux (cf. [Tableaux](#page-62-0) 5 et [6\)](#page-62-1). L'échauffement est calculé par la différence entre la température maximale T (située au centre du disque résistif) et la température ambiante toutes deux localisées aux bornes de la source de puissance électrique  $P_i$  (cf. [Figure 50\)](#page-92-0).

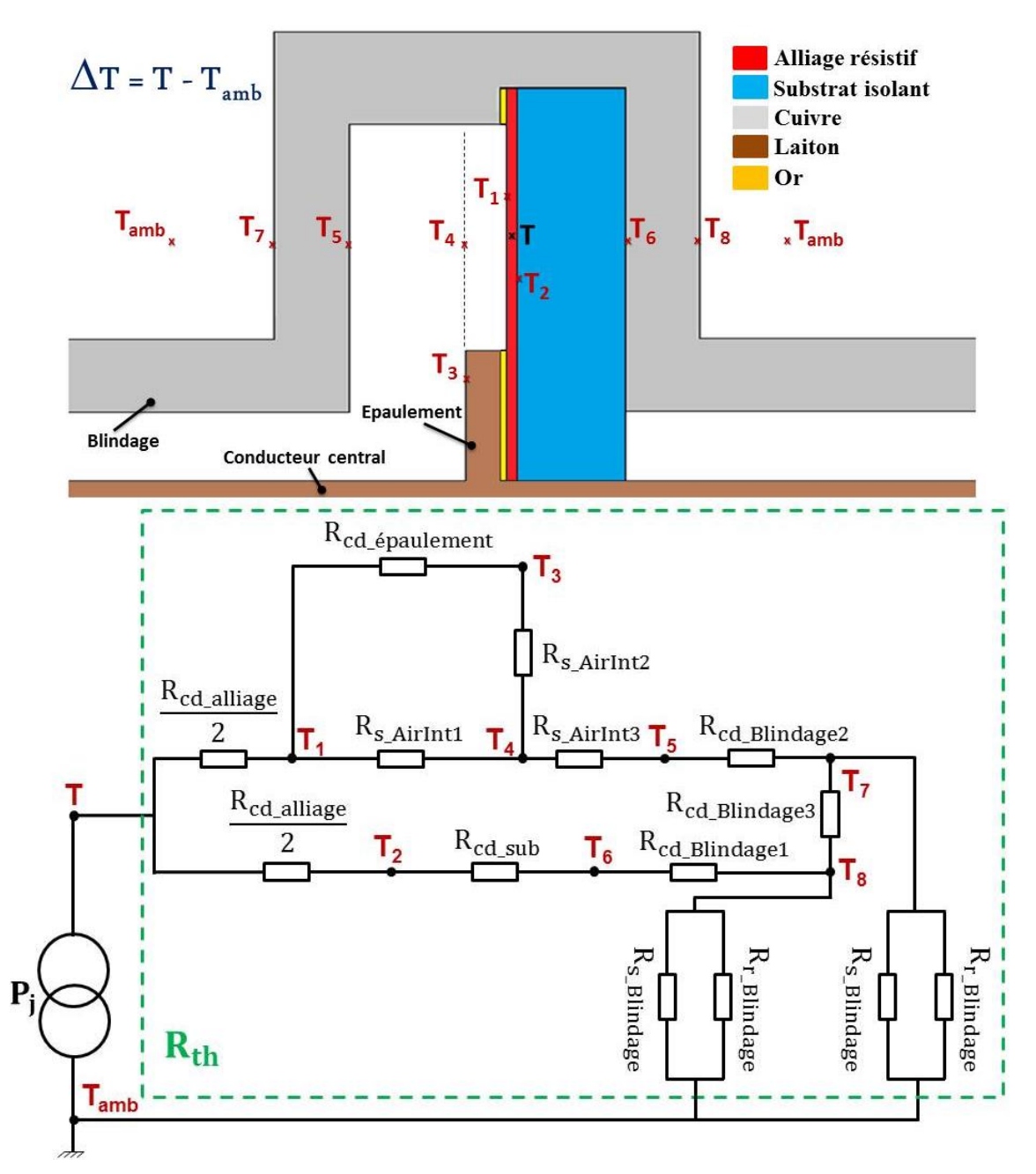

Figure 50 : Modèle thermique de la structure du shunt.

<span id="page-92-0"></span>A partir du modèle thermique de la structure, nous pouvons définir la résistance thermique équivalente  $R_{th}$  du shunt. L'approche pour définir cette dernière est similaire à celle des résistances électriques. La détermination de la résistance thermique  $R<sub>th</sub>$  permet ensuite de calculer l'échauffement en utilisant l'équation (II. [42\).](#page-88-1) Les solutions utilisées pour minimiser l'échauffement thermique de la structure sont :

- Détermination et choix des différents matériaux et paramètres géométries influençant l'aspect thermique du shunt : cette étude est présentée dans l['annexe 1.](#page-152-0)
- Choix d'un substrat bon conducteur thermiquement.
- Utilisation d'un système de convection thermique afin de minimiser la résistance de convection avec l'air extérieur R<sub>s</sub> Blindage.

L'échauffement maximal calculé sans le système de convection thermique est égal à 17 °C, soit une variation relative ∆R/R de la résistance électrique en fonction de la température égale à 589,43.10<sup>-6</sup> (voir l'équation [\(II. 47\)\)](#page-90-0) pour le coefficient de température TC mesuré dans la partie [2.3.42.3.4.](#page-99-0) Par conséquent, augmenter les échanges thermiques du shunt avec l'extérieur (air ambiant) est indispensable pour atteindre une variation relative ∆R/R inférieure en valeur absolue à  $1.10<sup>-5</sup>$ : objectif défini dans le cahier des charges. Un système de convection thermique composé de deux blocs d'ailette identiques est prévu pour être utilisé. La [figure 51](#page-93-0) présente la structure simplifiée du système de convection thermique (nombre d'ailettes réduit pour simplifier la visualisation). L'emplacement pour positionner les deux blocs du système de convection thermique est illustré dans la [figure 25.](#page-55-0) Le dimensionnement du système de convection constitué d'ailettes est présenté dans l['annexe 3.](#page-161-0) Le [tableau 12](#page-93-1) présente les dimensions géométriques du système de convection thermique.

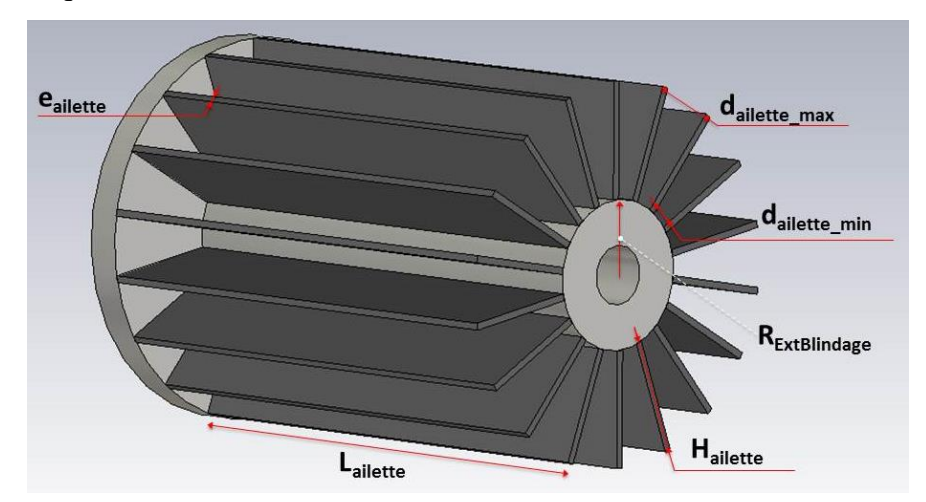

Figure 51 : Structure simplifiée du système de convection.

<span id="page-93-1"></span><span id="page-93-0"></span>Tableau 12 : Dimensions géométriques du système de convection.

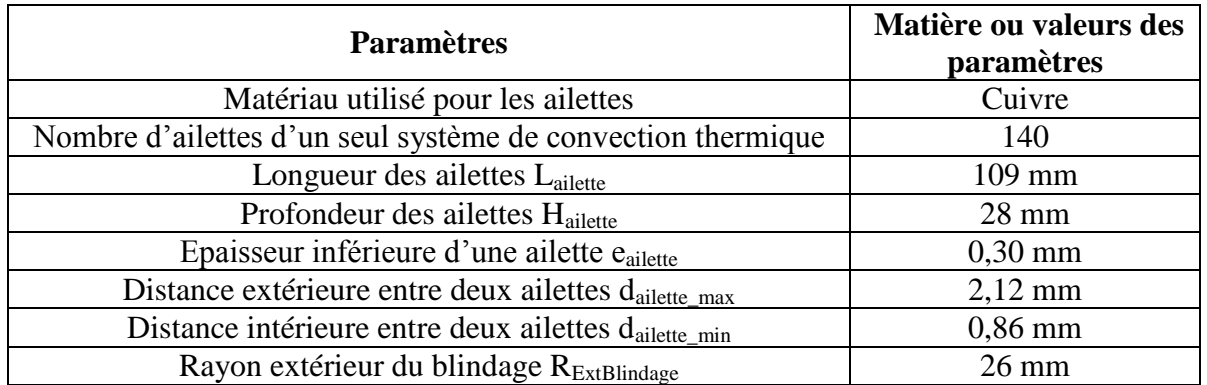

Analytiquement, les valeurs de température calculées sont des valeurs moyennes sur un volume donné. Les simulations COMSOL Multiphysics permettent d'obtenir les températures locales et moyennes du shunt. L'échauffement moyen ∆T simulé par COMSOL est calculé par intégrale surfacique de la structure du shunt en 2D axisymétrique. Les valeurs de température utilisées pour le calcul de la variation de la résistance du shunt en fonction de la température sont les valeurs maximales obtenues avec COMSOL Multiphysics. La température ambiante est égale à 20 °C (soit 293,15 K). La validation des valeurs et les approches utilisées pour évaluer l'échauffement sont présentées dans la partie [2.3.3.](#page-95-0)

Le [tableau 13](#page-94-0) présente les résultats de l'échauffement de la structure du shunt de courant pour un courant électrique de 50 mA. La [figure 52](#page-94-1) illustre la simulation numérique de l'échauffement thermique du shunt en utilisant le logiciel COMSOL. La température ambiante est égale à 23 °C. Nous notons que le système de convection thermique n'est pas modélisé en 3D mais en utilisant une approche simplifiée et détaillée dans l['annexe 4.](#page-165-0)

<span id="page-94-0"></span>Tableau 13 : Echauffement de la structure retenue du shunt de courant pour 50 mA.

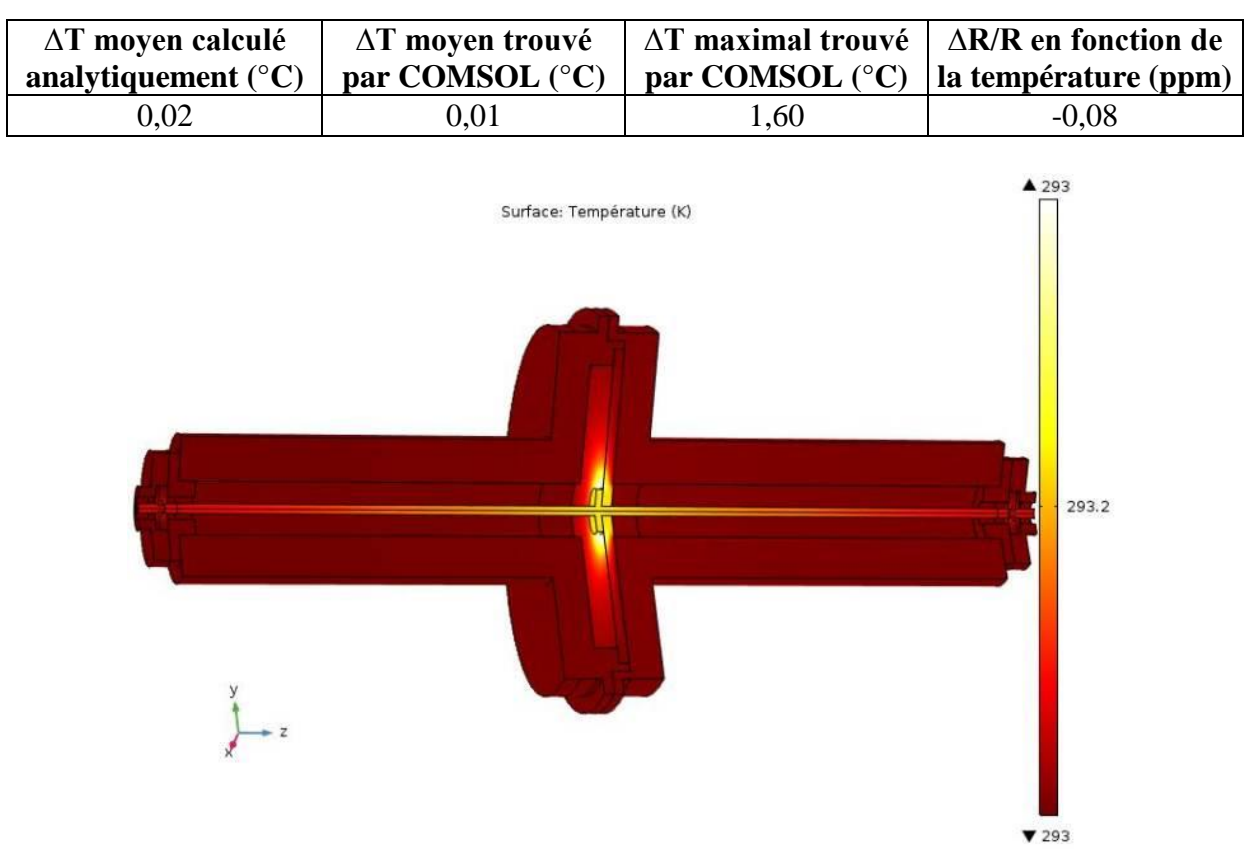

Figure 52 : Température (K) simulée par COMSOL du shunt proposé pour 50 mA.

<span id="page-94-1"></span>Pour le shunt de 10 A (0,08 Ω) avec un substrat en Macor, l'échauffement ∆T absolu calculé et simulé pour un courant électrique de 10 A sont respectivement égaux à 3,51 °C et 3,74 °C. L'utilisation d'un substrat en Shapal au lieu du Macor permet de diminuer l'échauffement ∆T du shunt. Les valeurs absolues trouvées par calcul analytique et par simulation thermique de l'échauffement ∆T du shunt avec un substrat Shapal sont respectivement égales à 0,94 °C et 0,92 °C. La structure du shunt proposée permet théoriquement une variation de la résistance en fonction de la température inférieure à 32 ppm en utilisant le substrat Shapal.

# <span id="page-95-0"></span>2.3.3. **Validation expérimentale et numérique de l'approche analytique pour le calcul de l'échauffement thermique**

Dans cette partie, le travail de validation de l'approche analytique pour le calcul de l'échauffement thermique est divisé en deux parties, la première partie consiste à comparer l'échauffement moyen calculé analytiquement et numériquement dans les deux cas simplifiés suivants : disque résistif (feuille d'Evanohm) seul dans l'air et feuille d'Evanohm collée sur un substrat isolant en Macor. Nous notons que le calcul analytique élaboré de l'échauffement permet de définir seulement l'échauffement moyen de la structure. La deuxième partie est un travail expérimental qui consiste à comparer l'échauffement local simulé par COMSOL et celui mesuré sur une feuille d'Evanohm (épaisseur 20 µm) collée sur un substrat isolant en Macor (épaisseur 10 mm).

#### **Modèle analytique de la réponse thermique**

Les [figures](#page-95-1) 53 et [54](#page-96-0) illustrent les modèles thermiques considérés pour le disque résistif seul et le disque collé sur le substrat isolant. Les différentes notations utilisées sont :

- $R_{cd}$  alliage : Résistance de conduction thermique du disque résistif.
- $R_{cd-sub}$ : Résistance de conduction thermique du substrat isolant.
- R<sub>s\_alliage</sub> : Résistance de convection thermique du disque résistif.
- $R<sub>s</sub>$ <sub>sub</sub>: Résistance de convection thermique du substrat isolant.
- $R_{r\_alllage}$ : Résistance de rayonnement thermique du disque résistif.
- $R_{r \text{ sub}}$ : Résistance de rayonnement thermique du substrat isolant.

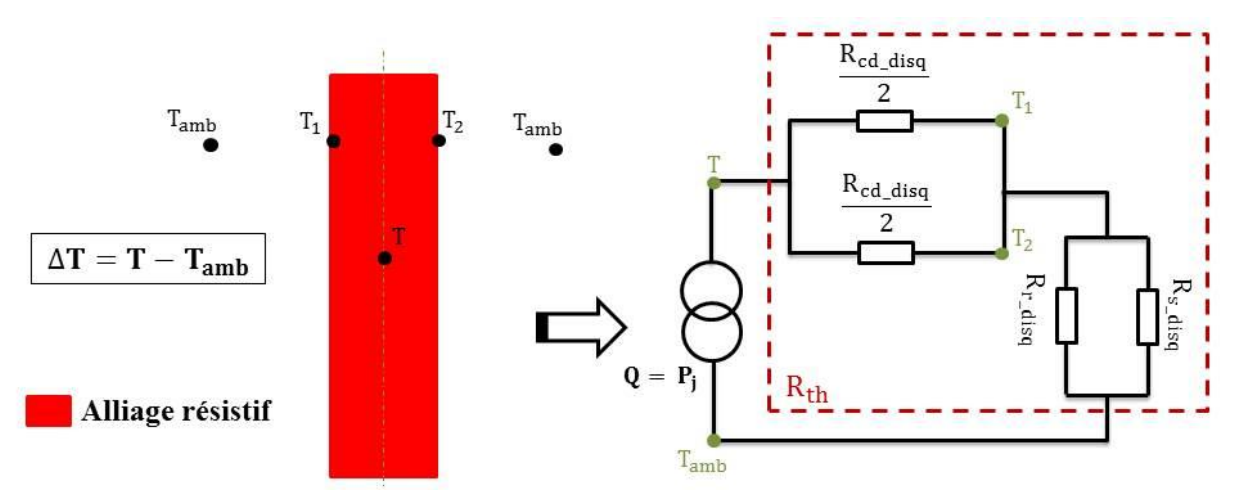

<span id="page-95-1"></span>Figure 53 : Modèle thermique du disque résistif seul dans l'air

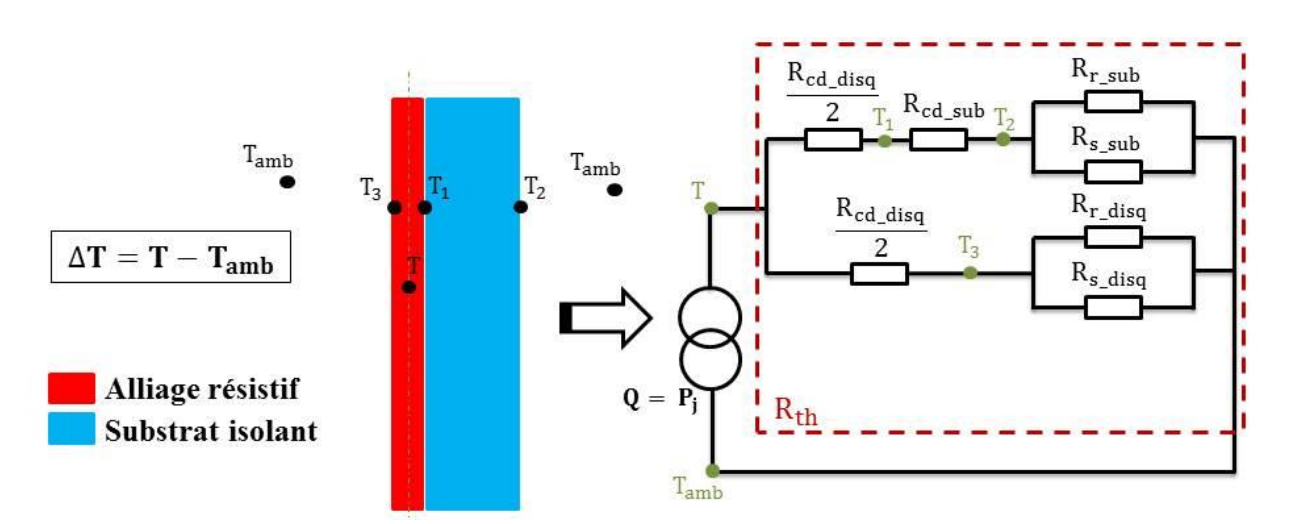

Figure 54 : Modèle thermique du disque résistif collé sur un substrat isolant.

#### <span id="page-96-0"></span>**Simulation numérique**

Les deux cas étudiés (sans et avec substrat isolant) ont été simulés en 3D sous le logiciel COMSOL Multiphysics en injectant un courant électrique continu de 10 A [43]. Pour imposer ce courant électrique, nous définissons un port d'excitation (terminal) sur le rayon interne du disque et une référence de masse sur le rayon externe du disque. Les simulations sont effectuées en régime stationnaire. Nous rappelons que les propriétés thermiques des matériaux utilisés sont données dans le [tableau 6.](#page-62-1) La [figure 55](#page-97-0) illustre la distribution de température obtenue sur le disque au cours d'une simulation. Pour la première partie de validation de l'approche théorique, l'épaisseur du substrat en Macor a été fixée à 10 mm avec trois épaisseurs du disque d'Evanohm : 2,54 µm, 3,8 µm et 5 µm. Ces épaisseurs ont été choisies pour une solution intermédiaire (collage d'une feuille d'Evanohm) pour la réalisation du disque résistif par collage : cette piste n'est pas présentée dans ce manuscrit de thèse, elle a été écartée mais nous a en revanche permis de valider l'approche numérique. Le rayon externe du disque pour les trois épaisseurs a été fixé à 45 mm. Ensuite, le rayon interne est ajusté pour une valeur de la résistance électrique égale à 0,08 Ω dans les trois cas. Les valeurs des rayons internes pour les épaisseurs testées sont respectivement égales à 6,8, 10,7 et 17,23 mm. Le [tableau 14](#page-97-1) présente une comparaison des échauffements thermiques moyens obtenus analytiquement et numériquement.

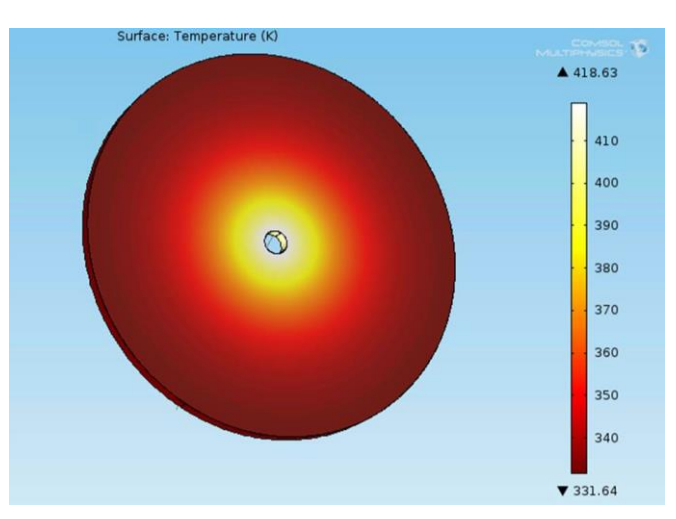

Figure 55 : Distribution de température (K) sur le disque résistif

<span id="page-97-1"></span><span id="page-97-0"></span>Tableau 14 : Comparaison entre les résultats thermiques du disque seul et du disque collé sur un substrat isolant.

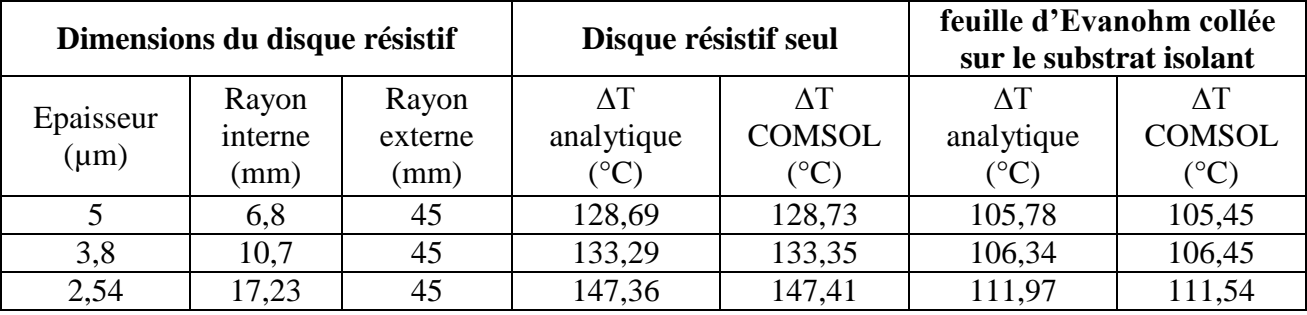

Sous COMSOL la valeur moyenne sur le volume du disque de l'échauffement thermique ∆T est obtenue par intégration. Nous constatons que les valeurs de l'échauffement trouvées (sous COMSOL et calcul analytique) augmentent avec la diminution de l'épaisseur du disque résistif, cela est causé par la résistance de convection thermique élevée pour une épaisseur plus faible car du fait de l'adaptation du rayon interne, la surface du disque résistif parcouru par le courant augmente alors (la résistance et le courant électrique sont respectivement de  $0.08 \Omega$  et 10 A pour tous les cas). Les résultats trouvés peuvent valider l'utilisation de l'approche du modèle analytique pour évaluer l'échauffement thermique moyen.

### **Validation expérimentale**

Pour la deuxième partie de validation de l'approche théorique, nous avons considéré un disque composé d'une feuille d'Evanohm de 20 µm (épaisseur à notre disposition au LNE au début de la thèse), collée sur un substrat isolant en Macor de 3 mm d'épaisseur. La colle utilisée est une colle AREMCO 860 caractérisée par une conductivité thermique de  $1,225$  W.m<sup>-1</sup>.K<sup>-1</sup>. Pour définir les rayons interne et externe à la surface du disque plusieurs fils ont été soudés à sa périphérie. L'ensemble des fils est associé à des résistances de 50 Ω en série afin d'assurer une homogénéité des courants d'aller et de retour entre les fils par équilibrage des résistances de chaque branche. Les

valeurs des rayons interne et externe du disque résistif sont respectivement de 2,5 et 41,5 mm. La valeur analytique de la résistance électrique résultante est égale à 0,03 Ω. La [figure 56](#page-98-0) illustre le montage obtenu.

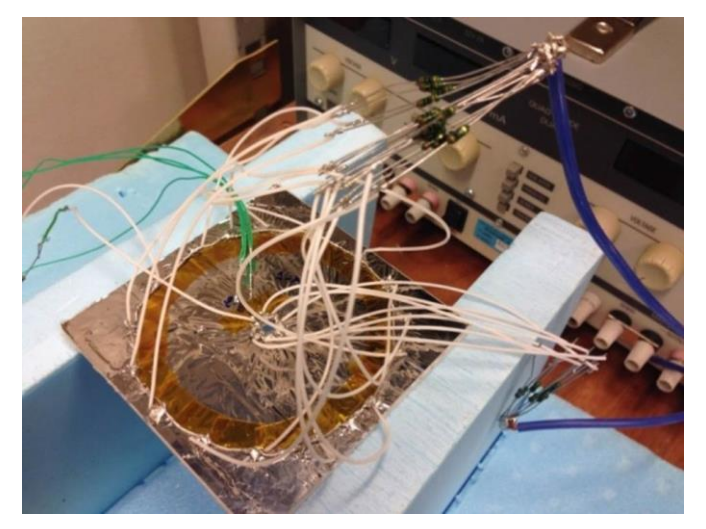

Figure 56 : Mesure de validation de la témpérature du disque résistif.

<span id="page-98-0"></span>Pour ce travail de validation, deux valeurs de courant électrique ont été injectées (1 et 2 A) en utilisant une source de courant DC (le courant maximal possible à injecter est de 5 A). La valeur de la résistance électrique mesurée est égale à 0,028 Ω. Des sondes de température pour platine câblée ont été placées sur 6 positions à la surface du disque résistif afin de mesurer localement la température (cf. [Figure 57-](#page-98-1)a). Les résultats de mesure ont été comparés aux valeurs locales simulées avec COMSOL à chaque position (cf. [Figure 57-](#page-98-1)b). Le [tableau 15](#page-99-1) présente les résultats de cette comparaison. L'échauffement est calculé par la différence entre la température ambiante  $T_0$  du laboratoire le jour de la mesure ( $T_0 = 23.3$  °C) et la température  $T_f$  qui correspond à la température mesurée par la sonde thermique.

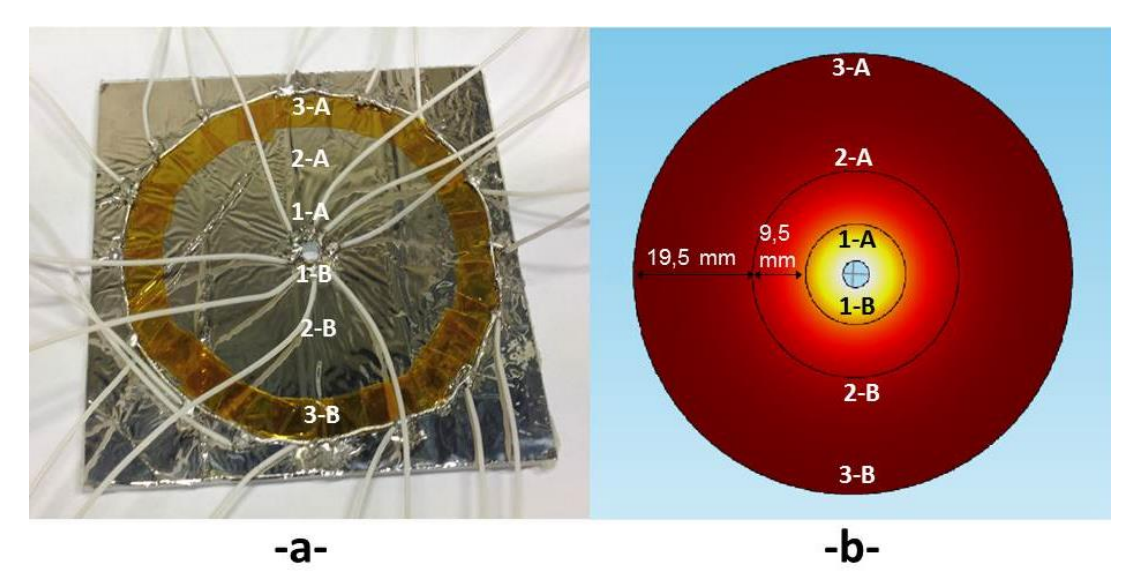

<span id="page-98-1"></span>Figure 57 : Disque résistif avec la position des points utilisés pour la mesure et la simulation.

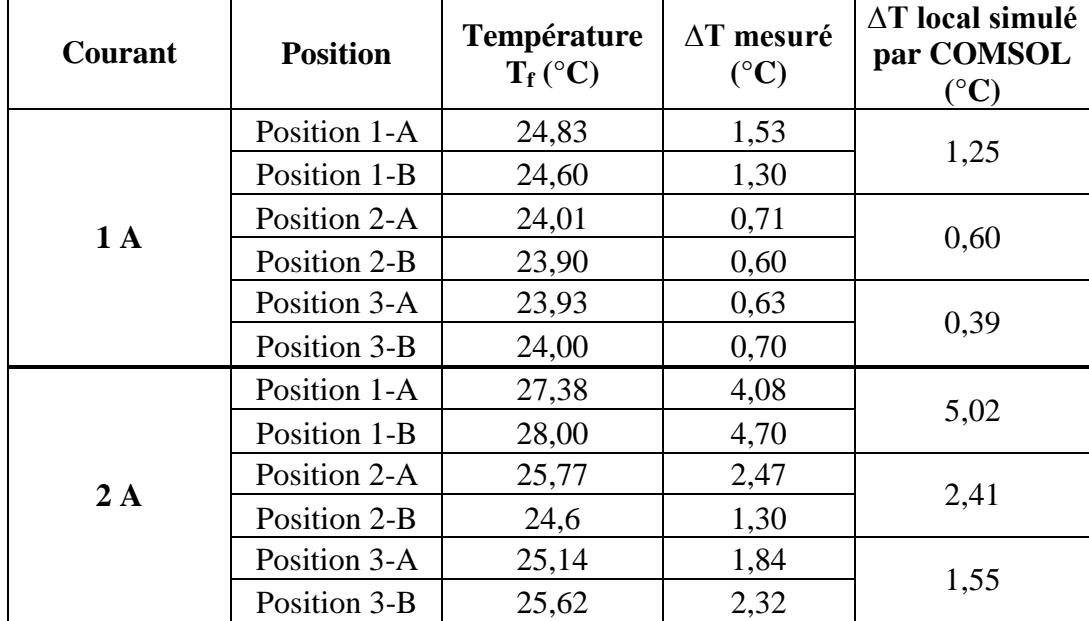

<span id="page-99-1"></span>Tableau 15 : Variation de températurees obtenues à la surface du disque résistif par simulation et par mesure.

Les températures locales mesurées expérimentalement et simulées numériquement avec COMSOL sont tout à fait cohérentes compte tenu des positions approximatives des sondes de température et du collage du film résistif (Evanohm). Ceci permet de valider l'approche numérique. Par ailleurs, nous avons précédemment observé la cohérence des valeurs moyennes obtenues analytiquement et numériquement. Les résultats trouvés dans cette partie peuvent alors valider l'approche utilisée pour évaluer l'échauffement thermique du shunt de courant.

## <span id="page-99-0"></span>2.3.4. **Mesure du coefficient de température du shunt**

Le coefficient de température (TC) du shunt sans le système de convection thermique est mesuré dans une enceinte thermique qui a été développé au LNE pour assurer une température stable : la stabilité de cette enceinte est de l'ordre de quelques milli-degrés. Le banc de mesure (cf. [Figure 58\)](#page-100-0) est composé de l'enceinte thermique, d'un ordinateur de contrôle, d'un capteur de température (sonde platine) et d'un capteur d'humidité (capteur capacitif), d'un régulateur de température (bain thermostatique) et d'un multimètre (Fluke 8508A). La mesure de la résistance est effectuée en 4 bornes en choisissant un calibre de 20 Ω (calibre le plus faible pour la résistance de 15,95 Ω).

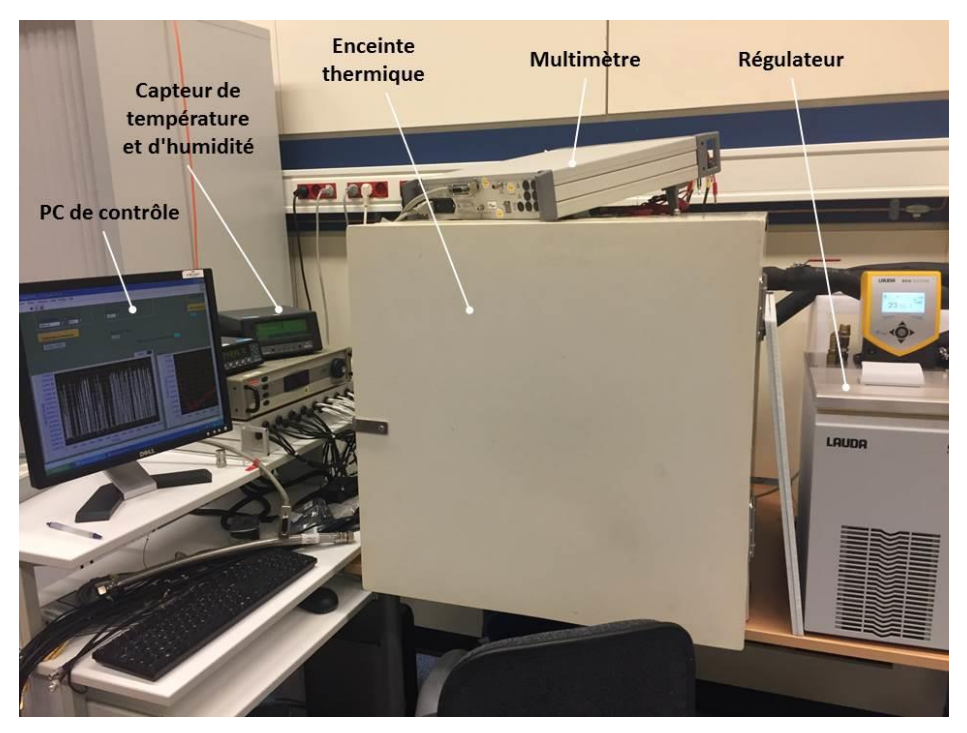

Figure 58 : Banc de mesure pour la mesure du coefficient de température du shunt.

<span id="page-100-0"></span>La mesure du TC a été effectuée en configurant les températures de l'enceinte à 18,5 °C, 21,5 °C, 24,5 °C et 27,5 °C. La mesure est sauvegardée et la température est modifiée lorsque la valeur de la résistance mesurée en DC est stable sur quelques heures. Le coefficient de température est calculé en utilisant l'équation (I. 3). Le [tableau 16](#page-100-1) présente les valeurs mesurées du coefficient de température TC. La valeur du TC du shunt de 50 mA est comprise entre 31,9 ppm. $K^{-1}$  et 37,2 ppm.K<sup>-1</sup>. Comme évoqué en introduction de cette partie, le TC de l'Evanohm sur le Macor seul mesuré par le sous-traitant est de 34 ppm. $K^{-1}$ . Le TC du shunt est donc égal à celui du matériau résistif déposé sur son substrat seul.

| Plage de la température $(^{\circ}C)$ | $[18,5-21,5]$     | $[21,5-24,5]$     | $[24,5-27,5]$     |
|---------------------------------------|-------------------|-------------------|-------------------|
| Plage de la résistance $(\Omega)$     | $[15,86774-$      | [15,86941]        | $[15,87093 -$     |
| Coefficient $TC$ (ppm. $K^{-1}$ )     | 15,869411<br>35.1 | 15,87093]<br>31.9 | 15,87270]<br>37,2 |
|                                       |                   |                   |                   |

<span id="page-100-1"></span>Tableau 16 : Coefficient de température TC mesuré du shunt de courant.

# 2.4. **Stabilité de la valeur DC de la résistance du shunt**

Comme évoqué précédemment dans le premier chapitre, la stabilité de la résistance DC du shunt en fonction du temps est parmi les paramètres importants à caractériser : elle est donnée à travers la mesure de sa dérive. Celle-ci est obtenue en mesurant, à une température constante, la résistance en courant continu du shunt au cours du temps. Nous allons ici déterminer la dérive du shunt fabriqué pendant cette thèse avec le banc de mesure utilisé au LNE pour étalonner les résistances en DC.

## 2.4.1. **Présentation du banc de mesure**

L'étalonnage en courant continu des résistances et en particulier des shunts s'effectue au LNE au moyen d'un banc de mesure basé sur une méthode par comparaison directe (cf. [Figure 59\)](#page-101-0) : celle-ci compare la résistance à étalonner  $(R_X)$  avec une résistance étalon  $(R_E)$ . Le rapport des deux résistances est égal au rapport des tensions continues  $U<sub>E</sub>$  et  $U<sub>X</sub>$  mesurées respectivement aux bornes de  $R_E$  et  $R_X$  parcourues par le même courant I. Le pont de mesure préalablement étalonné injecte le courant I et mesure les tensions  $U_E$  et  $U_X$ . La valeur de la résistance  $R_X$  est donnée par :

$$
R_X = R_E \frac{U_X}{U_E}
$$
 (II. 48)

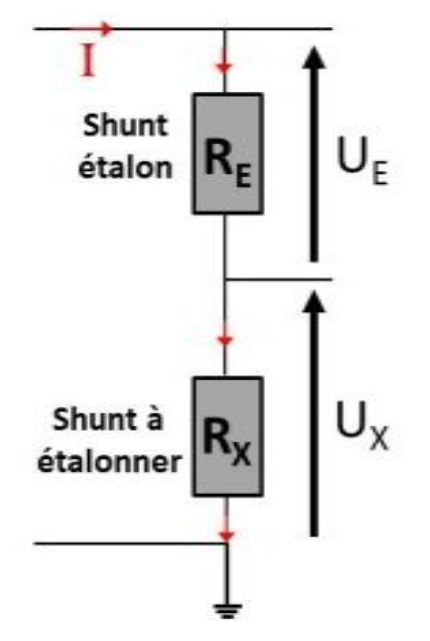

<span id="page-101-0"></span>Figure 59 : Etalonnage en courant d'une résistance  $(R_X)$  par comparaison directe à un étalon  $(R_E)$ .

Le LNE dispose de trois étalons : 1 Ω, 10 Ω, 1 kΩ. L'étalon est placé dans un bain d'huile pour dissiper rapidement la chaleur. En plus des résistances étalons, le banc de mesure (cf. [Figure 60\)](#page-102-0) est composé :

- D'un pont de mesure automatique qui réalise la mesure de la résistance en 4 bornes.
- D'une enceinte thermique.
- D'un ordinateur de contrôle (avec un programme LabVIEW).
- D'un capteur de température (sonde platine)

L'étalonnage d'une résistance s'effectue de la manière suivante :

- Etape 1 : la résistance est placée dans l'enceinte thermique pendant un jour pour permettre une stabilisation de sa température ainsi que celle de l'enceinte. Toutes les mesures sont effectuées dans un laboratoire régulé en température et en humidité. Les valeurs de consigne de la salle sont respectivement égales à 23,0 °C et 45 %.

- Etape 2 : le pont de mesure automatique effectue le relevé de I,  $U_E$  et  $U_X$ , et de la température à l'intérieur de l'enceinte thermique pendant 1 heure. Ces données sont enregistrées.
- Etape 3 : la valeur finale de la résistance inconnue est calculée à partir de la moyenne des données mesurées sur 1 heure. La valeur tient compte de la correction de la valeur de l'étalon due à la température.

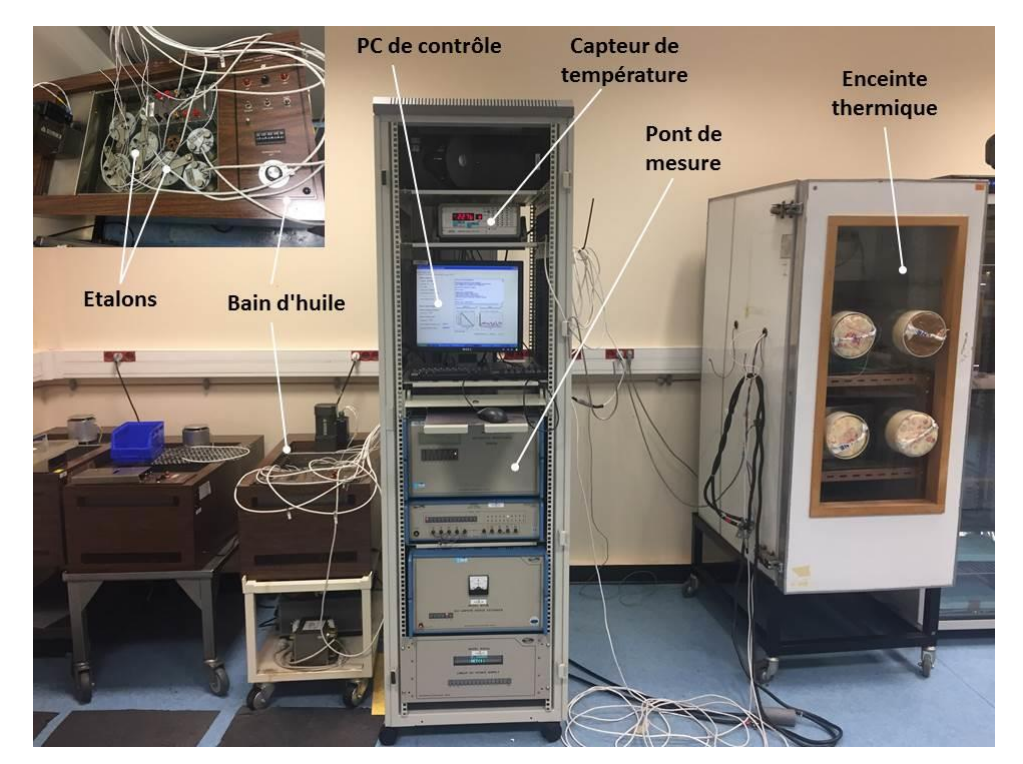

Figure 60 : Banc de mesure du LNE pour l'étalonnage des résistances en courant continu.

## <span id="page-102-0"></span>2.4.2. **Méthode utilisée pour la mesure de dérive**

Les shunts étalons du LNE sont mesurés chaque année suivant la méthode présentée précédemment : ce suivi annuel permet alors de déterminer leur dérive. Un exemple est présenté [ci-dessous](#page-103-0) pour le shunt étalon SP 10 A  $(0,08 \Omega)$ . Le suivi de ce shunt est donné sur 7 années : sa dérive est de 2,11.10<sup>-7</sup>  $\Omega$ /an ou exprimée en relatif de 2,64 ppm/an.

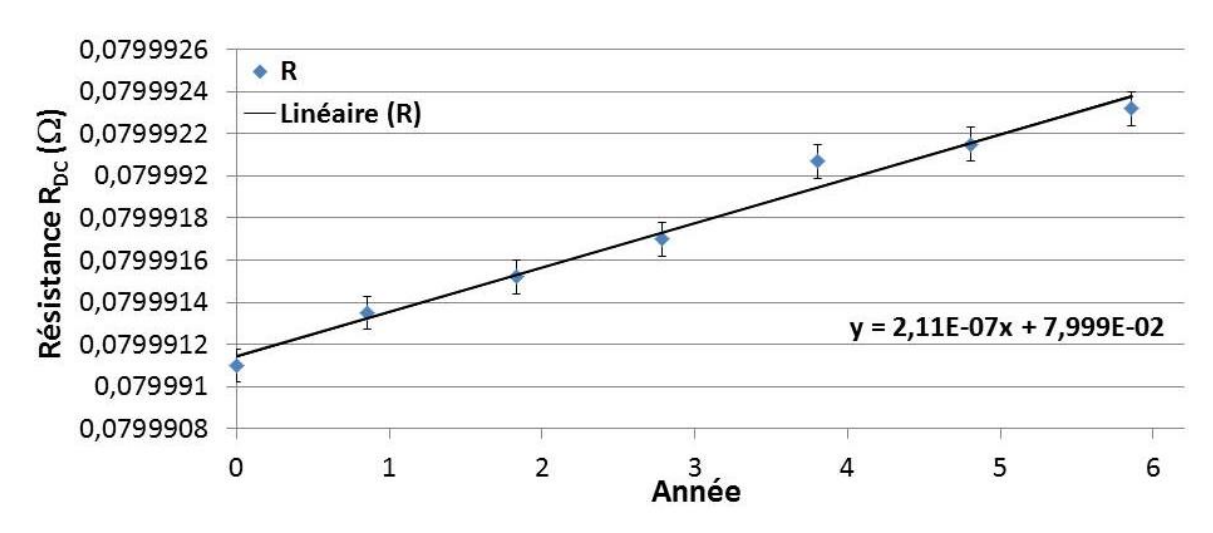

Figure 61 : Suivi de la valeur de la résistance DC du shunt RISE 10 A au cours du temps.

<span id="page-103-0"></span>Dans le cadre de la thèse, nous ne pouvons évidemment pas mesurer la valeur de la résistance du shunt développé de manière annuelle pour en déduire sa dérive. Nous avons décidé de mesurer plusieurs fois la résistance DC du shunt pendant 1 heure en utilisant le même banc de mesure. La dérive annuelle (en ppm/an) est donc obtenue à partir des valeurs de la résistance mesurées sur 1 heure.

La mesure de la résistance sur une aussi courte période (1 heure) doit pouvoir représenter la dérive du shunt sur le long terme. Pour valider cette hypothèse nous avons mesuré la dérive du shunt étalon RISE 10 A, connu et utilisé au LNE depuis de nombreuses années. La [figure 62](#page-104-0) présente la courbe de la résistance DC du shunt RISE 10 A mesurée sur 1 heure ainsi que la droite de régression linéaire appliquée sur ces données expérimentales. La dérive calculée du shunt RISE 10 A est égale à 3,07 ppm/an. Cette valeur est à comparer avec celle obtenue précédemment de 2,64 ppm/an pour un suivi sur 7 années. Pour ce shunt, la dérive à long terme obtenue sur une mesure d'une heure est tout à fait cohérente avec celle obtenue sur plusieurs années. Nous avons décidé d'appliquer cette méthode pour évaluer la dérive à long terme du shunt LNE en supposant que ce dernier possède un comportement similaire à celui du shunt étalon RISE 10 A sur une longue période de temps. Néanmoins d'autres mesures du shunt LNE devront être réalisées dans le futur pour confirmer cette hypothèse. Une deuxième mesure a été effectuée après 1 mois en utilisant la même méthode, la dérive recalculée du shunt RISE 10 A est égale à 2,90 ppm/an. La dérive à court terme est donc reproductible.

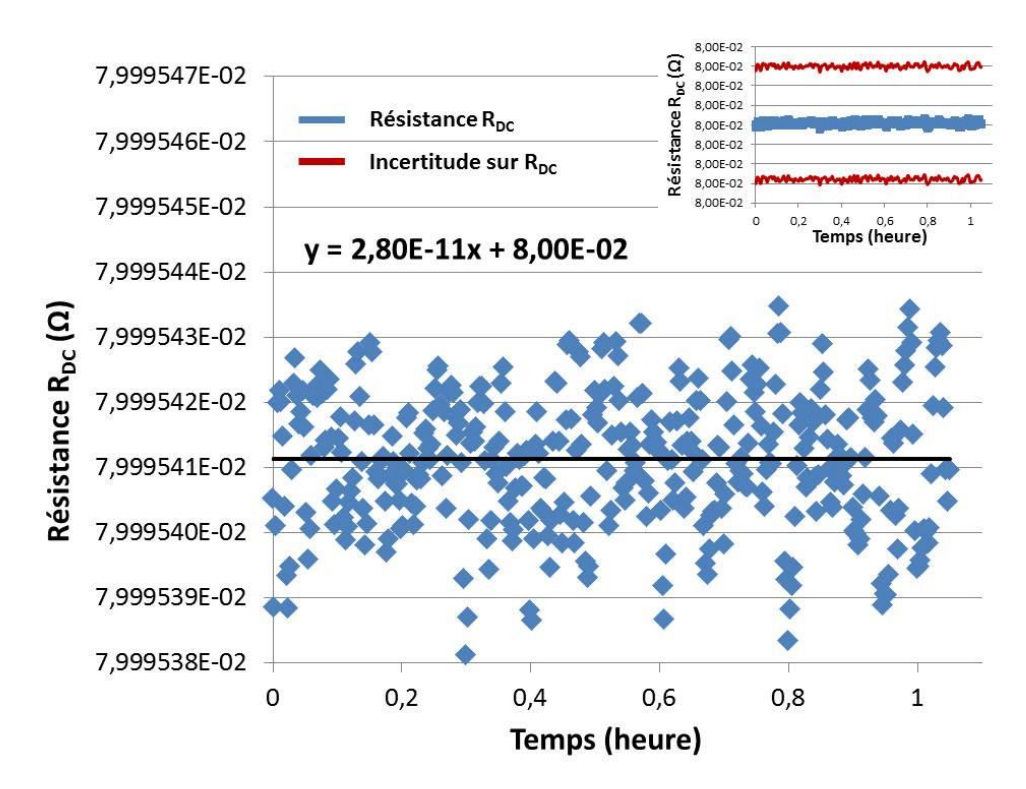

<span id="page-104-0"></span>Figure 62 : Dérive à court terme de la résistance DC du shunt RISE de 10 A.

## 2.4.3. **Stabilité de la résistance du shunt de courant**

Nous présentons ici la mesure de la dérive du shunt de  $(15,95 \pm 8.10^{-6}) \Omega$  développé au cours de cette thèse. La [figure 63](#page-105-0) illustre les valeurs de la résistance  $R_{DC}$  du shunt en fonction du temps. La valeur de la dérive relative mesurée est égale à 56,7 ppm/an. Sur 10 ans cela correspond à une augmentation de la résistance DC du shunt de  $0.009 \Omega$ . La valeur de dérive est bien supérieure à celle de 2,64 ppm/an obtenue pour le shunt étalon RISE de 10 A. Néanmoins elle est suffisante pour pouvoir utiliser le shunt développé comme étalon pour des mesures de courant à 1 MHz où l'incertitude finale visée est de 0,2 %. La contribution de la composante d'incertitude liée à la dérive du shunt est dans ce cas négligeable.

Les raisons pouvant expliquer la dérive du shunt proposé peuvent être :

- 1) La stabilité intrinsèque du disque résistif. Les conditions de dépôt de l'alliage résistif par évaporation sous vide sur le substrat isolant sont prépondérantes.
- 2) Le montage des connecteurs type N.
- 3) L'assemblage des deux parties de blindage.
- 4) Le contact de l'épaulement mécanique du conducteur central avec le disque résistif.

Afin d'améliorer cette valeur de dérive deux pistes peuvent être envisagées :

- Utiliser une soudure basse température (150 °C) pour assembler définitivement les différentes parties des connecteurs et les deux parties du blindage. Ceci afin d'améliorer la résistance de contact.
- Travailler sur la stabilité intrinsèque du disque résistif. Cela nécessite de réaliser d'autres dépôts sous vide avec une étude approfondie des différentes conditions de dépôt. Cela devra être fait avec une entreprise spécialisée dans ce domaine.

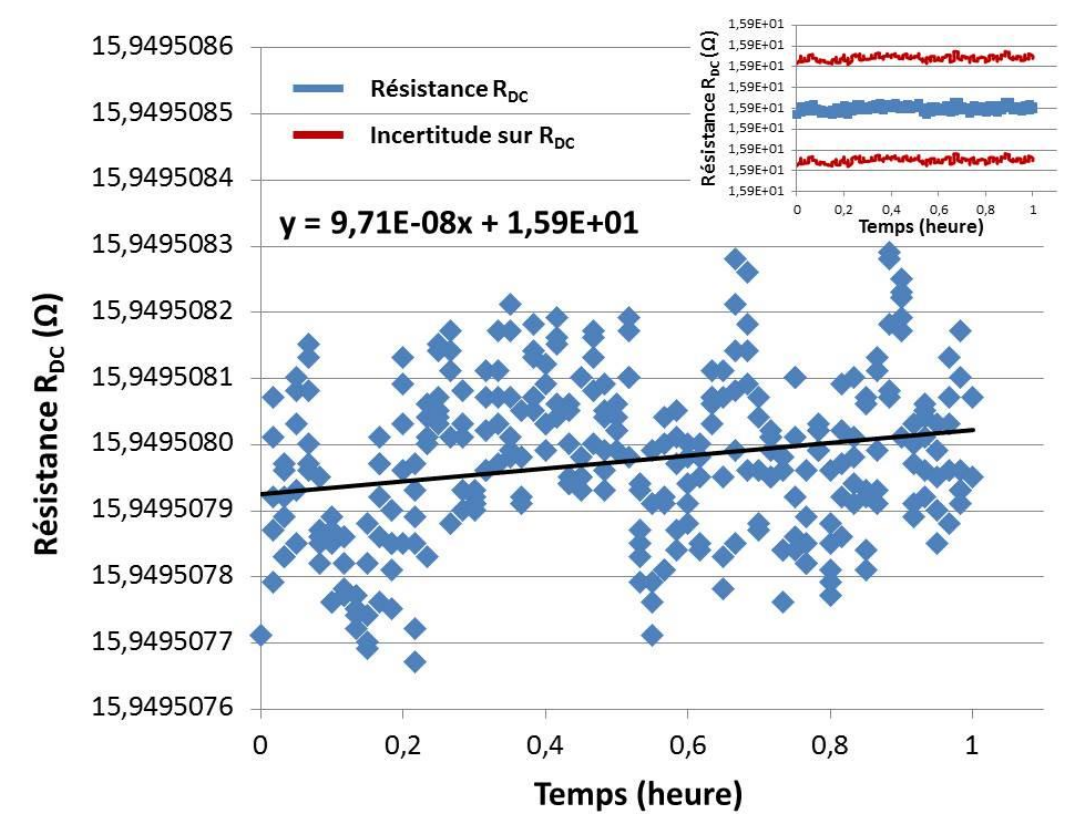

<span id="page-105-0"></span>Figure 63 : Dérive dans le temps de la résistance DC du shunt de courant développé au cours de la thèse.

## 2.5. **Autre avantage de la structure proposée**

En théorie, la structure proposée permet de couvrir l'ensemble de la gamme de courant de 0,01 à 100 A en ajustant les rayons du dépôt d'or et l'épaisseur du matériau résistif déposé sur le substrat tout en garantissant les performances thermiques du shunt. Tous les modèles présentés sont valables pour l'ensemble de valeurs de résistance comprises entre 0,01 A et 100 A : c'est un avantage prépondérant de la structure réalisée.

Si l'on considère l'équation [\(II. 6\),](#page-67-0) il est possible de construire les valeurs des autres shunts de courant utilisés dans les laboratoires de métrologie en choisissant des épaisseurs *e*alliage différentes du matériau résistif du disque et en modifiant la valeur du rayon  $R_{IntOr}$ . Le [tableau 17](#page-106-0) résume la gamme de ces valeurs ainsi que des exemples de valeurs à choisir et envisageables technologiquement pour  $e_{\text{alliage}}$  et R<sub>IntOr</sub>. En revanche cela ne permet pas d'améliorer les performances thermiques notamment avec l'augmentation du courant électrique. Nous précisons qu'il est possible de réaliser des dépôts sous vide avec des épaisseurs différentes à celle présentée dans ce manuscrit (400 nm) et qui sont caractérisés par des conductivités électriques proches du disque résistif réalisé. Le rayon externe R<sub>ExtOr</sub> est fixé à 45 mm.

| Courant<br>électrique $(A)$ | <b>Résistance</b><br>électrique (Ω) | <b>Epaisseur ealliage</b><br>$(\mu m)$ | <b>Rayon R</b> IntOr<br>(mm) |
|-----------------------------|-------------------------------------|----------------------------------------|------------------------------|
| 0,01                        | 80                                  | 0,1                                    | 4,2                          |
| 0,02                        | 40                                  | 0,2                                    | 4,2                          |
| 0,05                        | 16                                  | 0,4                                    | 6,8                          |
| 0,2                         | 4                                   | 0,4                                    | 28,0                         |
| 0,5                         | 1,6                                 | 0,4                                    | 37,2                         |
| $\mathbf{1}$                | 0,8                                 | 0,4                                    | 40,9                         |
| $\overline{2}$              | 0,4                                 | 8,0                                    | 17,5                         |
| 5                           | 0,16                                | 8,0                                    | 30,8                         |
| 10                          | 0,08                                | 8,0                                    | 37,2                         |
| 20                          | 0,04                                | 8,0                                    | 40,9                         |
| 50                          | 0,016                               | 8,0                                    | 43,3                         |
| 100                         | 0,008                               | 10,0                                   | 43,9                         |

<span id="page-106-0"></span>Tableau 17 : Valeurs des shunts possibles avec la structure proposée (utilisation d'Evanohm).

# **Troisième chapitre : Nouvelle méthode d'étalonnage des shunts de courant par une approche hautes fréquences**
Nous allons présenter dans ce dernier chapitre une nouvelle méthode développée dans le cadre de cette thèse pour mesurer simultanément l'écart de transposition et l'angle de phase jusqu'à quelques MHz en utilisant un analyseur de réseau vectoriel (VNA).

# 3.1. **Introduction sur la mesure de l'impédance des shunts avec le VNA**

Nous avons conclu dans le premier chapitre que les différentes méthodes de mesure des shunts de courant développées et utilisées dans les laboratoires nationaux de métrologie sont limitées en fréquence à 100 kHz pour l'écart de transposition et 200 kHz pour l'angle de phase pour les shunts de faibles impédances (typiquement inférieures à 0,8 Ω). D'autre part, elles permettent de mesurer uniquement un seul paramètre à la fois : soit l'écart de transposition  $(\delta)$  soit l'angle de phase  $(\phi)$ . Il est donc utile de développer une nouvelle méthode permettant de mesurer ces deux paramètres jusqu'à quelques MHz.

L'impédance de transfert  $Z_{21}$ , utilisée pour définir l'impédance d'un shunt, est égale au rapport de la tension de sortie  $U_2$  sur le courant d'entrée  $I_1$  lorsque le courant de sortie  $I_2$  est nul (sortie en circuit ouvert) :

<span id="page-108-0"></span>
$$
Z_{21} = Z_{shunt} = \frac{U_2}{I_1}\Big|_{I_2 = 0}
$$
 (III. 1)

Usuellement, la matrice d'impédance [Z] (ou la matrice d'admittance [Y]) peut être utilisée pour caractériser les quadripôles ou les multi-pôles linéaires [38] (cf. [Figure 64\)](#page-109-0). La mesure directe des éléments de la matrice d'impédance [Z] nécessite de réaliser des circuits ouverts (ou court-circuit pour les admittances) [38]. L'utilisation de circuits-ouverts pour la mesure de la matrice d'impédance conduit à des inexactitudes (0,08 % pour un l'analyseur d'impédance 4294A) [26]. De ce fait, la matrice [Z] est inadaptée aux hautes fréquences. La matrice [S] est alors généralement utilisée pour caractériser un quadripôle (cf. [Figure 64\)](#page-109-0). L'avantage de cette matrice réside dans le fait que les entrées et sorties mesurées sont adaptées en impédance (usuellement à 50 Ω). L'impédance de 50  $\Omega$  est mieux définie que celle d'un circuit ouvert en hautes fréquences [40]– [42].

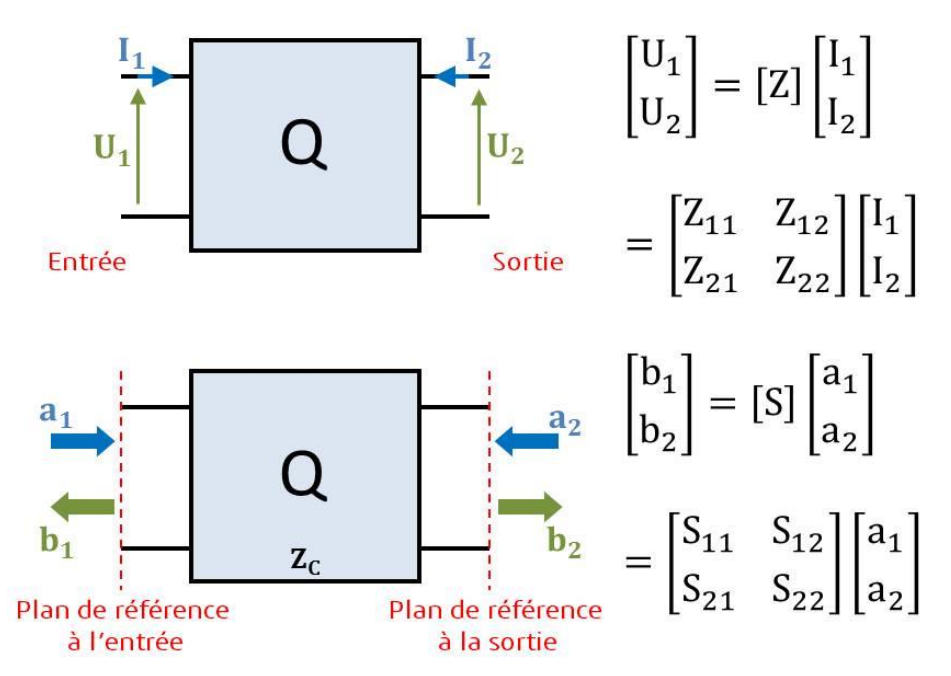

Figure 64 : Caractérisation d'un quadripôle par la matrice Z et la matrice S.

<span id="page-109-0"></span>L'impédance Z<sub>shunt</sub> du shunt qui est définie par l'impédance Z<sub>21</sub> [\(III. 1\),](#page-108-0) et plus généralement la matrice d'impédance [Z], peut être alors calculée à partir des paramètres S mesurés en utilisant les équations de passage suivantes [32] :

$$
\begin{cases}\nZ_{11} = Z_0 \frac{(1 + S_{11})(1 - S_{22}) + S_{12}S_{21}}{(1 - S_{11})(1 - S_{22}) - S_{12}S_{21}} \\
Z_{12} = Z_0 \frac{2 S_{12}}{(1 - S_{11})(1 - S_{22}) - S_{12}S_{21}} \\
Z_{21} = Z_0 \frac{2 S_{21}}{(1 - S_{11})(1 - S_{22}) - S_{12}S_{21}} \\
Z_{22} = Z_0 \frac{(1 - S_{11})(1 + S_{22}) + S_{12}S_{21}}{(1 - S_{11})(1 - S_{22}) - S_{12}S_{21}}\n\end{cases}
$$
\n(III. 2)

Les paramètres S sont définis par les rapports des ondes de tensions complexes normalisées incidentes *a<sup>i</sup>* et réfléchies *b<sup>i</sup>* (elles sont parfois appelés ondes de puissances). Les ondes incidentes *a<sup>i</sup>* et réfléchies  $b_i$  sont calculées en fonction de l'impédance caractéristique  $Z_0$ , des tensions  $U_i$  et des courant I<sub>i</sub> par les équations suivantes [32] (cf. [Figure 64\)](#page-109-0):

$$
\begin{cases}\n a_i = \frac{U_i + Z_0 I_i}{2\sqrt{Z_0}} \\
 b_i = \frac{U_i - Z_0 I_i}{2\sqrt{Z_0}}\n\end{cases}
$$
\npour  $i = [1,2]$ \n(III. 3)

Pour un quadripôle, les paramètres S, sans unité, sont donnés par les équations suivantes [32] :

$$
\begin{cases}\nS_{11} = \frac{b_1}{a_1}\Big|_{a_2=0} & ; & S_{12} = \frac{b_1}{a_2}\Big|_{a_1=0} \\
S_{21} = \frac{b_2}{a_1}\Big|_{a_2=0} & ; & S_{22} = \frac{b_2}{a_2}\Big|_{a_1=0}\n\end{cases}
$$
\n(III. 4)

Par définition, le paramètre S<sub>ii</sub> est le coefficient de réflexion à l'accès *i* du quadripôle et S<sub>ij</sub> avec  $i \neq j$  est défini comme étant le coefficient de transmission de l'accès *j* à l'accès *i* du quadripôle.

Les analyseurs de réseau sont les appareils utilisés pour mesurer les paramètres S, ils sont caractérisés par une impédance caractéristique  $Z_0$  égale à 50  $\Omega$  [32]. Le VNA permet de mesurer simultanément les propriétés en amplitude et en phase d'un quadripôle à plusieurs accès. Avant l'utilisation du VNA, il doit être étalonné afin de corriger les erreurs systématiques liées aux imperfections de l'instrument de mesure lui-même et à la connectique [54].

# 3.2. **Présentation de la méthode de caractérisation fréquentielle du shunt**

Les mesures sont effectuées en deux ports afin de caractériser des shunts de courant conçus en 2 ports (cf. [Figure 65\)](#page-110-0). Le VNA utilisé est du type Agilent E5071C (9 kHz à 4,5 GHz) [55]. Pour obtenir les paramètres caractéristiques du shunt à étalonner l'impédance  $Z_{21}$  est calculée à partir des paramètres S mesurés au VNA en configuration 2 ports.

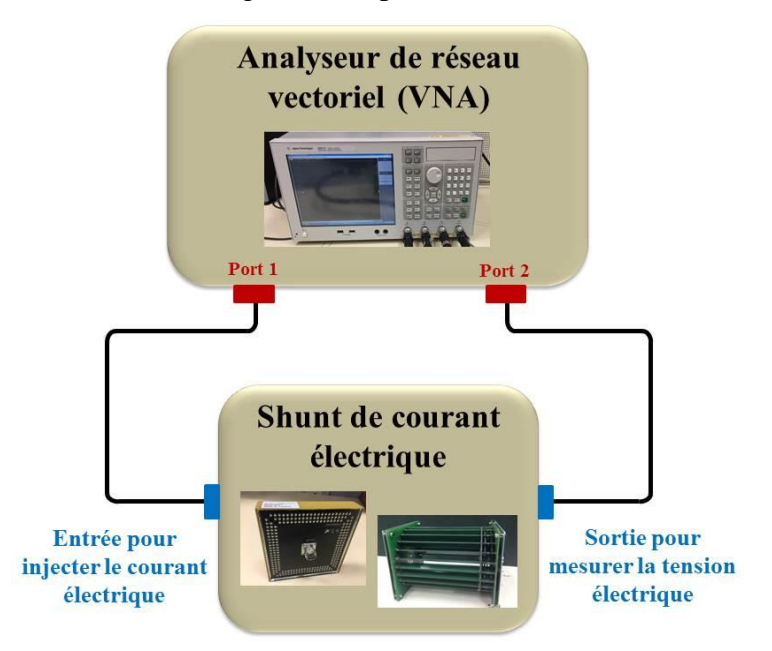

<span id="page-110-0"></span>Figure 65 : Principe de la méthode de mesure proposée pour la caractérisation des shunts de courant.

Deux types de shunts ont été mesurés afin de pouvoir valider l'approche de cette méthode (cf. [Figure 66\)](#page-111-0) :

- Shunts coaxiaux basés sur la technologie en « cage » (cf. [Figure 1\)](#page-24-0). Les shunts mesurés ont les valeurs nominales de courant suivantes : 0,5 A (résistance nominale de 1,6 Ω), 1 A (résistance nominale de 0,8 Ω), 2 A (résistance nominale de 0,4 Ω), 5 A (résistance nominale de 0,16 Ω) et 10 A (résistance nominale de 0,08 Ω). Ces shunts sont ceux développés par le laboratoire de métrologie suédois RISE.
- Shunts de courant basés sur des résistances montées en surface sous forme d'un pavé droit « MELF » (cf. [Figure 8\)](#page-31-0). Les shunts ont les valeurs nominales de courant suivantes : 1 A (résistance nominale de 0,9 Ω), 5 A (résistance nominale de 0,18 Ω) et 10 A (résistance nominale de 0,09 Ω). Ces shunts sont ceux développés par le laboratoire de métrologie norvégien JV.

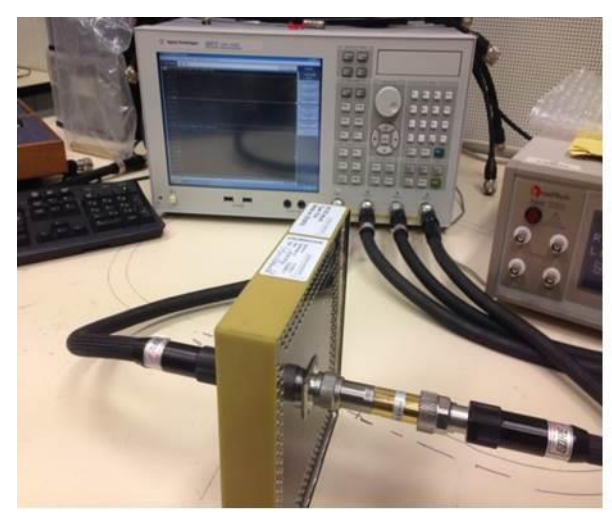

-a- Mesure du shunt coaxial de 10 A basé sur les résistances MELF

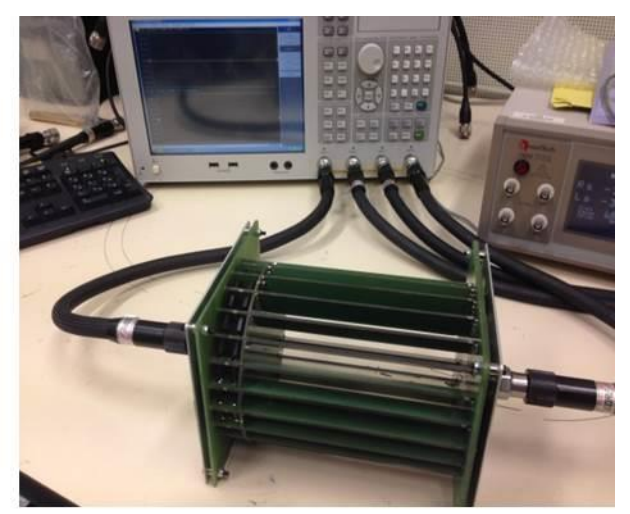

-4- Mesure du shunt coaxial de 10 A basé sur la technologie en « cage »

Figure 66 : Exemples des shunts de courant mesurés au VNA

<span id="page-111-0"></span>Les premières mesures directes des shunts au VNA ont montré des incertitudes élevées sur la mesure de  $\delta$  et  $\phi$  du shunt RISE de 10 A. Les incertitudes absolues évaluées (pour k = 2) à 1 MHz sont respectivement de 16 % et de 160 mrad sur  $\delta$  et  $\phi$ . Les calculs d'incertitude sont basés sur la méthode de Monte-Carlo que nous allons détailler par la suite (partie [3.3.3.1\)](#page-135-0). Ces résultats sont probablement dus à deux causes :

- d'une part, à l'écart entre l'impédance du shunt (généralement inférieure à 2 Ω) et l'impédance interne du VNA égale à 50 Ω : cela correspond à une forte désadaptation d'impédance [28].

- d'autre part, au bruit de mesure en-dessous de 10 MHz lié à l'électronique interne du VNA [26].

Pour améliorer ces premiers résultats, deux solutions ont été envisagées et testées pour caractériser et étalonner les shunts jusqu'à quelques MHz :

- Utilisation d'un circuit d'adaptation d'impédance afin d'effectuer les mesures avec la meilleure sensibilité du VNA et réduire les incertitudes de mesure (cf. [Figure 67\)](#page-112-0). Cette solution n'a pas été retenue : elle est présentée succinctement dans la partie [3.2.1.](#page-112-1)
- Détermination d'un modèle électrique simple modélisant le comportement fréquentiel du shunt mesuré en utilisant une régression polynomiale de la mesure (pour éliminer le bruit de mesure) puis recalculer des valeurs et les incertitudes des paramètres caractéristiques (cf. [Figure 65\)](#page-110-0). Cette solution est celle retenue : elle est présentée dans la partie [3.2.2.](#page-113-0)

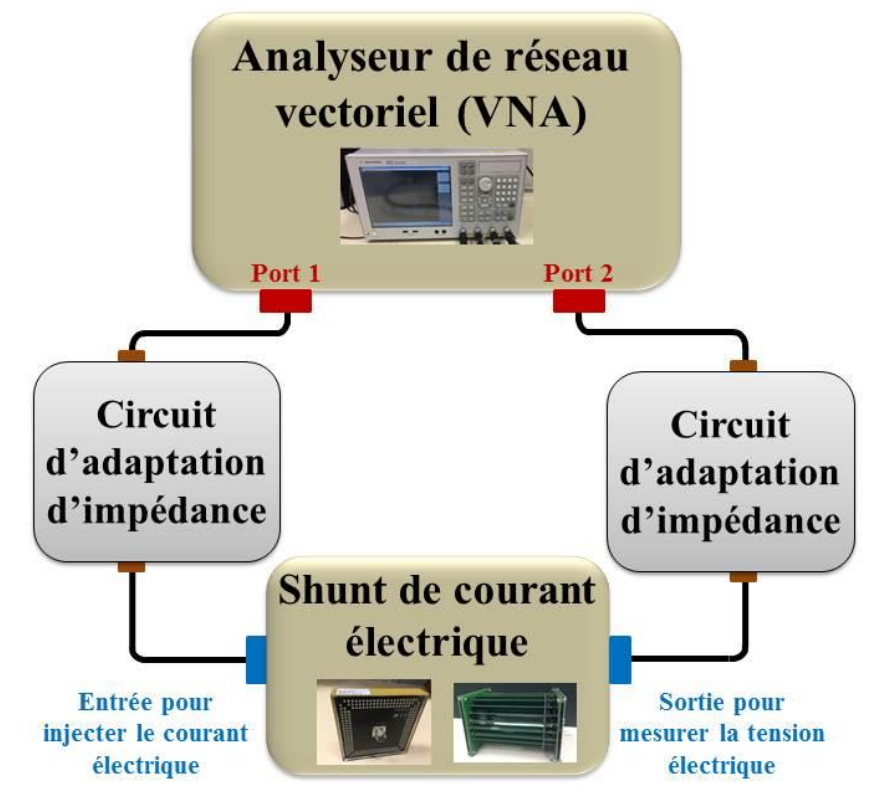

<span id="page-112-1"></span><span id="page-112-0"></span>Figure 67 : Principe de la méthode de mesure proposée avec l'utilisation des circuits d'adaptation.

## 3.2.1. **Utilisation d'un adaptateur d'impédance**

Pour la première approche (avec l'adaptation d'impédance), plusieurs solutions ont été étudiées pour effectuer l'adaptation d'impédance entre le VNA et le shunt à mesurer :

- Solution 1 : adaptation basée sur des composants réactifs discrets et disponibles sur le marché.
- Solution 2 : adaptation basée sur une inductance spirale gravée et des condensateurs discrets disponibles.
- Solution 3 : adaptation basée sur une résistance de précision 50  $\Omega$ .
- Solution 4 : adaptation basée sur un transformateur.

En plus des éléments d'adaptation (correspondant à chaque solution), le circuit d'adaptation est composé également de :

Deux connecteurs type N, le premier est un connecteur mâle pour la connexion avec le shunt et le deuxième est femelle pour la connexion avec le VNA.

Lignes micro-ruban pour effectuer la connexion entre les éléments d'adaptation [44]–[48]

- Ces derniers sont montés sur un circuit imprimé.
- Deux transitions coaxiales lignes micro-ruban [61], [62].

Les différentes parties du circuit d'adaptation sont montrées dans la [figure 68.](#page-113-1)

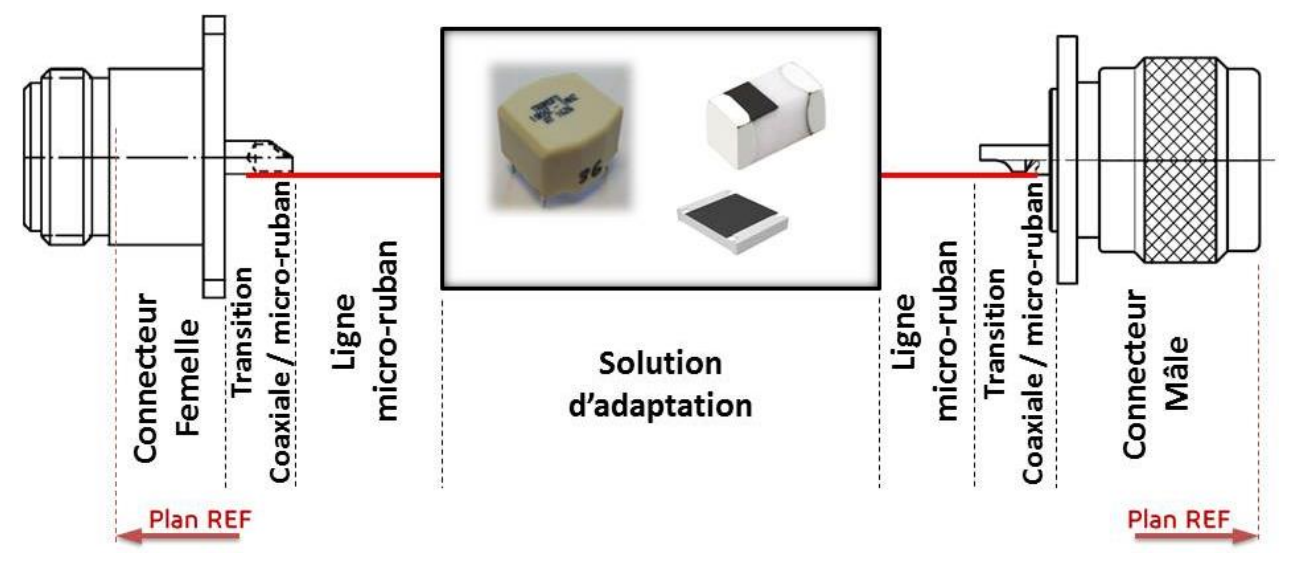

Figure 68 : Principales parties constituant le circuit d'adaptation.

<span id="page-113-1"></span>Aucune des solutions étudiées n'a permis d'atteindre les objectifs visés. Soit, à cause des incertitudes élevées dues aux composants d'adaptation rajoutés (solutions 1, 2 et 3), soit à cause des caractéristiques irréalisables du circuit d'adaptation (solution 4). Les principales raisons de l'échec de la première approche sont détaillées dans l['annexe 5.](#page-168-0) L'utilisation d'un adaptateur d'impédance n'a donc pas été retenue comme solution.

## <span id="page-113-0"></span>3.2.2. **Présentation de la méthode de mesure retenue**

Dans cette approche les shunts sont caractérisés en utilisant le VNA sans l'utilisation d'un circuit d'adaptation : les mesures sont effectuées en 2 ports (cf. [Figure 65\)](#page-110-0). Nous nous intéressons à la mesure de la transimpédance  $Z_{21}$  qui représente l'impédance des shunts de courant étalons. L'objectif est de diminuer les incertitudes d'une mesure directe au VNA notamment au-dessous de 10 MHz. L'approche repose principalement sur les hypothèses suivantes :

- l'impédance du shunt en fonction de la fréquence jusqu'à quelques MHz peut être modélisée par un modèle électrique simple (cf. [Figure 69\)](#page-114-0).

- le niveau de courant n'influence pas la variation fréquence de l'impédance : les mesures réalisées avec le VNA mettent en jeu de faibles courant (quelques mA).

Le choix du circuit électrique est lié à la partie imaginaire de l'impédance du shunt : un modèle électrique RC parallèle pour une partie imaginaire négative (capacitive) ou un modèle électrique RL série pour une partie imaginaire positive (inductive). Dans la bande de fréquence étudiée, les mesures sont bruitées, mais la variation en parties réelle et imaginaire en fonction de la fréquence porte l'information sur le signal utile [26] (cf. [Figures](#page-114-1) 70 et [71\)](#page-115-0). Afin de s'affranchir de l'influence du bruit de mesure nous utilisons un modèle de régression polynomiale de la courbe des parties réelle et imaginaire de l'impédance du shunt. Ce modèle de régression est basé sur la méthode des moindres carrés [63]. Les différentes étapes sont résumées dans la [figure 72.](#page-115-1)

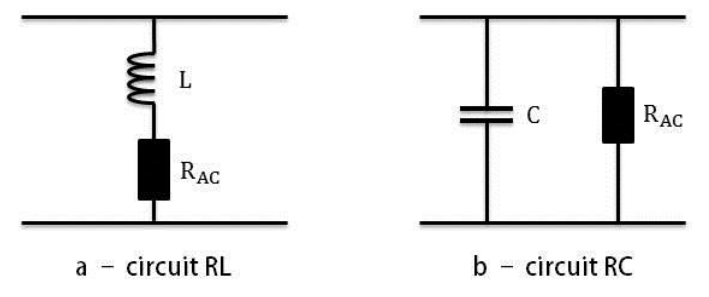

<span id="page-114-0"></span>Figure 69 : Les circuits électriques considérés dans la méthode de mesure proposée.

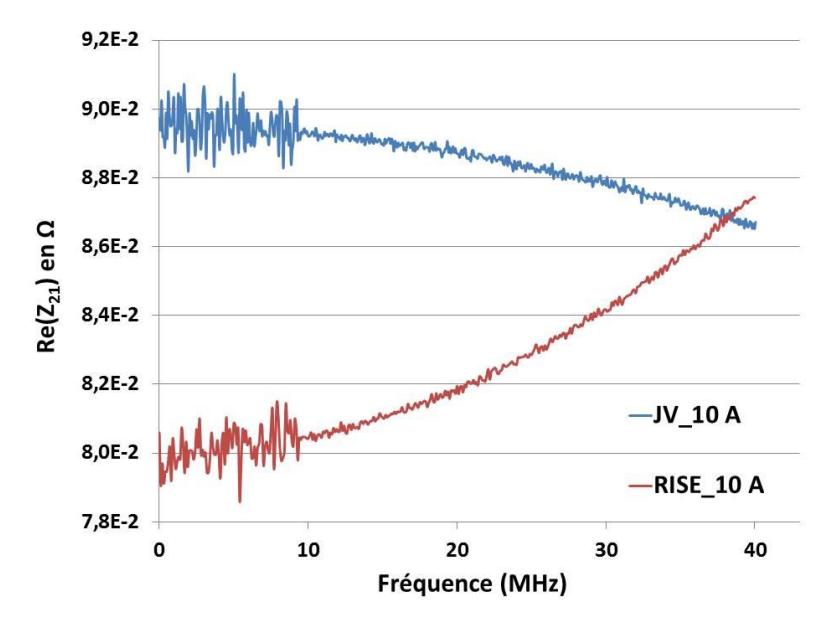

<span id="page-114-1"></span>Figure 70 : Parties réelles mesurées des shunts de 10 A développés par RISE et JV.

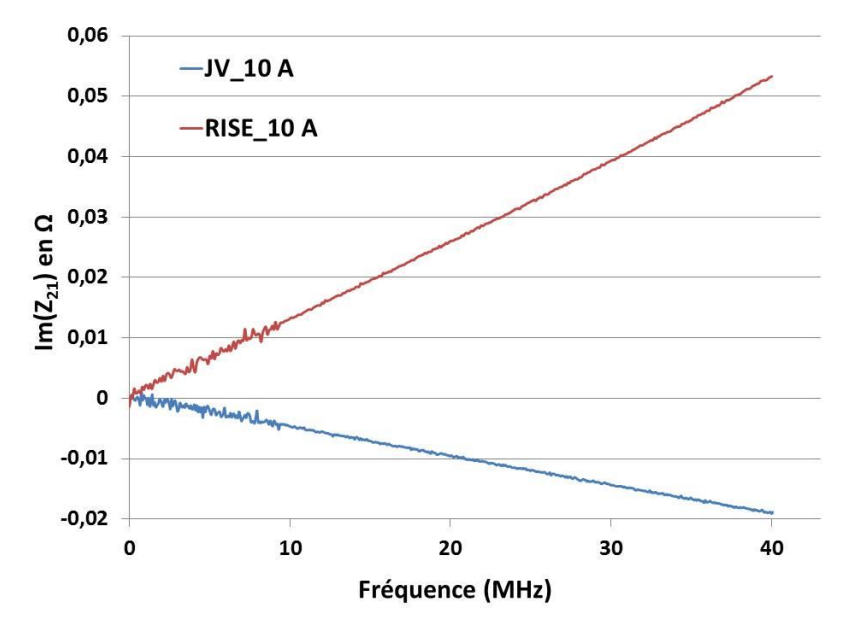

Figure 71 : Parties imaginaires mesurées des shunts de 10 A développés par RISE et JV.

<span id="page-115-0"></span>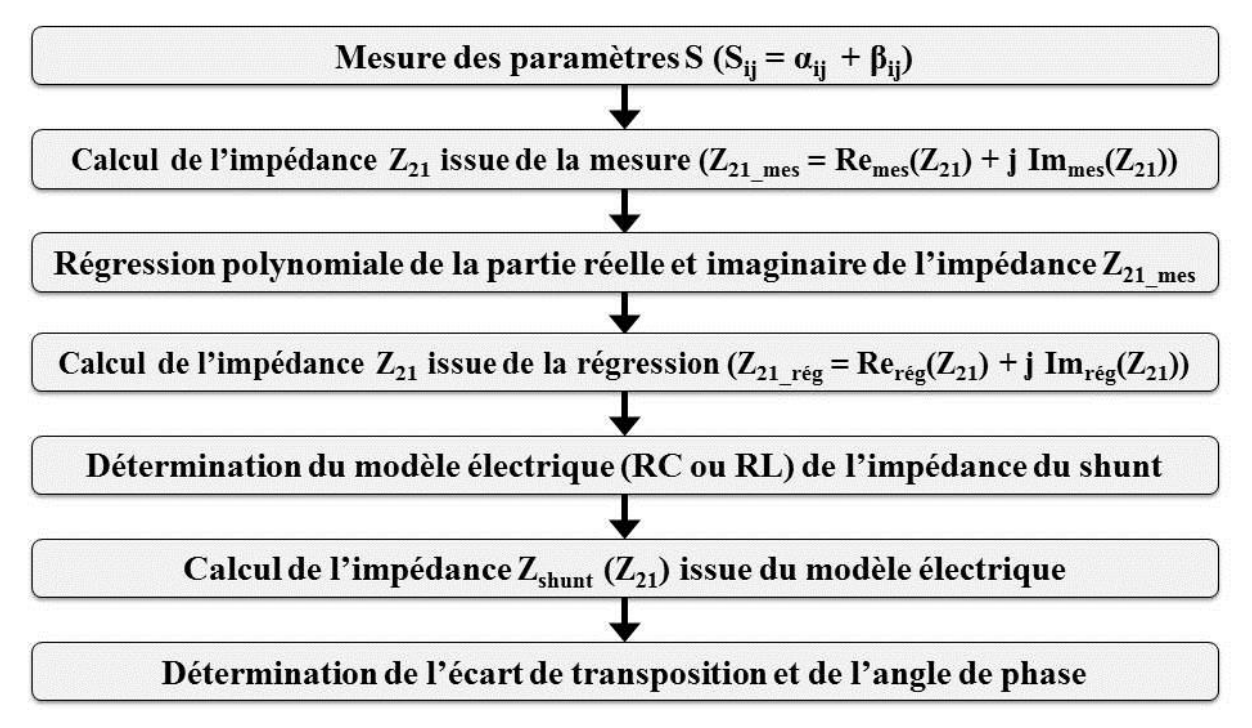

<span id="page-115-1"></span>Figure 72 : Etapes de la méthode de mesure proposée pour la caractérisation fréquentielle des shunts.

Les ordres de régression ont été choisis à partir des observations des mesures (cf. [Figures](#page-114-1) 70 et [71\)](#page-115-0). La régression de la partie réelle de l'impédance est une régression polynomiale d'ordre 2 avec une valeur de l'impédance  $Z_{21}$  égale à  $R_{DC}$  en DC (courant continu). Cette dernière est mesurée avec un multimètre étalonné. La régression de la partie imaginaire de l'impédance est une régression linéaire (une droite, avec une valeur nulle en DC).

Les parties réelle et imaginaire après la régression s'écrivent en fonction de la fréquence *f* sous la forme suivante :

<span id="page-116-0"></span>
$$
\begin{cases} \text{Re}_{\text{rég}}(Z_{21}) = a_2 f^2 + a_1 f + a_0 \\ \text{Im}_{\text{rég}}(Z_{21}) = b_1 f \end{cases} \tag{III. 5}
$$

Avec :

 $\text{Re}_{\text{rég}}(Z_{21})$ : régression polynomiale d'ordre 2 de la partie réelle de l'impédance  $Z_{21}$  mesurée.

- $\text{Im}_{\text{rég}}(Z_{21})$ : régression linéaire de la partie imaginaire de l'impédance  $Z_{21}$  mesurée.
- $a_0$ : coefficient de la régression polynomiale d'ordre 0 ( $a_0 = R_{DC}$ ).
- *a*<sup>1</sup> : coefficient de la régression polynomiale du premier ordre.
- *a*<sup>2</sup> : coefficient de la régression polynomiale du deuxième ordre.
- *b*<sub>1</sub> : coefficient de la régression linéaire du premier ordre.

La régression a été calculée sur la valeur moyenne de 5 mesures. Le choix de l'ordre des polynômes est validé pour chaque moyenne en effectuant le test statistique du khi carré de Pearson  $(\chi^2)$  [64] : les régressions décrivent bien les mesures en tenant compte des écart-types sur ces dernières. Cependant, avant de mettre en œuvre la méthode il est impératif de mener une étude préliminaire sur les paramètres de la mesure qui influencent directement la « qualité » de la régression polynomiale et les incertitudes de la méthode notamment pour les fréquences inférieures à 10 MHz. Deux principaux paramètres ont été étudiés :

- $\triangleright$  Le nombre de points de la mesure : nous cherchons le nombre de points à partir du lequel les valeurs calculées à l'issue de la régression polynomiale sur l'écart de transposition et l'angle de phase ainsi que les incertitudes associées sont indépendantes de la gamme de fréquence considérée. Nous vérifions que la régression polynomiale est validée à chaque fois par le test du khi carré de Pearson [65]. Les [figures](#page-117-0) 73 et [74](#page-118-0) montrent à 100 kHz et 1 MHz l'exemple de l'étude effectuée respectivement pour l'écart de transposition et l'angle de phase pour le shunt de 10 A basé sur la structure en cage. Les valeurs et les incertitudes de l'écart de transposition et de l'angle de phase issues de la régression polynomiale sont indépendantes à partir de 601 point de mesure. La même étude a été effectuée pour tous les shunts mesurés, le nombre des points de mesure en fréquence a été fixé à 601 points pour la suite des mesures.
- La fréquence limite de la mesure : ce paramètre a été déterminé pour chaque shunt en effectuant plusieurs mesures avec un pas de 10 MHz. Les critères du choix sont : incertitudes sur l'écart de transposition et l'angle de phase et validité des régressions polynomiales. Les [figures](#page-118-1) 75 et [76](#page-119-0) illustrent les résultats de l'étude à 100 kHz et 1 MHz

réalisée respectivement pour l'écart de transposition et l'angle de phase pour le shunt basé sur la structure en cage de 10 A. Pour les fréquences limites de 40 MHz et 50 MHz, les valeurs et les incertitudes de l'écart de transposition et l'angle de phase sont constantes, par contre, ces paramètres sont mal définis dans la bande de fréquence jusqu'à 1 MHz pour une fréquence limite de 60 MHz. Par conséquent, pour le shunt RISE de 10 A, la fréquence limite choisie est fixée arbitrairement entre 40 MHz et 50 MHz : celle retenue est 40 MHz. Le [tableau 18](#page-117-1) présente les fréquences limites considérées de tous les shunts mesurés.

|                                     | Shunt basé sur la structure en cage |                    |                   |                    |                    | Shunt basé sur les résistances<br><b>MELF</b> |                  |                  |
|-------------------------------------|-------------------------------------|--------------------|-------------------|--------------------|--------------------|-----------------------------------------------|------------------|------------------|
|                                     | <b>RISE</b><br>0.5A                 | <b>RISE</b><br>1 A | <b>RISE</b><br>2A | <b>RISE</b><br>5 A | <b>RISE</b><br>10A | $\bf{JV}$<br>1 A                              | $\bf{JV}$<br>5A  | JV<br>10A        |
| Fréquence<br>limite de la<br>mesure | 20<br><b>MHz</b>                    | 20<br><b>MHz</b>   | 20<br><b>MHz</b>  | 40<br><b>MHz</b>   | 40<br><b>MHz</b>   | 20<br><b>MHz</b>                              | 60<br><b>MHz</b> | 60<br><b>MHz</b> |

<span id="page-117-1"></span>Tableau 18 : Fréquences limites de la mesure considérées des shunts de courant mesurés.

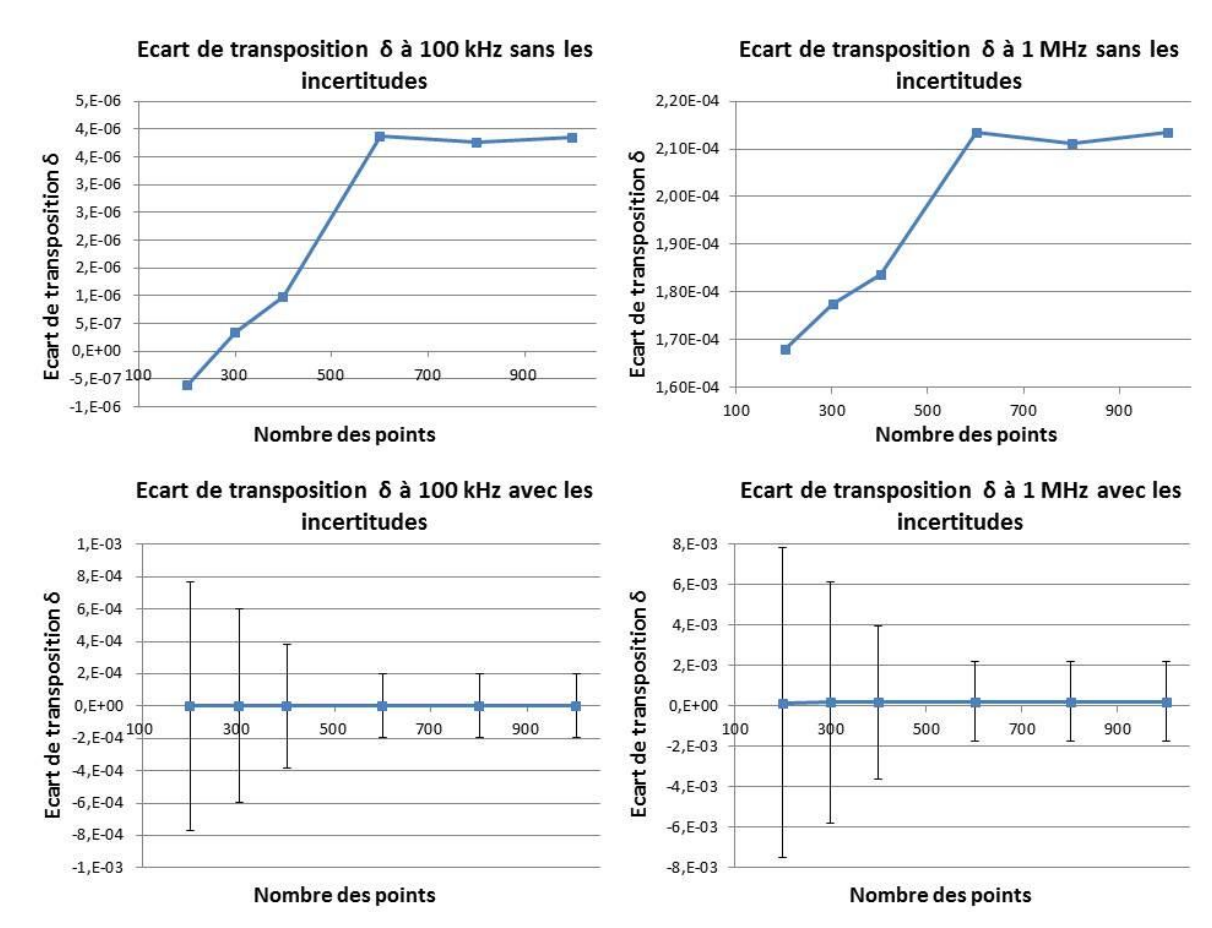

<span id="page-117-0"></span>Figure 73 : Ecart de transposition en fonction du nombre des points de mesure pour le shunt en cage de 10 A à 100 kHz et 1 MHz.

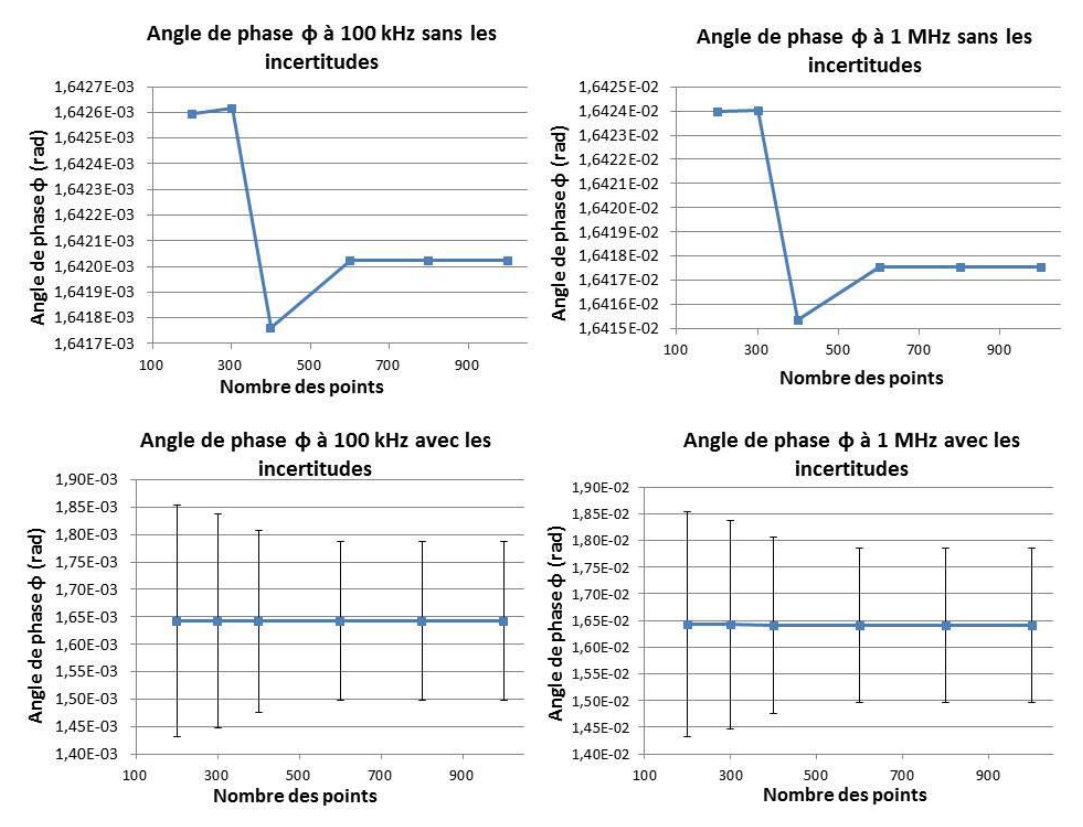

<span id="page-118-0"></span>Figure 74 : Angle de phase à 100 kHz et 1 MHz en fonction du nombre des points de mesure pour

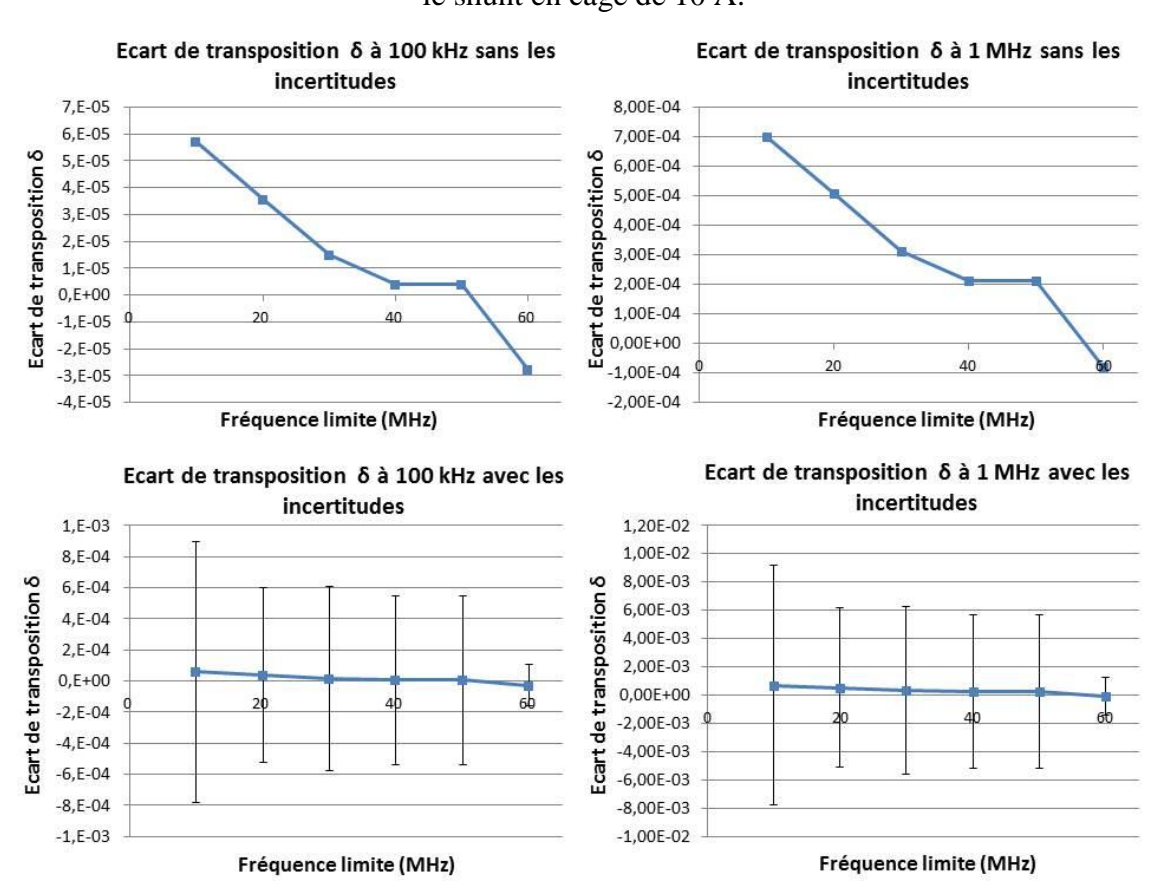

le shunt en cage de 10 A.

<span id="page-118-1"></span>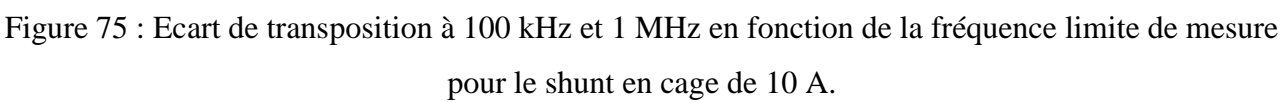

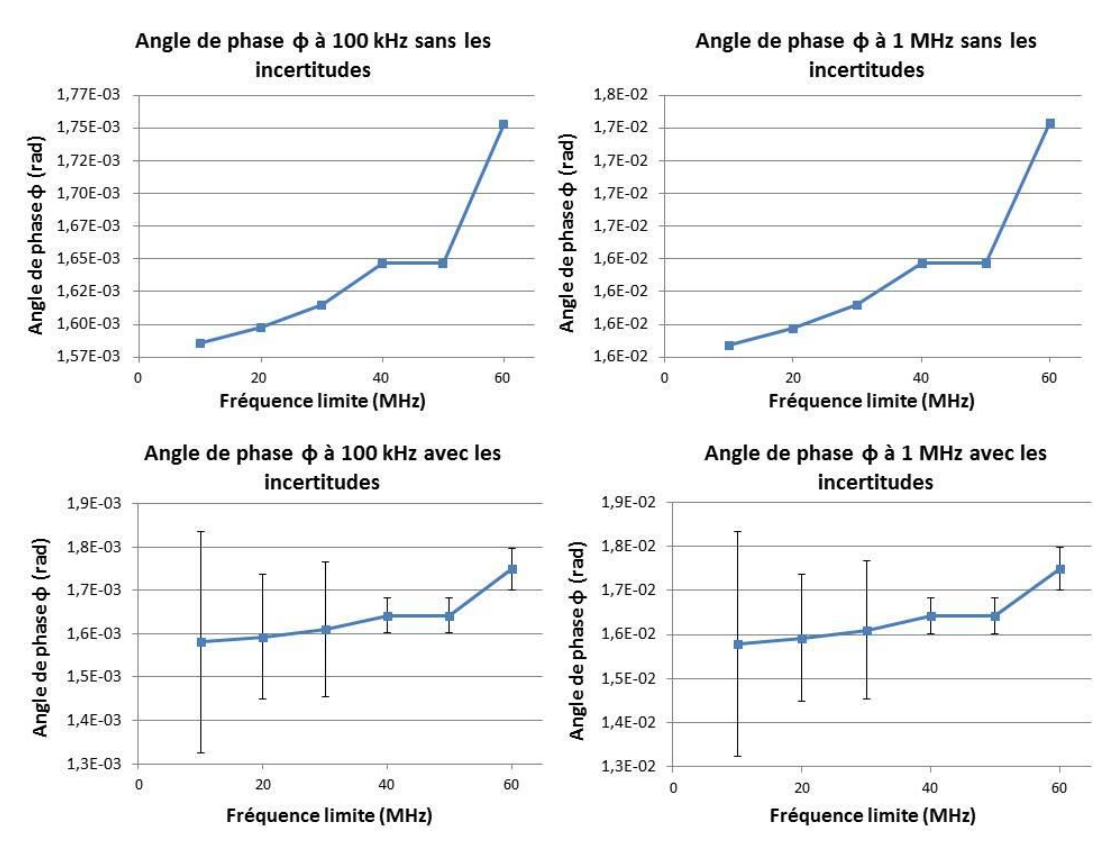

<span id="page-119-0"></span>Figure 76 : Angle de phase à 100 kHz et 1 MHz en fonction de la fréquence limite de mesure pour le shunt en cage de 10 A.

## 3.2.3. **Détermination du modèle électrique de l'impédance du shunt**

#### 3.2.3.1. **Modèle électrique RL**

Pour les shunts dont l'impédance est caractérisée par une partie imaginaire inductive, comme c'est le cas du shunt basé sur la structure en « cage », le circuit électrique considéré est un circuit basé sur une résistance en série avec une inductance (cf. [Figure 69-](#page-114-0)a). Les valeurs du modèle sont calculées à partir des données de mesure régressées. La partie résistive modélisant la partie réelle du shunt tient compte de l'effet de peau. L'impédance du modèle électrique est donnée en fonction de la fréquence angulaire  $\omega$  (en rad/s), elle s'écrit sous la forme :

$$
Z_{Shunt} = Re_{r\acute{e}g}(Z_{21}) + j Im_{r\acute{e}g}(Z_{21}) = R_{AC} + j L\omega
$$
 (III. 6)

L'inductance électrique est calculée alors par :

<span id="page-119-3"></span><span id="page-119-2"></span>
$$
L = \frac{\text{Im}_{\text{rég}}(Z_{21})}{\omega} \tag{III. 7}
$$

La résistance électrique (alternative) est donnée par :

<span id="page-119-1"></span>
$$
R_{AC} = Re_{rég}(Z_{21})
$$
 (III. 8)

### 3.2.3.2. **Modèle électrique RC**

Pour les shunts basés sur les résistances « MELF », la partie imaginaire de l'impédance est négative et décroissante, cela revient à considérer un circuit RC basé sur une résistance en parallèle avec une capacité électrique (cf. [Figure 69-](#page-114-0)b). L'impédance du modèle électrique s'écrit :

$$
Z_{Shunt} = Re_{rég}(Z_{21}) + j Im_{rég}(Z_{21})
$$
  
= 
$$
\frac{R_{AC}}{1 + (R_{AC}C\omega)^{2}} - j \frac{R_{AC}^{2}C\omega}{1 + (R_{AC}C\omega)^{2}}
$$
(III. 9)

A partir de la partie imaginaire exprimée dans l'équation [\(III. 9\),](#page-120-0) nous pouvons en déduire l'expression au carré algébrique de la résistance R<sub>AC</sub>, telle que :

<span id="page-120-1"></span><span id="page-120-0"></span>
$$
R_{AC}^{2} = \frac{-\text{Im}_{\text{rég}}(Z_{21})}{C^{2}\omega^{2}\text{Im}_{\text{rég}}(Z_{21}) + C\omega}
$$
(III. 10)

Ensuite, nous remplaçons l'expression de l'équation [\(III. 10\)](#page-120-1) dans la partie réelle de l'impédance donnée dans l'équation [\(III. 9\).](#page-120-0) En développant l'expression, nous pouvons exprimer l'équation pour calculer la capacité électrique, telle que :

<span id="page-120-3"></span><span id="page-120-2"></span>
$$
C = \frac{-\text{Im}_{\text{rég}}(Z_{21})}{\omega \left(\text{Re}_{\text{rég}}^2(Z_{21}) + \text{Im}_{\text{rég}}^2(Z_{21})\right)}
$$
(III. 11)

Nous rappelons que la partie imaginaire de l'impédance du shunt est négative (Im<sub>rég</sub>( $Z_{21}$ ) < 0).

La résistance électrique R<sub>AC</sub> est donnée par la partie réelle de l'impédance  $Z_{21}$ . À partir de l'équation [\(III. 9\),](#page-120-0) la résistance R<sub>AC</sub> est calculée en résolvant l'équation du second degré :

$$
R_{AC}^{2}C^{2}(\omega^{2}Re_{\text{rég}}(Z_{21})) - R_{AC} + Re_{\text{rég}}(Z_{21}) = 0
$$
 (III. 12)

Pour tous les shunts considérés dans cette étude, les deux racines de cette équation sont positives. La solution retenue de cette équation est celle la plus proche de R<sub>DC</sub> du shunt de courant. Par exemple, pour le shunt basé sur les résistances MELF de 10 A ( $R_{DC}$  est égale à 0,09  $\Omega$ ), les deux racines trouvées sont 0,81  $\Omega$  et 0,09  $\Omega$ .

Les [figures 77](#page-121-0) et [78](#page-122-0) illustrent une comparaison entre la mesure, la régression polynomiale et le modèle électrique respectivement de la partie réelle et imaginaire de l'impédance du shunt en cage de 10 A (de RISE), pour le shunt basé sur les résistances MELF de 10 A (de JV), les mêmes comparaisons sont présentées dans les [figures 79](#page-122-1) et [80.](#page-123-0) La régression appliquée sur les mesures des parties réelles et imaginaires jusqu'à plusieurs dizaines de mégahertz avec l'analyseur de réseau vectoriel permet de déterminer les valeurs du modèle tout en supprimant le bruit en basse fréquence. Les variations quadratiques observées dans les parties réelles des deux shunts mesurés sont dues principalement à une fréquence de résonance proche de la bande de fréquence de la mesure (2,33 GHz et 825 MHz respectivement pour les shunts de 10 A basé sur la structure en cage et les résistances MELF). La partie imaginaire linéaire positive pour le shunt « cage » et linéaire négative pour le shunt JV retranscrit bien un comportement respectivement inductif et capacitif de ces structures.

La détermination du Z<sub>Shunt</sub> en fonction de la fréquence permet de calculer simultanément l'écart de transposition ( $\delta$ ) et l'angle de phase ( $\phi$ ) du shunt jusqu'à quelques MHz en utilisant les équations (I. 1) et (I. 2). Les [figures 81,](#page-123-1) [82,](#page-124-0) [83](#page-124-1) et [84](#page-125-0) présentent  $\delta$  et  $\phi$  différents shunts mesurés respectivement de RISE et de JV. Pour un type de shunt (en cage d'écureuil par exemple) :  $\delta$  et  $\phi$  ont respectivement une variation quadratique et linéaire quelle que soit la valeur de la résistance nominale du shunt excepté pour le shunt JV de 10 A. Les valeurs de ces deux paramètres sont plus importantes pour les shunts de faibles valeurs de résistance. Nous pouvons noter que le bruit présent dans les données de mesure est supprimé dans les courbes obtenues à l'issue de la régression : cela permet de déterminer les paramètres en question avec des incertitudes plus faibles que celles obtenues avec une approche directe sans régression. C'est la première fois, à notre connaissance, que l'écart de transposition et l'angle de phase de ces shunts étalons (RISE et JV) sont mesurés simultanément jusqu'à 10 MHz.

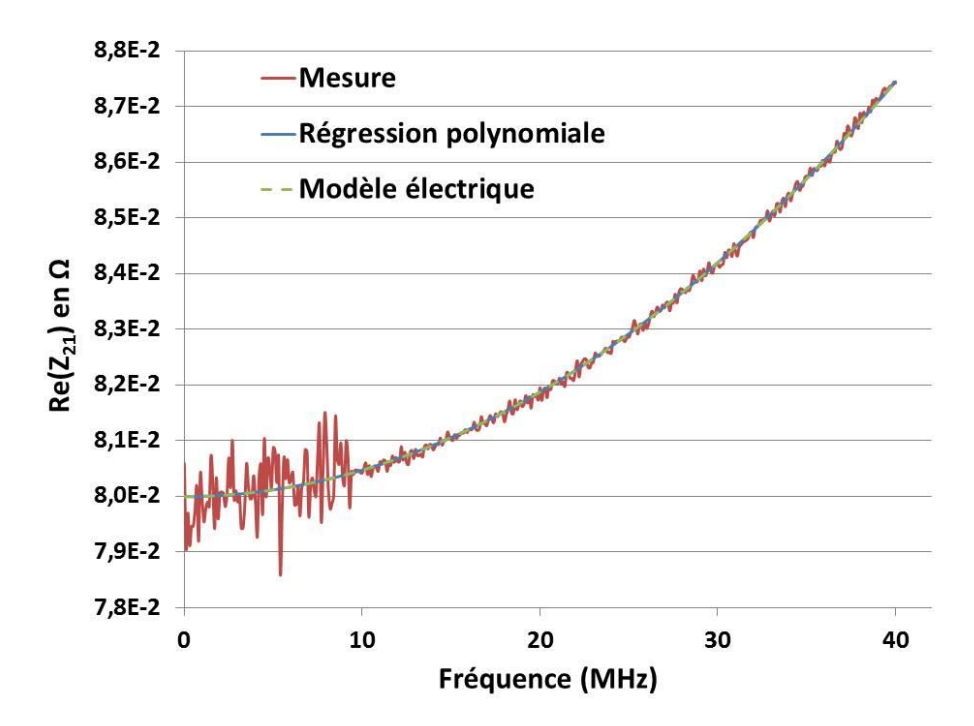

<span id="page-121-0"></span>Figure 77 : Comparaison entre la mesure, la régression polynomiale et le modèle électrique de la partie réelle de l'impédance du shunt de 10 A développé par RISE.

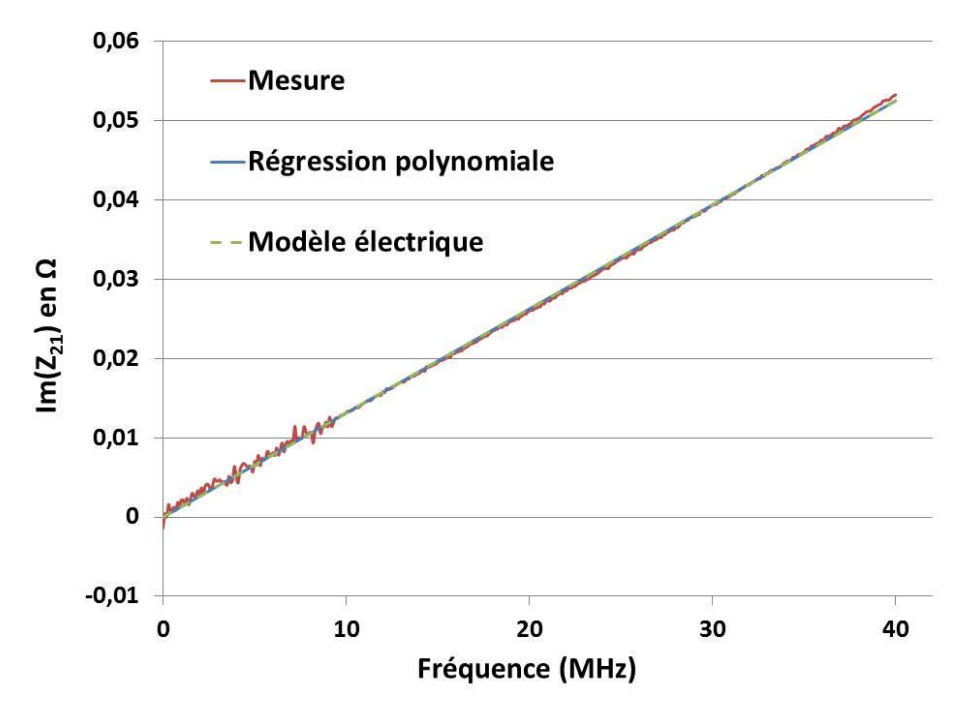

<span id="page-122-0"></span>Figure 78 : Comparaison entre la mesure, la régression polynomiale et le modèle électrique de la partie imaginaire de l'impédance du shunt de 10 A développé par RISE.

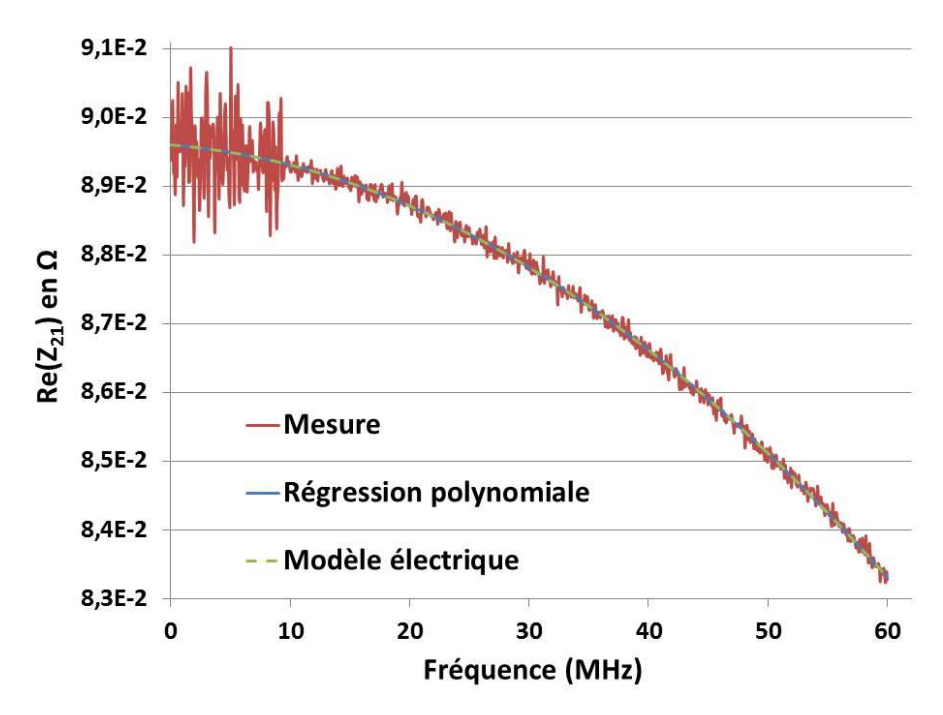

<span id="page-122-1"></span>Figure 79 : Comparaison entre la mesure, la régression polynomiale et le modèle électrique de la partie réelle de l'impédance du shunt de 10 A développé par JV.

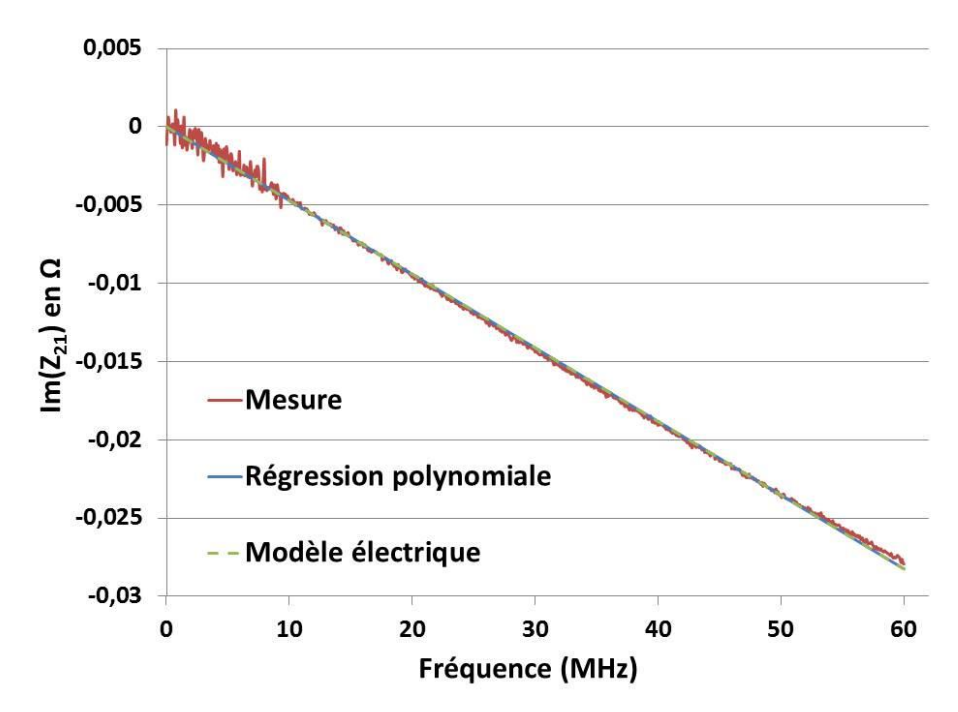

<span id="page-123-0"></span>Figure 80 : Comparaison entre la mesure, la régression polynomiale et le modèle électrique de la partie imaginaire de l'impédance du shunt de 10 A développé par JV.

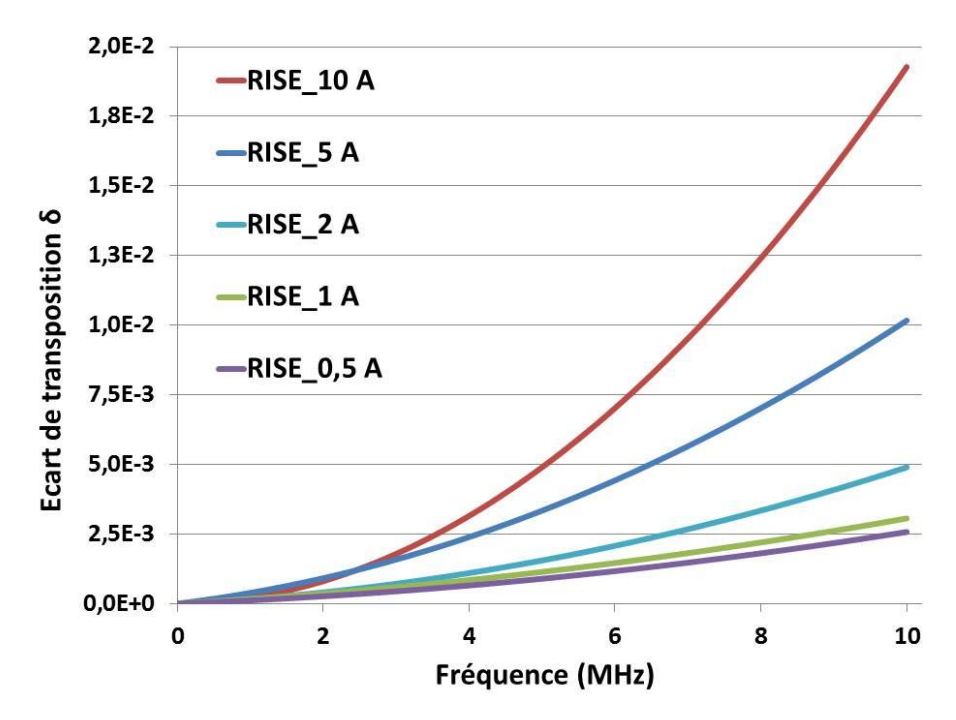

<span id="page-123-1"></span>Figure 81 : Ecart de transposition des shunts mesurés et développé par RISE jusqu'à 10 MHz.

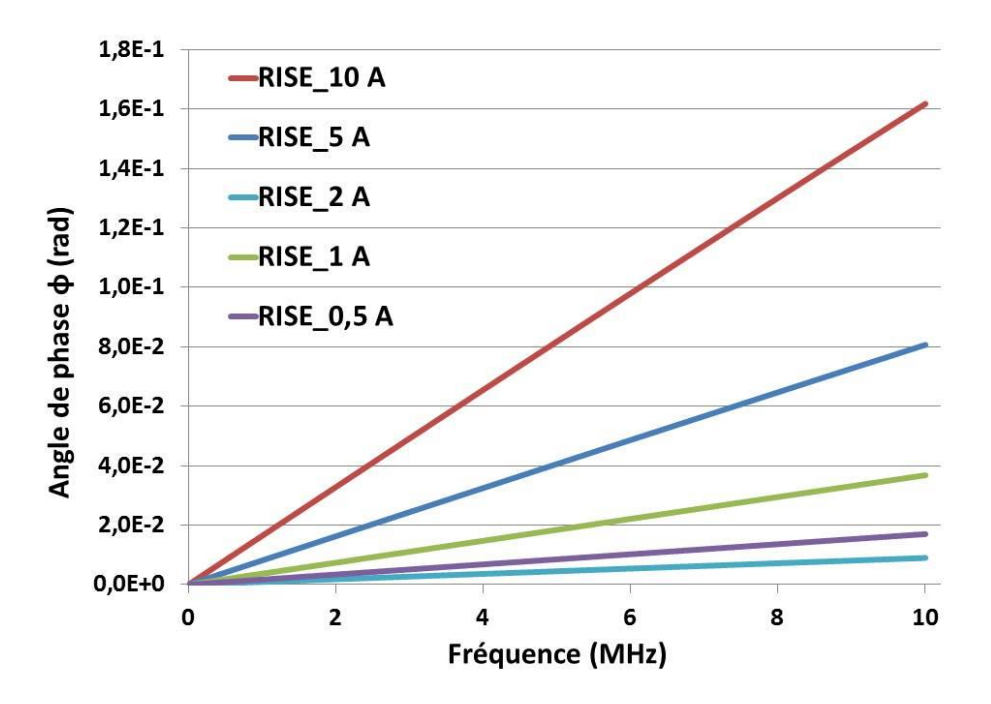

<span id="page-124-0"></span>Figure 82 : Angle de phase des shunts mesurés et développé par RISE jusqu'à 10 MHz.

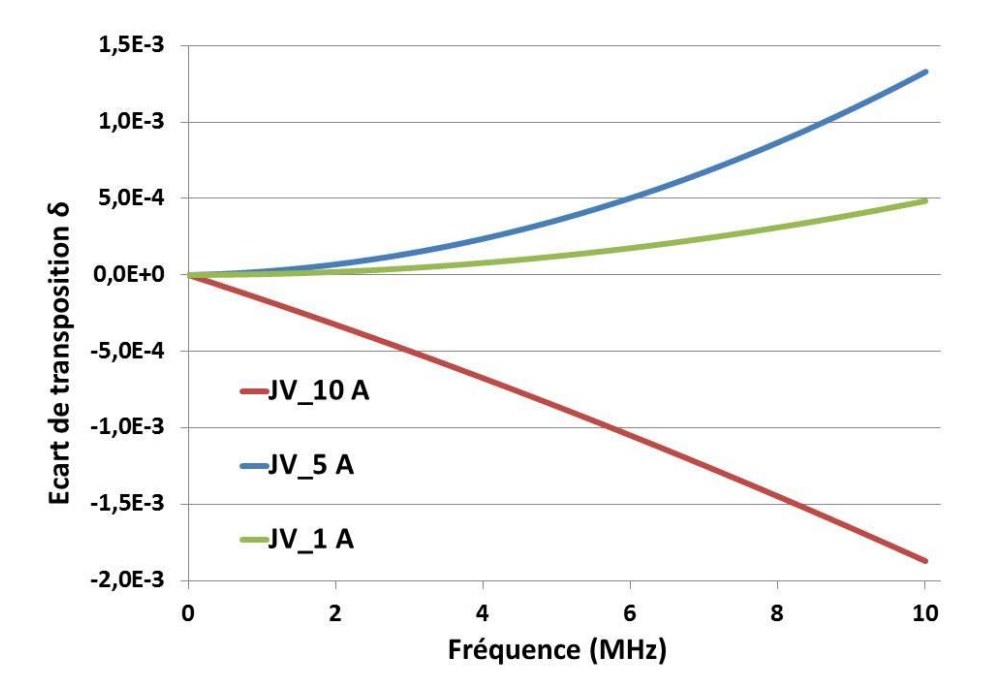

<span id="page-124-1"></span>Figure 83 : Ecart de transposition des shunts mesurés et développé par JV jusqu'à 10 MHz.

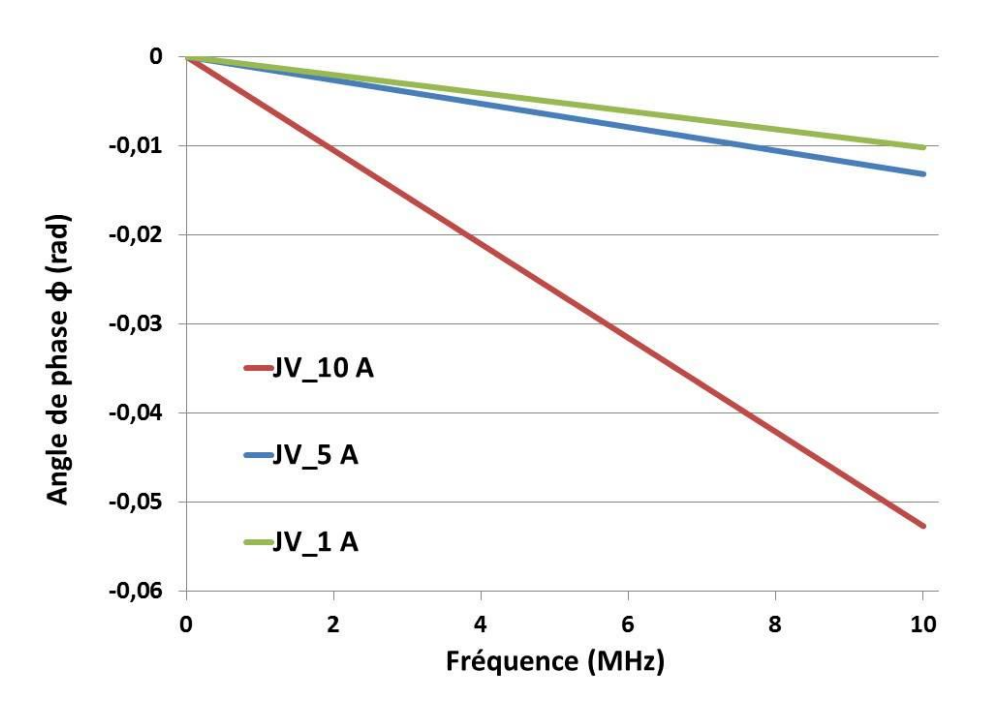

<span id="page-125-0"></span>Figure 84 : Angle de phase des shunts mesurés et développé par JV jusqu'à 10 MHz.

# 3.3. **Calcul d'incertitude des paramètres caractéristiques ( et ) du shunt**

Dans de nombreux cas, un mesurande Y n'est pas mesuré directement mais il est déterminé à partir de N autres grandeurs  $X_1, X_2, ..., X_N$  à travers une relation fonctionnelle  $f$ :

$$
Y = f(X_1, X_2, \dots X_N)
$$
 (III. 13)

Dans notre cas le mesurande Y est soit l'écart de transposition  $\delta$  soit l'angle de phase  $\phi$ . Les grandeurs X<sub>i</sub> sont les paramètres S. Une estimation du mesurande Y, notée y, est obtenue à partir de l'équation précédente en utilisant les estimations d'entrée  $x_1, x_2, ..., x_N$  pour les valeurs des N grandeurs  $X_1, X_2, ..., X_N$ . Ainsi l'estimation de sortie y, qui est le résultat du mesurage, est donnée par :

$$
y = f(x_1, x_2, \dots x_N)
$$
 (III. 14)

Les fonctions  $f_1$  et  $f_2$  relient  $\delta$  ou  $\phi$  aux paramètres S par l'intermédiaire de Z<sub>21</sub>. Pour l'écart de transposition :

$$
\delta = \frac{|Z_{21}| - R_{DC}}{R_{DC}} = \frac{\left| Z_0 \frac{2 S_{21}}{(1 - S_{11})(1 - S_{22}) - S_{12} S_{21}} \right| - R_{DC}}{R_{DC}}
$$
\n(III. 15)\n
$$
= f_1(S_{21}, S_{12}, S_{11}, S_{22}, R_{DC})
$$

Pour l'angle de phase :

$$
\Phi = \arctan\left(\frac{\Im(Z_{21})}{\Re(Z_{21})}\right) = \arctan\left(\frac{\Im\left(Z_0 \frac{2 S_{21}}{(1 - S_{11})(1 - S_{22}) - S_{12} S_{21}}\right)}{\Re\left(Z_0 \frac{2 S_{21}}{(1 - S_{11})(1 - S_{22}) - S_{12} S_{21}}\right)}\right)
$$
(III. 16)  
=  $f_2(S_{21}, S_{12}, S_{11}, S_{22})$ 

L'incertitude sur le mesurande Y ( $\delta$  ou  $\phi$ ) est une incertitude-type composée obtenue à partir de toutes les composantes de variances et covariances. Nous parlons d'une incertitude type composée car nous déterminons les résultats à partir d'un mesurage indirect. L'incertitude-type composée u(y) est la racine du carré de la variance composée u²(y), elle est donnée par :

<span id="page-126-0"></span>
$$
u^2(y) = \sum_{i=1}^N \left(\frac{\partial f}{\partial x_i}\right)^2 u^2(x_i)
$$
 (III. 17)

Dans ce travail, les incertitudes sont exprimées en utilisant le document de référence appelé le Guide pour l'expression de l'incertitude de mesure (GUM) [66]. La loi de propagation des incertitudes, utilisée pour évaluer l'incertitude composée  $u(\delta)$  et  $u(\phi)$ , décrit comment varie l'incertitude sur l'estimation du mesurande ( $\delta$  ou  $\phi$ ) en fonction des incertitudes des paramètres d'entrée (dans notre cas : paramètres S mesurés et la fréquence du VNA) [66].

L'incertitude de mesure comprend en général de nombreuses composantes. Certaines peuvent être évaluées par une évaluation appelée de type A ou de type B. Les incertitudes de type A sont évaluées par un écart-type de N mesures indépendantes réalisées dans des conditions de reproductibilité (instrument de mesure, température, opérateur et jour de mesure…). Ce type d'incertitudes évalue principalement les erreurs aléatoires (liées aux imperfections de l'instrument de mesure et à la connectique) [66]. Les autres composantes qui ne sont pas déterminées à partir des mesures répétées, sont évaluées par une évaluation appelée de type B. Les incertitudes de type B sont définies à partir de fonctions de densité de probabilité fondées sur l'expérience ou d'autres informations (certificats d'étalonnage, données des constructeurs ou des mesures antérieures …) [66].

L'évaluation des incertitudes sur l'écart de transposition et l'angle de phase est réalisée selon les étapes suivantes (elles sont détaillées dans la [figure 85\)](#page-127-0) :

- Evaluation des écart-types (type A et type B) des mesures des paramètres S en partie réelle et imaginaire

- Propagation des écart-types des paramètres S sur les coefficients des polynômes de la partie réelle et imaginaire de l'impédance puis sur l'écart de transposition et l'angle de phase du shunt.

- Vérification de l'influence négligeable de la non-linéarité de la fonction *f* dans le calcul d'incertitudes. Cette étape est nécessaire car la loi de propagation des incertitudes est un développement en série de Taylor où la fonction *f* est considérée linéaire. Dans notre cas, la fonction *f* qui relie le mesurande Y ( $\delta$  ou  $\phi$ ) aux grandeurs mesurées (paramètres S) n'est pas linéaire. Nous montrons plus loin dans ce chapitre que la non-linéarité de *f* n'influence pas le calcul des incertitudes.

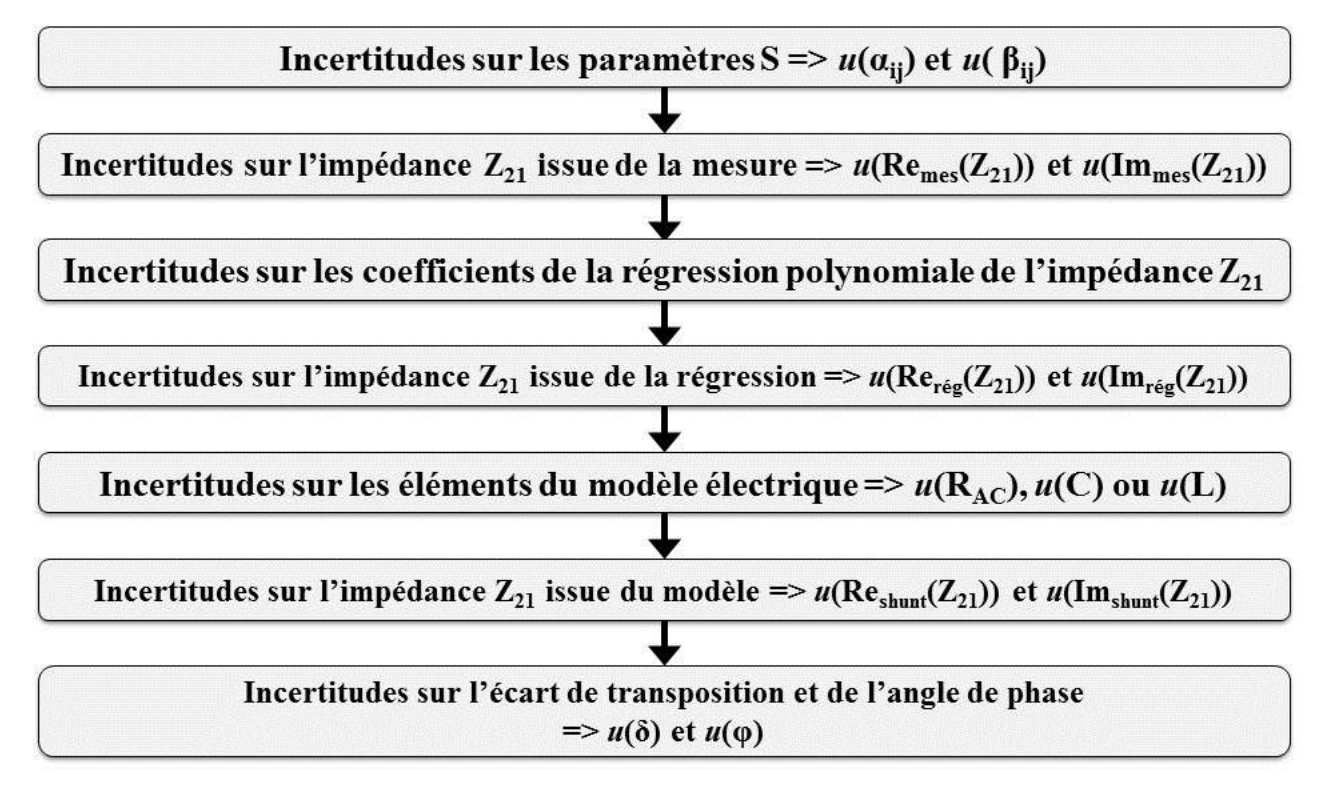

<span id="page-127-0"></span>Figure 85 : Etapes de la méthode de mesure proposée pour la caractérisation fréquentielle des shunts.

# 3.3.1. **Evaluation des écart-types (type A et type B) des mesures des paramètres S**

Selon le GUM, les incertitudes-type évaluées par la méthode des dérivées partielles sont calculées en prenant la racine de la somme quadratique des termes de la variance et covariance associés à chaque estimation des paramètres d'entrée (paramètres S mesurés et la fréquence du VNA).

Pour les paramètres S, la valeur finale de l'incertitude sur la partie réelle  $\alpha_{ij}$  et imaginaire  $\beta_{ij}$  de chaque paramètre  $S_{ii}$  ( $S_{ii} = \alpha_{ii} + j \beta_{ii}$ ) est donnée par :

$$
\begin{cases}\n u(\alpha_{ij}) = \sqrt{\sum (u_A(\alpha_{ij}))^2 + \sum (u_B(\alpha_{ij}))^2} \\
 u(\beta_{ij}) = \sqrt{\sum (u_A(\beta_{ij}))^2 + \sum (u_B(\beta_{ij}))^2}\n\end{cases}
$$
\n(III. 18)

Où  $u_A(\alpha_{ij})$  et  $u_B(\alpha_{ij})$  sont les incertitudes de la partie réelle du paramètre  $S_{ij}$  respectivement de type A et type B, u<sub>A</sub>( $\beta_{ij}$ ) et u<sub>B</sub>( $\beta_{ij}$ ) sont les incertitudes de la partie imaginaire du paramètre S<sub>ij</sub> respectivement de type A et type B. Ces incertitudes dépendent de plusieurs sources que nous allons détailler dans ce paragraphe. Pour chaque source d'incertitude, nous attribuons sa composante d'incertitude de type A ou de type B sur la mesure des paramètres S au VNA.

Les différentes sources d'incertitudes des paramètres S mesurés à prendre en compte comme données d'entrée de notre calcul sont :

- **Caractérisation des étalons utilisés pour l'étalonnage du VNA** : composante qui évalue l'incertitude sur la mesure des paramètres S liée au kit d'étalonnage utilisé pour le VNA. Sa valeur est définie par le constructeur du kit d'étalonnage (Type B). L'incertitude de l'impédance  $Z_{21}$  issue de la mesure est propagée en utilisant un modèle mathématique définie par la relation entre l'impédance  $Z_{21}$  et les paramètres S.
- **Répétabilité de la connexion** : composante qui évalue la répétabilité des résultats de mesures, en gardant les mêmes paramètres et conditions de mesure et pour le même étalonnage du VNA. Cette composante a été évaluée pour 10 mesures (Type A). Par expérience, ce nombre de mesures est suffisant pour évaluer une incertitude élargie avec un facteur d'élargissement égal à 2.
- **Reproductibilité** : composante qui décrit la reproductibilité des résultats de la même mesure avec des conditions différentes (Type A). Cette composante a été évaluée en faisant varier les conditions de mesure suivantes : utilisation de 2 VNA différents (Agilent E5071C et Agilent E5080A), utilisation de deux kits d'étalonnage différents et mesures effectuées par deux opérateurs.
- **Bruit de fond et bruit de trace du VNA :** ces composantes d'incertitude évaluent les fluctuations aléatoires du signal électronique. Pour les mesures au VNA, on distingue deux types de bruit. Le bruit de fond qui indique des fluctuations aléatoires en l'absence d'un signal déterministe. Le bruit de trace qui désigne des fluctuations aléatoires du résultat de la mesure [67]. Le bruit de fond et le bruit de trace dépendent du réglage du VNA. La caractérisation expérimentale de ces composantes d'incertitude est donnée dans le guide sur l'évaluation des analyseurs de réseaux vectoriels VNA publié par EURAMET [67] (Type B).
- **Non-linéarité du VNA :** Le VNA est modélisé comme étant un réseau linéaire, c'est-à-dire qu'il existe une relation linéaire entre les ondes de propagation et leur détection par les récepteurs [67]. Le terme de non-linéarité du VNA, appelé aussi précision dynamique, désigne les écarts par rapport à ce comportement. L'effet dépend du réglage du niveau de puissance de la source du VNA, cette composante d'incertitude a été évaluée en suivant la procédure décrite dans le guide sur l'évaluation des VNA [67] (Type B).
- **Dérive du VNA :** cette composante détermine les incertitudes associées à la dérive des coefficients d'erreur du VNA [67]. La caractérisation est effectuée dans des conditions normales d'exploitation et d'environnement, en faisant la même mesure à plusieurs jours différents et en tenant compte des conditions typiques de l'environnement (Type A).
- **Stabilité du câble de mesure :** Pour effectuer des mesures fiables au VNA, le mouvement et la torsion du câble doivent être évités autant que possible, la procédure d'évaluation est décrite dans le guide sur l'évaluation des VNA [67]. Les câbles utilisés sont d'une qualité métrologique élevée (Câbles Gore 18 GHz - FB0AH0AH025.0). Cette composante d'incertitude qui évalue les effets du mouvement du câble dépend de la configuration de mesure et de la façon dont les câbles sont connectés au VNA (Type A).
- **Isolation du VNA** : L'isolation est représentée par des coefficients d'erreur dans les modèles du VNA. Elle est généralement négligeable dans les mesures coaxiales avec les nouvelles générations de VNA [67]. Cette composante d'incertitude a été négligée dans ce bilan d'incertitude.
- **Environnement :** Les mesures sont effectuées dans un laboratoire contrôlé en température  $(23,5^{\circ}C \pm 0,5^{\circ}C)$  et en humidité  $(45\% \pm 5\%)$  et protégé contre les perturbations électromagnétiques. Par expérience, leurs influences sur la mesure des paramètres S dans ce laboratoire contrôlé est négligeable. Par conséquent, nous pouvons négliger les incertitudes liées à la température, humidité et aux perturbations électromagnétiques de l'environnement.

Nous présentons dans la [figure 86](#page-130-0) les écart-types obtenues sur les parties réelle et imaginaire des paramètres S pour le shunt 10 A (RISE). Les écart-types pour les paramètres S en réflexion  $S_{11}$  et  $S_{22}$  ont les valeurs les plus élevées. Celles-ci sont plus importantes car le module de  $S_{11}$  et  $S_{22}$  est proche 1 : dans ce cas les incertitudes liés au kit d'étalonnage sont plus élevées.

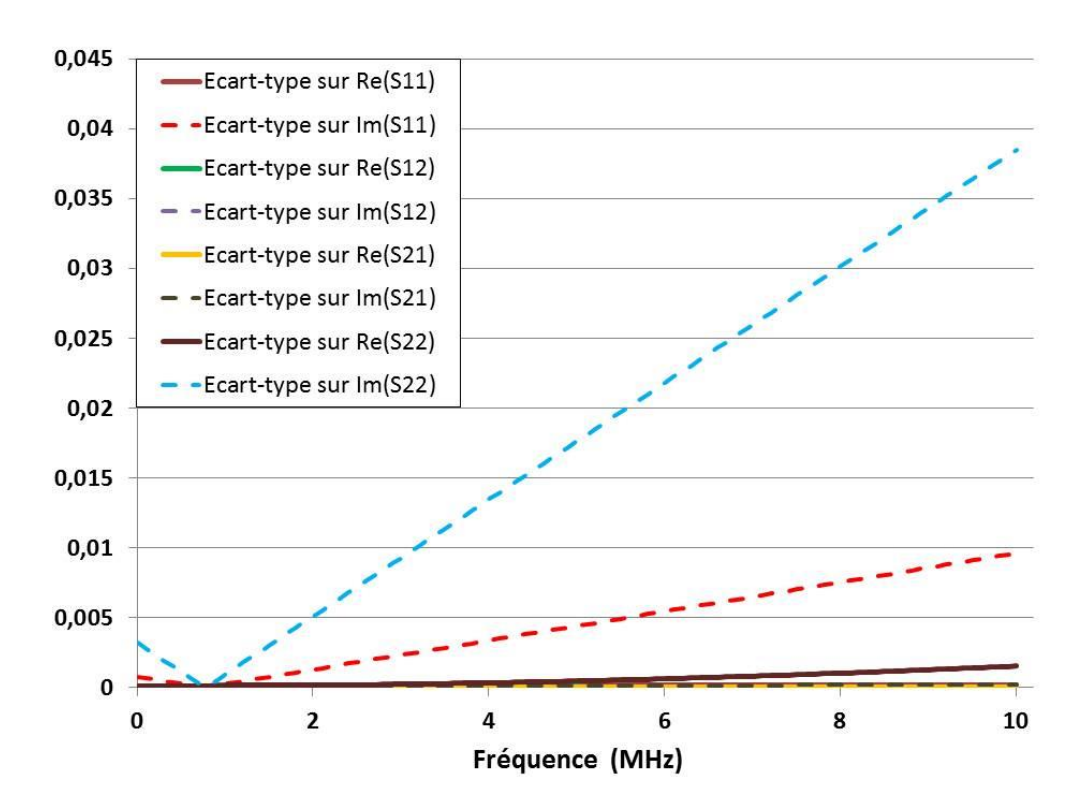

<span id="page-130-0"></span>Figure 86 : Ecart-types obtenues sur les parties réelle et imaginaire des paramètres S pour le shunt 10 A développé par RISE.

Pour chaque shunt à mesurer, les incertitudes de l'écart de transposition et de l'angle de phase sont propagées suivant le circuit électrique considéré (RC ou RL). Par la suite, le calcul des incertitudes par dérivées partielles est présenté pour les circuits électriques RL et RC. La fréquence est bien définie lors des mesures au VNA, l'incertitude associée à la fréquence angulaire ω est donc quasiment nulle. Par conséquent, l'hypothèse est faite ici que la fréquence est connue avec une bonne exactitude et qu'elle n'intervient pas dans l'incertitude de  $\delta$  et  $\phi$  des shunts à caractériser.

# 3.3.2. **Evaluation des incertitudes des parties réelle et imaginaire de Z<sup>21</sup> puis sur l'écart de transposition et l'angle de phase**

Le modèle mathématique reliant l'impédance  $Z_{21}$  aux grandeurs d'entrées mesurées (paramètres S) permet d'appliquer la loi de propagation de l'incertitude de  $Z_{21}$ . En prenant en compte la corrélation entre les paramètres S mesurés, l'incertitude composée de la partie réelle de l'impédance  $Z_{21}$  calculée à partir de la mesure des paramètre  $S_{ij}$  (ou  $S_{mn}$ ) s'écrit [66] :

$$
u_c^2(\text{Re}_{\text{mes}}(Z_{21})) = \sum_{i=1}^2 \sum_{j=1}^2 \sum_{n=1}^2 \sum_{m=1}^2 \frac{\partial \text{Re}_{\text{mes}}(Z_{21})}{\partial S_{ij}} \frac{\partial \text{Re}_{\text{mes}}(Z_{21})}{\partial S_{mn}} u(S_{ij}, S_{mn}) \quad (III. 19)
$$

L'incertitude de la partie imaginaire de l'impédance Z<sub>21</sub> est estimée par la même démarche en remplaçant  $\text{Re}_{\text{mes}}(Z_{21})$  par Im<sub>mes</sub>( $Z_{21}$ ) dans l'équation [\(III. 17\).](#page-126-0) Le calcul des incertitudes de la partie réelle et imaginaire de Z<sub>21</sub> mesurée en fonction des paramètres S et leurs incertitudes liées à la

caractérisation des étalons d'étalonnage est détaillé dans l['annexe 6.](#page-179-0) Les incertitudes totales sur les paramètres S sont calculées en considérant toutes les contributions d'incertitudes présentées précédemment.

### 3.3.2.1. **Incertitude sur**  $\text{Re}_{\text{rég}}(\mathbb{Z}_{21})$  **et**  $\text{Im}_{\text{rég}}(\mathbb{Z}_{21})$

Suivant la loi de propagation des incertitudes, l'incertitude sur la partie réelle régressée de l'impédance d'un shunt [\(III. 5\)](#page-116-0) est calculée en fonction des incertitudes sur les coefficients de régression, selon :

$$
u^{2}(\text{Re}_{\text{rég}}(Z_{21}))
$$
  
=  $\left(\frac{\partial \text{Re}_{\text{rég}}(Z_{21})}{\partial a_{2}}\right)^{2} u^{2}(a_{2}) + \left(\frac{\partial \text{Re}_{\text{rég}}(Z_{21})}{\partial a_{1}}\right)^{2} u^{2}(a_{1})$   
+  $\left(\frac{\partial \text{Re}_{\text{rég}}(Z_{21})}{\partial a_{0}}\right)^{2} u^{2}(a_{0})$  (III. 20)

Avec :

 $a_0$ : coefficient de la régression polynomiale d'ordre 0 ( $a_0 = R_{DC}$ ).

*a*<sup>1</sup> : coefficient de la régression polynomiale de premier ordre.

*a*<sup>2</sup> : coefficient de la régression polynomiale de deuxième ordre.

L'incertitude sur la partie réelle régressée de  $Z_{21}$  est donnée alors par l'équation suivante :

$$
u^{2}(\text{Re}_{\text{rég}}(Z_{21})) = f^{4} u^{2}(a_{2}) + f^{2} u^{2}(a_{1}) + u^{2}(a_{0})
$$
 (III. 21)

Pour la partie imaginaire régressée de l'impédance  $Z_{21}$  donnée dans [\(III. 5\),](#page-116-0) le même principe est utilisé pour calculer son incertitude :

$$
u^{2}(\text{Im}_{\text{rég}}(Z_{21})) = \left(\frac{\partial \text{Im}_{\text{rég}}(Z_{21})}{\partial b_{1}}\right)^{2} u^{2}(b_{1})
$$
 (III. 22)

Avec :

*b*<sup>1</sup> : coefficient de la régression linéaire du premier ordre.

Donc:

$$
u^{2}(\text{Im}_{\text{rég}}(Z_{21})) = f^{2} u^{2}(b_{1})
$$
 (III. 23)

Les incertitudes sur les coefficients de régression sont calculées en fonction des incertitudes liées à la mesure [68].

Nous allons à présent détailler les incertitudes sur les éléments du modèle (R, L) puis (R, C) ainsi que les incertitudes associées à  $\delta$  et  $\phi$  obtenues pour chacun d'eux.

### 3.3.2.2. **Modèle électrique RL**

### $\triangleright$  Incertitude-type composée sur la résistance  $R_{AC}$

À partir de l'équation [\(III. 8\),](#page-119-1) nous pouvons écrire l'incertitude de la résistance  $R_{AC}$  du modèle électrique RL :

$$
u^{2}(R_{AC}) = u^{2}(Re_{r\acute{e}g}(Z_{21}))
$$
 (III. 24)

### **Incertitude-type composée sur l'inductance L**

L'incertitude sur l'inductance L est déterminée en calculant les dérivées partielles dans l'équation  $(III. 7):$  $(III. 7):$ 

$$
u^{2}(\mathcal{L}) = \left(\frac{\partial \mathcal{L}}{\partial \text{Im}_{r\acute{e}g}(Z_{21})}\right)^{2} u^{2}(\text{Im}_{r\acute{e}g}(Z_{21})) + \left(\frac{\partial \mathcal{L}}{\partial \omega}\right)^{2} u^{2}(\omega) \tag{III. 25}
$$

Nous pouvons alors calculer l'incertitude sur l'inductance L par :

$$
u^{2}(L) = \left(\frac{1}{\omega}\right)^{2} u^{2} (Im_{r \acute{e}g}(Z_{21}))
$$
 (III. 26)

#### **Incertitude-type composée de l'écart de transposition**

Pour calculer l'incertitude-type composée de l'écart de transposition, nous pouvons calculer dans un premier temps l'incertitude sur le module de l'impédance Z<sub>shunt</sub> exprimée dans l'équation [\(III. 6\).](#page-119-3) Nous rappelons que l'impédance des shunts étalons à caractériser est définie par l'impédance  $Z_{21}$ . La relation pour calculer l'incertitude de  $|Z_{Shunt}|$  est donnée par :

$$
u^2(|Z_{\text{Shunt}}|) = \left(\frac{\partial |Z_{\text{Shunt}}|}{\partial R_{\text{AC}}}\right)^2 u^2(R_{\text{AC}}) + \left(\frac{\partial |Z_{\text{Shunt}}|}{\partial L}\right)^2 u^2(L) \qquad (III. 27)
$$

Nous pouvons écrire alors :

$$
u^{2}(|Z_{\text{shunt}}|) = \left(\frac{R_{\text{AC}}}{\sqrt{R_{\text{AC}}^{2} + (L\omega)^{2}}} \right)^{2} u^{2}(R_{\text{AC}})
$$

$$
+ \left(\frac{L \omega^{2}}{\sqrt{R_{\text{AC}}^{2} + (L\omega)^{2}}} \right)^{2} u^{2}(L)
$$
(III. 28)

L'incertitude-type composée de l'écart de transposition est estimée alors à partir de son expression (I. 1) :

$$
u^2(\delta) = \left(\frac{\partial \delta}{\partial R_{\rm DC}}\right)^2 u^2(R_{\rm DC}) + \left(\frac{\partial \delta}{\partial |Z_{\rm Shunt}|}\right)^2 u^2(|Z_{\rm Shunt}|) \tag{III. 29}
$$

En calculant les dérivées partielles de l'équation [\(I. 1\),](#page-21-0) l'incertitude-type composée de l'écart de transposition pour un circuit RL est donnée par :

<span id="page-133-0"></span>
$$
u^{2}(\delta) = \left(\frac{-|Z_{\text{Shunt}}|}{R_{\text{DC}}^{2}}\right)^{2} u^{2}(R_{\text{DC}}) + \left(\frac{1}{R_{\text{DC}}}\right)^{2} u^{2}(|Z_{\text{Shunt}}|)
$$
(III. 30)

Où *u*(R<sub>DC</sub>) est l'incertitude associée au multimètre utilisé pour la mesure DC (dans notre cas, l'incertitude provenant de son étalonnage est égale à 2.10<sup>-6</sup>  $\Omega$  pour k = 2).

#### **Incertitude-type composée de l'angle de phase**

L'incertitude-type composée sur l'angle de phase donnée par l'équation (I. 2) est calculée également à partir du circuit RL considéré [\(III. 6\),](#page-119-3) en utilisant l'équation suivante :

$$
u^{2}(\phi) = \left(\frac{\partial \varphi(Z_{shunt})}{\partial R_{AC}}\right)^{2} u^{2}(R_{AC}) + \left(\frac{\partial \varphi(Z_{shunt})}{\partial L}\right)^{2} u^{2}(L)
$$
 (III. 31)

Nous pouvons calculer alors l'incertitude-type composée de l'angle de phase pour un circuit RL, ce qui donne :

$$
u^{2}(\phi) = \left(\frac{\omega}{R_{AC}^{2} + (L\omega)^{2}}\right)^{2} [L^{2} u^{2}(R_{AC}) + R_{AC}^{2} u^{2}(L)]
$$
 (III. 32)

#### 3.3.2.3. **Modèle électrique RC**

En employant le même raisonnement que celui suivi précédemment, nous pouvons estimer les incertitudes des paramètres caractéristiques d'un shunt modélisé par un circuit RC.

#### **Incertitude-type composée sur la capacité C**

L'incertitude sur la capacité C est calculée en déterminant les dérivées partielles de l'équation [\(III.](#page-120-2)  [11\)](#page-120-2) :

$$
u^{2}(C) = \left(\frac{2 \operatorname{Im}_{\mathrm{reg}}(Z_{21}) \operatorname{Re}_{\mathrm{reg}}(Z_{21})}{\omega \left(\operatorname{Re}_{\mathrm{reg}}^{2}(Z_{21}) + \operatorname{Im}_{\mathrm{reg}}^{2}(Z_{21})\right)^{2}}\right)^{2} u^{2} \left(\operatorname{Re}_{\mathrm{reg}}(Z_{21})\right)
$$
  
+ 
$$
\left(\frac{\operatorname{Im}_{\mathrm{reg}}^{2}(Z_{21}) - \operatorname{Re}_{\mathrm{reg}}^{2}(Z_{21})}{\omega \left(\operatorname{Re}_{\mathrm{reg}}^{2}(Z_{21}) + \operatorname{Im}_{\mathrm{reg}}^{2}(Z_{21})\right)^{2}}\right)^{2} u^{2} \left(\operatorname{Im}_{\mathrm{reg}}(Z_{21})\right)
$$
(III. 33)

 $\triangleright$  Incertitude-type composée sur la résistance  $R_{AC}$ 

Pour tous les shunts basés sur les résistances « MELF », la racine la plus proche à la valeur R<sub>DC</sub> et permettant de calculer la résistance R<sub>AC</sub> dans l'équation [\(III. 12\)](#page-120-3) est donnée par l'équation suivante :

<span id="page-134-0"></span>
$$
R_{AC} = \frac{1 - \sqrt{1 - (2Re_{r\acute{e}g}(Z_{21}) C\omega)^2}}{2 Re_{r\acute{e}g}(Z_{21}) C^2 \omega^2}
$$
 (III. 34)

En propageant les incertitudes dans l'équation [\(III. 34\),](#page-134-0) l'incertitude sur la résistance RAC est donnée alors par :

$$
u^{2}(\mathbf{R}_{AC}) = \left(\frac{-1 + \mathbf{K}_{1} + \frac{4 \operatorname{Re}_{\mathrm{rég}}^{2}(Z_{21}) \operatorname{C}^{2} \omega^{2}}{2 \operatorname{Re}_{\mathrm{rég}}^{2}(Z_{21}) \operatorname{C}^{2} \omega^{2}}\right)^{2} u^{2} \left(\operatorname{Re}_{\mathrm{rég}}(Z_{21})\right)
$$
  
+ 
$$
\left(\frac{-1 + \mathbf{K}_{1} + \frac{2 \operatorname{Re}_{\mathrm{rég}}^{2}(Z_{21}) \operatorname{C}^{2} \omega^{2}}{\operatorname{Re}_{\mathrm{rég}}(Z_{21}) \operatorname{C}^{3} \omega^{2}}\right)^{2} u^{2}(\mathbf{C})
$$
(III. 35)

Avec :

<span id="page-134-1"></span>
$$
K_1 = \sqrt{1 - (2 \text{ Re}_{\text{rég}}(Z_{21}) \text{ C}\omega)^2}
$$
 (III. 36)

#### **Incertitude-type composée de l'écart de transposition**

Pour le circuit RC, l'incertitude-type composée de l'écart de transposition est calculée en utilisant la même équation [\(III. 30\)](#page-133-0) que celle du circuit RL. Par contre, l'incertitude  $u(|Z_{\text{Shunt}}|)$  de l'impédance du shunt Z<sub>Shunt</sub> dans le cas du circuit RC est exprimée par :

$$
u^2(|Z_{\text{Shunt}}|) = \left(\frac{\partial |Z_{\text{Shunt}}|}{\partial R_{\text{AC}}}\right)^2 u^2(R_{\text{AC}}) + \left(\frac{\partial |Z_{\text{Shunt}}|}{\partial C}\right)^2 u^2(C) \qquad (III. 37)
$$

Sachant que :

$$
|Z_{\text{Shunt}}| = \frac{R_{\text{AC}}}{\sqrt{(R_{\text{AC}}C\omega)^2 + 1}}\tag{III. 38}
$$

Nous pouvons écrire alors :

$$
u^{2}(|Z_{\text{Shunt}}|) = \frac{1}{((R_{AC}C\omega)^{2} + 1)^{3}} u^{2}(R_{AC}) + \frac{(K_{2} ((R_{AC}C\omega)^{2} + 1) - R_{AC}^{3}C\omega^{2})^{2}}{((R_{AC}C\omega)^{2} + 1)^{3}} u^{2}(C)
$$
 (III. 39)

Avec :

$$
K_2 = \frac{\partial R_{AC}}{\partial C} = \frac{-1 + K_1 + \frac{2Re_{reg}^2(Z_{21}) C^2 \omega^2}{K_1}}{Re_{reg}(Z_{21}) C^3 \omega^2}
$$
(III. 40)

L'expression de  $K_1$  est donnée dans l'équation [\(III. 36\).](#page-134-1)

#### **Incertitude-type composée de l'angle de phase**

En utilisant la même méthode que celle du circuit RL, nous pouvons évaluer l'incertitude-type composée de l'angle de phase pour un circuit RC par l'équation suivante :

$$
u^{2}(\phi) = \left(\frac{\omega}{1 + (R_{AC}C\omega)^{2}}\right)^{2} \left[C^{2} u^{2}(R_{AC}) + (K_{2} C + R_{AC})^{2} u^{2}(C)\right] \quad (III. 41)
$$

## 3.3.3. **Vérification de l'influence négligeable de la non-linéarité de la fonction** *f* **dans le calcul d'incertitudes**

La loi de propagation des incertitudes, basée sur une approximation de série de Taylor du premier ordre, affirme que l'utilisation d'une approche des dérivées partielles (méthode classique du GUM) nécessite un modèle mathématique dont les fonctions sont linéaires [69]. Le modèle mathématique établi dans cette méthode de mesure contient des fonctions non-linéaires : régression polynomiale, arc tangente (pour l'évaluation de l'angle de phase) et racine carrée (pour l'évaluation de la résistance  $R_{AC}$  du circuit RC). Si la non-linéarité des fonctions est significative, les termes d'ordre supérieur dans le développement de série de Taylor doivent être inclus dans l'expression de l'incertitude-type composée. Dans notre cas, nous avons vérifié que la non-linéarité n'affecte pas de manière significative les incertitudes composées évaluées avec une approximation de série de Taylor du premier ordre (méthode classique du GUM).

### 3.3.3.1. **Présentation de la méthode Monte Carlo**

<span id="page-135-0"></span>Pour effectuer cette vérification, nous avons utilisé la méthode décrite dans le supplément 1 du GUM basée sur la méthode de Monte Carlo [70]. Cette vérification consiste à appliquer la méthode de Monte Carlo en utilisant  $10<sup>5</sup>$  échantillons pour calculer la distribution des mesurandes. Une fois la distribution obtenue, la moyenne, l'écart-type et l'intervalle de confiance à 95 % peuvent être calculés et comparés à ceux évalués par la méthode classique du GUM. Nous montrons dans la sous-partie suivante que la différence entre les deux méthodes est négligeable : la non-linéarité des fonctions n'influence donc pas de manière significative l'incertitude sur  $\delta$  et  $\phi$  évaluée en utilisant la loi de propagation des incertitudes. La méthode Monte-Carlo n'est cependant pas celle qui sera utilisée dans le futur pour l'étalonnage des shunts de courant : son temps de calcul est bien

supérieur à celui de la méthode classique du GUM. A titre d'exemple, le temps du calcul pour une simulation de Monte-Carlo pour estimer les incertitudes sur un shunt est de 3 heures sur un PC caractérisé par une RAM de 12 Go (pour ce type d'application, au LNE, le nombre N de tirages des variables aléatoires devra être supérieur ou égal à  $10^5$ ).

La méthode Monte Carlo présentée dans le supplément 1 de GUM se décompose en trois étapes : formulation, propagation et expression de l'incertitude-type.

- $\triangleright$  L'étape de formulation consiste à :
	- définir le mesurande ou grandeur de sortie Y (écart de transposition δ ou angle de phase Ф).
	- déterminer les grandeurs d'entrée du modèle  $X_i$  dont le mesurande Y dépend (Paramètres S mesurés et la fréquence du VNA).
	- établir le modèle (système d'équations) entre Y et les grandeurs  $X_i$ .
	- assigner les fonctions de densité de probabilité (loi normale, rectangulaire, triangulaire etc...) à chaque grandeur  $X_i$  sur la base des connaissances de l'expérimentateur.
- $\triangleright$  L'étape de propagation consiste à :
	- effectuer un tirage de N valeurs aléatoires pour chaque grandeur d'entrée  $X_i$  en prenant en compte leurs densités de probabilité.
	- propager et calculer les N valeurs aléatoires au mesurande Y à partir du modèle établi.
- L'étape de l'expression de l'incertitude-type associée à Y consiste à :
	- calculer l'écart-type sur Y en considérant les N valeurs de Y obtenues à l'étape précédente.

## 3.3.3.2. **Comparaison entre la méthode Monte Carlo et la loi de propagation des incertitudes**

Nous avons appliqué les deux approches (Monte Carlo et Loi de propagation des incertitudes) pour évaluer les valeurs et les incertitudes de l'écart de transposition ainsi que l'angle de phase jusqu'à 10 MHz. Deux shunts de courant ont été mesurés pour cette vérification : shunt basé sur la structure en « cage » de 10 A (résistance de 0,08 Ω) et shunt basé sur les résistances « MELF » de 10 A (résistance de 0,09 Ω).

Les [tableaux 19](#page-137-0) et [20](#page-137-1) présentent les résultats calculés par les deux approches pour la moyenne, l'écart-type et l'intervalle de confiance pour 95 % à 10 MHz pour les deux shunts mesurés. Les densités de probabilité de  $\delta$  et  $\phi$  à 10 MHz sont illustrées successivement dans les [figures 87](#page-137-2) et [88.](#page-138-0) Ces tests de validation ont été effectués en utilisant une application statistique développée par le LNE [71].

|                                                    |                       | Valeur<br>moyenne | <b>Incertitude</b><br>$(k = 1)$ | Intervalle de<br>confiance | <b>Tolérance</b><br>numérique de<br>l'intervalle de<br>confiance |  |
|----------------------------------------------------|-----------------------|-------------------|---------------------------------|----------------------------|------------------------------------------------------------------|--|
| <b>Ecart de</b><br>transposition $\delta$<br>(ppm) | <b>GUM</b>            | 0,01928           | 0,01030                         | $[-0,00132; 0,03987]$      | 0,005                                                            |  |
|                                                    | <b>Monte</b><br>Carlo | 0,0193            | 0,01009                         | $[-0,00081; 0,03954]$      |                                                                  |  |
| Angle de phase<br>$\phi$ (mrad)                    | <b>GUM</b>            | 0,16185           | 0,00746                         | [0,14693; 0,17677]         |                                                                  |  |
|                                                    | <b>Monte</b><br>Carlo | 0,16181           | 0,00775                         | [0,1464:0,1774]            | 0,0005                                                           |  |

<span id="page-137-0"></span>Tableau 19 : Comparaison entre les résultats calculés par les deux approches (GUM et Monte Carlo) pour le shunt basé sur la structure en « cage » de 10 A à 10 MHz.

<span id="page-137-1"></span>Tableau 20 : Comparaison entre les résultats calculés par les deux approches (GUM et Monte Carlo) pour le shunt basé sur les résistances « MELF » de 10 A à 10 MHz.

|                                                    |                       | <b>Valeur</b><br>moyenne | <b>Incertitude</b><br>$(k = 1)$ | Intervalle de<br>confiance | <b>Tolérance</b><br>numérique de<br>l'intervalle de<br>confiance |  |
|----------------------------------------------------|-----------------------|--------------------------|---------------------------------|----------------------------|------------------------------------------------------------------|--|
| <b>Ecart de</b><br>transposition $\delta$<br>(ppm) | <b>GUM</b>            | $-0,00187$               | 0,00813                         | $[-0,01812; 0,01438]$      | 0,005                                                            |  |
|                                                    | <b>Monte</b><br>Carlo | $-0,00185$               | 0,00794                         | $[-0.01783; 0.01391]$      |                                                                  |  |
| Angle de phase<br>$\phi$ (mrad)                    | <b>GUM</b>            | $-0,05266$               | 0,00481                         | $[-0.0624; -0.04315]$      |                                                                  |  |
|                                                    | <b>Monte</b><br>Carlo | $-0,05271$               | 0,00496                         | $[-0.0626; -0.04276]$      | 0,0005                                                           |  |

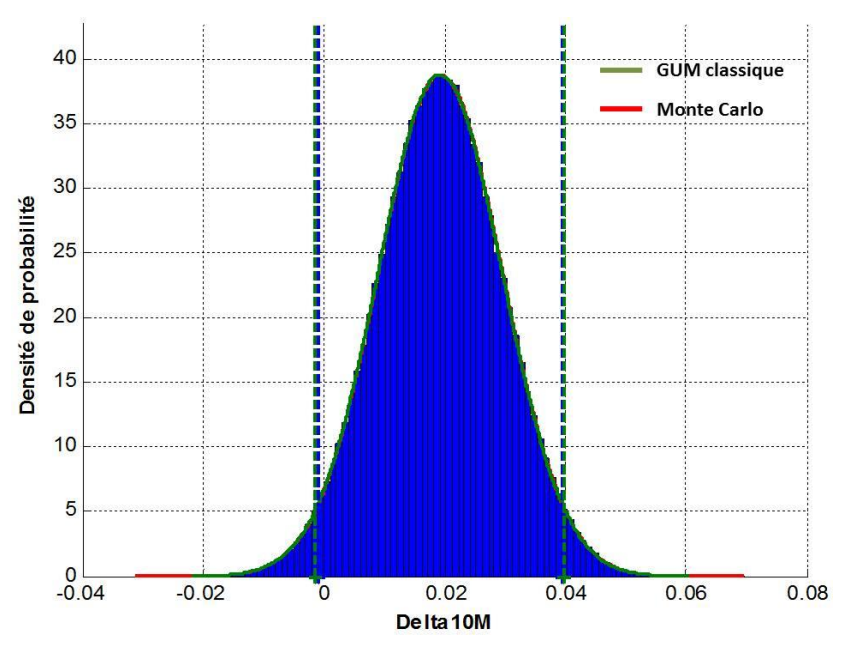

<span id="page-137-2"></span>Figure 87 : Densité de probabilité de l'écart de transposition pour le shunt basé sur la structure en « cage » de 10 A à 10 MHz.

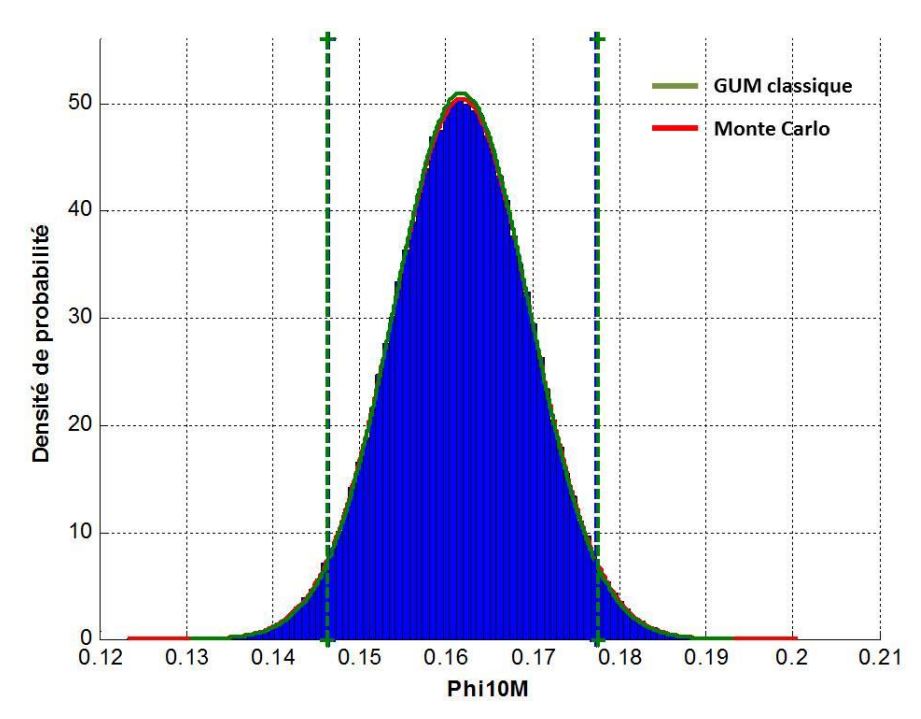

<span id="page-138-0"></span>Figure 88 : Densité de probabilité de l'angle de phase pour le shunt basé sur la structure en « cage » de 10 A à 10 MHz.

Nous constatons que l'écart entre les intervalles de confiance trouvés par le GUM et Monte-Carlo pour 95 % à 10 MHz sont inférieurs aux tolérances numériques imposés. En tenant compte des incertitudes possibles sur les paramètres S avec l'utilisation du kit d'étalonnage développé par le LNE [72], l'approximation de la série de Taylor du premier ordre peut donc être appliquée. Les résultats trouvés avec la méthode de Monte-Carlo permettent de valider alors les hypothèses relatives à l'utilisation de la méthode classique du GUM pour calculer l'incertitude-type composée de l'écart de transposition et de l'angle de phase des shunts étalons. Par conséquent, l'effet de la non-linéarité des fonctions utilisées dans cette méthode est négligeable. Il est important de noter que l'impact de la non-linéarité des fonctions citées précédemment dépend des écarts-types des variables d'entrée (paramètre S). Par exemple, si les écarts-types sont suffisamment faibles, la non-linéarité peut être négligeable et les ordres supérieurs du développement de Taylor n'ont pas besoin d'être pris en compte. Si les variables d'entrée (paramètres S) de la méthode présentée ont des écarts-types trop élevés, l'effet de non-linéarité doit être pris en compte pour calculer les incertitudes selon la méthode de GUM classique ou alors la méthode de Monte Carlo doit être appliquée.

# 3.4. **Mesures des shunts de courant basés sur la structure en cage (RISE) et sur les résistances MELF (JV)**

Nous allons présenter les résultats obtenus sur un ensemble de shunts avec la méthode de mesure détaillée de chapitre. Ces résultats sont comparés à ceux obtenus avec les méthodes existantes (cf. [Tableaux](#page-140-0) 21, [22,](#page-141-0) [23](#page-141-1) et [24\)](#page-141-2). Nous rappelons que pour des shunts de courant supérieurs à 1 A il n'existe pas jusqu'à présent de méthodes permettant d'obtenir l'écart transposition au-delà de 100 kHz et l'angle de phase au-delà de 200 kHz. Les incertitudes présentées sont des incertitudes élargies avec un facteur d'élargissement  $k = 2$ . Les valeurs de  $\delta$  des autres méthodes sont celles relevées dans la littérature et mesurées au courants nominaux [15] [22] [19] [9]. Les commentaires sur ces résultats sont les suivants :

- Pour tous les shunts mesurés par cette nouvelle méthode, les valeurs de  $\delta$  et  $\phi$  sont incluses dans les incertitudes déclarées par les autres laboratoires. Les résultats de la nouvelle méthode sont donc cohérents avec ceux obtenus par les méthodes existantes. Ceci est illustré dans les [figures 89](#page-142-0) et [90](#page-142-1) respectivement pour deux shunts de 10 A basé sur la structure en cage et celui basé sur les résistances MELF.

- Pour 63 % des shunts mesurés (5 sur les 8), les incertitudes sont plus faibles ou comparables à celles des méthodes existantes.

- Les incertitudes de la méthode proposée augmentent avec la diminution de la valeur de la résistance nominale du shunt. Pour la même structure du shunt, le bruit de mesure avec le VNA est plus important pour des valeurs très inférieures à 50 Ω (désadaptation d'impédance), ce qui explique cette augmentation.

- Les incertitudes augmentent avec la fréquence : ceci s'explique par l'expression des variances au carré de  $\delta$  et  $\phi$  (cf. [Figures](#page-143-0) 91 et [92\)](#page-143-1). Nous rappelons ci-dessous l'expression de la variance au carré de  $\delta$  : elle est fonction de u <sup>2</sup>(R<sub>DC</sub>) et u<sup>2</sup>( $|Z_{shunt}|$ ). Seule cette dernière augmente avec la fréquence (par définition  $u(R_{DC})$  est constante). L'expression, de  $u^2(|Z_{shunt}|)$  est redonnée également cidessous : elle est fonction de  $R_{AC}$ , L,  $\omega$ ,  $u^2(R_{AC})$  et  $u^2(L)$ . Notons les termes devant  $u^2(R_{AC})$  et  $u^2(L)$ respectivement A et B. Premièrement  $u^2(R_{AC})$  est bien supérieur à  $u^2(L)$ , et cette dernière est constante sur la bande de fréquence. Deuxièmement, la variance  $u^2(R_{AC})$  augmente significativement avec la fréquence et son coefficient multiplicateur A est compris entre 1 et 0,8. C'est donc le produit de A par  $u^2(R_{AC})$  qui est responsable de l'augmentation de la variance  $u^2(Z_{shunt})$  et donc de  $u^2(\delta)$ .

$$
u^2(\delta) = \left(\frac{\partial \delta}{\partial R_{\rm DC}}\right)^2 u^2(R_{\rm DC}) + \left(\frac{\partial \delta}{\partial |Z_{\rm Shunt}|}\right)^2 u^2(|Z_{\rm Shunt}|) \tag{III.42}
$$

Avec :

$$
u^{2}(|Z_{\text{Shunt}}|) = \left(\frac{R_{AC}}{\sqrt{R_{AC}^{2} + (L \omega)^{2}}}\right)^{2} u^{2}(R_{AC}) + \left(\frac{L \omega^{2}}{\sqrt{R_{AC}^{2} + (L \omega)^{2}}}\right)^{2} u^{2}(L)
$$
  
= A × u<sup>2</sup>(R<sub>AC</sub>) + B × u<sup>2</sup>(L) (III. 43)

Les résultats sont très satisfaisants par rapport à l'objectif fixé au début de ce travail de thèse pour la méthode de mesure à développer. Les objectifs en termes d'incertitudes à 1 MHz sur  $\delta$  et  $\phi$ devaient être inférieures respectivement à  $1.10^{-3}$  et  $2.10^{-3}$  rad. A titre d'exemple, les incertitudes obtenues à 1 MHz sur le shunt RISE 10 A sont 2,0.10<sup>-3</sup> et 1,4.10<sup>-3</sup> rad respectivement sur  $\delta$  et  $\phi$ . D'autre part, les avantages de cette méthode par rapport aux méthodes utilisées existantes réside dans : le temps d'étalonnage réduit, la caractérisation simultanée de l'écart de transposition et de l'angle de phase et la bande de fréquence élargie au-delà de 100 kHz (jusqu'à quelques MHz).

La composante d'incertitude liée au kit d'étalonnage utilisé pour étalonner le VNA est primordiale pour obtenir un tel niveau d'incertitudes sur  $\delta$  et  $\phi$ . L'utilisation du kit d'étalonnage développé au LNE [72] permet d'assurer des incertitudes très faibles sur les paramètres S par rapport aux kits commerciaux. A titre d'exemple, pour le shunt RISE de 10 A, l'incertitude sur  $\delta$  et à 100 kHz en utilisant un kit commercial d'Agilent (85032F) est égale respectivement à 1020,5 ppm et 462,8 µrad. Le kit développé par le LNE permet d'obtenir à la même fréquence une incertitude de 395,8 ppm et 289,1 µrad sur  $\delta$  et  $\phi$  à 100 kHz. Nous allons présenter par la suite l'écart de transposition et l'angle de phase du shunt développé mesurés par la méthode présentée et basée du l'utilisation du VNA

<span id="page-140-0"></span>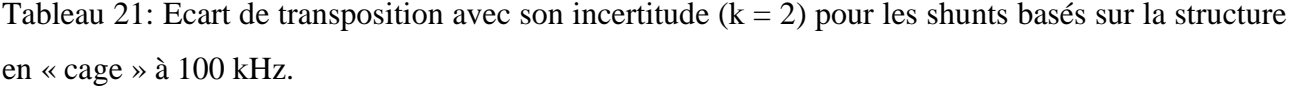

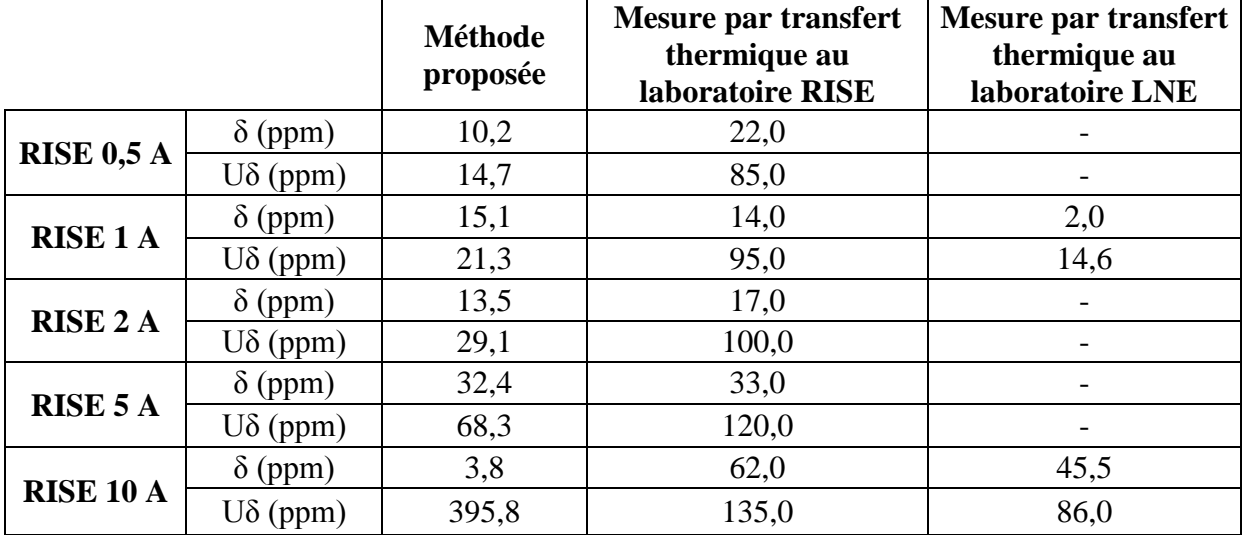

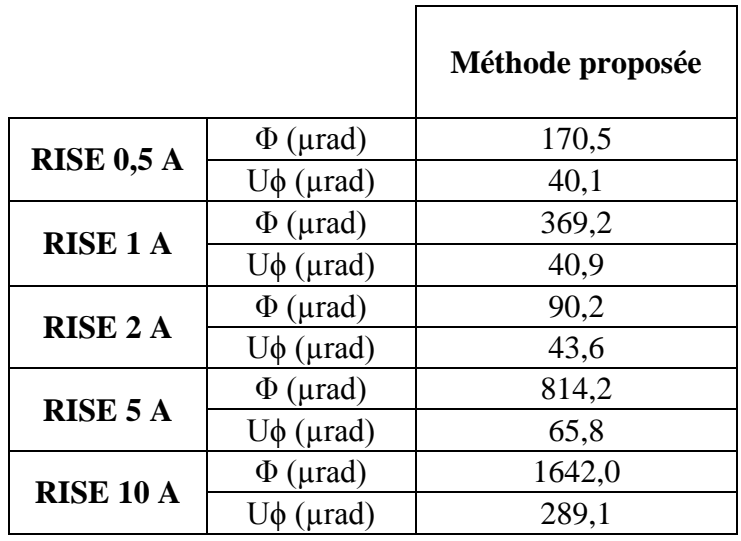

<span id="page-141-0"></span>Tableau 22 : Angle de phase avec son incertitude  $(k = 2)$  pour les shunts basés sur la structure en "cage" à 100 kHz.

٦

<span id="page-141-1"></span>Tableau 23 : Ecart de transposition avec son incertitude ( $k = 2$ ) pour les shunts basés sur les résistances "MELF" à 100 kHz.

|                   |                 | <b>Méthode</b><br>proposée | <b>Mesure par transfert</b><br>thermique au<br>laboratoire JV | <b>Mesure par transfert</b><br>thermique au laboratoire<br><b>PTB</b> |
|-------------------|-----------------|----------------------------|---------------------------------------------------------------|-----------------------------------------------------------------------|
| JV1A              | $\delta$ (ppm)  | $-3,0$                     | $-2,1$                                                        | $-4,0$                                                                |
|                   | $U\delta$ (ppm) | 25,2                       | 5,5                                                           | 8,8                                                                   |
| JV <sub>5</sub> A | $\delta$ (ppm)  | $-6,7$                     | $-5,0$                                                        | $-8,0$                                                                |
|                   | $U\delta$ (ppm) | 80,5                       | 10,0                                                          | 24,0                                                                  |
| <b>JV10A</b>      | $\delta$ (ppm)  | $-15,7$                    | $-2,0$                                                        | $-18,0$                                                               |
|                   | $U\delta$ (ppm) | 94,1                       | 15,0                                                          | 70,0                                                                  |

<span id="page-141-2"></span>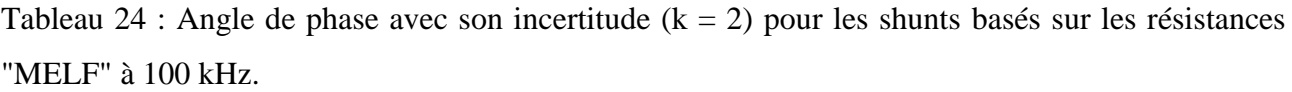

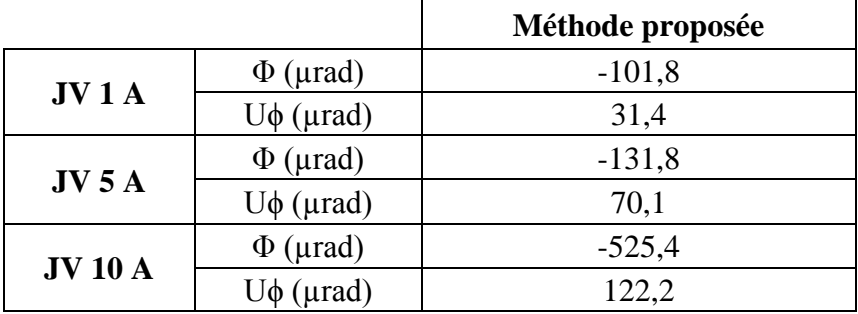

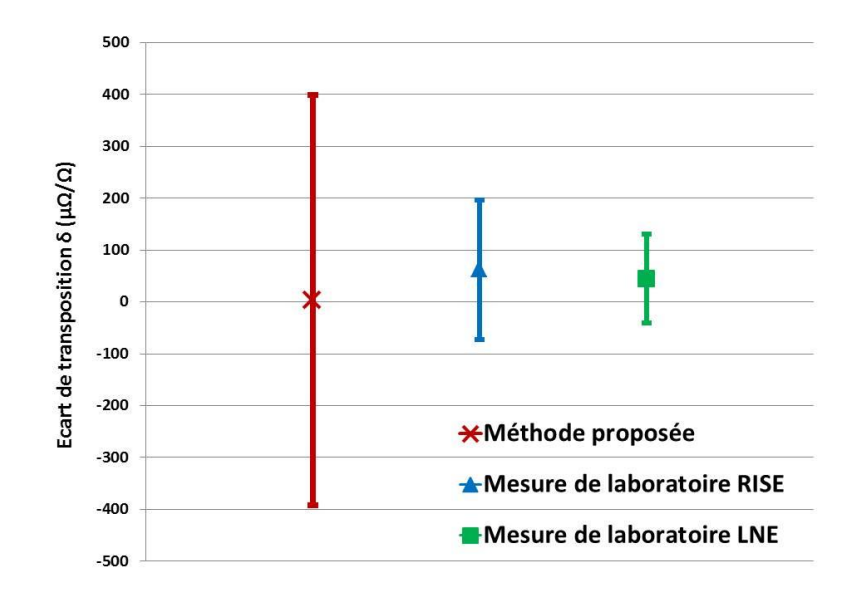

<span id="page-142-0"></span>Figure 89 : Ecart de transposition du shunt basé sur la structure en cage de 10 A à 100 kHz mesuré par la méthode proposée et celles existantes.

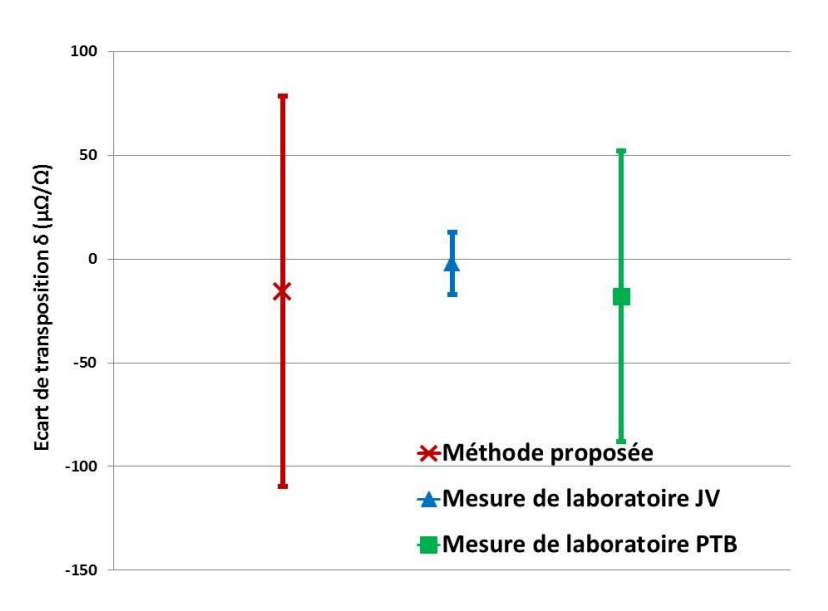

<span id="page-142-1"></span>Figure 90 : Ecart de transposition du shunt basé sur les résistances MELF de 10 A à 100 kHz mesuré par la méthode proposée et celles existantes.

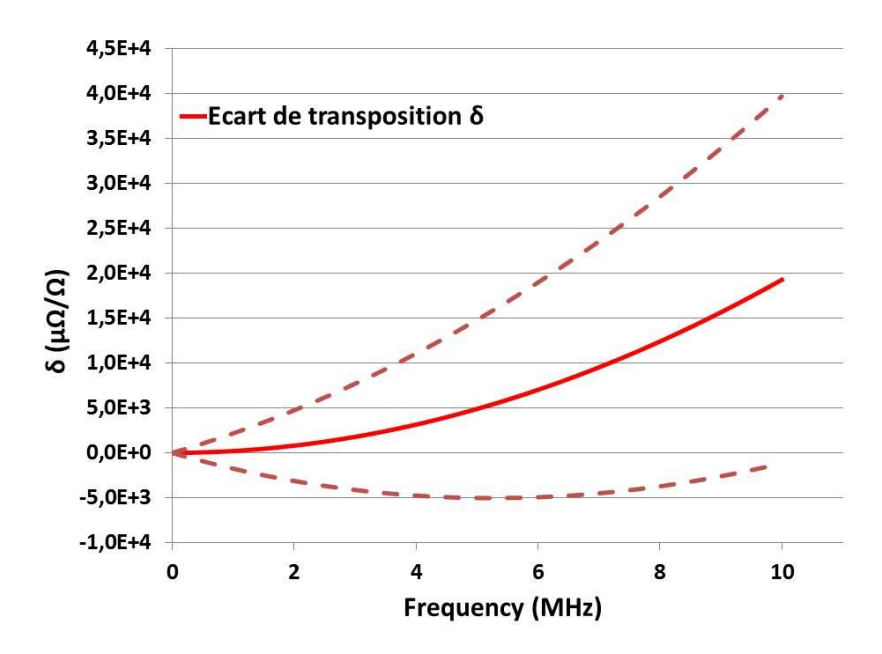

<span id="page-143-0"></span>Figure 91 : Evolution d'incertitude sur l'écart de transposition en fonction de la fréquence du shunt 10 A développé par RISE.

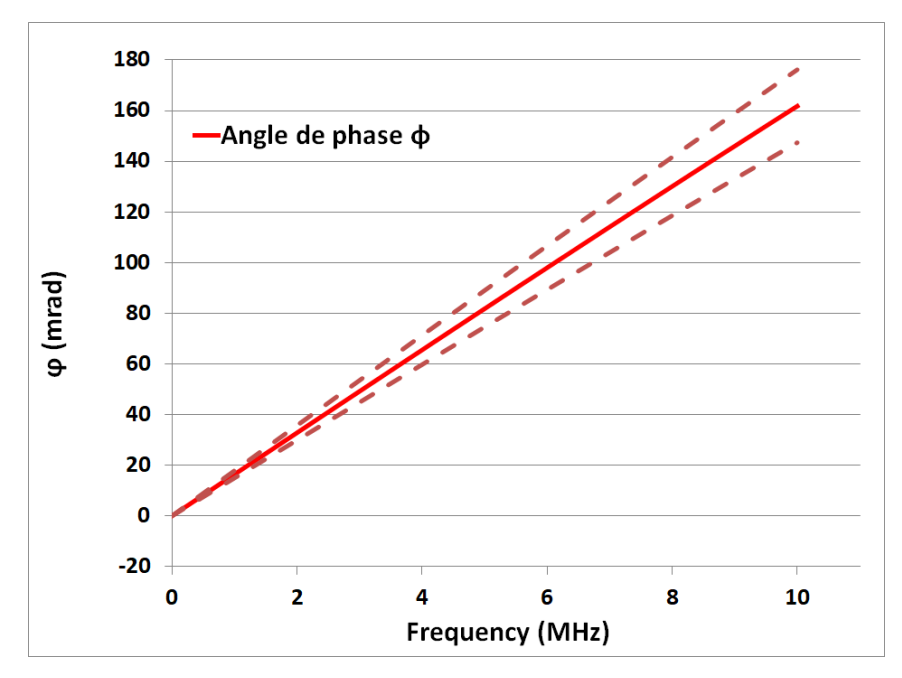

<span id="page-143-1"></span>Figure 92 : Evolution d'incertitude sur l'angle de phase en fonction de la fréquence du shunt 10 A développé par RISE.

# 3.5. **Estimation des incertitudes du shunt développé : Ecart de transposition et angle de phase.**

Le shunt développé de 50 mA est mesuré en utilisant la méthode développée (cf. [Figure 93\)](#page-144-0). Les incertitudes élargies ( $k = 2$ ) sur  $\delta$  et  $\phi$  sont évaluées avec la méthode basée sur les dérivées partielles. Les résultats trouvés à 100 kHz et 1 MHz sont présentés dans le [tableau 25.](#page-144-1) Les [figures](#page-145-0)  [94](#page-145-0) et [95](#page-145-1) illustrent respectivement la variation des incertitudes sur  $\delta$  et  $\phi$  en fonction de la fréquence.  $\hat{A}$  1 MHz, les incertitudes élargies (k = 2) sur  $\delta$  et  $\phi$  sont respectivement égales à 1,22.10<sup>-3</sup> et
3,06.10<sup>-3</sup> rad : ces valeurs sont comparables à celles obtenues sur  $\delta$  (2,0.10<sup>-3</sup>) et  $\phi$  (1,4.10<sup>-3</sup> rad) pour le shunt RISE de 10 A.

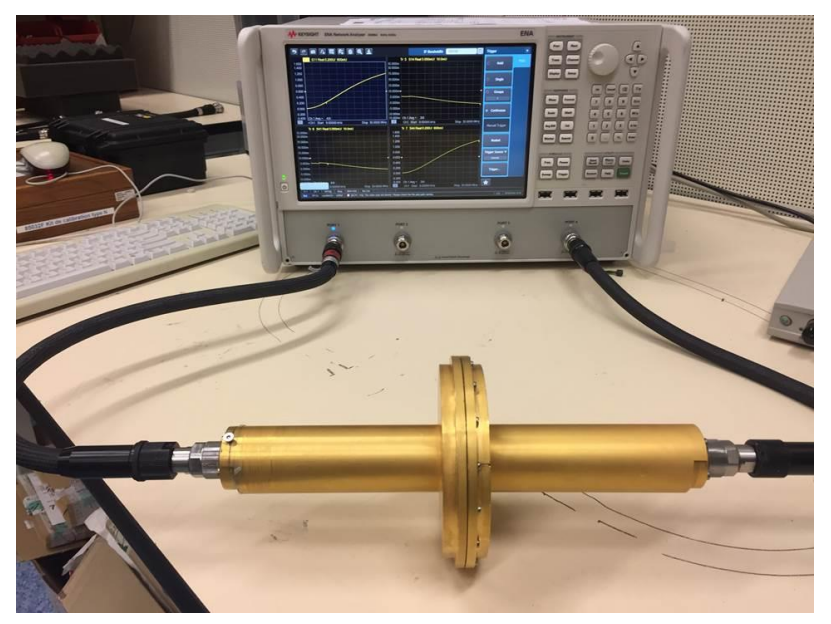

Figure 93 : Mesure du shunt de courant développé au VNA.

Tableau 25 : Incertitudes élargies (k = 2) sur l'écart de transposition et l'angle de phase du shunt de courant développé à 100 kHz, 1 MHz et 10 MHz.

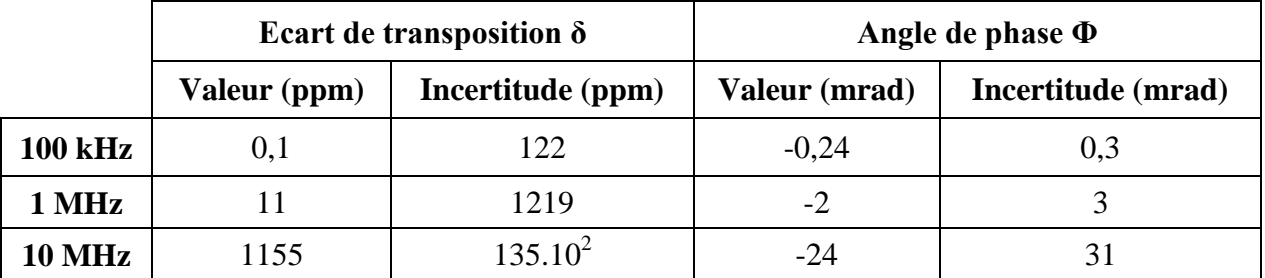

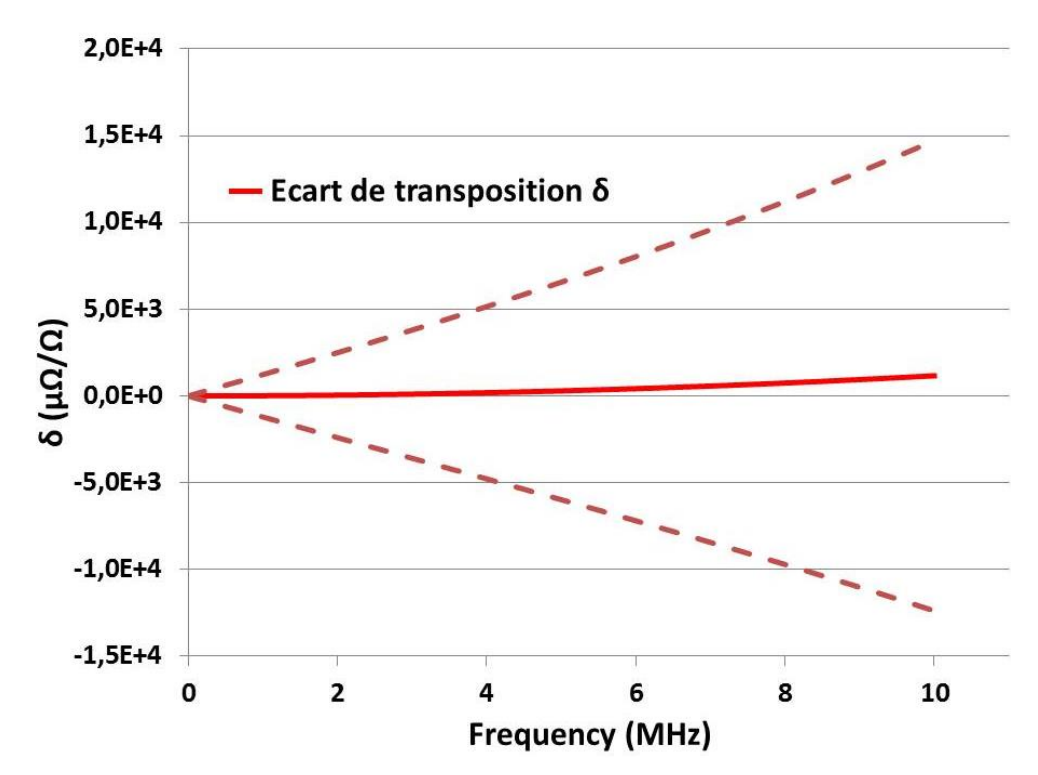

Figure 94 : Evolution d'incertitude sur l'écart de transposition en fonction de la fréquence du shunt développé.

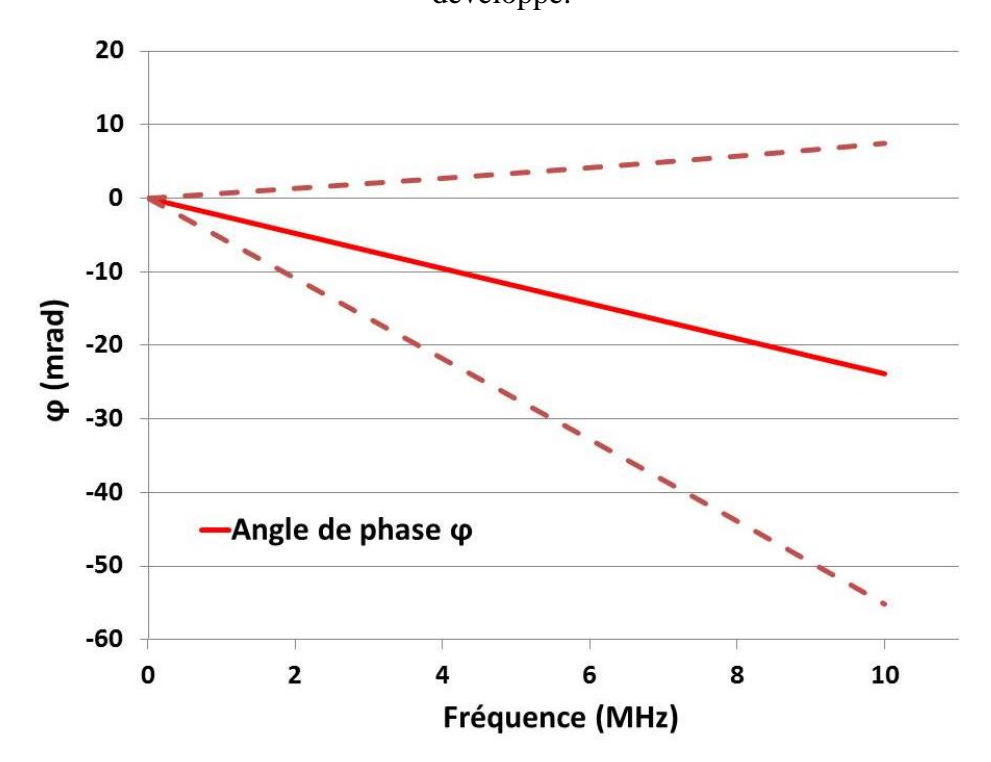

Figure 95 : Evolution d'incertitude sur l'écart de transposition en fonction de la fréquence du shunt développé.

# **Conclusion générale et perspectives**

#### **Conclusion générale**

En métrologie, un shunt étalon est principalement utilisé pour mesurer des fortes valeurs de courant (continu, alternatif et impulsionnel) mais aussi pour étalonner des transformateurs de courants (bobines de Rogowski), des capteurs Pearson ou même d'autres shunts. Dans l'industrie et notamment dans le domaine de l'énergie, des shunts larges bandes sont utilisés dans la mesure de courants transitoires afin d'avoir une image la plus exacte possible de la qualité du réseau de distribution ou du rendement des moteurs des véhicules électriques.

Avant la mise en œuvre d'un shunt, il est impératif de connaître la phase  $\phi$  et l'écart de transposition  $\delta$ . Ce dernier représente la variation du module de son impédance à une fréquence donnée par rapport à sa valeur de résistance en continu  $R_{DC}$ .

Jusqu'à présent, pour les valeurs de courant supérieures à 1 A, l'étalonnage en module et déphasage des shunts est limité respectivement à 100 kHz et 200 kHz : au-dessus de ces fréquences et de ce niveau de courant leur traçabilité n'est donc pas assurée. A 1 MHz, la méconnaissance de et  $\phi$  génère également des incertitudes importantes dans l'étalonnage des capteurs de courants impulsionnels.

Afin d'améliorer la traçabilité de la mesure du courant alternatif et impulsionnel ainsi que celle de l'étalonnage des shunts de courant, le LNE a initié ce travail de thèse dont les deux résultats majeurs sont :

- d'une part, le développement d'un shunt étalon calculable pour la mesure de courant électrique de 10 A dans une bande de fréquences allant du courant continu DC à 10 MHz,

- d'autre part, la mise au point d'une nouvelle méthode de mesure basée sur l'utilisation d'un VNA pour la caractérisation simultanée du module et déphasage des shunts jusqu'à 10 MHz.

Le shunt développé est calculable et sa géométrie coaxiale. Son design a été pensé pour minimiser son échauffement thermique et obtenir une faible variation d'impédance (module et phase) jusqu'à 1 MHz. Il est composé principalement d'un disque résistif placé au centre d'une ligne coaxiale dont l'extrémité est reliée à deux connecteurs type N : le premier pour injecter le courant et le second pour mesurer la tension. La valeur de la résistance en courant continu du disque a été définie à 0,08  $\Omega$ : celle-ci permet de générer une tension de 0,8 V à ses bornes lorsqu'il est parcouru par un courant de 10 A. La valeur de 0,8 V est mesurée au LNE avec les meilleures incertitudes. Deux modèles analytiques ont été établis : électrique et thermique. Ces derniers reposent sur des données d'entrée mesurées (dimensions, permittivité du diélectrique utilisé etc.) ou connues (données des fabricants pour la conductivité thermique et électrique des matériaux conducteur et isolant). Les

modèles ont permis de calculer l'écart de transposition  $(\delta)$ , le déphasage ( $\phi$ ) et l'échauffement  $\Delta T$ moyen du shunt. A 1 MHz les valeurs calculées pour  $\delta$  et  $\phi$  sont respectivement de 14,99 ppm et -10 µrad, et la valeur de  $\Delta T$  est inférieure à 1 °C. A titre de comparaison, les shunts étalons actuellement utilisés dans les laboratoires nationaux de métrologie ont des valeurs de  $\delta$  et  $\phi$ supérieures en valeur absolue à 159,58 ppm et 5254 µrad à 1 MHz. Le design du shunt LNE a des performances théoriques bien meilleures. Les bonnes performances thermiques sont également à souligner : elles sont liées notamment à un système de convection.

La conception mécanique du shunt développé au cours de cette thèse permet de construire d'autres valeurs de courants en modifiant seulement le disque résistif pour obtenir la valeur de résistance adéquate : en théorie cette structure permet de couvrir la gamme de 80  $\Omega$  à 0,008  $\Omega$  en valeurs de résistance soit en courant des valeurs de 0,01 A à 100 A.

Dans le cadre de la thèse, la validation expérimentale du modèle électromagnétique a été effectuée pour un shunt dont la valeur de résistance est de 15,95 Ω : celle-ci peut être utilisée pour mesurer un courant de 50 mA jusqu'à plusieurs mégahertz. L'entreprise de sous-traitance n'a pu fournir dans les temps un disque résistif de 0,08 Ω. La valeur de 15,95  $Ω$  est différente de la valeur recherchée de 0,08 Ω pour un courant de 10 A, mais, il a été démontré que la structure est adaptée et valable pour la valeur recherchée de  $0.08 \Omega$  en changeant uniquement le disque résistif. Le shunt de 15,95  $\Omega$  a été caractérisé en fréquence  $(\delta, \phi)$  et en courant continu (coefficient de température et dérive dans le temps), seul le coefficient de puissance n'a pas été mesuré par manque de temps. Les résultats obtenus entre le calcul et la mesure sont en très bon accord. Pour l'écart de transposition (), l'écart en relatif est de 6 % à 1 MHz et inférieur à 7 % jusqu'à 10 MHz. Pour l'aspect thermique, la température moyenne de la structure obtenue avec l'approche théorique a été comparée à la simulation numérique (COMSOL) : l'écart absolu est de 0,01 °C. Le modèle thermique n'a pas été validé par des mesures expérimentales par manque de temps. A 1 MHz les valeurs calculées pour  $\delta$  et  $\phi$  sont respectivement de 11,65 ppm et -2,32 mrad, et la valeur de  $\Delta T$  est égale à 0,01 °C.

Les différentes méthodes de mesure de shunts de courant développées et utilisées dans les laboratoires nationaux de métrologie sont limitées en fréquence à 100 kHz pour l'écart de transposition et 200 kHz pour l'angle de phase pour les shunts de faibles impédances (typiquement inférieures à 0,8 Ω). De plus, elles permettent de mesurer uniquement un seul paramètre : soit l'écart de transposition soit l'angle de phase.

Dans cette thèse nous avons proposé une nouvelle méthode : celle-ci est basée sur l'utilisation d'un VNA. Ce dernier permet de mesurer la transimpédance  $Z_{21}$  qui représente l'impédance des

shunts de courant étalons. Les mesures sont effectuées en deux ports afin de caractériser des shunts de courant conçus en 2 ports. Pour obtenir les paramètres caractéristiques ( $\delta$  et  $\phi$ ) des shunts à étalonner, l'impédance  $Z_{21}$  est calculée à partir des paramètres S mesurés au VNA en configuration 2 ports. L'approche proposée est basée principalement sur les hypothèses que le comportement de l'impédance des shunts étalons en fonction de la fréquence jusqu'à quelques MHz peut être modélisé par un modèle électrique simple (un circuit RL série ou RC parallèle) et n'est pas influencée par le niveau de courant lors de la mesure. Avant de calculer les valeurs du modèle, une régression polynomiale est appliquée sur les mesures des parties réelle et imaginaire de l'impédance du shunt afin de s'affranchir de l'influence du bruit de mesure du VNA. La régression permet alors de recalculer les valeurs de l'impédance du shunt et ainsi obtenir  $\delta$  et  $\phi$ .

Les résultats obtenus sont très satisfaisants par rapport à l'objectif fixé au début de ce travail de thèse pour la méthode de mesure à développer : à 1 MHz, des incertitudes sur l'écart de transposition et l'angle de phase sont inférieures respectivement à  $1.10^{-3}$  et  $2.10^{-3}$  rad. Les avantages de cette méthode par rapport aux méthodes utilisées actuellement réside dans : le temps d'étalonnage réduit, la caractérisation simultanée de l'écart de transposition et de l'angle de phase et la bande de fréquence élargie et ce au-delà de 100 kHz (jusqu'à quelques MHz).

#### **Perspectives**

Les principales perspectives envisagées à ce travail de thèse sont :

- **-** Concevoir le disque résistif de valeur de résistance 0,08 Ω et valider la réponse électromagnétique de ce shunt de 10 A. Puis procéder aux caractérisations du coefficient de puissance, du coefficient de température et de la dérive.
- **-** Monter le système de convection thermique puis vérifier la réponse thermique du shunt en injectant un courant de 10 A. Cette vérification permettra de valider les hypothèses analytiques effectuées sur le modèle thermique. Dans le cas contraire (mauvais accord entre le modèle thermique et la mesure), la piste envisageable est d'essayer de trouver un autre cylindre d'un diamètre plus grand permettant d'augmenter la longueur des ailettes. L'objectif est de maximiser les échanges du flux thermique radial au niveau du shunt. Ces modifications géométriques favoriseront par ailleurs les performances de la réponse électromagnétique.
- **-** Estimer les incertitudes du calcul analytique pour le shunt développé au cours de ce travail de thèse
- **-** Caractériser métrologiquement des adaptateurs commerciaux de type N afin d'utiliser la méthode développée pour étalonner des résistances industrielles.
- **-** Améliorer la méthode de mesure en étalonnant les shunts de courant à des niveaux de courant plus élevés (courants nominaux). L'idée consiste à utiliser un amplificateur de courant (pour le courant injecté dans le shunt) avec un atténuateur (pour le signal de retour au VNA) comme c'est indiqué dans la [figure 96.](#page-150-0)

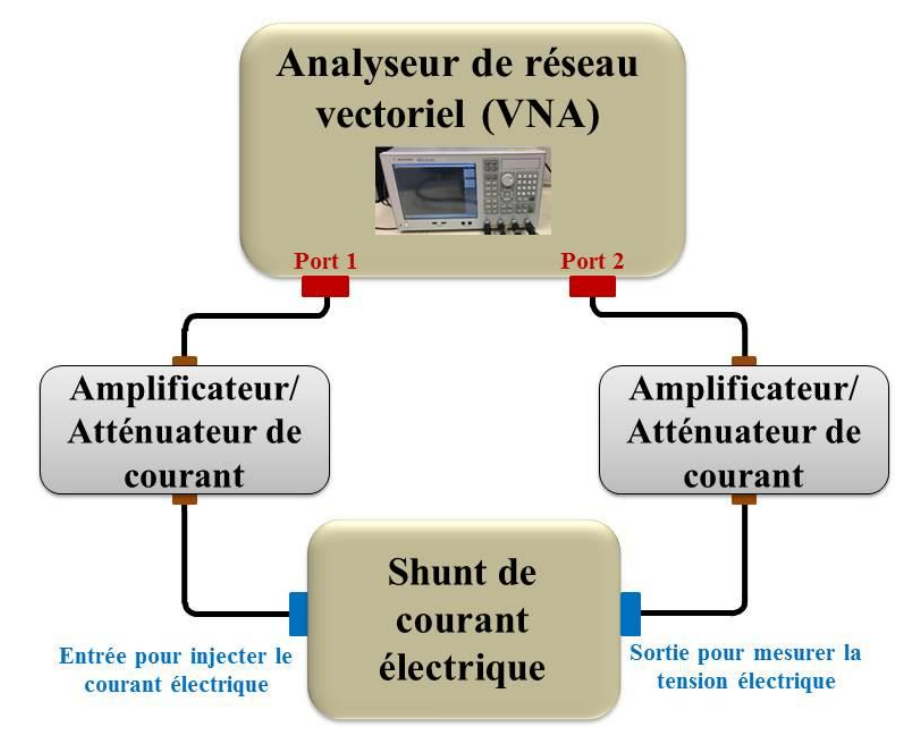

<span id="page-150-0"></span>Figure 96 : Solution proposée pour améliorer la méthode de mesure développée avec des niveaux de courant plus élevés.

## **Annexes**

## **Annexe 1 : Différents paramètres étudiés pour la détermination de la structure retenue du shunt**

Nous allons présenter en détails dans cette partie le choix des matériaux utilisés et les différents paramètres d'influence.

#### *Choix des matériaux utilisés*

Avant d'obtenir de la structure géométrique retenue, un premier travail préliminaire consiste à sélectionner les matériaux des différentes parties. Le choix est basé principalement sur la comparaison des caractéristiques électriques, thermiques et mécaniques des matériaux possible. Les différents matériaux concernés sont :

#### **Alliage du disque résistif**

Des alliages comme le Manganin et Zeranin (utilisés dans les shunts basés sur les feuilles résistives et développés par le laboratoire autrichien BEV [4]) ou encore l'Evanhom (utilisé dans les shunts développés par le NIST [73]) présentent une résistivité de l'ordre de quelques  $\mu\Omega$ .cm. Ils sont les plus utilisés pour la fabrication des résistances de précision. Le développement d'un shunt avec ces types d'alliages permet donc d'obtenir une très faible valeur de résistance (quelque mΩ). Pour la partie résistive du shunt proposé, plusieurs alliages faiblement résistifs (pour pouvoir construire facilement les valeurs de résistance souhaitées) ont été sélectionnés : Manganin, Zeranin, Noventin, Isaohm, Constantan, Aluchrom, Chromaloy et Evanohm. Ces alliages de précision présentent une grande stabilité dans le temps grâce à l'homogénéité de leur structure cristalline et grâce à un traitement thermique spécial. Ils sont aussi insensibles à la corrosion, avec des dérives dans le temps de leurs résistivités électriques très faibles (de l'ordre de quelques ppm.an<sup>-1</sup>).

Pour notre application métrologique, les alliages de Constantan, Aluchrom et Chromaloy ont été délaissés à cause de leurs coefficients de température importants (supérieurs à 30 ppm. $K^{-1}$ ). Pour les autres alliages, le choix a été basé sur l'épaisseur de peau à 1 MHz et les conditions de dépôt sous vide possible à réaliser. Comme nous avons évoqué dans le manuscrit, l'alliage résistif choisi est l'Evanohm, c'est un alliage constitué principalement de nickel-chrome. Cet alliage non magnétique présente également une haute résistance à la traction et à la corrosion. Avec une stabilité de 1 à 15 µΩ/an.

#### **Matériau du substrat isolant**

L'utilisation d'un substrat isolant électriquement, conducteur thermiquement et suffisamment épais est indispensable. Le substrat permet d'assurer une rigidité mécanique de la résistance.

Compte tenu des épaisseurs de l'alliage résistif, le substrat permet une stabilité mécanique du disque résistif dans la structure. Cette rigidité mécanique favorise une stabilité de la valeur de la résistance dans le temps.

Assurer un très bon transfert thermique de la chaleur du disque résistif vers le substrat puis du substrat vers le blindage. Cela permet une utilisation sans engendrer une élévation de température due à l'effet Joule dans le disque résistif. Trois substrats ont été choisis parmi plusieurs substrats possibles et disponibles sur le marché [37]. Les substrats sélectionnés sont : Macor, Shapal (Nitrure d'aluminium) et Nitrure de bore. Ces trois substrats ont été testés et évalués. D'un point de vue théorique, le meilleur substrat est le Shapal. Mais comme indiqué précédemment, pour des contraintes de réalisation et de temps insuffisant, le substrat utilisé dans ce manuscrit est un substrat en Macor.

#### **Matériau des parties conductrices (conducteur central et blindage)**

En plus de l'alliage résistif, le conducteur central (âme centrale) et le blindage du shunt sont les principales parties conductrices considérées. Ces parties conductrices doivent être évidemment caractérisées par une conductivité électrique bien supérieure à celle de l'alliage utilisé afin d'assurer la détermination de la valeur en DC du shunt principalement par le disque résistif. Le conducteur doit assurer à la fois une bonne conductivité électrique et thermique possible notamment pour le blindage. Le cuivre a été choisi pour le blindage à cause de la valeur de sa conductivité thermique élevée. Par contre, le laiton a été choisi pour usiner le conducteur central à cause de sa dureté mécanique (pour l'usinage de l'épaulement mécanique) et son coût.

#### **Choix de l'isolant électrique à l'intérieur de la structure**

Entre le blindage et l'âme centrale un isolant électrique est nécessaire. Il s'est posé la question de son choix. Ce matériau doit favoriser la dissipation de chaleur tout en minimisant la capacité électrique parasite de la structure. Les différents isolants électriques sélectionnés sont : Polytétrafluoroéthylène (PTFE), Copolymères (POM-C), Homopolymères (POM-H), Polytéréphtalate d'éthylène (PETP) et l'air. Ce dernier a été retenu pour les deux raisons suivantes :

- Sa permittivité diélectrique relative unitaire permet de minimiser la capacité électrique du shunt par rapport aux polymères qui ont une permittivité diélectrique relative supérieure à 2,1

- L'évacuation de la chaleur est faite principalement par l'intermédiaire du substrat isolant et non par l'air. La conductivité thermique de l'air  $(0.02 \text{ W.m}^{-1} \text{K}^{-1})$  faible par rapport aux polymères (supérieure à  $0,23 \text{ W.m}^{-1}$ .K<sup>-1</sup>) n'est donc pas pénalisante.

#### *Echauffement : paramètres d'influence*

Plusieurs paramètres géométriques et matériaux du shunt peuvent influencer sa variation de résistance en fonction de la température. La détermination parfaite de ces paramètres permet une dissipation rapide de la chaleur engendrée par un courant électrique. Les différents paramètres étudiés sont :

#### **Rayons internes du blindage**

Le blindage est usiné en deux parties à partir d'un cylindre plein du cuivre. La première partie permet de plaquer le disque résistif. La valeur maximale du rayon interne du blindage côté courant R<sub>IntBlindage</sub><sub>I</sub> a été fixée à 45 mm : rayon maximal disponible sur le marché (cf. [Figure 1\)](#page-154-0). La dissipation de la chaleur du disque résistif est effectuée essentiellement à travers le substrat isolant. Le rayon interne du blindage côté mesure de la tension R<sub>IntBlindage</sub> U est minimisé afin de pouvoir maximiser la surface d'échange thermique (surface perpendiculaire à l'axe du shunt) par conduction entre le substrat et le blindage.

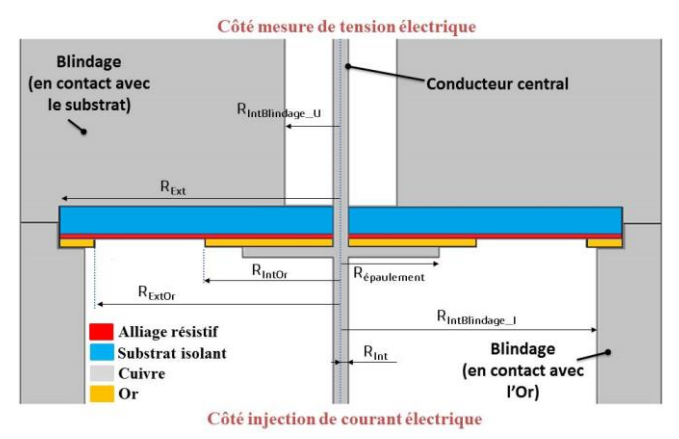

Figure 1 : Choix des rayons internes de blindage de structure du shunt.

#### <span id="page-154-0"></span>**Rayon de l'épaulement mécanique du conducteur central**

La valeur du rayon  $R_{\text{\'enalement}}$  est comprise entre les rayons  $R_{\text{Int}}$  du conducteur central et  $R_{\text{IntOr}}$  du dépôt d'or (cf. [Figure 1\)](#page-154-0). Le choix d'un rayon R<sub>épaulement</sub> d'une valeur proche à celle du rayon R<sub>IntOr</sub> d'or, permet de favoriser les échanges thermiques côté courant. Mécaniquement, l'épaulement a été usiné en une seule pièce avec le conducteur central afin de limiter la problématique de décentrage. La valeur du rayon R<sub>Int</sub> est égale à 1,52 mm. Pour des contraintes mécaniques de réalisation, la valeur du rayon Répaulement a été fixée à 6,8 mm.

#### **Epaisseur du substrat isolant**

Le flux de chaleur est principalement axial dans le substrat si son épaisseur est faible devant son diamètre, l'épaisseur du substrat isolant intervient alors dans la résistance de conduction du substrat R<sub>cd sub</sub>. L'utilisation d'un substrat plus épais implique une augmentation de sa résistance de

conduction : ce qui entraine une augmentation de l'échauffement. Par contre, dans le cas où la surface de contact axiale avec le blindage y est plus importante, le flux de chaleur devient radial. L'épaisseur du substrat a été fixée alors à 3 mm. Cette valeur disponible (pour faciliter et minimiser le coût d'usinage mécanique) est suffisante pour manipuler facilement le disque résistif et permet d'assurer l'évacuation de la chaleur à travers le substrat.

#### **Epaisseur de l'épaulement du conducteur central**

L'influence de l'épaisseur e<sub>épaulement</sub> du conducteur central sur la variation thermique est presque négligeable à cause de la dissipation de la chaleur effectuée principalement à travers le substrat isolant (cf. [Figure 2\)](#page-155-0). Cependant, au centième près, l'échauffement peut diminuer en augmentant l'épaisseur e<sub>épaulement</sub>. En prenant en compte des contraintes mécaniques, l'épaisseur e<sub>épaulement</sub> a été fixée à 2 mm.

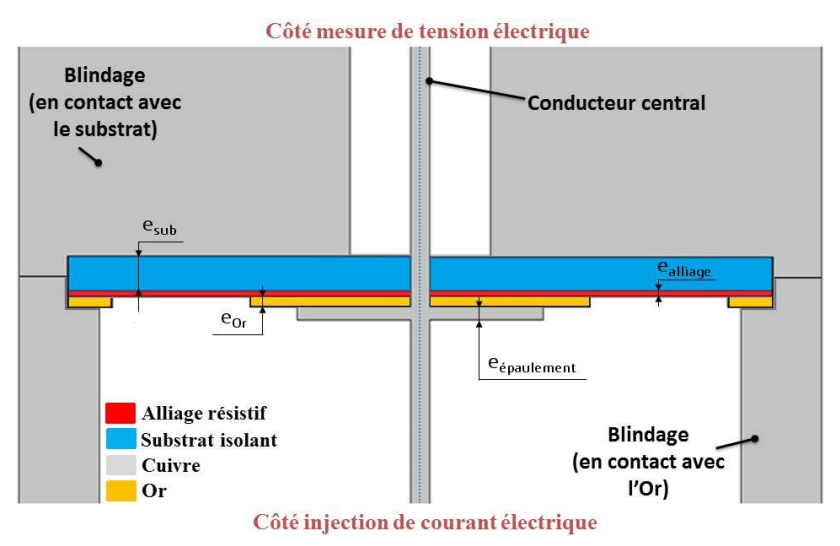

Figure 2 : Epaisseurs des différentes parties constituants le disque résistif

#### <span id="page-155-0"></span>**Choix du matériau du conducteur central**

Malgré que, par simulation numérique, l'échauffement maximal est situé au point du contact entre l'épaulement mécanique et l'alliage résistif, mais l'influence du matériau du conducteur central sur l'échauffement thermique est presque négligeable. Par contre, pour centrer le conducteur central par rapport au blindage, un trou de centrage dans le substrat est nécessaire. Le centrage impose des tolérances mécaniques très faibles sur la broche du conducteur. Le matériau doit alors posséder une dureté mécanique suffisante. Comme évoqué précédemment, nous avons choisis le laiton pour sa dureté mécanique.

#### **Utilisation d'un système de convection thermique**

Le transfert thermique entre le blindage et le disque résistif se fait par conduction, alors que les échanges avec l'air extérieur ont lieu par convection thermique. La résistance thermique  $R_s$  est

calculée en fonction de la surface d'échange du blindage (avec ou sans systèmes de convection) et du coefficient de convection thermique h avec l'air d'extérieur comme c'est montré dans l'équation [\(II. 44\).](#page-89-0) La [figure 3](#page-156-0) illustre une structure intermédiaire du shunt. L'utilisation d'un système de convection thermique permet de minimiser la résistance de convection  $R_s$ , donc, de diminuer l'échauffement thermique de la structure.

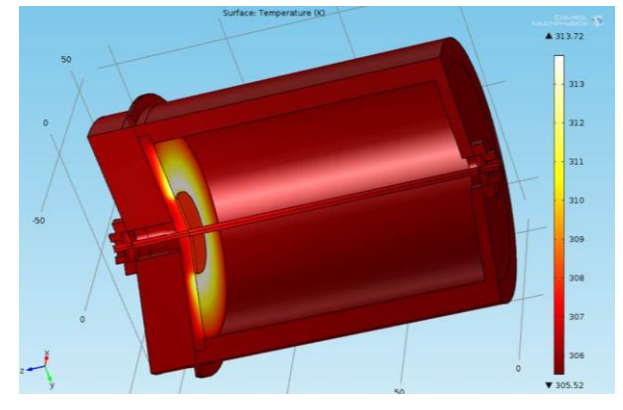

Figure 3 : Structure intermédiaire du shunt avant l'utilisation du système de convection thermique.

#### <span id="page-156-0"></span>*Réponse électromagnétique : paramètres d'influence*

Afin de minimiser la variation d'impédance du shunt proposé en fonction de la fréquence, plusieurs paramètres géométriques et des matériaux sont choisis parfaitement. Les différents paramètres à définir sont :

#### **Rayon interne du conducteur central RInt**

Le rayon interne du conducteur central  $R_{Int}$  (cf. [Figure 1\)](#page-154-0) influence, d'une part, la capacité et l'inductance coaxiale de la plupart des tronçons, et d'autre part la résistance électrique liée aux pertes de la plupart des tronçons coaxiaux du shunt. La valeur du rayon R<sub>Int</sub> a été fixée à 1,52 mm, cette valeur est celle correspondant au diamètre du conducteur internedes connecteurs type N [34].

#### **Rayon interne de blindage côté courant RIntBlindage\_I**

Tenant compte des propriétés électriques et thermiques, le diamètre maximal du cylindre creux de cuivre disponible et utilisé pour usiner les parties du blindage est égal à 120 mm. La valeur de la capacité d'un tronçon coaxial variée proportionnellement à l'inverse de logarithme népérien du rapport des deux rayons R<sub>IntBlindage</sub><sub>I</sub> et R<sub>Int</sub> [32]. Le choix d'un rayon R<sub>IntBlindage I</sub> maximal est recommandé afin de minimiser cette composante capacitive. Pour des contraintes mécaniques liées à la valeur de ce diamètre, la valeur du rayon interne du blindage côté courant R<sub>IntBlindage I</sub> a été fixée à 45 mm (cf. [Figure 1\)](#page-154-0).

#### **Rayon interne du blindage côté mesure de la tension RIntBlindage\_U**

La longueur de la section du cylindre creux du blindage est la plus grande parmi tous les tronçons coaxiaux. Comme pour le rayon R<sub>IntBlindage I</sub>, le rayon interne du blindage côté mesure de la tension R<sub>IntBlindage U</sub> (cf. [Figure 1\)](#page-154-0) influence la capacité et l'inductance coaxiale des tronçons du shunt. L'amélioration de la réponse électromagnétique nécessite de maximiser le rayon  $R_{IntBlindage U}$ . Néanmoins, ce paramètre est conditionné par le dimensionnement du système de convection thermique (système de convection thermique). La minimisation de sa valeur permet d'augmenter la hauteur des ailettes H<sub>ailette</sub> ce qui augmente leurs performances. La valeur du rayon R<sub>IntBlindage\_U</sub> a été fixée à 8,5 mm dans la partie thermique.

#### **Matériau du substrat isolant**

Du point de vue électromagnétique, le substrat isolant doit être caractérisé par une valeur faible de sa constante diélectrique. De plus, thermiquement, une conductivité thermique importante est indispensable afin d'évacuer facilement la chaleur. Enfin, mécaniquement, le matériau doit posséder une dureté mécanique suffisante pour pouvoir être facilement usiné. Nous avons privilégié l'aspect thermique à l'électromagnétique. Pour des contraintes liées au temps de réalisation, Le substrat utilisé dans ce manuscrit de thèse est le substrat Macor. Mais pour le futur, comme évoqué dans la chapitre 3, un autre substrat appelé Shapal (Nitrure d'aluminium) a été identifié comme meilleur pour sa forte conductivité thermique (92 W.m<sup>-1</sup>.K<sup>-1</sup>), par rapport aux autres substrats étudiés et disponibles. Pour information, la permittivité relative du Shapal est égale à 7,3.

#### **Epaisseur du substrat isolant**

D'un point de vue électrique, l'augmentation de l'épaisseur du substrat isolant e<sub>sub</sub> (cf. [Figure 2\)](#page-155-0) minimise les capacités électriques  $C_p$  et  $C_g$  déterminée essentiellement dans le substrat isolant. Thermiquement, l'épaisseur e<sub>sub</sub> doit être faible afin de réduire la résistance de conduction thermique du substrat [\(II. 43\).](#page-88-0) Le choix de la valeur d'épaisseur du substrat isolant a été basé principalement sur la minimisation de l'échauffement thermique du shunt, elle a été fixée à 3 mm. Cette valeur correspond à l'épaisseur faible et disponible permettant un usinage mécanique simple du substrat isolant.

#### **Epaisseurs du blindage**

Le choix de la valeur est dicté par les contraintes mécaniques de réalisation. Cette épaisseur doit être suffisante pour garantir une non-déformation du cylindre et supporter l'emmanchement mécanique du système de convection thermique. Pour les faces latérales, la valeur est fixée à 10 mm. Par contre, pour tenir compte de la fixation des connecteurs type N, l'épaisseur du cylindre creux a été fixée à 13,5 mm. La [figure 4](#page-158-0) illustre les épaisseurs du blindage.

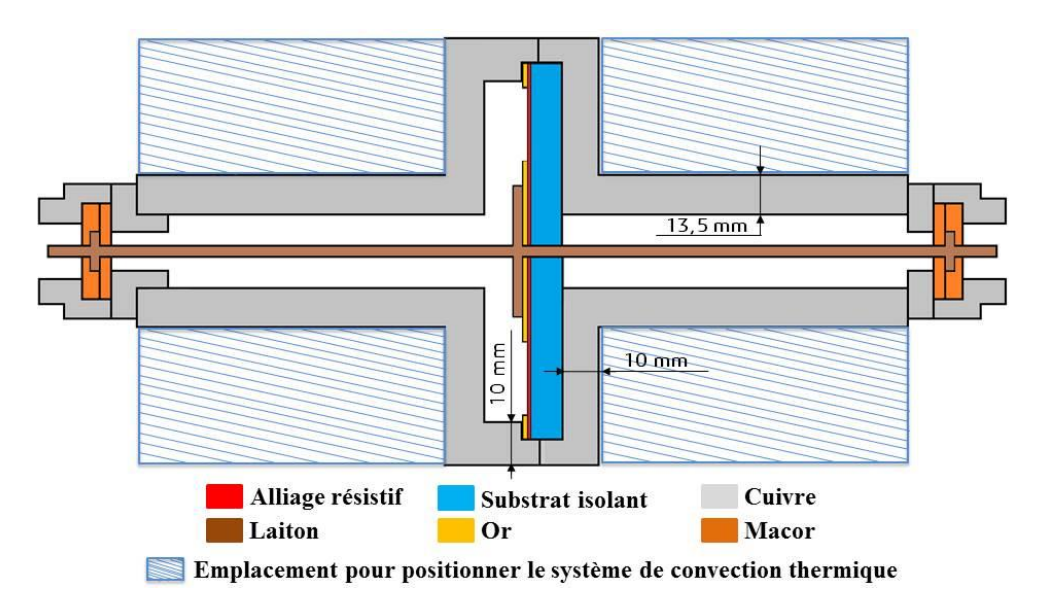

<span id="page-158-0"></span>Figure 4 : Epaisseurs du blindage dans la structure retenue du shunt de courant.

## **Annexe 2 : Calcul de la capacité due au gradient de potentiel entre le disque résistif et le blindage.**

La capacité C<sub>g</sub> due au gradient de potentiel entre le disque résistif et le blindage est donnée par :

$$
C_{g} = \frac{2\pi \epsilon_{r} \epsilon_{0}}{d \cdot \ln^{2} \left(\frac{R_{\text{ExtOr}}}{R_{\text{Intro}}}\right)} \int_{R_{\text{Intro}}}^{R_{\text{ExtOr}}} r \cdot \ln^{2} \left(\frac{R_{\text{ExtOr}}}{r}\right) dr
$$

Calcul de l'intégrale F(r) :

$$
F(r) = \int_{R_{\text{Intro}}}^{R_{\text{Extor}}} r \cdot \ln^2 \left(\frac{R_{\text{Extor}}}{r}\right) \partial r
$$

On pose :

$$
x = \ln\left(\frac{R_{\text{Extor}}}{r}\right)
$$

Donc :

$$
\begin{cases}\nr = R_{\text{Extor}} e^{-x} \\
dr = -R_{\text{Extor}} e^{-x} dx\n\end{cases}
$$

On peut écrire alors :

$$
F(r)=\int_{R_{Inor}}^{R_{\text{Extor}}} r\,.\ln^2\left(\frac{R_{\text{Extor}}}{r}\right)\partial r=-R_{\text{Extor}}^2\int_0^{\ln\left(\frac{R_{\text{Extor}}}{R_{Inor}}\right)}x^2e^{-2x}\,dx
$$

En utilisant une intégration par partie, nous pouvons écrire :

$$
F(r) = -R_{out}^2 \left( \left[ \frac{-x^2 e^{-2x}}{2} \right]_0^{\ln \left( \frac{R_{\text{Extor}}}{R_{\text{inor}}} \right)} + \int_0^{\ln \left( \frac{R_{\text{Extor}}}{R_{\text{inor}}} \right)} x e^{-2x} dx \right)
$$

En faisant également une autre intégration par partie, l'expression de F(r) s'écrit sous forme :

$$
F(r) = -R_{out}^2 \left( \left[ \frac{-x^2 e^{-2x}}{2} \right]_0^{\ln \left( \frac{R_{\text{Extor}}}{R_{\text{Inor}}} \right)} + \left[ \frac{-x e^{-2x}}{2} \right]_0^{\ln \left( \frac{R_{\text{Extor}}}{R_{\text{Inor}}} \right)} + \int_0^{\ln \left( \frac{R_{\text{Extor}}}{R_{\text{Inor}}} \right)} \frac{e^{-2x}}{2} dx \right)
$$

Donc:

$$
F(r) = -R_{\text{Extor}}^2 \left( \left[ \frac{-x^2 e^{-2x}}{2} \right]_0^{\ln \left( \frac{R_{\text{Extor}}}{R_{\text{Inor}}} \right)} + \left[ \frac{-x e^{-2x}}{2} \right]_0^{\ln \left( \frac{R_{\text{Extor}}}{R_{\text{Inor}}} \right)} - \left[ \frac{e^{-2x}}{4} \right]_0^{\ln \left( \frac{R_{\text{Extor}}}{R_{\text{Inor}}} \right)} \right)
$$

$$
= R_{\text{Extor}}^2 \left[ \frac{e^{-2x}}{2} \left( x^2 + x + \frac{1}{2} \right) \right]_0^{\ln \left( \frac{R_{\text{Extor}}}{R_{\text{Inor}}} \right)}
$$

Finalement :

$$
F(r) = R_{\text{Extor}}^2 \left[ \frac{1}{2} \left( \frac{r}{R_{\text{Extor}}} \right)^2 \left( \ln^2 \left( \frac{R_{\text{Extor}}}{r} \right) + \ln \left( \frac{R_{\text{Extor}}}{r} \right) + \frac{1}{2} \right) \right]_{R_{\text{Intro}}}^{R_{\text{Extor}}}
$$

Donc :

$$
F(r) = \frac{R_{\text{Extor}}^2}{2} \left[ \frac{1}{2} - \left( \frac{R_{\text{IntOr}}}{R_{\text{Extor}}} \right)^2 \left( \ln^2 \left( \frac{R_{\text{Extor}}}{R_{\text{Intor}}} \right) + \ln \left( \frac{R_{\text{Extor}}}{R_{\text{Intor}}} \right) + \frac{1}{2} \right) \right]
$$

Afin de prendre en compte le gradient du potentiel électrique dans les calculs de la capacité électrique, l'expression de la capacité entre le disque et les faces du blindage s'écrit sous forme :

$$
C_{g} = \frac{\pi \epsilon_{r} \cdot \epsilon_{0} \cdot R_{\text{Extor}}^{2}}{d \cdot \ln^{2} \left(\frac{R_{\text{Extor}}}{R_{\text{IntOr}}}\right)} \left[\frac{1}{2} - \left(\frac{R_{\text{Intor}}}{R_{\text{Extor}}}\right)^{2} \left(\ln^{2} \left(\frac{R_{\text{Extor}}}{R_{\text{Intor}}}\right) + \ln\left(\frac{R_{\text{Extor}}}{R_{\text{Intor}}}\right) + \frac{1}{2}\right)\right]
$$

On pose

$$
\left\{\n\begin{aligned}\nC_{k} &= \frac{2\pi \, \varepsilon_{r} \cdot \varepsilon_{0} \cdot R_{\text{Extor}}^{2}}{d \cdot \ln^{2} \left(\frac{R_{\text{Extor}}}{R_{\text{Intro}}}\right)} \\
A &= \frac{R_{\text{Intro}}^{2}}{2 \cdot R_{\text{Extor}}^{2}} \\
B &= \ln \left(\frac{R_{\text{Extor}}}{R_{\text{Intro}}}\right)\n\end{aligned}\n\right.
$$

Donc :

$$
\text{C}_\text{g} = \text{C}_\text{k} \left[ \frac{1}{4} - A \left( \text{B}^2 + \text{B} + \frac{1}{2} \right) \right]
$$

#### **Annexe 3 : Dimensionnement du système de convection thermique**

Dans cette annexe nous allons présenter la démarche suivie pour dimensionner le système de convection thermique utilisé pour les résultats présentés dans la partie [2.3.2](#page-90-0) du manuscrit. Un bloc du système de convection est placé sur chaque côté du shunt (côté injection du courant électrique et côté mesure de la tension électrique). Le flux thermique traverse le blindage vers les ailettes par conduction puis est ensuite évacué dans l'air essentiellement par convection, la [figure 5](#page-161-0) indique le passage du flux thermique dans une seule ailette du système de convection. Analytiquement, nous considérons que la température dans le blindage est homogène (exemple, pour 10A, les températures simulées dans COMSOL sont comprises entre 24,02 et 24,05 °C). Le transfert thermique par conduction dans les ailettes du système de convection est supposé s'effectuer principalement d'une manière radiale (cf. [Figure 6\)](#page-162-0).

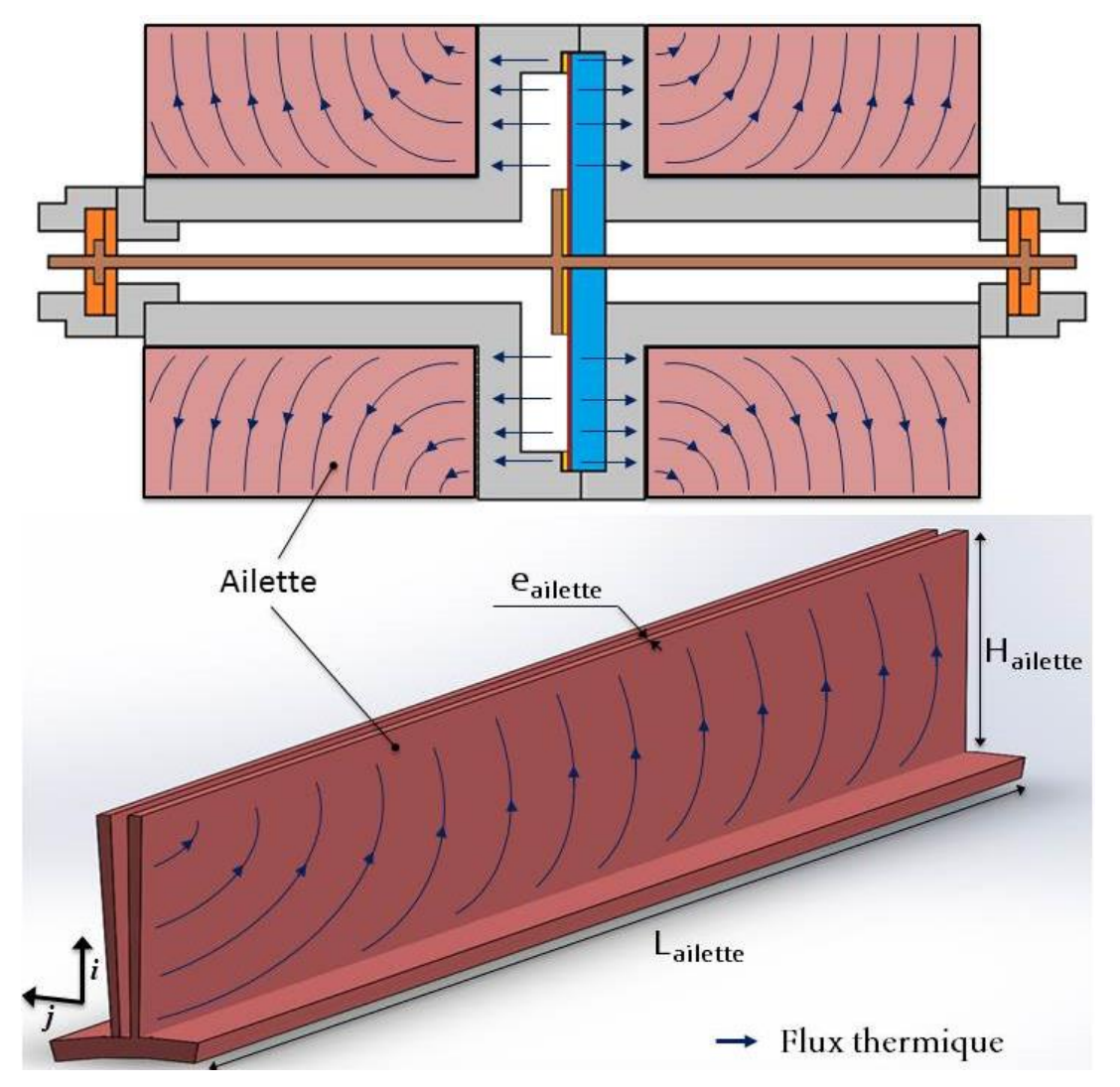

<span id="page-161-0"></span>Figure 5: Flux thermique (par conduction) dans les ailettes du système de convection thermique.

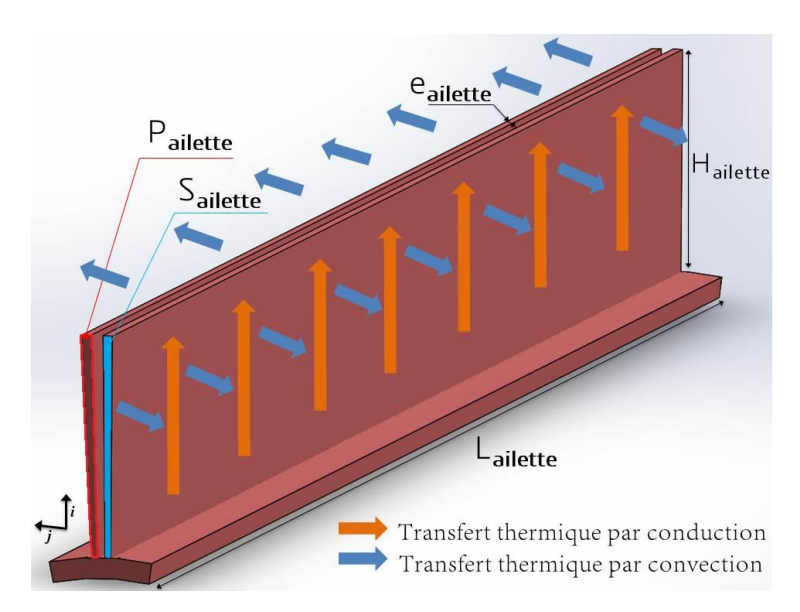

Figure 6: Transfert thermique dans les ailettes du système de convection thermique.

<span id="page-162-0"></span>Pour le calcul des dimensions des ailettes nous utilisons le nombre de Biot B*i* [74]. Ce nombre sans dimension est défini comme étant le rapport entre la résistance de conduction pour le flux de chaleur dans l'ailette (selon l'épaisseur de l'ailette) et sa résistance de convection, qui nous permet de quantifier la nature du [transfert thermique](https://fr.wikipedia.org/wiki/Transfert_thermique) au niveau des ailettes. Autrement dit, le nombre B*i* est un paramètre permettant de déterminer l'efficacité de l'ailette en fonction de ses dimensions géométriques. Si le nombre B*i* est très inférieur à 1 cela signifie que le flux de température est unidirectionnel selon l'axe transversal *j* : dans ce cas l'ailette favorise bien le transfert thermique par convection vers l'extérieur. Au contraire si le nombre B*i* est très supérieur à 1 cela signifie que le flux de température est unidirectionnel selon l'axe longitudinal *i*, par conséquent, la température à l'extrémité de l'ailette est très proche de la température ambiante. Dans ce cas l'efficacité de l'ailette est fortement dégradée et la longueur du système de convection devient inutile [46]. Cette condition imposée sur la valeur du nombre B*i* permet de définir la longueur utile de l'ailette : elle est appelée la longueur caractéristique. Celle-ci est calculée par le rapport de la surface d'ailette Sailette sur son périmètre Pailette que nous allons définir par la suite.

Pour le système de convection considéré, le nombre de Biot B*i* s'exprime en fonction du coefficient de convection *h* de l'échange ailette-air *(*égal à 5 W.m-2 .K-1 , voir paragraphe 2.4.1), de la surface d'ailette S<sub>ailette</sub>, son périmètre P<sub>ailette</sub> et de la conductivité thermique λ<sub>ailette</sub> du matériau utilisé pour les ailettes. Ce nombre sans unité s'écrit :

$$
Bi = \frac{S_{ailette} \cdot h}{P_{ailette} \cdot \lambda_{ailette}}
$$
 (1)

Les ailettes ont été conçues en cuivre à cause de la conductivité thermique élevée de cuivre (380 W.K<sup>-1</sup>.m<sup>-1</sup>). Ici les valeurs de *h* et  $\lambda$  étant fixés seul les paramètres S<sub>ailette</sub> et P<sub>ailette</sub> peuvent être modifiés. Le diamètre extérieur de la partie du blindage sur lequel le système de convection sera fixé est déterminé par les dimensions géométriques du cylindre de cuivre disponible. Sa valeur est égale à 110 mm. En tenant compte des contraintes mécaniques pour la réalisation, la profondeur des ailettes Hailette a été fixée à 28 mm.

Comme évoqué précédemment dans la partie [2.1,](#page-54-0) La longueur totale du shunt  $L_{DimShunt}$  est égale à 30 cm. En connaissant la longueur de la partie du disque résistif qui égale à 30 mm, la longueur Lailette a été fixée à 135 mm.

Pour déterminer analytiquement la valeur de l'épaisseur e<sub>ailette</sub> nous utilisons la condition sur la valeur du nombre de Biot B*i*. Pour obtenir une efficacité optimale du système de convection thermique il faut respecter la condition B*i* très inférieur à 1, autrement dit:

$$
Bi \ll 1 \quad \text{donc} \quad \frac{e_{\text{ailette}}}{2 \left( H_{\text{ailette}} + e_{\text{ailette}} \right)} \ll \frac{\lambda_{\text{ailette}}}{h} \tag{2}
$$

Donc:

$$
e_{\text{ailette}} \ll \frac{2 \lambda_{\text{ailette}} H_{\text{ailette}}}{h H_{\text{ailette}} - 2 \lambda_{\text{ailette}}}
$$
(3)

Afin de favoriser le transfert thermique par convection dans les ailettes par rapport à un transfert par conduction, il est nécessaire d'assurer une résistance de conduction des ailettes largement inférieure la résistance de convection, c'est à dire :

$$
R_{cd\_ailette} \ll R_{s\_ailette} \tag{4}
$$

En utilisant les équations [\(II. 43\)](#page-88-0) et [\(II. 44\),](#page-89-0) nous pouvons écrire la condition suivante :

$$
e_{\text{ailette}} \gg \frac{h \, \text{H}_{\text{ailette}}^2}{\lambda_{\text{ailette}}} \tag{5}
$$

Théoriquement, en se basant sur les équations (3) et (5), l'épaisseur de l'ailette pour une efficacité optimale devra être comprise entre 10 µm et 28 mm. Nous avons choisi l'épaisseur minimale possible et disponible pour des tôles de cuivre à savoir 0,3 mm. Dans ce cas, le nombre de Biot est égal à  $3,68.10^{-4}$ . En plus, les résistances thermiques de conduction et de convection sont respectivement égales à 2,2 K.W<sup>-1</sup> et 32,8 K.W<sup>-1</sup>. Avec ce choix on peut négliger la variation de la température suivant une direction axiale du transfert thermique dans les ailettes.

Pour définir l'espacement entre les ailettes, nous calculons le facteur d'espacement des ailettes définit par le demi- rapport de l'épaisseur d'ailette e<sub>ailette</sub> et de la distance d<sub>ailette</sub> entre les ailettes [75]:

$$
\alpha_{ailette} = \frac{e_{ailette}}{2 * d_{ailette}}\tag{6}
$$

Pour une bonne dissipation thermique,  $\alpha_{\text{ailette}}$  doit être proche de 1/6 [75]. Cette condition permet de fixer la valeur de d<sub>ailette min</sub> à 0,86 mm (cf. [Figure 51](#page-93-0) du manuscrit).

#### **Nombre d'ailettes**

Le nombre des ailettes est un paramètre majeur qui va conditionner le refroidissement de la structure. Les dimensions de l'emplacement pour positionner les systèmes de convection thermique sont fixées suivant les contraintes mécaniques et les dimensions des pièces utilisées et usinées. Nous rappelons que les valeurs de l'épaisseur d'ailette e<sub>ailette</sub>, la distance d<sub>ailette</sub> et le rayon R<sub>ExtBlinadge</sub> sont déjà fixées (cf. [Tableau 12\)](#page-93-1). Par conséquent, le nombre d'ailettes pouvant être placé sur la périphérie du blindage est déterminé par :

$$
Number d'ailettes \leq \frac{2 * \pi * R_{ExtBlindage}}{(d_{ailette\_min} + e_{ailette})}
$$
\n
$$
(7)
$$

A partir de l'équation (7), le nombre d'ailettes est inférieur ou égal à 166 ailettes. Pour respecter les contraintes de réalisation mécanique, le nombre des ailettes a été fixé à 140.

Pour confirmer l'efficacité du système de convection dimensionné, nous définissons le rendement d'une ailette. Le rendement d'une ailette peut se définir comme étant le rapport entre le transfert réel de chaleur de l'ailette et le transfert thermique de l'ailette si toute sa surface était à une température uniforme (pas de refroidissement à l'extrémité). Il est calculé pour une conduction thermique radiale dans les ailettes (c'est-à-dire selon la hauteur des ailettes) suivant la relation [75]:

$$
\eta_a = \frac{\tanh\left(\frac{h \ H_{ailette}}{\xi \ \alpha_{ailette} \ \lambda_{ailette}}\right)}{\frac{h \ H_{ailette}}{\xi \ \alpha_{ailette} \ \lambda_{ailette}}}
$$
\n(8)

Avec ξ représentant le facteur de forme des ailettes. Ce dernier est défini par le rapport entre la largeur et la hauteur des ailettes [75], tel que :

$$
\xi = \frac{d_{ailette}}{H_{ailette}}\tag{9}
$$

Le rendement du système de convection dimensionné est égal à 98 %. Le dimensionnement du système de dissipation nous permet donc d'assurer théoriquement un échauffement thermique de la structure du shunt de 15,95  $\Omega$  inférieur à 0,2 °C avec un substrat isolant en Macor (cf. [Figure 51](#page-93-0) du manuscrit). Pour le shunt de 10 A (0,08  $\Omega$ ), l'échauffent est inférieur à 1,6 °C avec un substrat isolant en Shapal.

## **Annexe 4 : Modélisation numérique du système de convection thermique**

Modéliser le shunt avec le système de convection thermique complet (140 ailettes) nécessite un nombre de mailles trop important du fait de la complexité géométrique des ailettes et de leur nombre élevé. Pour simplifier les simulations thermiques sous COMSOL Multiphysics sans rajouter la forme géométrique des ailettes, nous utilisons une approche simplifiée. Celle-ci consiste à multiplier le coefficient de convection thermique *h* défini sur la surface externe du shunt par le rapport entre la surface d'échange thermique avec et sans le système de convection thermique. Cette approximation permet d'obtenir la même résistance de convection thermique sans avoir modéliser géométriquement les ailettes. Nous rappelons que la résistance de convection thermique  $R_s$  est définit comme l'inverse du produit entre le coefficient de convection thermique  $h$  (en  $W.m^{-2}.K^{-1}$ ) et la surface d'échange thermique S du shunt avec l'air ambiant, elle s'exprime par :

$$
R_s = \frac{1}{h.S} \tag{1}
$$

La valeur du coefficient de convection thermique  $h_{simu}$  configuré dans la simulation est calculée par la relation suivante :

$$
h_{simu} = h \frac{S_{\text{finale}}}{S_{\text{initiale}}}
$$
 (2)

Avec :

 $S_{\text{finale}}$ : Surface d'échange thermique avec l'utilisation du système de convection (en m<sup>2</sup>).

 $S<sub>initiale</sub>$ : Surface d'échange thermique sans l'utilisation du système de convection (en m<sup>2</sup>).

Afin de pouvoir valider cette approximation, nous avons utilisé deux approches :

- **1<sup>ere</sup> approche de validation** : Utilisation d'un seul système de convection placé côté injection du courant électrique. Le substrat isolant est en convection thermique directe avec l'air ambiant. La [figure 7–](#page-166-0)a illustre le principe de cette première approche.
- **2<sup>eme</sup> approche de validation** : Pour valider complètement l'approximation nous avons modélisé une structure proche à celle du shunt complet mais avec un nombre d'ailette et une longueur différents du cas réel (respectivement 40 et 10 mm). Dans cette approche, nous utilisons deux systèmes de convection placés à l'entrée et à la sortie de la structure. Le substrat isolant est en conduction thermique avec le cuivre (blindage). La modélisation réalisée est illustrée dans la [figure 7–](#page-166-0)b.

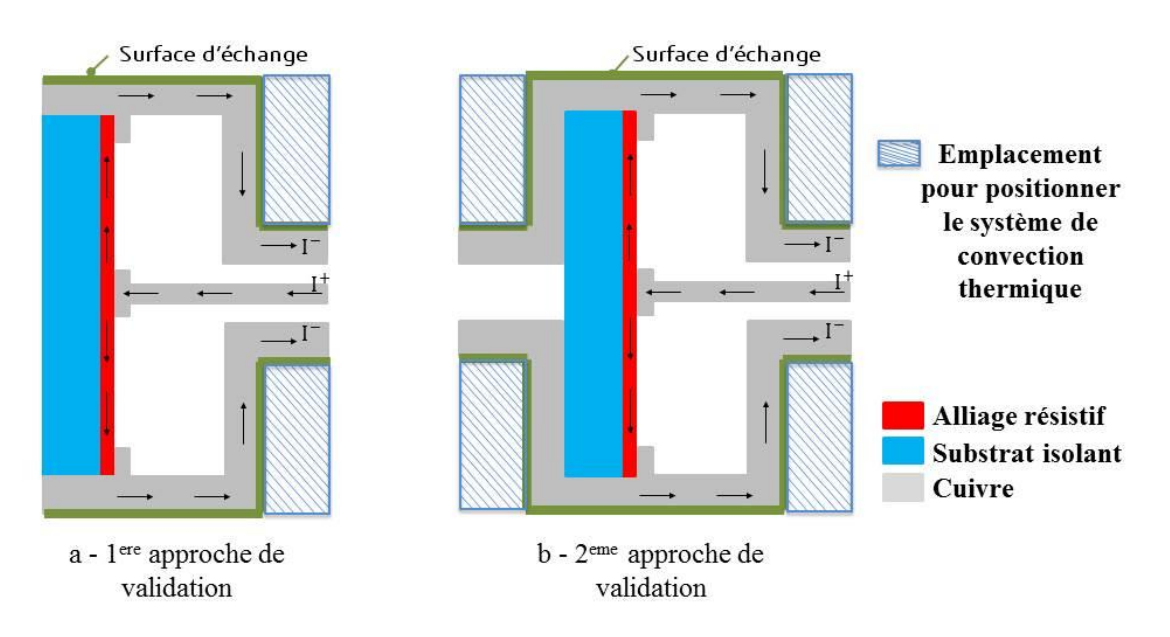

Figure 7: Approche de validation pour la modélisation thermique des ailettes.

<span id="page-166-0"></span>Dans chaque approche, deux simulations COMSOL ont été effectuées. La première simulation est effectuée avec un coefficient de convection thermique égal à 5 W.m<sup>-2</sup>.K<sup>-1</sup>, un nombre d'ailettes égal à 40 pour chaque système de convection thermique et une épaisseur d'ailette égale à 0,25 mm. La deuxième simulation est effectuée sans les systèmes de convection thermique (sans modéliser les ailettes) et en ajustant le coefficient de convection thermique pour obtenir la même valeur de résistance de convection. La valeur du courant électrique injecté est égale à 10 A. Le tableau cidessous résume les résultats de validation trouvés. D'une part l'erreur relative entre les cas avec et sans modélisation des ailettes est inférieure à 0,7 % et d'autre part la distribution de température dans le disque est identique dans les deux cas comme c'est montré dans les [figures](#page-167-0) 8 et [9.](#page-167-1)

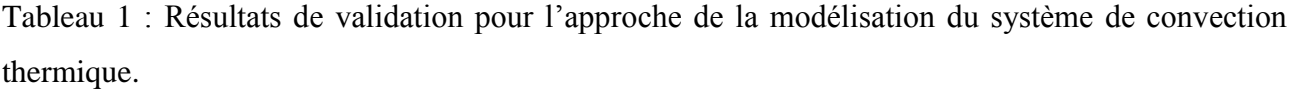

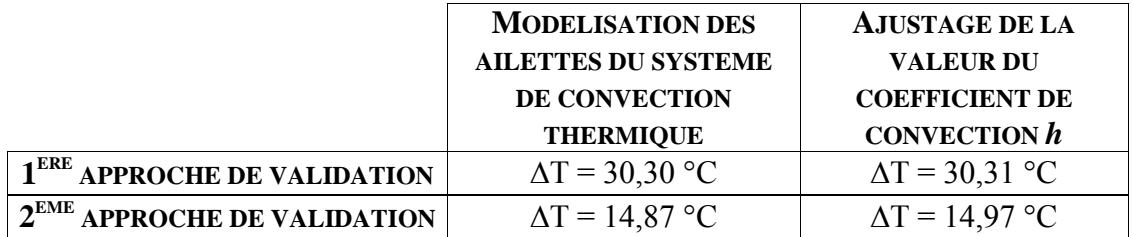

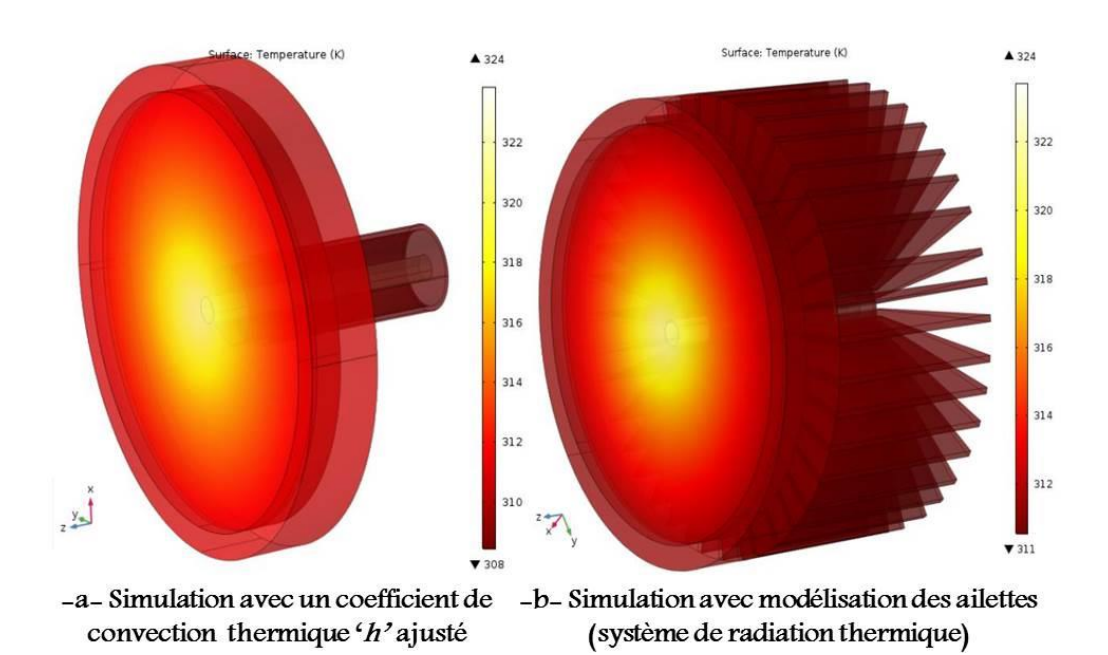

<span id="page-167-0"></span>Figure 8: Evolution de la température (K) pour la première approche de validation pour la modélisation thermique des ailettes.

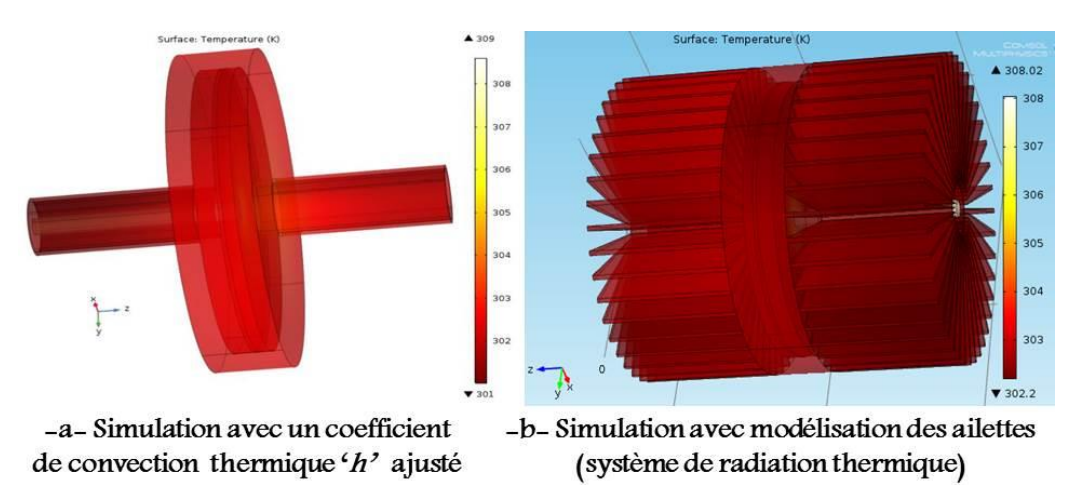

<span id="page-167-1"></span>Figure 9: Evolution de la température (K) pour la deuxième approche de validation pour la modélisation thermique des ailettes.

Par conséquent, nous pouvons utiliser l'approche qui consiste à ajuster le coefficient de convection thermique *h* dans les simulations afin d'éviter la modélisation des ailettes pour évaluer l'échauffement thermique de la structure du shunt. Dans le cas du shunt de courant, le coefficient de convection thermique h<sub>simu</sub> utilisé pour les simulations COMSOL est ajusté et égal à 144 W.m<sup>-2</sup>.K<sup>-1</sup>.

## **Annexe 5 : Méthode de mesure des shunts de courant basée sur l'utilisation d'un VNA et des adaptateurs d'impédance**

Nous allons à présent expliquer le principe de la première approche citée dans la thèse pour la mesure des shunts de courant en utilisant le VNA et en mettant en œuvre un adaptateur d'impédance : méthode finalement non retenue. Par définition, un circuit d'adaptation permet de réaliser une transformation d'impédances entre une charge et un VNA, de façon à maximiser le transfert de la puissance de la source (VNA) vers la charge (shunt dans notre cas). Le but principal de cette adaptation est de se placer dans les conditions de mesure correspondant à la meilleure sensibilité du VNA. Pour la mesure de l'impédance  $Z_{21}$ , deux circuits d'adaptation sont à utiliser entre le VNA et respectivement l'entré et la sortie du shunt de courant. Le circuit d'adaptation d'impédance à utiliser doit être caractérisé et mesuré en 2 ports avant son utilisation dans cette méthode. Plusieurs solutions d'adaptation d'impédance ont été étudiées dans cette partie. La figure 10-a illustre l'utilisation du circuit d'adaptation dans le cas d'une mesure de  $Z_{21}$ .

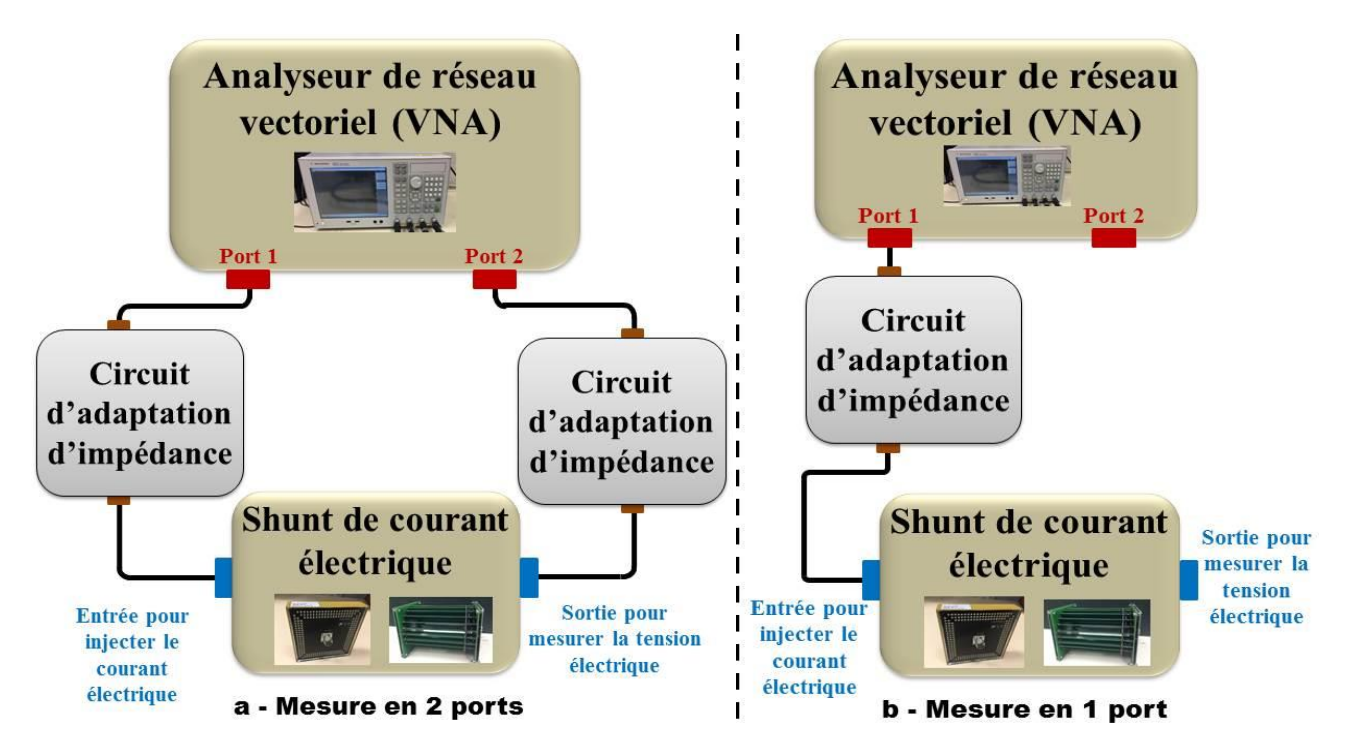

Figure 10 : Utilisation du circuit d'adaptation dans la méthode de mesure proposée.

La validation de cette approche est étudiée pour les shunts de 10 A afin de mesurer des valeurs de résistance électrique proches de celle recherchée du shunt développé. Pour les deux shunts basés sur la structure en « cage » et les résistances « MELF », nous supposons que jusqu'à quelques MHz, l'impédance  $Z_{21}$  définissant l'impédance des shunts est égale à l'impédance  $Z_{11}$  en se basant sur les modèles électriques des constructeurs [5], [11] (cf. Figure 11). Par conséquent, pour une première approche, nous allons utiliser un seul circuit d'adaptation (mesure en 1 port) afin de simplifier et

tester les solutions d'adaptation d'impédance étudiées (Figure 10-b). Pour assurer l'adaptation d'impédance entre le VNA et le shunt à mesurer, le circuit d'adaptation est conçu de telle manière à ce que sa matrice des paramètres S permette d'obtenir un coefficient de réflexion Γin quasiment nul à l'entrée du VNA, comme illustré dans la figure 12. Les calculs d'incertitudes effectués dans cette partie sont basés sur la méthode de Monte-Carlo. Le VNA est étalonné avec un kit commercial d'Agilent (85032F).

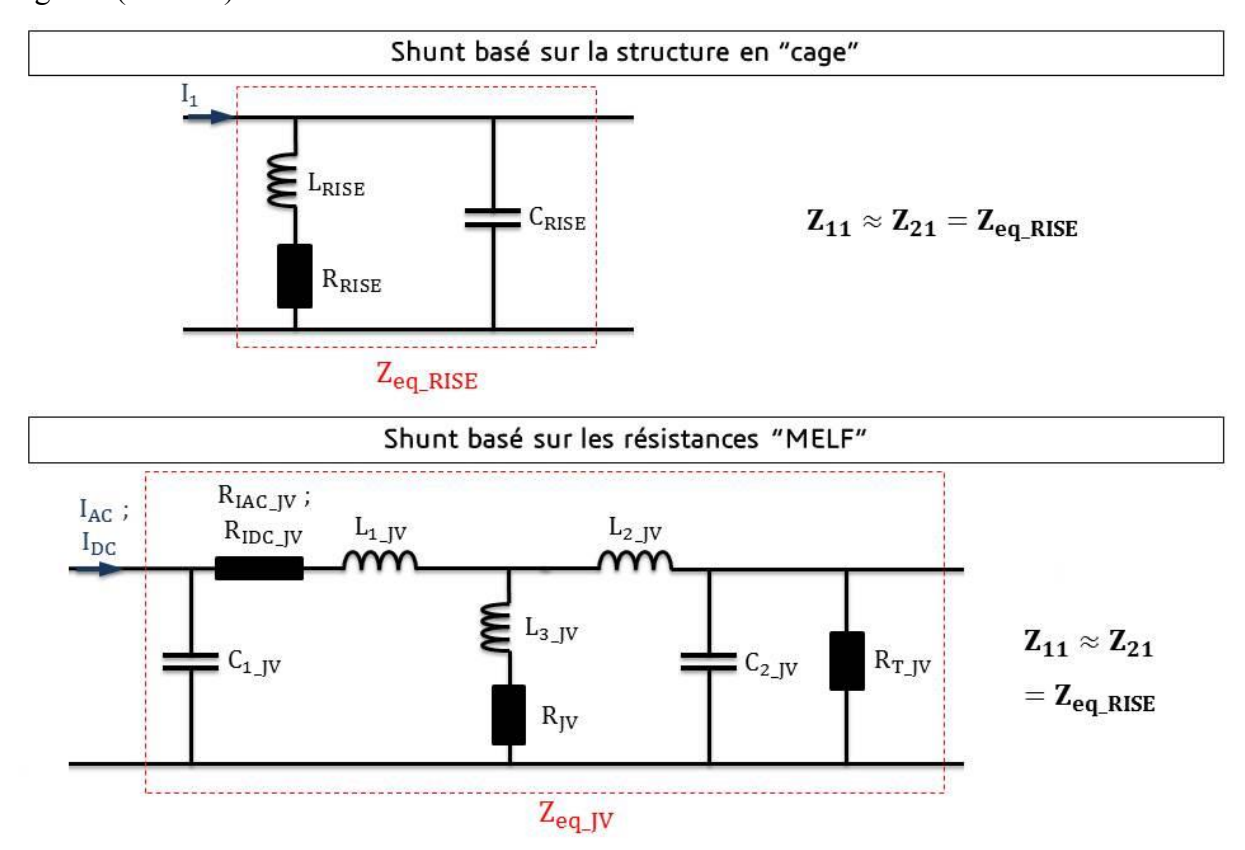

Figure 11 : Modèles électriques donnés par les constructeur des shunts de courant basés sur la structure en "cage" et les résistances "MELF"

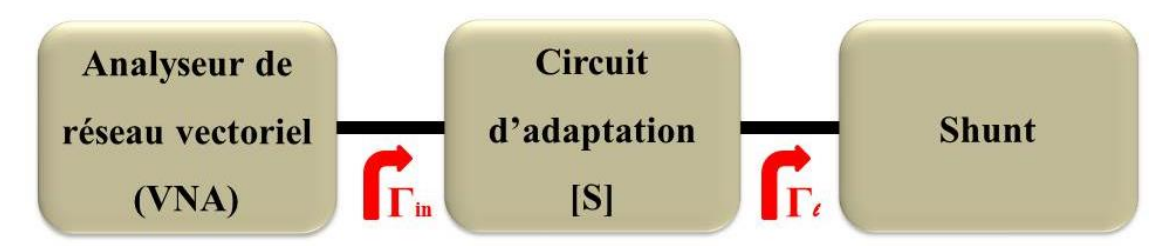

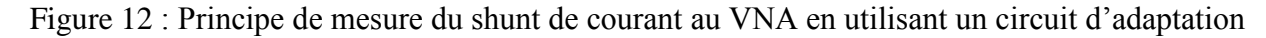

Pour obtenir l'expression du coefficient de réflexion à l'entrée du shunt Γ*<sup>l</sup>* , nous utilisons la règle de Mason présentée dans la figure 13. La résolution de ce graphe permet d'exprimer le coefficient de réflexion Γ*<sup>l</sup>* en fonction du coefficient de réflexion mesuré par le VNA Γin et des paramètres S du circuit d'adaptation. Il est donné par l'équation suivante :

$$
\Gamma_{t} = \frac{\Gamma_{\text{in}} - S_{11}}{S_{12}S_{21} + S_{22}(\Gamma_{in} - S_{11})}
$$
\n(1)

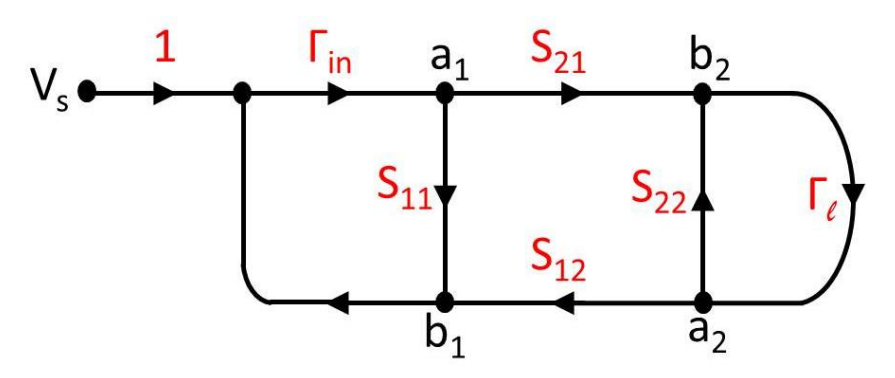

Figure 13 : La règle de Mason pour déterminer le coefficient de réflexion à l'entrée du shunt.

Pour résumer, l'incertitude sur la mesure du coefficient de réflexion Γ*<sup>l</sup>* du shunt dépend : des valeurs et des incertitudes des paramètres S du circuit d'adaptation et du coefficient de réflexion Γin. Une fois le coefficient de réflexion Γ*<sup>l</sup>* à l'entrée du shunt déterminé, nous pouvons calculer son impédance pour une mesure en réflexion (1-port) par la relation suivante :

$$
Z_{11} = Z_0 \frac{1 + \Gamma_t}{1 - \Gamma_t}
$$
 (2)

Z<sub>0</sub> est l'impédance caractéristique (en Ω), généralement, elle est égale à 50 Ω.

Les composants du circuit d'adaptation sont montés sur un circuit imprimé en utilisant deux connecteurs type N et des lignes micro-rubans pour les liaisons entre les composants d'adaptation. Un connecteur de type N mâle est utilisé pour la connexion avec le shunt, et un connecteur de type N femelle pour la connexion avec le VNA. Le circuit d'adaptation est défini alors entre les deux plans de référence des connecteurs type N utilisés. Les paramètres S du circuit d'adaptation sont obtenus par calcul analytique et par mesure au VNA (en 2 ports). Pour être complet, les effets parasites des différentes parties constituant le circuit d'adaptation (comme la transition coaxiale et la ligne micro-ruban) sont pris en compte. Les principales parties constituant le circuit d'adaptation sont présentées dans la figure 14.

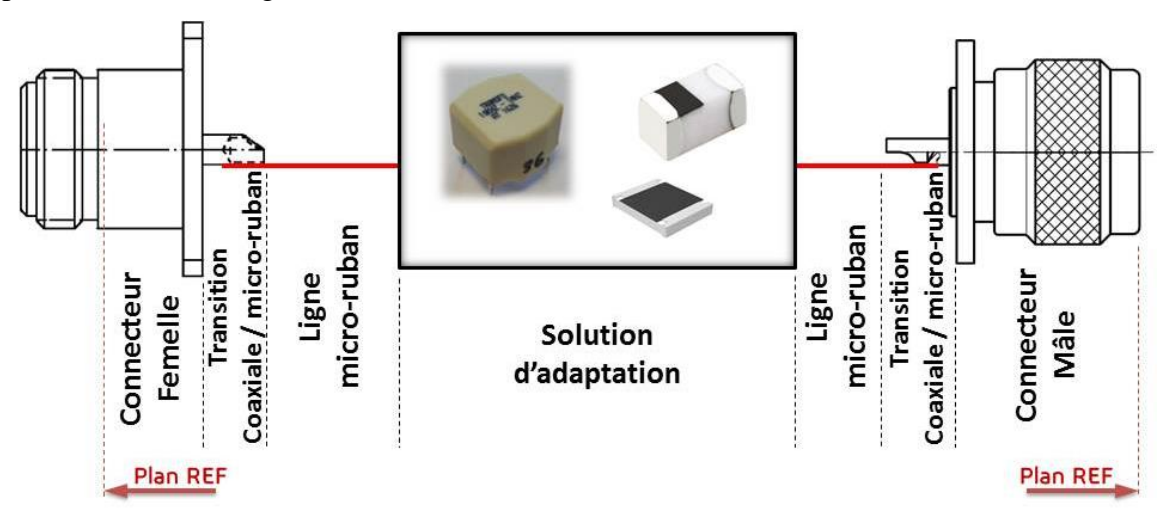

Figure 14 : Principales parties constituant le circuit d'adaptation.

Les parties présentées précédemment représentent les parties parasites dans le circuit d'adaptation. Les composants principaux qui assurent l'adaptation d'impédance sont présentés dans cette partie. Plusieurs solutions ont été étudiées pour effectuer l'adaptation d'impédance entre le VNA et le shunt à mesurer :

- Solution 1 : adaptation basée sur des composants réactifs discrets et disponibles sur le marché.
- **Solution 2** : adaptation basée sur une inductance spirale gravée et des condensateurs discrets disponibles.
- **Solution 3** : adaptation basée sur une résistance de précision 50 Ω.
- **Solution 4** : adaptation basée sur un transformateur.

Les modèles électriques de ces solutions sont simulés sur le logiciel Genesys. Ce logiciel permet de calculer numériquement le coefficient de réflexion à une fréquence choisie à l'entrée du shunt en modélisant le circuit électrique de l'ensemble : VNA, shunt et circuit d'adaptation. Nous allons détailler par la suite les différentes solutions étudies pour effectuer l'adaptation d'impédance. Les autres partie du circuit d'adaptation sont modélisées par une succession des circuits LC en prenant en comtes les propriétés des matériaux ainsi les dimensions géométriques mesurées de chaque partie.

#### **Solution 1 : circuit d'adaptation basé sur des composants réactifs discrets**

Cette solution est basée sur des inductances et des condensateurs disponibles sur le marché. Les composants d'adaptation sont disposés dans une topologie en T, afin de compenser la partie réactive de l'impédance du shunt, et les autres parties parasites du circuit d'adaptation (cf. Figure 15). La compensation est effectuée grâce aux réactances  $X<sub>S</sub>$ . La topologie en T est déterminée simplement par deux topologies en L en considérant une résistance fictive intermédiaire  $R_v$  [76].

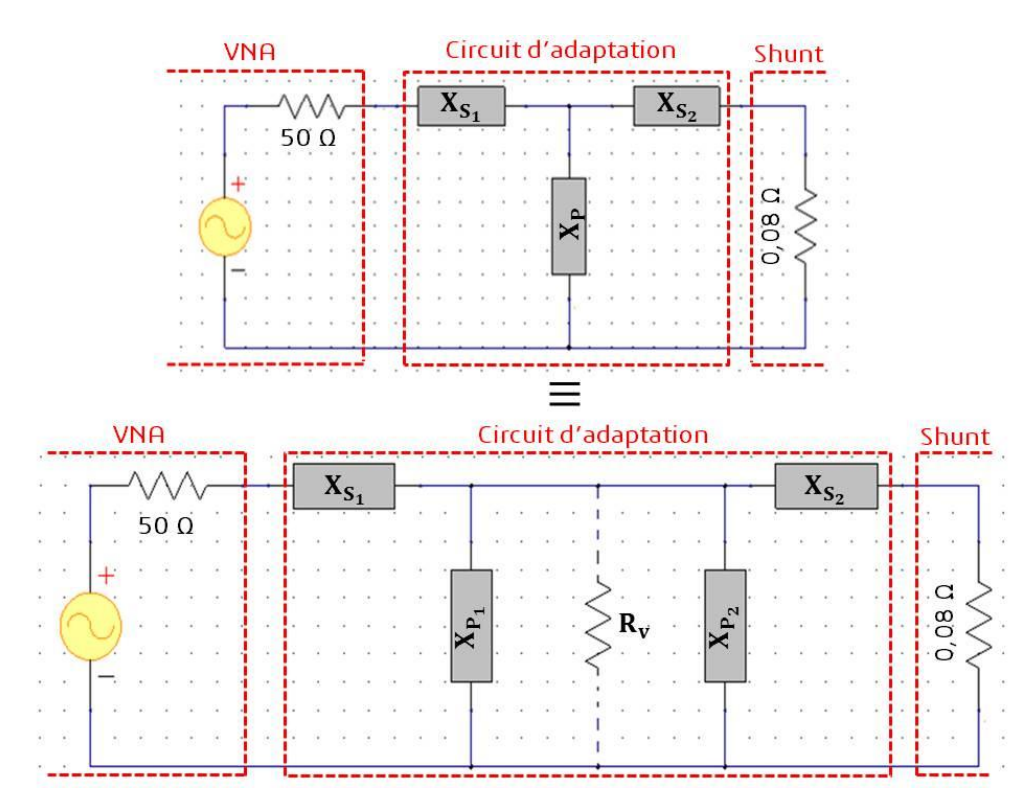

Figure 15 : Disposition des composants réactifs discrets en topologie en T dans le circuit d'adaptation.

Les réactances  $X<sub>S</sub>$  sont définit par des inductances et les réactances  $X<sub>P</sub>$  par des condensateurs. Ce choix permet de minimiser les valeurs des composants (inductance et condensateur) permettant l'adaptation d'impédance pour une fréquence donnée. Pour adapter l'impédance de la source du VNA à celle de la charge (shunt), nous devons définir les valeurs des réactances  $X_{S1}$ ,  $X_{S2}$ ,  $X_{P1}$  et XP2 en utilisant les circuits de topologie en L. La figure 16 montre le cas général d'un circuit d'adaptation basé sur une topologie en L. La réactance  $X<sub>P</sub>$  est placée en parallèle avec l'impédance la plus forte entre les deux impédances à adapter (ici  $Z_2 > Z_1$ ).

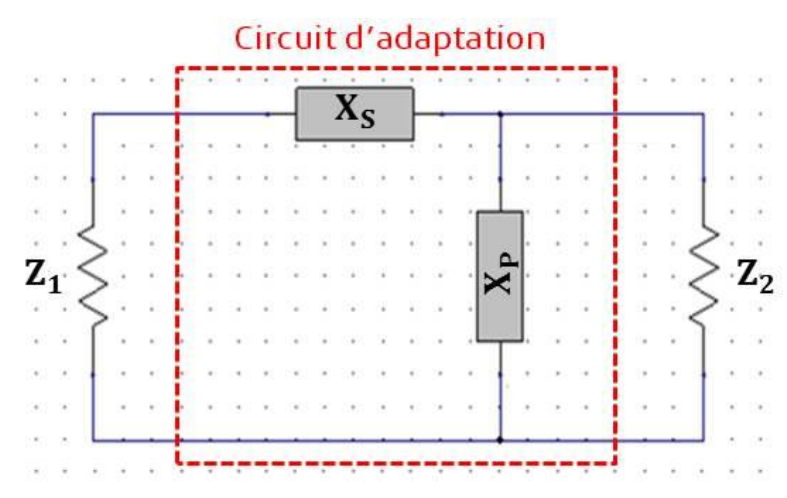

Figure 16 : Cas général d'un circuit d'adaptation basé sur une topologie en L.

Les étapes suivies pour adapter l'impédance  $Z_1$  à celle de  $Z_2$  peuvent être résumées comme suit [76] :

1) Calculer le rapport de transformation *n* des impédances à adapter :

$$
n = \frac{|Z_{\text{forte}}|}{|Z_{\text{faible}}|} = \frac{|Z_2|}{|Z_1|} \tag{3}
$$

2) Calculer le facteur de qualité du circuit d'adaptation :

$$
Q = \sqrt{n-1} \tag{4}
$$

3) Calculer la valeur des réactances  $X_s$  et  $X_p$ :

$$
X_{s} = Q \times |Z_{1}| \qquad ; \qquad X_{p} = \frac{|Z_{2}|}{Q} \tag{5}
$$

4) Calculer la valeur des composants réactifs : l'inductance L (calculée à partir de X<sub>S</sub>) et la capacité C (calculée à partir de la réactance  $X_P$ ).

Des condensateurs et inductances céramiques multicouches ont été sélectionnés et étudiés en prenant en compte leurs tolérances (la meilleure tolérance disponible est de 5 %) pour construire les valeurs calculées de L et C. Avec cette solution, les incertitudes élargies  $(k = 2)$  trouvées pour le shunt développé par RISE et basé sur la structure en « cage » de 10 A à 1 MHz sont de 0,9 sur l'écart de transposition et 1,3 rad sur l'angle de phase. Celles-ci sont très élevées à cause des tolérances des composants utilisés et disponibles sur le marché (notamment pour les inductances). De plus, le comportement fréquentiel de ces composants n'est pas traçable. Cela exclue le choix de cette première solution.

#### **Solution 2 : adaptation basée sur une inductance spirale gravée et des condensateurs discrets**

Cette solution est similaire à la solution 1 présentée précédemment. La différence réside dans l'obtention de l'inductance afin de réduire les incertitudes sur sa valeur. Celle-ci est une inductance spirale fabriquée sur un circuit imprimé, l'exemple du circuit imprimé de cette solution est illustré dans la figure 17.

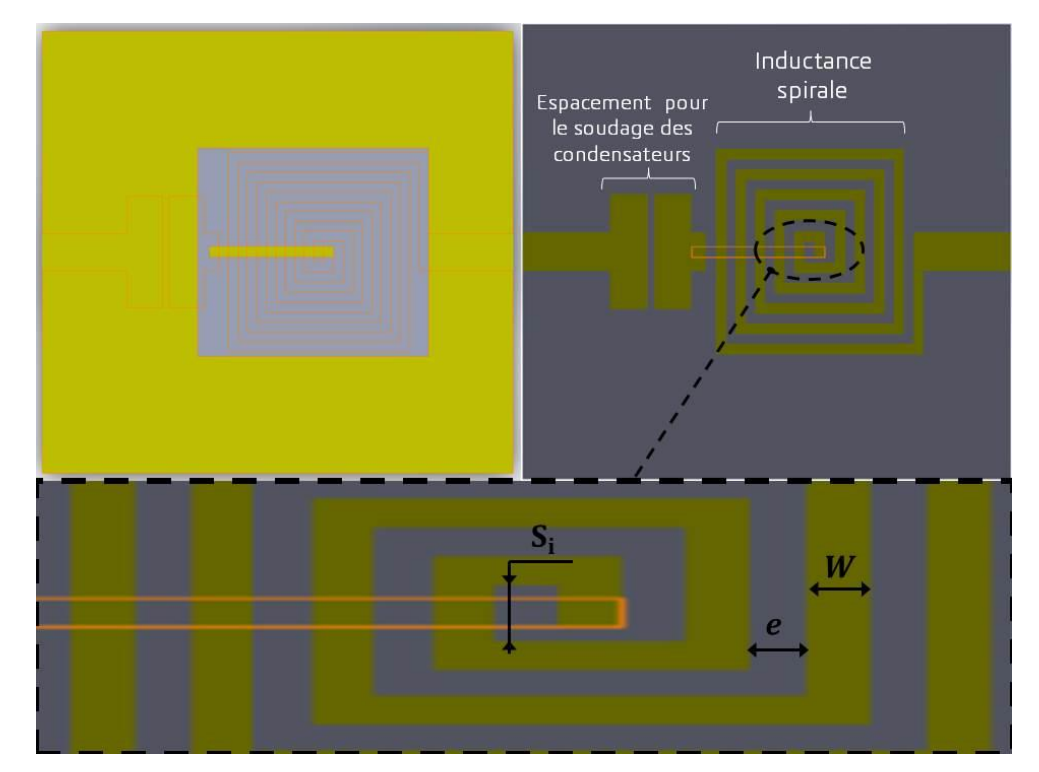

Figure 17 : Exemple du circuit imprimé d'un circuit d'adaptation basé sur une inductance spirale et des condensateurs discrets.

L'inductance spirale est approximativement estimée en fonction du nombre de tours N, de l'espacement moyen du début de la piste *S<sup>i</sup>* (en µm), de l'espacement entre les pistes *e* (en µm) et de la largeur des pistes *W* (en µm). Sa valeur est calculée par l'équation suivante [77], [78] :

$$
L_{\text{spirale}} = 0,0008 \text{ N}^2 (S_i + \text{N} (e + \text{W})) \left[ \ln \left( \frac{S_i + \text{N} (e + \text{W})}{\text{N} (e + \text{W})} \right) + 0,726
$$
  
+ 0,178 \left( \frac{\text{N} (e + \text{W})}{S\_i + \text{N} (e + \text{W})} \right) + \frac{1}{8} \left( \frac{\text{N} (e + \text{W})}{S\_i + \text{N} (e + \text{W})} \right)^2 \right] \quad \text{(en nH)} \tag{6}

Une composante capacitive  $C_{\text{spirale}}$  quasiment nulle est en parallèle avec l'inductance  $L_{\text{spirale}}$  dans le modèle équivalent de l'inductance spirale construite. La capacité C<sub>spirale</sub> est estimée par [77] :

$$
C_{\text{spirale}} = \varepsilon_0 \left[ 4(S_i + N (e + W)) + (e + W) \right] \left[ 13,1654 + 6,2438 \left( \frac{W}{e} \right) + 0,3188 \left( \frac{W}{e} \right)^2 \right] \quad \text{(en ff)}
$$
\n(7)

En prenant en compte les meilleures tolérances possibles sur la réalisation des pistes microruban, les incertitudes calculées sur l'écart de transposition et l'angle de phase pour le shunt basé sur la structure en « cage » de 10 A, à 1 MHz, sont respectivement égales à 6,6.10<sup>-3</sup> et 1.10<sup>-3</sup> rad. Ces incertitudes faibles par rapport à la première solution sont dues aux incertitudes largement réduites sur la valeur de l'inductance spirale (incertitudes liées seulement aux dimensions géométriques du circuit imprimé) par rapport aux inductances commerciales.

Néanmoins, les valeurs d'inductance spirale d'adaptation sont élevées notamment pour les fréquences inférieures à 100 kHz (Pour le shunt 10 A basé sur la structure en « cage » et développé par RISE, à 100 kHz, il est nécessaire de réaliser une inductance spirale d'une valeur de 318 mH pour assurer l'adaptation d'impédance entre le shunt et le VNA, la valeur est calculer en utilisant le même principe détaillé pour la solution 1. D'un point de vue pratique, les dimensions géométriques importantes pour la réalisation des inductances spirales demandées excluent le choix de cette deuxième solution.

#### **Solution 3 : circuit d'adaptation basé sur une résistance de précision 50 Ω.**

L'utilisation de cette solution est basée sur la pré-connaissance du modèle réel de la résistance à utiliser. La résistance est montée en série avec le shunt ce qui permet une adaptation large bande. La résistance de 50 Ω est construite à base de deux résistances de 100 Ω montées en parallèle dont les caractéristiques ont été obtenues lors d'une précédente étude au LNE [72]. Elle est caractérisée en 4 paires de borne, le modèle électrique réel de la résistance de 100 Ω utilisée (cf. Figure 18).

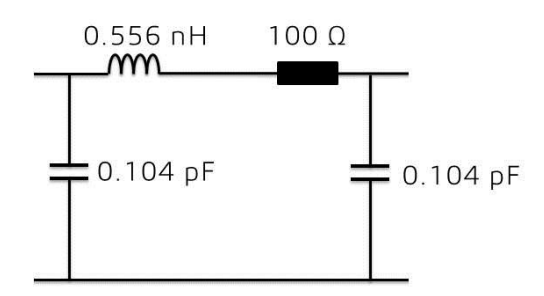

Figure 18 : Modèle électrique réel de la résistance de 100 Ω.

Bien que l'incertitude finale de la résistance 50 Ω équivalente est inférieure à celle de la résistance de 100 Ω, les résultats trouvés ont montré des incertitudes importantes pour le shunt basé sur la structure en « cage » de 10 A développé par RISE : 0,3 sur l'écart de transposition et 0,3 rad sur l'angle de phase. Dans cette méthode nous mesurons difficilement les petites variations du shunt (0,08 Ω) à cause de la résistance de 50 Ω mise en série. Cela exclue le choix de cette solution.

#### **Solution 4 : circuit d'adaptation basé sur un transformateur**

Cette adaptation en présence d'un transformateur [73]–[77]

est valable uniquement en alternatif, ce qui est le cas d'un VNA. La charge (impédance du shunt) a inévitablement une composante réactive. Afin de pouvoir adapter l'impédance d'un shunt et celle de la source, il existe deux solutions :

5) Soit de transformer les impédances à adapter en des impédances purement résistives à une fréquence d'adaptation en utilisant le même type du transformateur (caractérisé par un seul rapport de transformation). L'idée est de rajouter l'opposé de la réactance du shunt à annuler en utilisant des composants réactifs tel que (cf. Figure 19) :

- o Si la réactance du shunt est positive : nous rajoutons un condensateur en série de même valeur de réactance en module (le cas des shunts basés sur la structure en « cage »).
- o Si la réactance du shunt est négative : nous rajoutons une inductance en série de même valeur de réactance en module (le cas des shunts basés sur les résistances « MELF »).
- 6) Soit d'utiliser plusieurs transformateurs avec différents rapports de transformation permettant l'adaptation aux fréquences recherchées (fréquences d'étalonnage du shunt à caractériser).

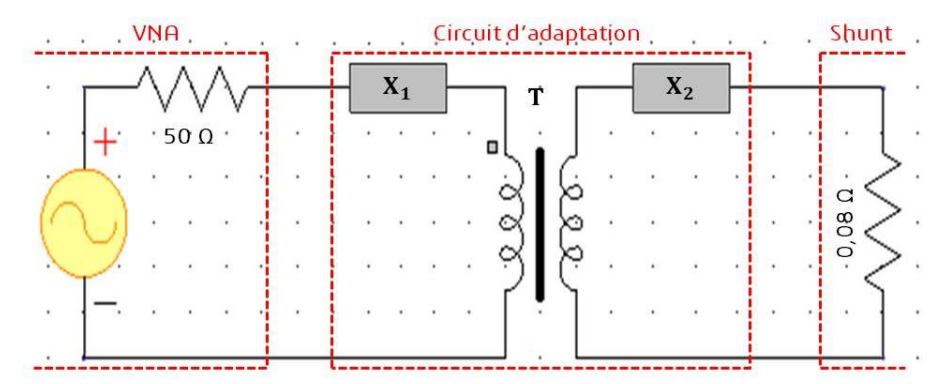

Figure 19 : Principe du circuit d'adaptation basé sur l'utilisation d'un transformateur.

Dans l'optique de faciliter la réalisation du transformateur et de pouvoir réaliser des mesures avec un nombre maximum de fréquences d'étalonnage avec un coût minimum, la première solution qui repose sur l'utilisation d'un seul transformateur pour toute la bande fréquentielle d'étalonnage avec des composants réactifs associés (condensateurs ou inductances) apparait la plus avantageuse pour son coût faible. En effet, cette solution permet une adaptation parfaite à la fréquence d'adaptation (ou de résonance entre la composante réactive rajoutée et la partie réactive de l'impédance du shunt). Pour le shunt de 10 A basé sur la structure en « cage » développé par RISE, le choix du transformateur a été effectué pour un rapport de transformation fixé à 0,04 dans une bande de fréquence comprise entre 9 kHz et 1 MHz. Les composants réactifs à rajouter (condensateurs ou inductances) sont :

- X<sup>1</sup> : composante réactive permettant de compenser la partie réactive de l'impédance du shunt, la partie réactive des pistes du circuit imprimé au secondaire du transformateur et du connecteur type N placé au secondaire du transformateur.
- $X_2$ : composante réactive permettant de compenser la partie réactive des pistes du circuit imprimé au primaire du transformateur et du connecteur type N placé au primaire du transformateur.

L'impédance du VNA est purement résistive et égale à 50 Ω. Pour les shunts basés sur la structure en « cage », les réactances  $X_1$  et  $X_2$  sont des condensateurs dont les capacités, respectivement,  $C_1$  et  $C_2$  pour une adaptation à une fréquence  $f_0$  sont calculées par :

$$
\begin{cases}\nC_1 = \frac{1}{2\pi f_0 \cdot ((X_{\mu R})_{f_0} + (X_{\text{ConnM}})_{f_0})}\n\end{cases}
$$
\n
$$
C_2 = \frac{1}{2\pi f_0 \cdot (X_{\{Z_{11}\}_{f_0} + (X_{\mu R})_{f_0} + (X_{\text{ConnF}})_{f_0})}\n\tag{8}
$$

Sachant que,  ${\mathfrak I}\{Z_{11}\}_\text{f0}$  est la partie imaginaire de l'impédance  $Z_{11}$  du shunt à la fréquence f<sub>0</sub> et que  ${X_{\text{uR}}}_{f0}$ ,  ${X_{\text{ConnF}}}_{f0}$ ,  ${X_{\text{ConnM}}}_{f0}$  sont respectivement les réactances équivalentes à la fréquence  $f_0$ des pistes micro-ruban de chaque côté du transformateur, du connecteur type N femelle et du connecteur type N mâle.

Les premiers résultats sont calculés avec un transformateur idéal (couplage parfait entre primaire et secondaire du transformateur, transformateur sans pertes, inductance magnétisante infinie). Le transformateur utilisé est caractérisé par un rapport de transformation égal à 0,04, avec une incertitude de 0,001 jusqu'à 1 MHz. Pour le shunt basé sur la structure en cage de 10 A, un seul condensateur a été utilisé entre le transformateur et le shunt (l'autre condensateur n'influe pas l'adaptation). La valeur de la sa capacité à 1 MHz est égale à 540 nF, elle est construite en mettant en parallèle trois condensateurs disponibles (deux condensateurs de 220 nF et un seul de 100 nF). L'incertitude des condensateurs utilisés est égale  $\hat{a} \pm 5\%$ . Les incertitudes trouvées à 1 MHz pour le shunt basé sur la structure en cage de 10 A sont :  $4,4.10^{-3}$  sur l'écart de transposition et  $4,2.10^{-3}$  rad sur l'ange de phase. Il est intéressant de remarquer que l'utilisation du transformateur réduit largement l'influence des tolérances des condensateurs commerciaux sur les incertitudes calculées de l'écart de transposition et l'angle de phase.

Par définition, le transformateur est un dispositif constitué principalement d'un circuit magnétique (noyau de fer) et des enroulements. Dans la pratique, nous avons rarement des transformateurs idéaux. Nous envisageons alors le cas général. En plus du transformateur idéal, le schéma équivalent donné dans la figure 20 d'un transformateur réel est composé d'une inductance magnétisante  $L_m$ , de la résistance des pertes fer dans le noyau  $R_{Fe}$ , ainsi que des résistances électriques et des inductances de fuites des bobinages primaire et secondaire du transformateur. L'inductance magnétisante  $L_m$  apparaît du fait que la réluctance du circuit magnétique du noyau de fer est non nulle. Cela résulte d'une perméabilité finie du noyau de fer. Elle est placée en parallèle du transformateur idéal du côté primaire du transformateur).

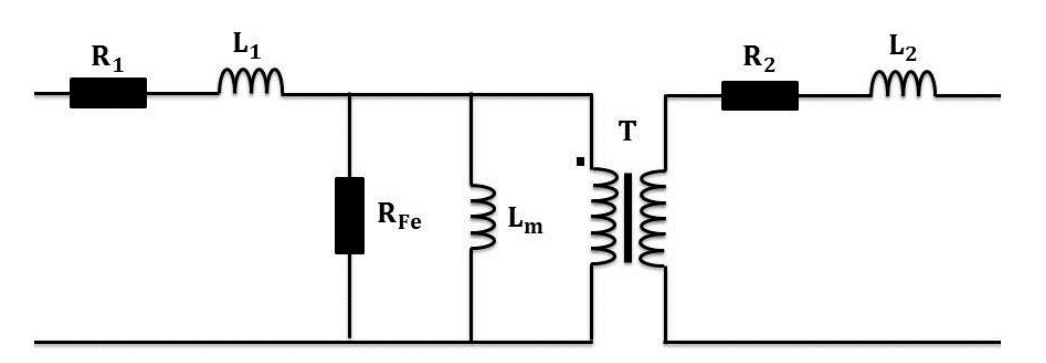

Figure 20 : Schéma électrique équivalent d'un transformateur réel.

La valeur de l'inductance  $L_m$  est calculée en fonction du nombre des spires au primaire  $N_p$  et de la réluctance magnétique  $\Re$  du noyau de fer, par la formule suivante :

$$
L_m = \frac{N_p^2}{\mathfrak{R}} \tag{9}
$$

La réluctance magnétique  $\Re$  est donnée dans un circuit magnétique  $C_M$  en fonction de la perméabilité magnétique µ du noyau de fer, de la section du circuit magnétique S et d'une longueur infinitésimale d*l* le long du circuit magnétique :

$$
\mathfrak{R} = \frac{1}{\mu} \int_{C_M} \frac{dl}{S} \tag{10}
$$

Le transformateur à utiliser doit être stable en fréquence et caractérisé par des pertes faibles. Pour obtenir ces deux caractéristiques il est nécessaire d'avoir un noyau magnétique de perméabilité magnétique stable en fonction de la fréquence, un nombre faible d'enroulements au primaire et au secondaire. En théorie l'utilisation d'un transformateur permet d'atteindre les objectifs fixés, mais en pratique, il est irréalisable. En effet, l'inductance magnétisante demandée, pour effectuer l'adaptation d'impédance du shunt avec le VNA, nécessite un nombre important de spires au primaire du transformateur ce qui est en contradiction avec les faibles pertes. Cela exclue le choix de cette solution.

#### **Conclusion**

Comme évoqué dans le manuscrit, pour toutes les méthodes présentées, l'utilisation d'un circuit d'adaptation ne permet pas d'atteindre les objectifs visés en termes d'incertitude. Par conséquent, adaptateur d'impédance n'a pas été utilisé dans la méthode de mesure proposée.

## **Annexe 6 : Dérivées partielles des parties réelle et imaginaire de l'impédance mesurée Z<sup>21</sup> au VNA.**

Cette annexe porte sur le calcul des incertitudes de la partie réelle et imaginaire de l'impédance  $Z_{21}$  mesurée à partir des incertitudes sur les paramètres S mesurés. Par définition, l'impédance  $Z_{21}$ du shunt de courant s'exprime en fonction des paramètres S par l'équation suivante :

$$
Z_{21} = Z_0 \frac{2 S_{21}}{(1 - S_{11})(1 - S_{22}) - S_{12} S_{21}}
$$

Z<sub>0</sub> est l'impédance caractéristique ( $Z_0$  = 50 Ω)

Bien que la mesure des paramètres S au VNA soit faite en partie réelle et imaginaire, nous pouvons alors considérer les nominations suivantes :

$$
\begin{cases} S_{11} = \alpha_{11} + j\beta_{11} \\ S_{12} = \alpha_{12} + j\beta_{12} \\ S_{21} = \alpha_{21} + j\beta_{21} \\ S_{22} = \alpha_{22} + j\beta_{22} \end{cases}
$$

Donc :

$$
S_{12}S_{21} = (\alpha_{12} + j\beta_{12})(\alpha_{21} + j\beta_{21})
$$
  
=  $\alpha_{12}\alpha_{21} + j\alpha_{12}\beta_{21} + j\alpha_{21}\beta_{12} - \beta_{12}\beta_{21}$   
=  $(\alpha_{12}\alpha_{21} - \beta_{12}\beta_{21}) + j(\alpha_{12}\beta_{21} + \alpha_{21}\beta_{12})$ 

Et :

$$
(1 - S_{11})(1 - S_{22}) = (1 - (\alpha_{11} + j\beta_{11})) (1 - (\alpha_{22} + j\beta_{22}))
$$
  
= (1 - \alpha\_{11} - j\beta\_{11})(1 - \alpha\_{22} - j\beta\_{22})  
= 1 - \alpha\_{22} - j\beta\_{22} - \alpha\_{11} + \alpha\_{11}\alpha\_{22} + j\alpha\_{11}\beta\_{22} - j\beta\_{11} + j\alpha\_{22}\beta\_{11}  
- \beta\_{11}\beta\_{22}  
= (1 - \alpha\_{11} - \alpha\_{22} + \alpha\_{11}\alpha\_{22} - \beta\_{11}\beta\_{22}) + j(\alpha\_{11}\beta\_{22} + \alpha\_{22}\beta\_{11}  
- \beta\_{11} - \beta\_{22})

On pose :

$$
(1 - S_{11})(1 - S_{22}) - S_{12}S_{21} = K_3 + jK_4
$$

Sachant que :

$$
\begin{cases} K_3 = 1 - \alpha_{11} - \alpha_{22} + \alpha_{11}\alpha_{22} - \beta_{11}\beta_{22} - \alpha_{12}\alpha_{21} + \beta_{12}\beta_{21} \\ K_4 = \alpha_{11}\beta_{22} + \alpha_{22}\beta_{11} - \beta_{11} - \beta_{22} - \alpha_{12}\beta_{21} - \alpha_{21}\beta_{12} \end{cases}
$$
Finalement, nous pouvons exprimer l'impédance  $Z_{21}$  sous forme :

$$
Z_{21} = 2 Z_0 \frac{\alpha_{21} + j\beta_{21}}{K_3 + jK_4} = 2 Z_0 \frac{(\alpha_{21} + j\beta_{21})(K_3 - jK_4)}{K_3^2 + K_4^2}
$$
  
=  $2 Z_0 \frac{\alpha_{21}K_3 - j\alpha_{21}K_4 + j\beta_{21}K_3 + \beta_{21}K_4}{K_3^2 + K_4^2}$   
=  $2 Z_0 \frac{(\alpha_{21}K_3 + \beta_{21}K_4) + j(\beta_{21}K_3 - \alpha_{21}K_4)}{K_3^2 + K_4^2}$ 

La partie réelle et imaginaire de  $Z_{21}$  mesurée sont données alors par :

$$
\begin{cases}\n\text{Re}_{\text{mes}}(Z_{21}) = 2 Z_0 \frac{(\alpha_{21} K_3 + \beta_{21} K_4)}{K_3^2 + K_4^2} \\
\text{Im}_{\text{mes}}(Z_{21}) = 2 Z_0 \frac{(\beta_{21} K_3 - \alpha_{21} K_4)}{K_3^2 + K_4^2}\n\end{cases}
$$

Dérivées partielles de la partie réelle  $Re_{mes}(Z_{21})$  par rapport aux paramètres S

$$
\frac{\partial \text{Re}_{mes}(Z_{21})}{\partial \alpha_{11}} \\
= 2 Z_0 \frac{\left[ (K_3^2 + K_4^2)(\alpha_{21}(\alpha_{22} - 1) + \beta_{21}(\beta_{22})) \right] - \left[ 2(\alpha_{21}K_3 + \beta_{21}K_4)(K_3(\alpha_{22} - 1) + K_4(\beta_{22})) \right]}{(K_3^2 + K_4^2)^2}
$$

$$
\frac{\partial \text{Re}_{mes}(Z_{21})}{\partial \beta_{11}}\n= 2 Z_0 \frac{\left[ \left( K_3^2 + K_4^2 \right) \left( \alpha_{21}(-\beta_{22}) + \beta_{21}(\alpha_{22} - 1) \right) \right] - \left[ 2(\alpha_{21}K_3 + \beta_{21}K_4) \left( K_3(-\beta_{22}) + K_4(\alpha_{22} - 1) \right) \right]}{\left( K_3^2 + K_4^2 \right)^2}
$$

$$
\frac{\partial \text{Re}_{mes}(Z_{21})}{\partial \alpha_{12}}
$$
\n
$$
= 2 Z_0 \frac{\left[ (K_3^2 + K_4^2)(\alpha_{21}(-\alpha_{21}) + \beta_{21}(-\beta_{21})) \right] - \left[ 2(\alpha_{21}K_3 + \beta_{21}K_4)(K_3(-\alpha_{21}) + K_4(-\beta_{21})) \right]}{(K_3^2 + K_4^2)^2}
$$

$$
\frac{\partial \text{Re}_{mes}(Z_{21})}{\partial \beta_{12}}
$$
\n
$$
= 2 Z_0 \frac{\left[ \left(K_3^2 + K_4^2\right) \left(\alpha_{21} (\beta_{21}) + \beta_{21} (-\alpha_{21})\right) \right] - \left[2(\alpha_{21} K_3 + \beta_{21} K_4) \left(K_3 (\beta_{21}) + K_4 (-\alpha_{21})\right) \right]}{\left(K_3^2 + K_4^2\right)^2}
$$

$$
\frac{\partial \text{Re}_{mes}(Z_{21})}{\partial \alpha_{21}} = \frac{2 Z_0}{(K_3^2 + K_4^2)^2} \Big[ \Big[ (K_3^2 + K_4^2)^2 \Big] \Big[ \Big( (K_3^2 + K_4^2)^2 + (K_4^2)^2 \Big) \Big( (1 - \alpha_{11} - \alpha_{22} + \alpha_{11} \alpha_{22} - \beta_{11} \beta_{22} - 2 \alpha_{12} \alpha_{21} + \beta_{12} \beta_{21}) + \beta_{21} (-\beta_{12}) \Big) \Big]
$$
  
 
$$
- \Big[ 2(\alpha_{21}K_3 + \beta_{21}K_4) \Big( K_3(-\alpha_{12}) + K_4(-\beta_{12}) \Big) \Big] \Big]
$$

$$
\frac{\partial \text{Re}_{mes}(Z_{21})}{\partial \beta_{21}} = \frac{2 Z_0}{(K_3^2 + K_4^2)^2} \Big[ \Big[ (K_3^2 + K_4^2) (\alpha_{21} (\beta_{12})
$$
  
+  $(\alpha_{11} \beta_{22} + \alpha_{22} \beta_{11} - \beta_{11} - \beta_{22} - 2\alpha_{12} \beta_{21} - \alpha_{21} \beta_{12}) \Big] - [2(\alpha_{21} K_3 + \beta_{21} K_4) (K_3(\beta_{12}) + K_4(-\alpha_{12}))] \Big]$ 

$$
\frac{\partial \text{Re}_{mes}(Z_{21})}{\partial \alpha_{22}}
$$
\n
$$
= 2 Z_0 \frac{\left[ (K_3^2 + K_4^2)(\alpha_{21}(\alpha_{11} - 1) + \beta_{21}(\beta_{11})) \right] - \left[ 2(\alpha_{21}K_3 + \beta_{21}K_4)(K_3(\alpha_{11} - 1) + K_4(\beta_{11})) \right]}{(K_3^2 + K_4^2)^2}
$$

$$
\frac{\partial \text{Re}_{mes}(Z_{21})}{\partial \beta_{22}}
$$
\n
$$
= 2 Z_0 \frac{\left[ \left(K_3^2 + K_4^2\right) \left(\alpha_{21}(-\beta_{11}) + \beta_{21}(\alpha_{11} - 1)\right) \right] - \left[2(\alpha_{21}K_3 + \beta_{21}K_4)\left(K_3(-\beta_{11}) + K_4(\alpha_{11} - 1)\right) \right]}{\left(K_3^2 + K_4^2\right)^2}
$$

Dérivées partielles de la partie réelle  $\mathrm{Im}_{\mathrm{mes}}(Z_{21})$  par rapport aux paramètres S

$$
\frac{\partial \text{Im}_{mes}(Z_{21})}{\partial \alpha_{11}}\n= 2 Z_0 \frac{\left[ (K_3^2 + K_4^2)(\beta_{21}(\alpha_{22} - 1) - \alpha_{21}(\beta_{22})) \right] - \left[ 2(\beta_{21}K - \alpha_{21}S)(K(\alpha_{22} - 1) + S(\beta_{22})) \right]}{(K_3^2 + K_4^2)^2}
$$

$$
\frac{\partial \text{Im}_{mes}(Z_{21})}{\partial \beta_{11}} = 2 Z_0 \frac{\left[ \left( K_3^2 + K_4^2 \right) \left( \beta_{21} (-\beta_{22}) - \alpha_{21} (\alpha_{22} - 1) \right) \right] - \left[ 2(\beta_{21} K_3 - \alpha_{21} K_4) \left( K_3 (-\beta_{22}) + K_4 (\alpha_{22} - 1) \right) \right]}{\left( K_3^2 + K_4^2 \right)^2}
$$

$$
\frac{\partial \text{Im}_{mes}(Z_{21})}{\partial \alpha_{12}} = 2 Z_0 \frac{\left[ (K_3^2 + K_4^2)(\beta_{21}(-\alpha_{21}) - \alpha_{21}(-\beta_{21})) \right] - \left[ 2(\beta_{21}K_3 - \alpha_{21}K_4)(K_3(-\alpha_{21}) + K_4(-\beta_{21})) \right]}{(K_3^2 + K_4^2)^2}
$$

$$
\frac{\partial \text{Im}_{mes}(Z_{21})}{\partial \beta_{12}}\n= 2 Z_0 \frac{\left[ (K^2 + S^2)(\beta_{21}(\beta_{21}) - \alpha_{21}(-\alpha_{21})) \right] - \left[ 2(\beta_{21}K_3 - \alpha_{21}K_4)(K_3(\beta_{21}) + K_4(-\alpha_{21})) \right]}{(K_3^2 + K_4^2)^2}
$$

$$
\frac{\partial \text{Im}_{mes}(Z_{21})}{\partial \alpha_{21}} = \frac{2 Z_0}{(K_3^2 + K_4^2)^2} \Big[ \Big[ (K_3^2 + K_4^2) (\beta_{21}(-\alpha_{12}) - (\alpha_{11}\beta_{22} + \alpha_{22}\beta_{11} - \beta_{11} - \beta_{22} - \alpha_{12}\beta_{21} - 2\alpha_{21}\beta_{12})) \Big] - [2(\beta_{21}K_3 - \alpha_{21}K_4)(K_3(-\alpha_{12}) + K_4(-\beta_{12}))] \Big]
$$

$$
\frac{\partial \text{Im}_{mes}(Z_{21})}{\partial \beta_{21}} = \frac{2 Z_0}{(K_3^2 + K_4^2)^2} \Big[ \Big[ \big(K_3^2 + K_4^2 \big) \Big( \big( K_3^2 + K_4^2 \big) \Big) \Big] \Big[ \Big( K_3^2 + K_4^2 \Big) \Big( \big( 1 - \alpha_{11} - \alpha_{22} + \alpha_{11} \alpha_{22} - \beta_{11} \beta_{22} - \alpha_{12} \alpha_{21} + 2 \beta_{12} \beta_{21} \Big) - \alpha_{21} (-\alpha_{12}) \Big) \Big] - \Big[ 2(\beta_{21} K_3 - \alpha_{21} K_4) \Big( K_3(\beta_{12}) + K_4(-\alpha_{12}) \Big) \Big] \Big]
$$

$$
\frac{\partial \text{Im}_{mes}(Z_{21})}{\partial \alpha_{22}}
$$
\n
$$
= 2 Z_0 \frac{\left[ \left( K_3^2 + K_4^2 \right) \left( \beta_{21} (\alpha_{11} - 1) - \alpha_{21} (\beta_{11}) \right) \right] - \left[ 2(\beta_{21} K_3 - \alpha_{21} K_4) \left( K_3 (\alpha_{11} - 1) + K_4 (\beta_{11}) \right) \right]}{\left( K_3^2 + K_4^2 \right)^2}
$$

$$
\frac{\partial \text{Im}_{mes}(Z_{21})}{\partial \beta_{22}}
$$
\n
$$
= 2 Z_0 \frac{\left[ \left( K_3^2 + K_4^2 \right) \left( \beta_{21} (-\beta_{11}) - \alpha_{21} (\alpha_{11} - 1) \right) \right] - \left[ 2(\beta_{21} K_3 - \alpha_{21} K_4) \left( K_3 (-\beta_{11}) + K_4 (\alpha_{11} - 1) \right) \right]}{\left( K_3^2 + K_4^2 \right)^2}
$$

## **Incertitude de la partie réelle Remes(Z21)**

L'incertitude de la partie réelle de Z<sub>21</sub> mesurée est calculée en fonction des paramètres S par :

$$
u^{2}(\text{Re}_{mes}(Z_{21})) = \sum_{i=1}^{2} \sum_{j=1}^{2} \sum_{n=1}^{2} \sum_{m=1}^{2} \frac{\partial \text{Re}_{mes}(Z_{21})}{\partial S_{ij}} \frac{\partial \text{Re}_{mes}(Z_{21})}{\partial S_{mn}} u(S_{ij}, S_{mn})
$$

## **Incertitude de la partie réelle Immes(Z21)**

D'une manière similaire, l'incertitude de la partie imaginaire de  $Z_{21}$  mesurée est calculée par :

$$
u^{2}(\text{Im}_{mes}(Z_{21})) = \sum_{i=1}^{2} \sum_{j=1}^{2} \sum_{n=1}^{2} \sum_{m=1}^{2} \frac{\partial \text{Im}_{mes}(Z_{21})}{\partial S_{ij}} \frac{\partial \text{Im}_{mes}(Z_{21})}{\partial S_{mn}} u(S_{ij}, S_{mn})
$$

Nous rappelons que les incertitudes sur les paramètres S mesurés au VNA sont données en fonction du kit d'étalonnage utilisé.

## **Bibliographie**

- [1] P. Espel and A. Poletaeff, "Nouvelles possibilités d'étalonnage en puissance électrique au LNE," *Rev. Fr. Métrologie*, no. 26, Oct. 2011.
- [2] A. Igarashi, "'Standard low-resistance shunt for phase angle determination' JEMIC," Japon, 2, 1981.
- [3] K. E. Rydler and V. Tarasso, "Extending ac-dc current transfer measurement to 100 A, 100 kHz," in *2008 Conference on Precision Electromagnetic Measurements Digest*, 2008, pp. 28– 29.
- [4] Institutes EURAMET-European Association of National Metrology, "Research Publications Repository Link - EURAMET," *EURAMET - European Association of National Metrology Institutes*. .
- [5] S. Svensson, K. e Rydler, and V. Tarasso, "Improved Model and Phase-Angle Verification of Current Shunts for AC And Power Measurements," in *2004 Conference on Precision Electromagnetic Measurements*, 2004, pp. 82–83.
- [6] B. Voljč, M. Lindič, B. Pinter, M. Kokalj, Z. Svetik, and R. Lapuh, "Evaluation of a 100 A Current Shunt for the Direct Measurement of AC Current," *IEEE Trans. Instrum. Meas.*, vol. 62, no. 6, pp. 1675–1680, Jun. 2013.
- [7] V. Zachovalová, M. Šíra, and P. Bednár, "New generation of cage-type current shunts at CMI," *20th IMEKO TC4 International Symposium and. 18th International*, pp. 942–946, Jan. 2014.
- [8] V. N. Zachovalová, M. Sí-ra, P. Bednár, and S. Maslán, "New generation of cage-type current shunts developed using model analysis," *ACTA IMEKO*, vol. 4, no. 3, pp. 59–64, Sep. 2015.
- [9] I. Budovsky, "Measurement of Phase Angle Errors of Precision Current Shunts in the Frequency Range From 40 Hz to 200 kHz," *IEEE Trans. Instrum. Meas.*, vol. 56, no. 2, pp. 284–288, Apr. 2007.
- [10] M. Garcocz, P. Scheibenreiter, G. Heine, and W. Waldmann, "Progress on BEV foil shunts for AC-DC current transfer," in *29th Conference on Precision Electromagnetic Measurements (CPEM 2014)*, 2014, pp. 272–273.
- [11] K. Lind, T. Sorsdal, and H. Slinde, "Design, Modeling, and Verification of High-Performance AC-DC Current Shunts From Inexpensive Components," *IEEE Trans. Instrum. Meas.*, vol. 57, no. 1, pp. 176–181, Jan. 2008.
- [12] H. Malmbekk, "Final report: EURAMET.EM-S39," *Metrologia*, vol. 52, no. 1A, p. 01003, 2015.
- [13] G. Rietveld, J. H. N. van der Beek, and E. Houtzager, "DC Characterization of AC Current Shunts for Wideband Power Applications," *IEEE Trans. Instrum. Meas.*, vol. 60, no. 7, pp. 2191–2194, Jul. 2011.
- [14] O. B. Laug, T. M. Souders, and B. C. Waltrip, "A Four-Terminal Current Shunt with Calculable AC Response," *Tech. Note NIST TN - 1462*, vol. 1462, Aug. 2004.
- [15] K. E. Rydler, T. Bergsten, and V. Tarasso, "Determination of phase angle errors of current shunts for wideband power measurement," in *2012 Conference on Precision electromagnetic Measurements*, 2012, pp. 284–285.
- [16] C. Bosco *et al.*, "Phase Comparison of High-Current Shunts up to 100 kHz," *IEEE Trans. Instrum. Meas.*, vol. 60, no. 7, pp. 2359–2365, Jul. 2011.
- [17] B. Stojanovic, M. Klonz, and H. Laiz, "AC voltage converter module with thin-film Multijunction Thermal Converter," in *Conference Digest Conference on Precision Electromagnetic Measurements*, 2002, pp. 116–117.
- [18] M. Klonz, H. Laiz, and E. Kessler, "Development of thin-film multijunction thermal converters at PTB/IPHT," *IEEE Trans. Instrum. Meas.*, vol. 50, no. 6, pp. 1490–1498, Dec. 2001.
- [19] L. Scarioni, M. Klonz, and T. Funck, "Quartz Planar Multijunction Thermal Converter as a New AC-DC Current Transfer Standard up to 1 MHz," in *2004 Conference on Precision Electromagnetic Measurements*, 2004, pp. 455–456.
- [20] RISE Technical Research Institute of Sweden, "a Digital multifunctional Sampling WattMeter standard of RISE Technical Research Institute of Sweden." RISE Technical Research Institute of Sweden.
- [21] K. Rydler and V. Tarasso, "A Method to Determine the Phase Angle Errors of an Impedance Meter," in *2004 Conference on Precision Electromagnetic Measurements*, 2004, pp. 123–124.
- [22] U. Pogliano, B. Trinchera, and D. Serazio, "Wideband digital phase comparator for high current shunts," *Metrologia*, vol. 49, no. 3, p. 349, 2012.
- [23] U. Pogliano, D. Serazio, and B. Trinchera, "Wideband phase comparator for high current shunts," in *CPEM 2010*, 2010, pp. 135–136.
- [24] I. Budovsky, A. M. Gibbes, and D. C. Arthur, "A high-frequency thermal power comparator," *IEEE Trans. Instrum. Meas.*, vol. 48, no. 2, pp. 427–430, Apr. 1999.
- [25] "The BIPM key comparison database." [Online]. Available: www.kcdb.bipm.org .
- [26] M. Horibe, "Performance comparisons between impedance analyzers and vector network analyzers for impedance measurement below 100 MHz frequency," in *2017 89th ARFTG Microwave Measurement Conference (ARFTG)*, 2017, pp. 1–4.
- [27] D. Allal and B. Mellouet, "Traçabilité au SI des mesures effectuées à l'aide d'analyseurs de réseaux vectoriels," *13ème Congrès International de Métrologie*, Lille, 18–21 juin 2007.
- [28] M. Horibe, M. Shida, and K. Komiyama, "VNA Traceability Tool," in *2009 73rd ARFTG Microwave Measurement Conference*, 2009, pp. 1–8.
- [29] C. Jin, "Dépôts de TaNx par pulvérisation cathodique magnétron à fort taux d'ionisation de la vapeur pulvérisée," phdthesis, Université Paris Sud - Paris XI, 2011.
- [30] D. Benzeggouta, "Etude de procédés de dépôts de films minces par décharge magnétron fortement ionisée," thesis, Paris 11, 2008.
- [31] A. Morilhat, "Synthese de couches minces resistives par pulverisation cathodique magnetron pour l'elaboration de resistances etalons calculables en courant alternatif," phdthesis, Université de Technologie de Belfort-Montbeliard, 2011.
- [32] David M. Pozar "Microwave Engineering", 4th Edition. .
- [33] "IEEE Standard for Precision Coaxial Connectors (DC to 110 GHz)," *IEEE Std 287-2007 Revis. IEEE Std 287-1968*, pp. 1–142, Sep. 2007.
- [34] F. Ziadé *et al.*, "Improvement of LISN Measurement Accuracy Based on Calculable Adapters," *IEEE Trans. Instrum. Meas.*, vol. 65, no. 2, pp. 365–377, Feb. 2016.
- [35] "Isabellenhütte Heusler GmbH & Co." [Online]. Available: www.isabellenhuette.de.
- [36] "High Precision Metal." [Online]. Available: www.hpmetals.com.
- [37] "Goodfellow, fournisseur international des matériaux." [Online]. Available: www.goodfellow.com.
- [38] F. Gardiol, *Electromagnétisme*. PPUR presses polytechniques, 2002.
- [39] W. A. Maryniak, T. Uehara, and M. Noras, "Surface Resistivity and Surface Resistance Measurements Using a Concentric Ring Probe Technique," Jan. 2003.
- [40] B. Démoulin, "Éléments sur la théorie des lignes de transmission," *Ref : TIP301WEB - "Conversion de l'énergie électrique,"* 10-Feb-2014. .
- [41] M. Feham and N. Benahmed, "Modélisation des discontinuités dans les lignes de transmission radiofréquences avec pertes," *IMCES'99 à Sidi Bel Abbès, Algeria. Janvier 1999*.
- [42] J.-M. Escané and P. Escané, "Modélisation des lignes et câbles," *Ref : TIP301WEB - "Conversion de l'énergie électrique,"* 10-Aug-2001.
- [43] "Logiciel de modélisation COMSOL Multiphysics®." [Online]. Available: www.comsol.com.
- [44] "Logiciel de modélisation CST Computer Simulation Technology." [Online]. Available: www.cst.com.
- [45] M. Favre-Marinet and S. Tardu, *Convective Heat Transfer: Solved Problems*. John Wiley & Sons, 2013.
- [46] J. H. Lienhard, *A Heat Transfer Textbook: Fourth Edition*. Courier Corporation, 2013.
- [47] P. HERVÉ, "Mesure de l'émissivité thermique," *Ref : TIP672WEB - "Mesures physiques,"* 10-Sep-2005.
- [48] "Measurement of Thermal Expansion Coefficient Using Strain Gages (Tech Note TN-513-1)." Vishay Precision Group.
- [49] Y. Aït Oumeziane, M. Bart, S. Moissette, and C. Lanos, "Modélisation du transfert d'air, de masse et de chaleur aux travers de parois multicouches, " in *Xème Colloque Interuniversitaire Franco-Québécois sur la Thermique des Systèmes*, Canada, 2011.
- [50] A. Ammous, S. Ghedira, B. Allard, and H. Morel, "Choosing a thermal model for electrothermal simulation of power semiconductor devices," in *PESC 98 Record. 29th Annual IEEE Power Electronics Specialists Conference (Cat. No.98CH36196)*, 1998, vol. 2, pp. 1668– 1674 vol.2.
- [51] Y. Rafic, R. Vicky, and A. Said, "Estimation du coefficient de transfert de chaleur sur une ailette cylindrique," *5ème Colloque International Conception et Production Intégrées*, Maroc. Octobre 2007.
- [52] P.-Y. Lagrée, "Le coefficient d'échange h, applications en 1D et aux Ailettes." cours ENSTA ParisTech, France.
- [53] M. Markovic, L. Saunders, and Y. Perriard, "Determination of the Thermal Convection Coefficient for a Small Electric Motor," in *Conference Record of the 2006 IEEE Industry Applications Conference Forty-First IAS Annual Meeting*, 2006, vol. 1, pp. 58–61.
- [54] L. Chusseau "Cours hyperfréquences (Paramètres S Antennes)," Centre d'électronique et de Microélectronique de Montpellier UMR, France.
- [55] "E5071C ENA Vector Network Analyzer | Keysight (formerly Agilent's Electronic Measurement).".
- [56] I. Wolff, G. Kompa, and R. Mehran, "Calculation method for microstrip discontinuities and T junctions," *Electron. Lett.*, vol. 8, no. 7, pp. 177–179, Apr. 1972.
- [57] G.R. Branner ; B. Preetham Kumar ; D.G. Thomas "Design of microstrip T junction power divider circuits for enhanced performance." *38th Midwest Symposium on Circuits and Systems. Proceedings*,6 August 2002.
- [58] M. Andriychuk and S. Hemour, "Evaluation of Impedance Matrix Elements for Microstrip T-Junction Discontinuity," in *2007 XIIth International Seminar/Workshop on Direct and Inverse Problems of Electromagnetic and Acoustic Wave Theory*, 2007, pp. 54–58.
- [59] P. Silvester and P. Benedek, "Microstrip Discontinuity Capacitances for Right-Angle Bends, T Junctions, and Crossings," *IEEE Trans. Microw. Theory Tech.*, vol. 21, no. 5, pp. 341–346, May 1973.
- [60] B. Easter, A. Gopinath, and I. M. Stephenson, "Theoretical and experimental methods for evaluating discontinuities in microstrip," *Radio Electron. Eng.*, vol. 48, no. 1.2, pp. 73–84, Jan. 1978.
- [61] M. L. Majewski, R. W. Rose, and J. R. Scott, "Modeling and Characterization of Microstripto-Coaxial Transitions," *IEEE Trans. Microw. Theory Tech.*, vol. 29, no. 8, pp. 799–805, Aug. 1981.
- [62] J. Chramiec, B. Janiczak, and J. Komisarczuk, "Design and characterization of connectors for coplanar waveguide circuits," in *12th International Conference on Microwaves and Radar. MIKON-98. Conference Proceedings (IEEE Cat. No.98EX195)*, 1998, pp. 27–31 vol.1.
- [63] P. L. Čebyšev, *Sur l'interpolation par la méthode des moindres carrés*. Commissionaires de l'Academie Impériale des sciences, 1859.
- [64] J.-J. Droesbeke, M. Lejeune, and G. Saporta, *Modèles statistiques pour données qualitatives*. Editions TECHNIP, 2005.
- [65] C. YARDIN, "Estimer la droite d'étalonnage avec les moindres carrés généralisés et évaluer le résultat de mesure, *Revue française de métrologie* N° 31, Volume 2012-3.,"
- [66] BIPM, "Évaluation des données de mesure Guide pour l'expression de l'incertitude de mesure."
- [67] E.-E. A. of N. M. Institutes, "Guidelines on the Evaluation of Vector Network Analysers (VNA)." Mar-2018.
- [68] N. (Klaas) M. Faber, "Uncertainty estimation for multivariate regression coefficients," *Chemom. Intell. Lab. Syst.*, vol. 64, no. 2, pp. 169–179, Nov. 2002.
- [69] BIPM, "Evaluation of measurement data Guide to the expression of uncertainty in measurement. JCGM 100:2008." BIPM.
- [70] BIPM, "Evaluation of measurement data Supplement 1 to the 'Guide to the expression of uncertainty in measurement' — Propagation of distributions using a Monte Carlo method." BIPM.
- [71] LNE, "LNE-MCM : logiciel d'évaluation des incertitudes de mesure par la Méthode de Monte Carlo | LNE, Laboratoire national de métrologie et d'essais," *www.lne.fr*. [Online]. Available: https://www.lne.fr/fr/logiciels/lne-mcm. [Accessed: 23-Aug-2018].
- [72] F. Ziadé, A. Litwin, P. V. Drouart, D. Leprat, and D. Allal, "Traceable type N calibration kit: DC to 1 GHz," in *2016 Conference on Precision Electromagnetic Measurements (CPEM 2016)*, 2016, pp. 1–2.
- [73] J. Kinard, O. Laug, B. Waltrip, and T. Lipe, "Characterization of AC-DC transfer shunts up to 100 A at 100 kHz using two-stage, amplifier-aided current transformers," in *2012 IEEE International Instrumentation and Measurement Technology Conference Proceedings*, 2012, pp. 107–110.
- [74] J.-L. Battaglia, A. Kusiak, and J.-R. Puiggali, *Introduction aux transferts thermiques - 2e édition: Cours et exercices corrigés*. Dunod, 2014.
- [75] K. Ouattara, "Etude des stratégies de refroidissement pour convertisseurs électroniques dans des véhicules automobiles hybrides," phdthesis, Institut National Polytechnique de Grenoble - INPG, 2002.
- [76] F. de Dieuleveult and O. Romain, *Électronique appliquée aux hautes fréquences - 2e éd.: Principes et applications*. Dunod, 2008.
- [77] Gabriel Cormier, "Circuits intégrés micro-ondes, GELE5223 Chapitre 7.," Faculté d'ingénierie Université de Moncton, Cours.
- [78] "A new calculation for designing multilayer planar spiral inductors | EDN." [Online]. Available: https://www.edn.com/design/components-and-packaging/4363548/A-newcalculation-for-designing-multilayer-planar-spiral-inductors. [Accessed: 01-Feb-2018].
- [79] F. BEAUCLAIR, J.-P. DELVINQUIER, and J.-P. GROS, "Transformateurs et inductances, Techniques de l'Ingénieur," *Techniques de l'Ingénieur*. .
- [80] J. Pang, S. He, Z. Dai, C. Huang, J. Peng, and F. You, "Novel design of highly-efficient concurrent dual-band GaN Doherty power amplifier using direct-matching impedance transformers," in *2016 IEEE MTT-S International Microwave Symposium (IMS)*, 2016, pp. 1–4.
- [81] B. Multon, "Modèles électriques du transformateur électromagnétique," *Rev. 3EI*, p. pp.31-36, Dec. 1997.
- [82] M. Bernard, "Modèles électriques du transformateur électromagnétique." *revue 3EI*, 1997, pp.31-36.
- [83] S. Mondal and M. S. Hashmi, "An analytical technique for on-chip power amplifier matching based around transformer," in *2015 IEEE Applied Electromagnetics Conference (AEMC)*, 2015, pp. 1–2.

## **Publications**

M. Ouameur, F. Ziade, and Y. L. Bihan, "Novel Broadband Calibration Method of Current Shunts Based on VNA" *IEEE Trans. Instrum. Meas*., vol. 68, no. 3, pp. 854–863, Juillet. 2018

M. Ouameur, F. Ziade, and Y. L. Bihan, "Towards a Calculable Standard Shunt for Current Measurements at 10 A and up to 1 MHz" *IEEE Trans. Instrum. Meas*., pp. 1–8, Décembre. 2018

M. Ouameur, F. Ziadé, and Y. Le Bihan, "Electromagnetic Modelling of a new Broadband Current Shunt," in 18th International Symposium on Applied Electromagnetics and Mechanics (ISEM 2017), Chamonix, France, 2017, p. 2p.

M. Ouameur, F. Ziadé, and Y. Le Bihan, "Design and Modelling of a Shunt for Current Measurements at 10 A and up to 1 MHz: a theoretical approach," in Conference on Precision Electromagnetic Measurements (CPEM 2018), Paris, France, 2018, p. 2p.

M. Ouameur, F. Ziadé, and Y. Le Bihan, "Calibration of current shunt standards in the megahertz region," in Conference on Precision Electromagnetic Measurements (CPEM 2018), Paris, France, 2018, p. 2p.

M. Ouameur, F. Ziadé, and Y. Le Bihan, "Theoretical basis of a high frequency matching approach to calibrate current shunt standards up to 1 MHz," in Conference on Precision Electromagnetic Measurements (CPEM 2018), Paris, France, 2018, p. 2p.

**PARIS-SACLAY** 

**Titre :** Conception, modélisation et étalonnage d'un shunt pour la mesure de courant à 10 A et 1 MHz

**Mots clés :** Shunts de courant, mesure de courant, étalonnage, impédance, modélisation, incertitude.

**Résumé :** Mesurer des forts courants alternatifs sur une large bande de fréquences est primordial pour de nombreuses applications dont la surveillance du réseau de distribution électrique et le développement des véhicules électriques. Dans le premier cas, la mesure du courant est nécessaire pour quantifier la qualité du réseau en présence d'harmoniques provenant des énergies renouvelables intermittentes dont le spectre en fréquences est assez large (plusieurs centaines de kilohertz). Dans le second cas, la mesure du courant (jusqu'à plusieurs dizaines d'ampères) intervient dans la quantification du rendement de la chaîne de traction d'un moteur électrique : dans la mesure du courant la prise en compte d'un grand nombre d'harmoniques (jusqu'à 1 MHz) est indispensable pour garantir une connaissance précise du rendement du moteur.

Des résistances de faibles valeurs, appelées « shunt », sont alors indispensables pour mesurer des forts courants. Les shunts sont largement utilisés comme étalon de résistance dans les laboratoires de métrologie et les instruments de précision. Leur utilisation nécessite la connaissance préliminaire en fonction de la fréquence des deux paramètres suivants :

- déphasage de l'impédance du shunt

- variation relative du module de l'impédance du shunt par rapport à la sa valeur de sa résistance en

courant continu, ce paramètre est appelé "écart de transposition".

Pour un niveau de courant de 10 A, l'impédance des shunts existants présente de fortes variations en module et phase pour les fréquences supérieures à 100 kHz. De plus, actuellement dans les laboratoires nationaux de métrologie, pour étalonner les shunts au-delà de 1 A les méthodes de mesure utilisées sont d'une part limitées en module à 100 kHz et en phase à 200 kHz et d'autre part elles donnent accès uniquement à un des deux paramètres : module ou phase de l'impédance du shunt.

Ce travail de thèse a pour objectif d'étendre jusqu'à 10 A et 1 MHz les possibilités d'étalonnage des capteurs de forts courant et d'améliorer ainsi la traçabilité des mesures en courant alternatif. Nous avons dans un premier temps développé un shunt étalon de 10 A dont la réponse électromagnétique (jusqu'à 10 MHz) et la réponse thermique sont entièrement calculables : à 1 MHz le déphasage et l'écart de transposition sont respectivement de -0,01 mrad et 15 ppm. Dans un second temps, nous avons mis au point une méthode d'étalonnage traçable permettant de mesurer les shunts jusqu'à 10 MHz. La méthode de mesure, basée sur l'utilisation d'un analyseur de réseau vectoriel, permet de mesurer simultanément l'écart de transposition et la phase de l'impédance d'un shunt avec des incertitudes relatives inférieures à  $1.10^{3}$  à 1 MHz.

**Title:** Design, modeling and calibration of a shunt for current measurement at 10A and 1MHz.

**Keywords :** Current shunts, current measurement, calibration, impedance, modeling, uncertainty.

**Abstract:** Measuring high alternating currents over a wide frequency bandwidth is essential for many applications including the monitoring of the electrical distribution network and the development of electric vehicles. In the first case, current measurement is necessary to quantify the quality of the grid in the presence of harmonics from intermittent renewable energies with a large frequency spectrum (several hundred kilohertz). In the second case, current measurement (up to several tens of amperes) is used to quantify the efficiency of an electric motor's traction chain: in current measurement, it is essential to take into account a large number of harmonics (up to 1 MHz) to ensure an accurate knowledge of the motor's efficiency.

Resistors of low values, called "shunt", are then mandatory to measure high currents. Shunts are widely used as a resistance standard in metrology laboratories and precision instruments. Their use requires the preliminary knowledge of the following two parameters according to the frequency:

- Impedance phase shift

- Relative variation of the impedance magnitude

according to its DC resistance value, this parameter is called "AC-DC difference".

For a current level of 10 A, the impedance of existing shunts shows strong variations in magnitude and phase for frequencies above 100 kHz. In addition, in National Metrology Institutes, to calibrate shunts beyond 1 A the measurement methods currently used are limited in magnitude up to 100 kHz and phase up to 200 kHz; and provide access to only one of the two parameters: magnitude or phase of impedance.

The aim of this thesis is to extend the calibration capabilities of high current sensors up to 10 A and 1 MHz and thus improve the traceability of AC current measurements. Firstly, we developed a 10 A shunt standard whose electromagnetic (up to 10 MHz) and thermal responses are fully calculable: at 1 MHz the phase shift and transposition deviation are -0.01 mrad and 15 ppm respectively. Secondly, we developed a traceable calibration method to measure shunts up to 10 MHz. The measurement method, based on the use of a vector network analyzer, allows the AC-DC deviation and impedance phase of a shunt to be measured simultaneously with relative uncertainties less than  $1.10^{-3}$  at 1 MHz.